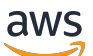

Referencia de la API

# AWS Lambda

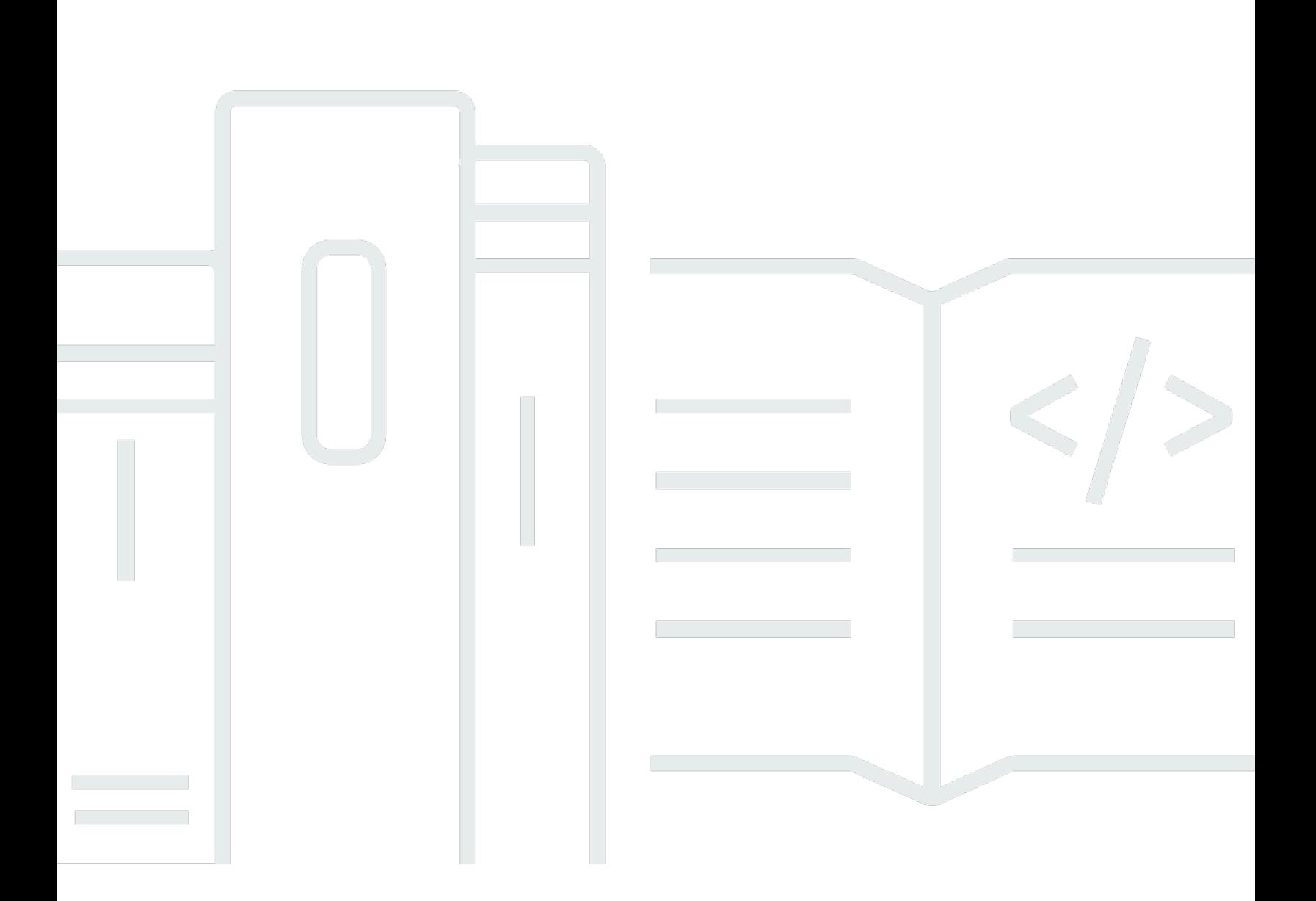

Versión de API 2015-03-31

Copyright © 2024 Amazon Web Services, Inc. and/or its affiliates. All rights reserved.

# AWS Lambda: Referencia de la API

Copyright © 2024 Amazon Web Services, Inc. and/or its affiliates. All rights reserved.

Las marcas comerciales y la imagen comercial de Amazon no se pueden utilizar en relación con ningún producto o servicio que no sea de Amazon, de ninguna manera que pueda causar confusión entre los clientes y que menosprecie o desacredite a Amazon. Todas las demás marcas comerciales que no son propiedad de Amazon son propiedad de sus respectivos propietarios, que pueden o no estar afiliados, relacionados o patrocinados por Amazon.

# **Table of Contents**

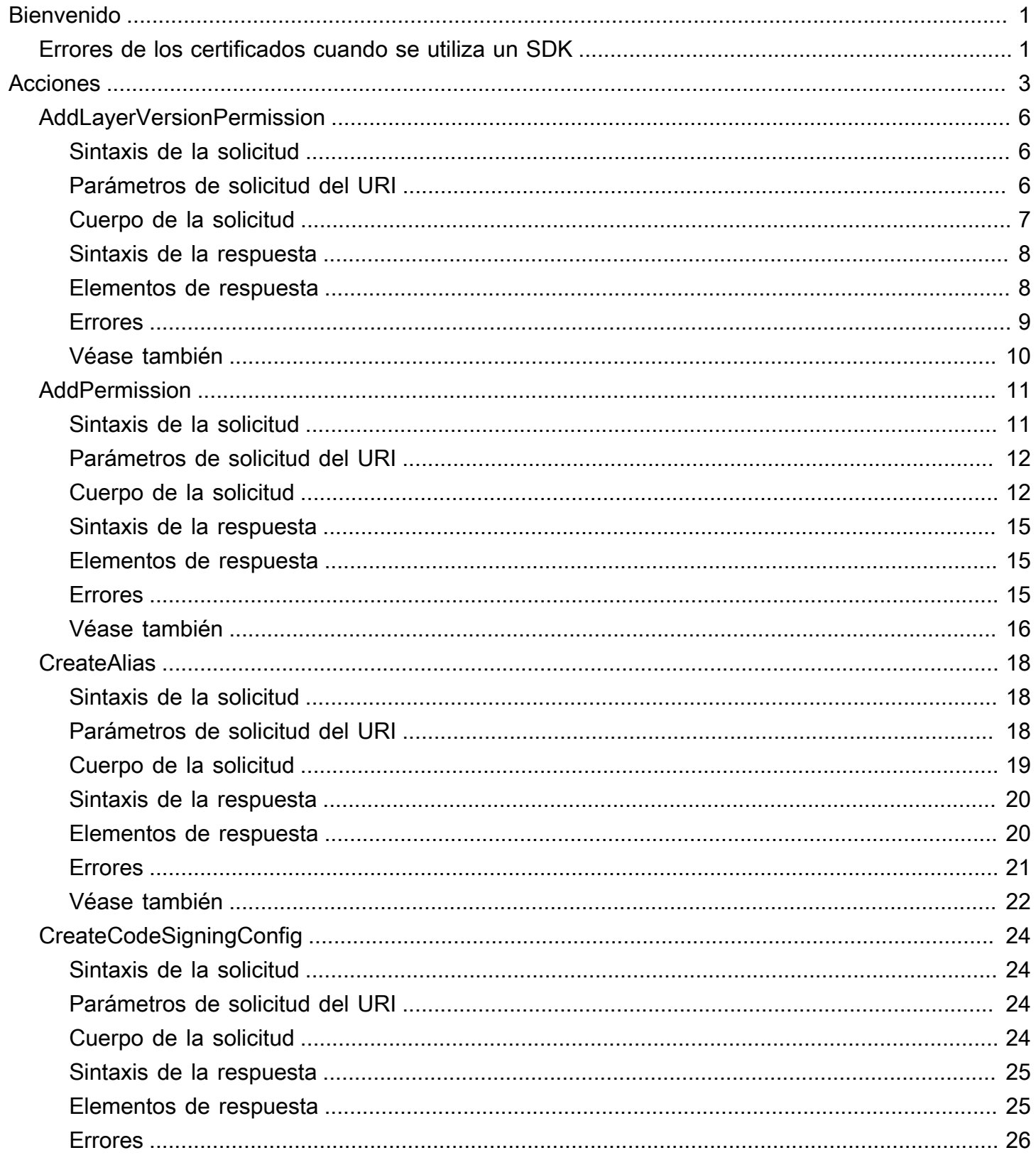

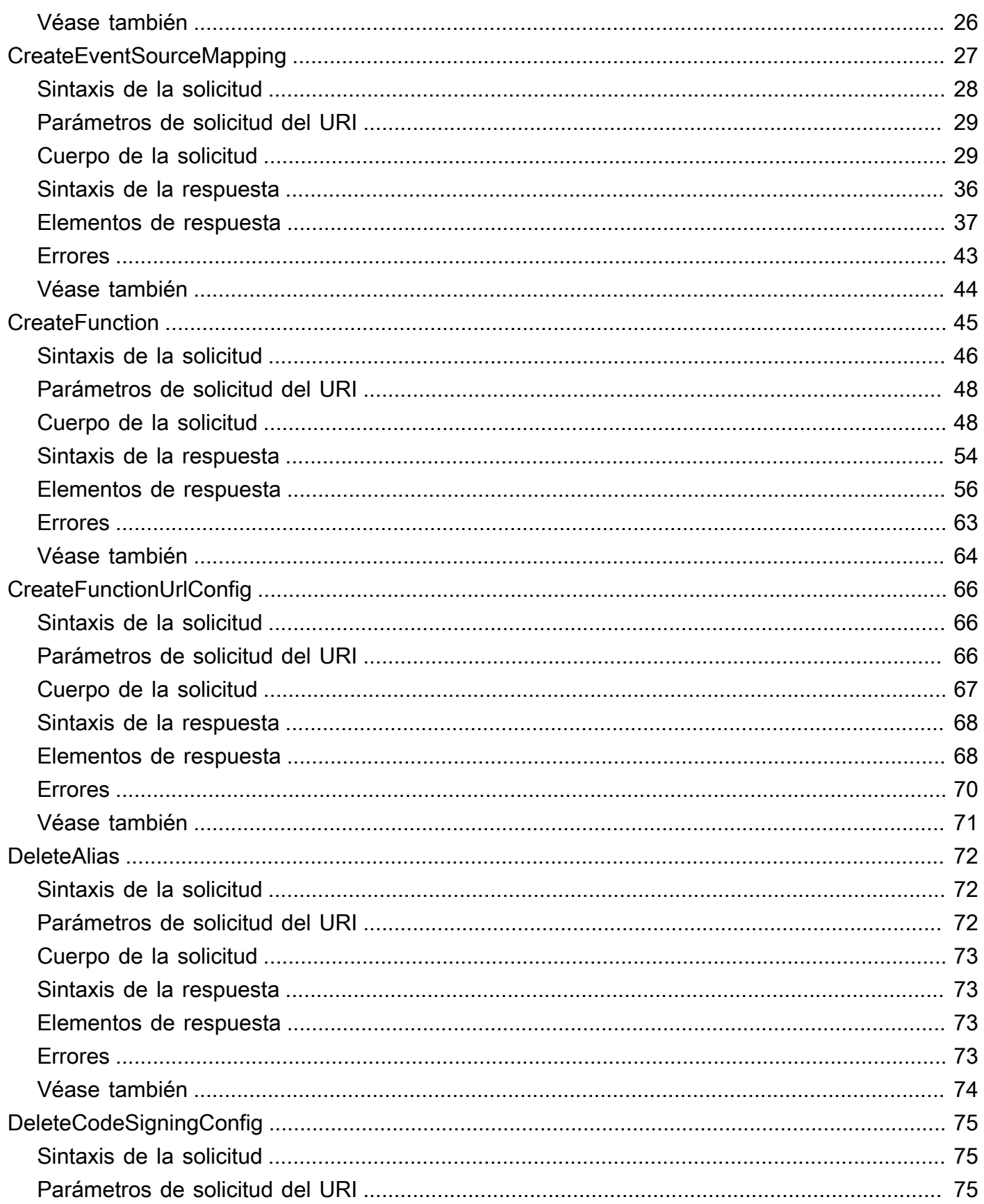

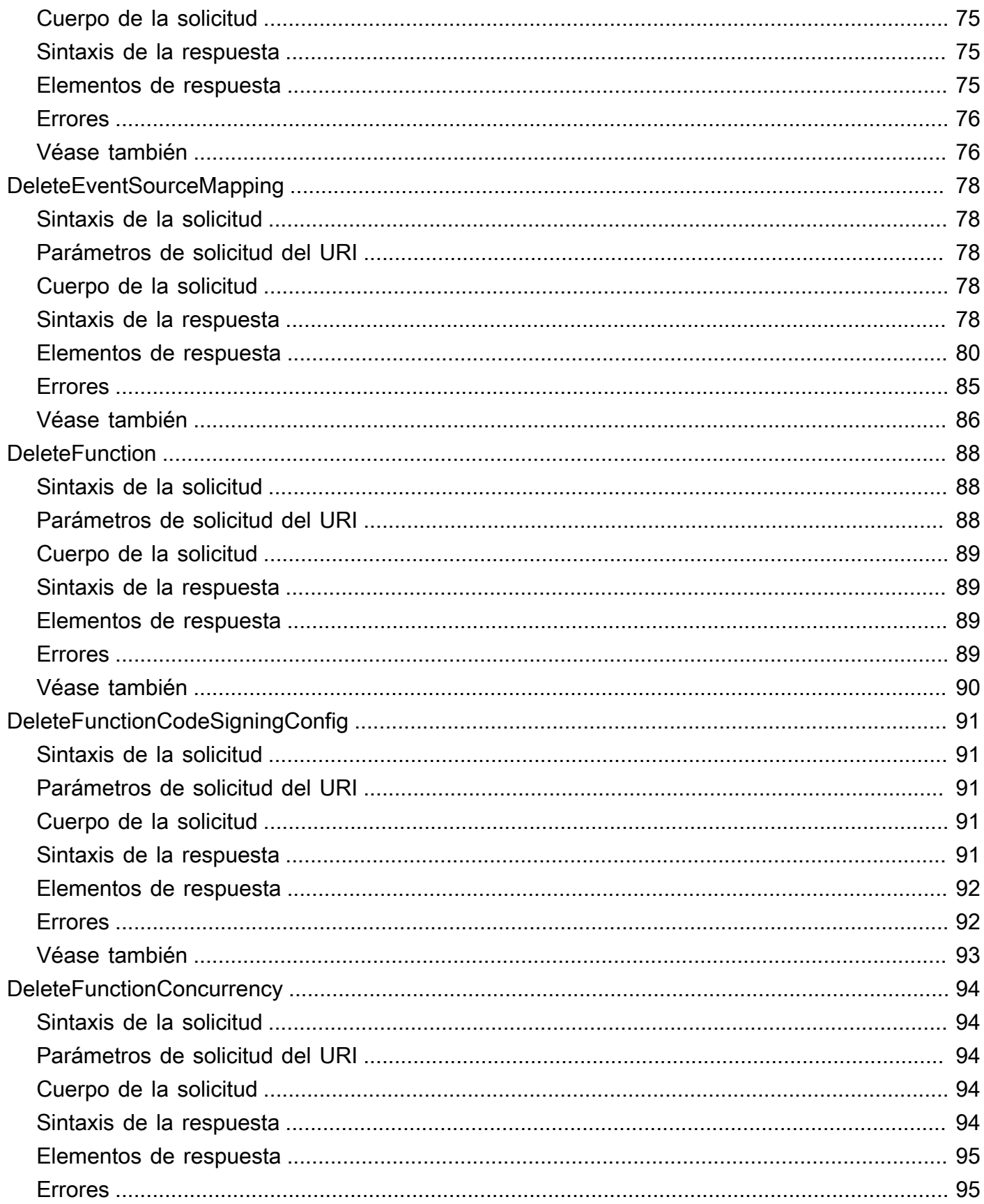

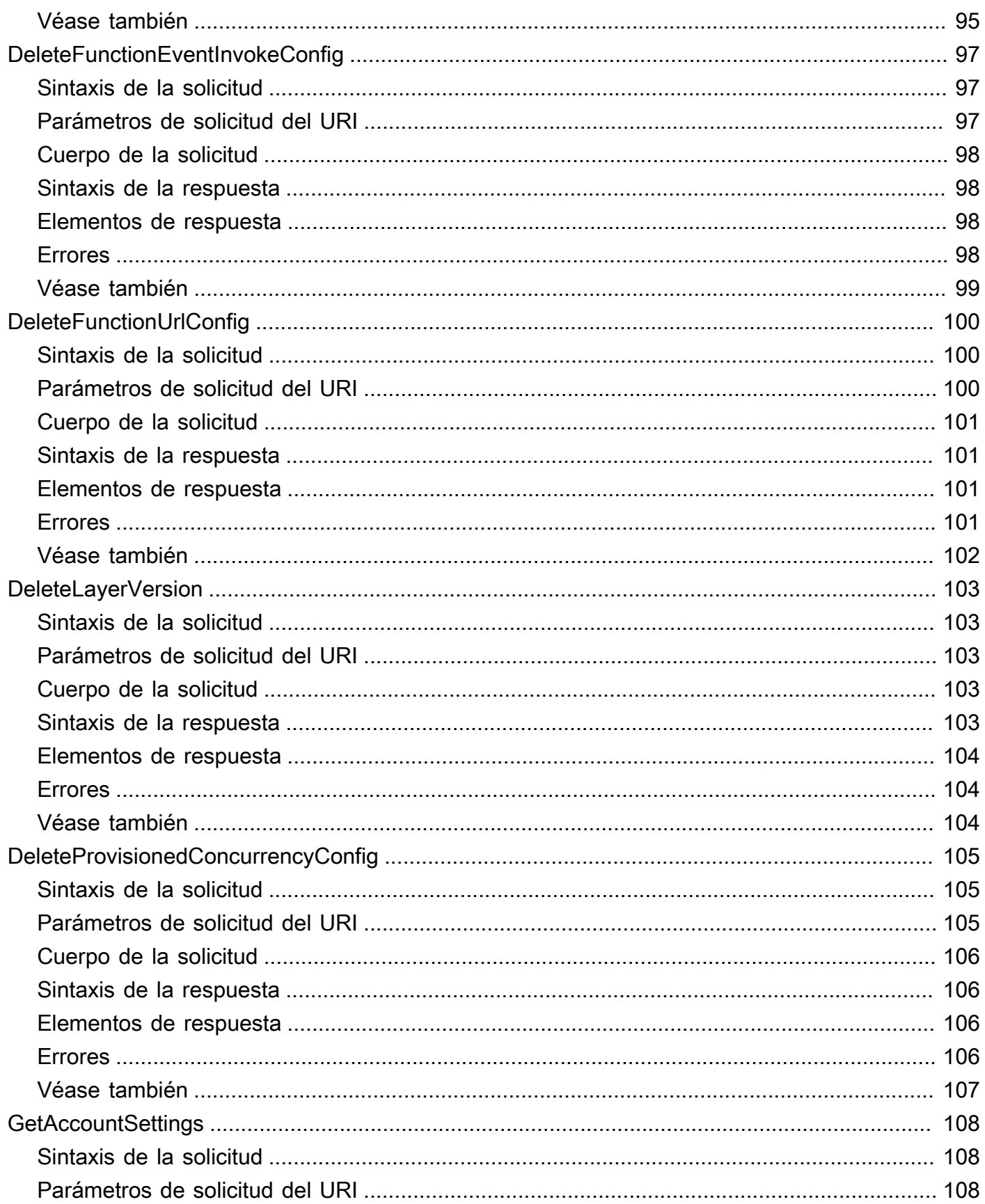

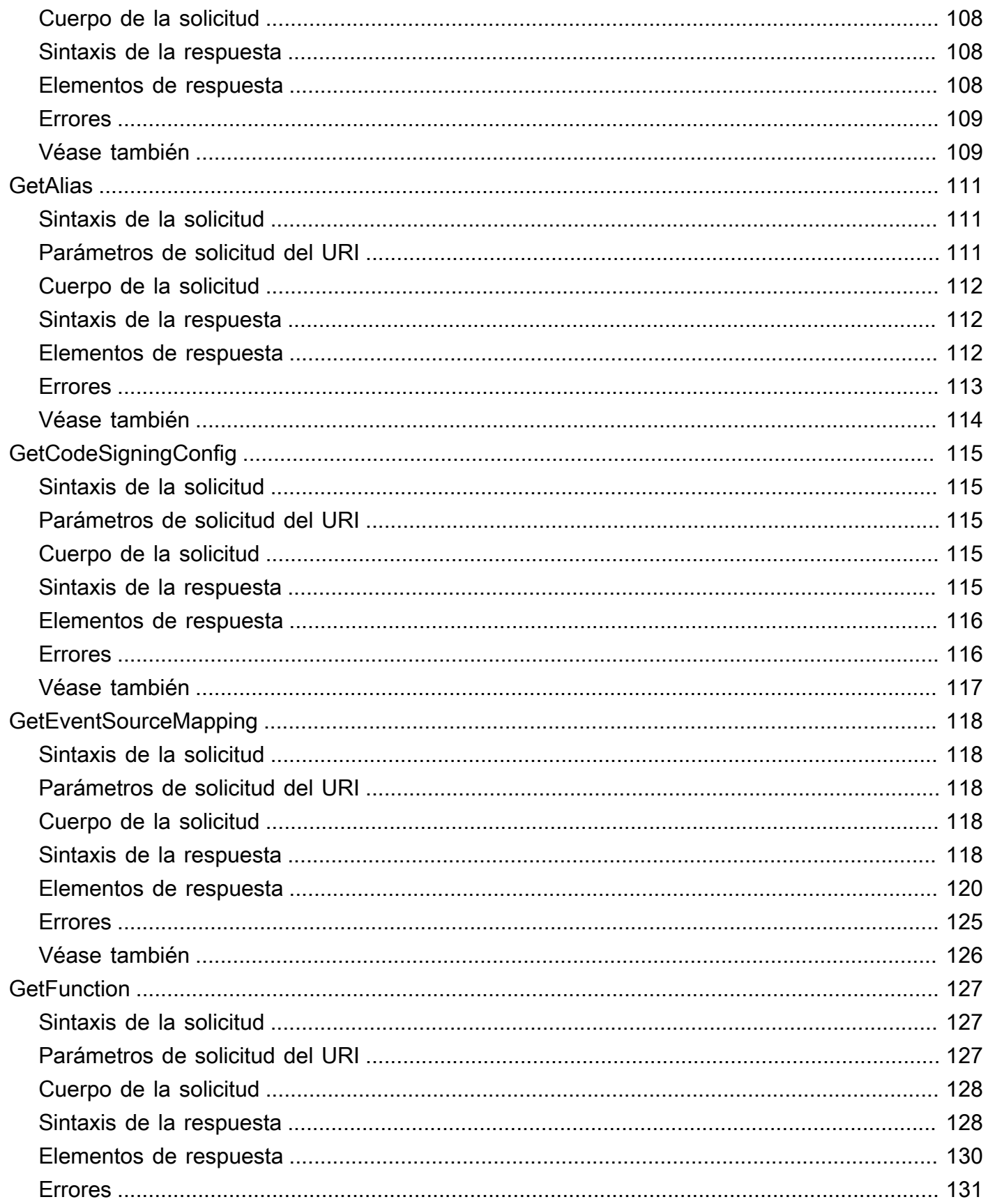

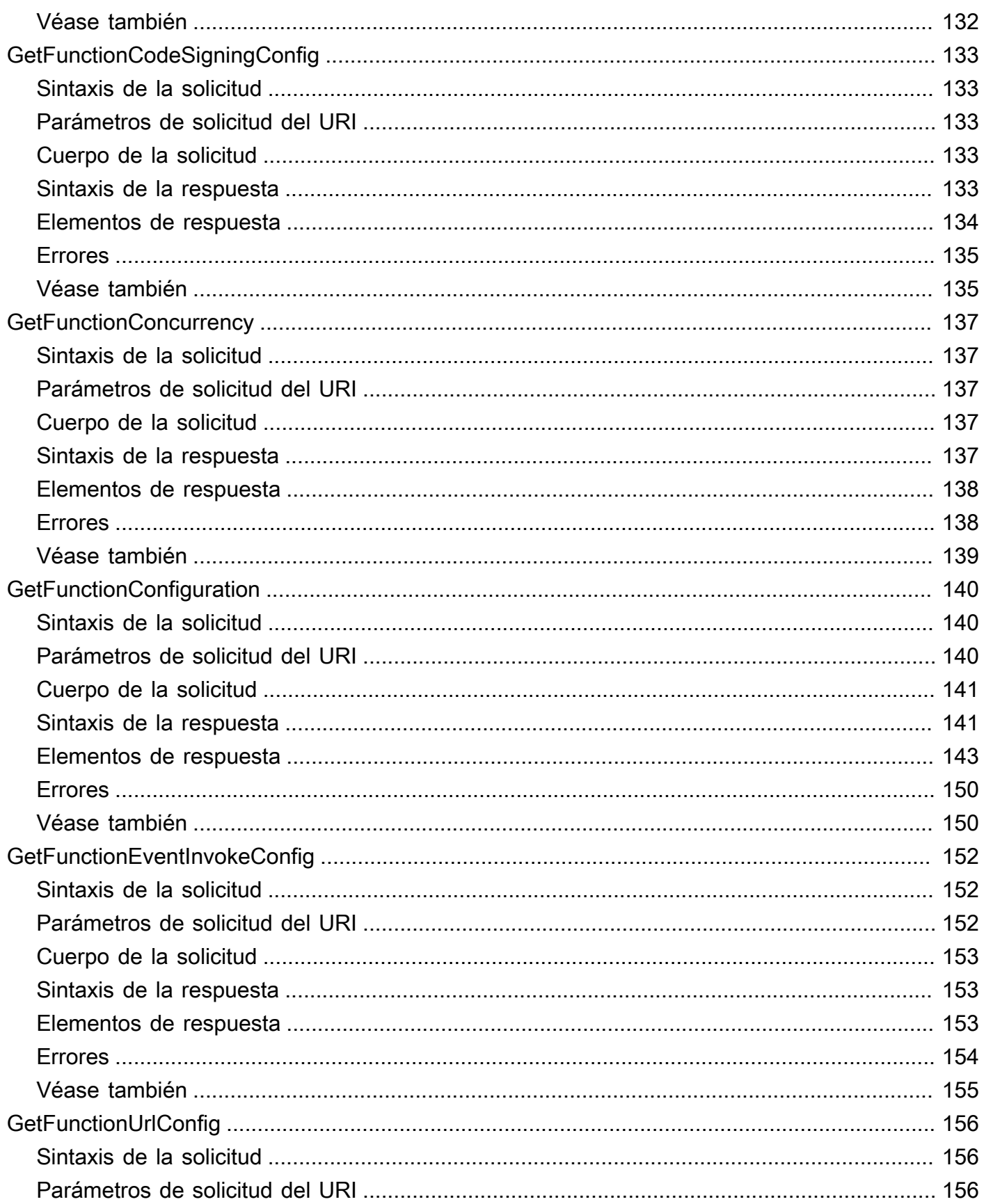

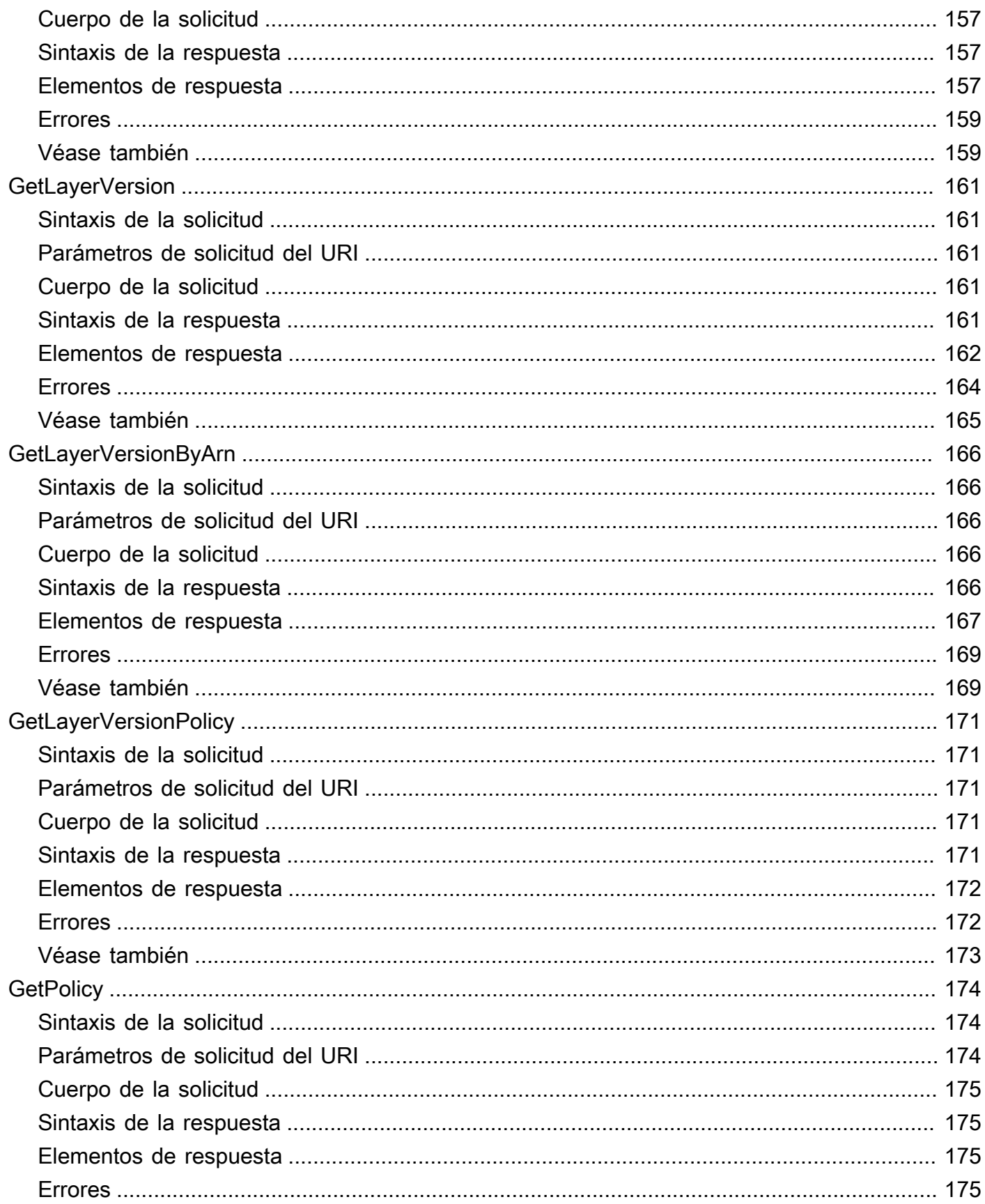

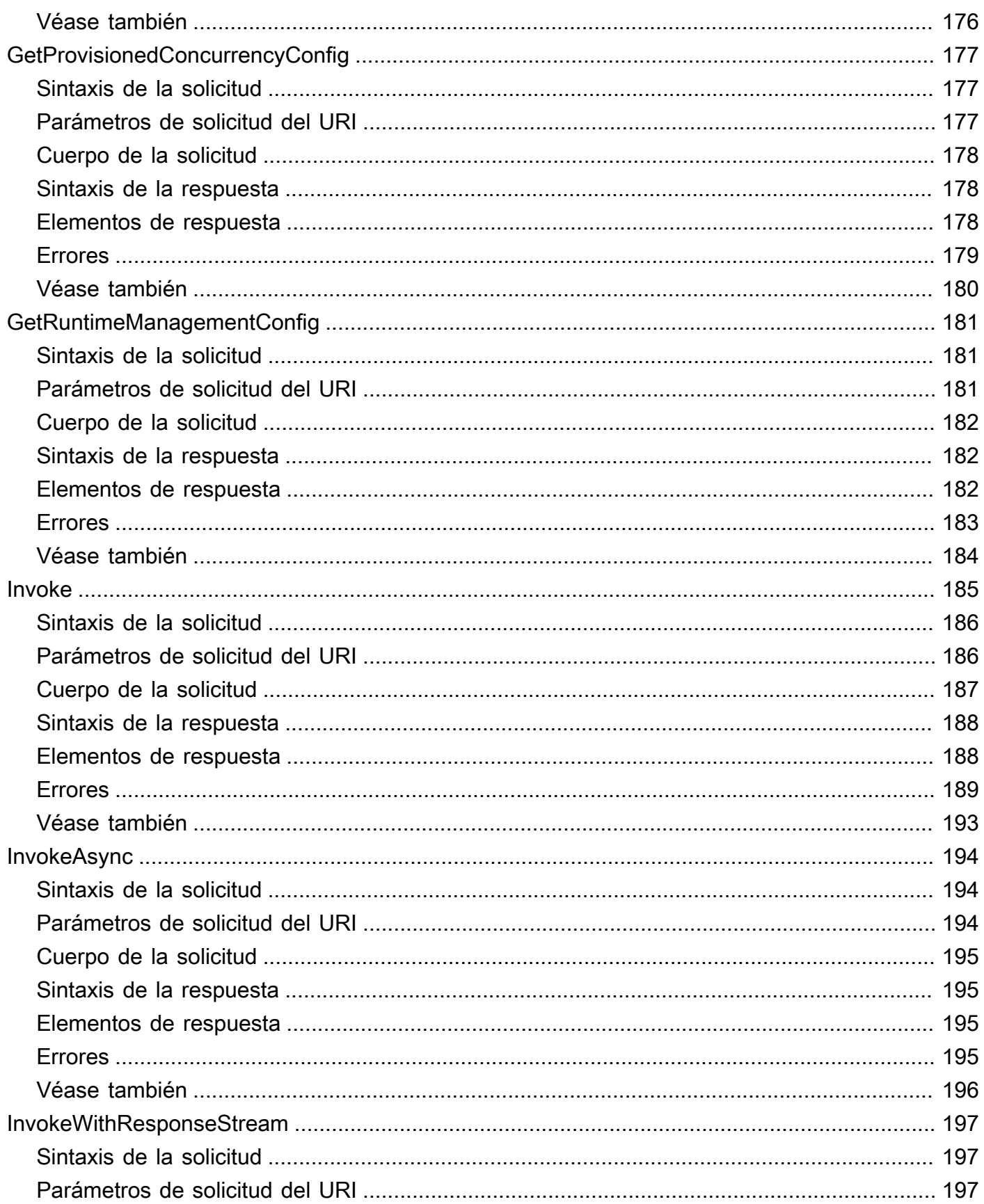

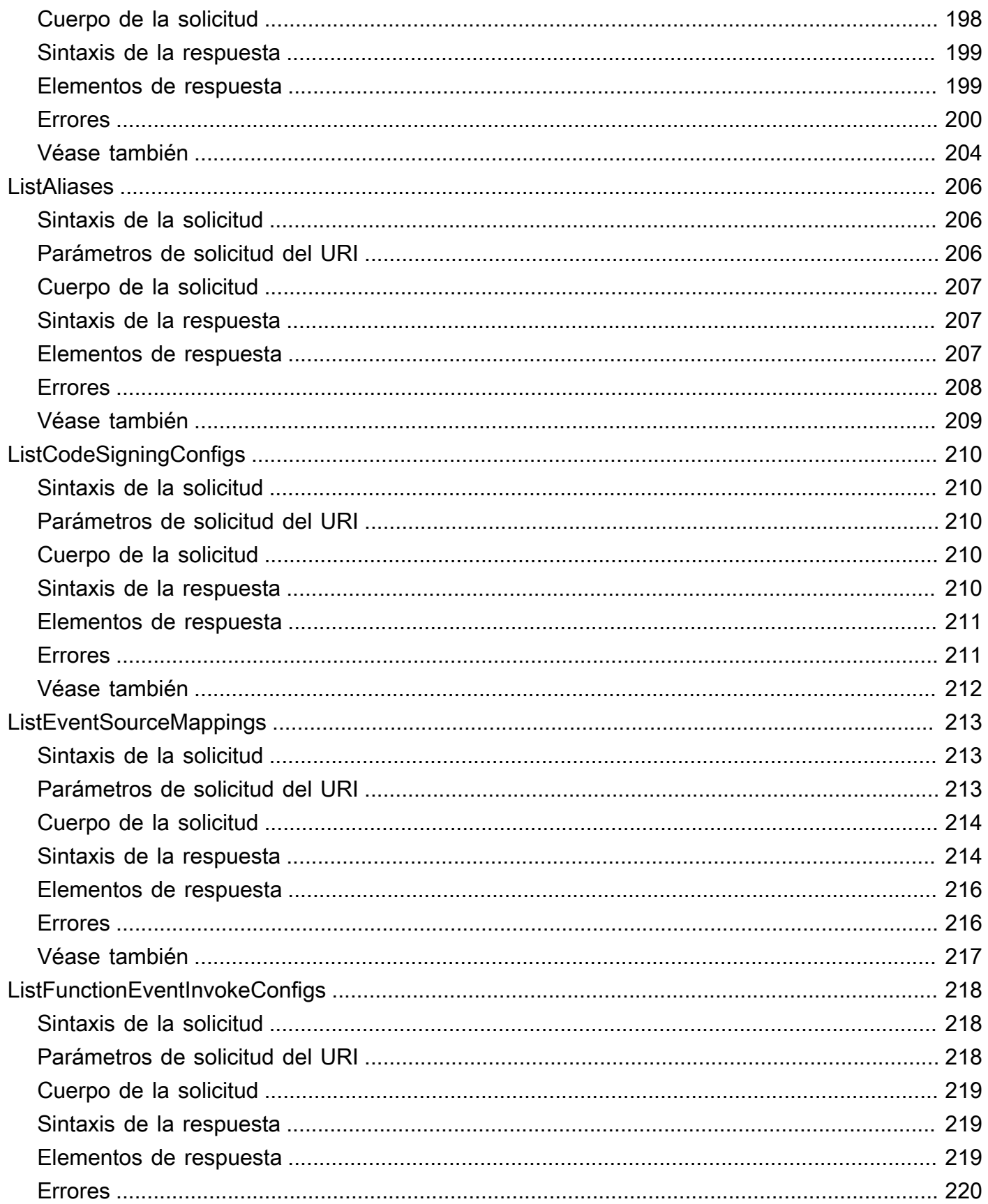

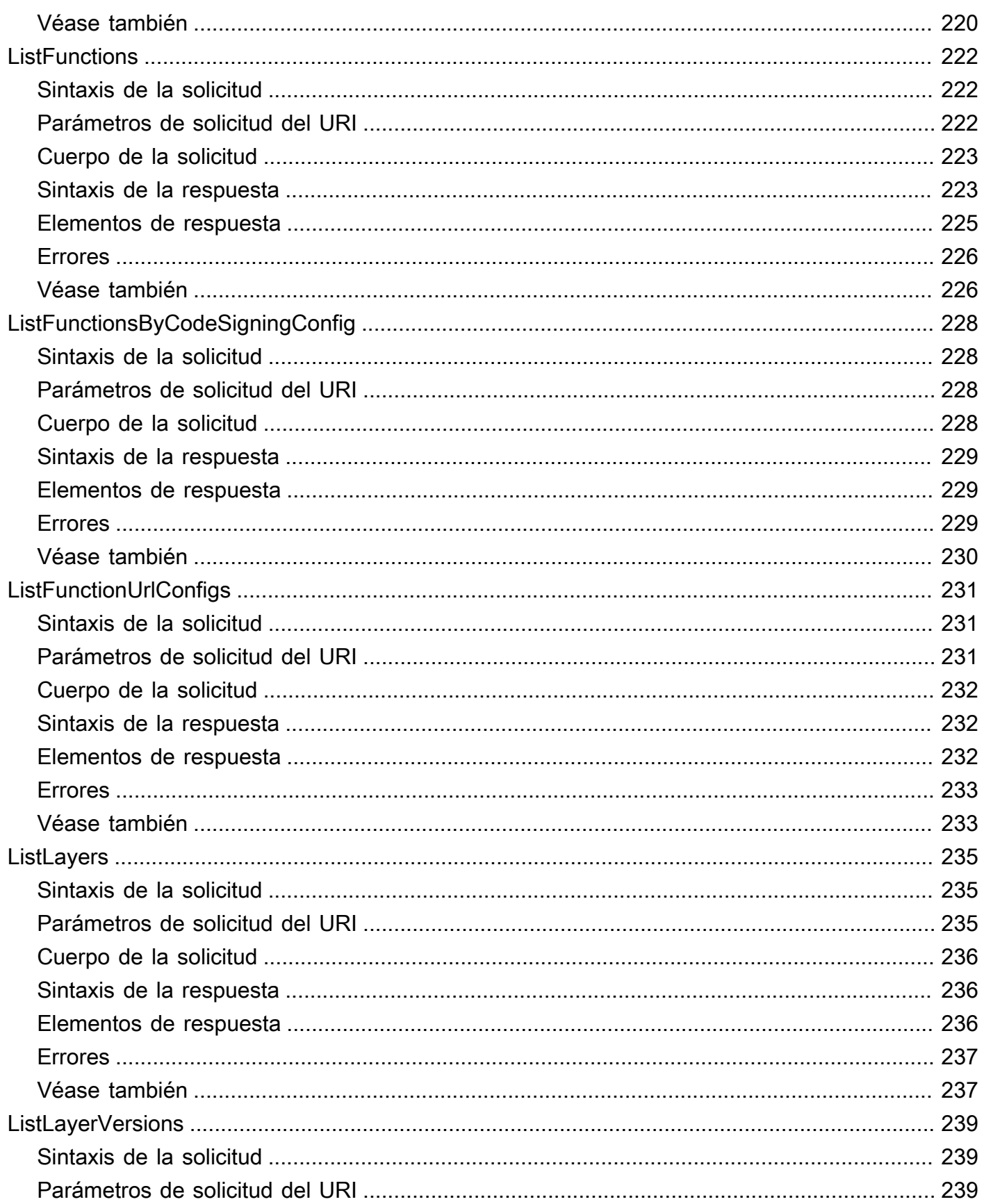

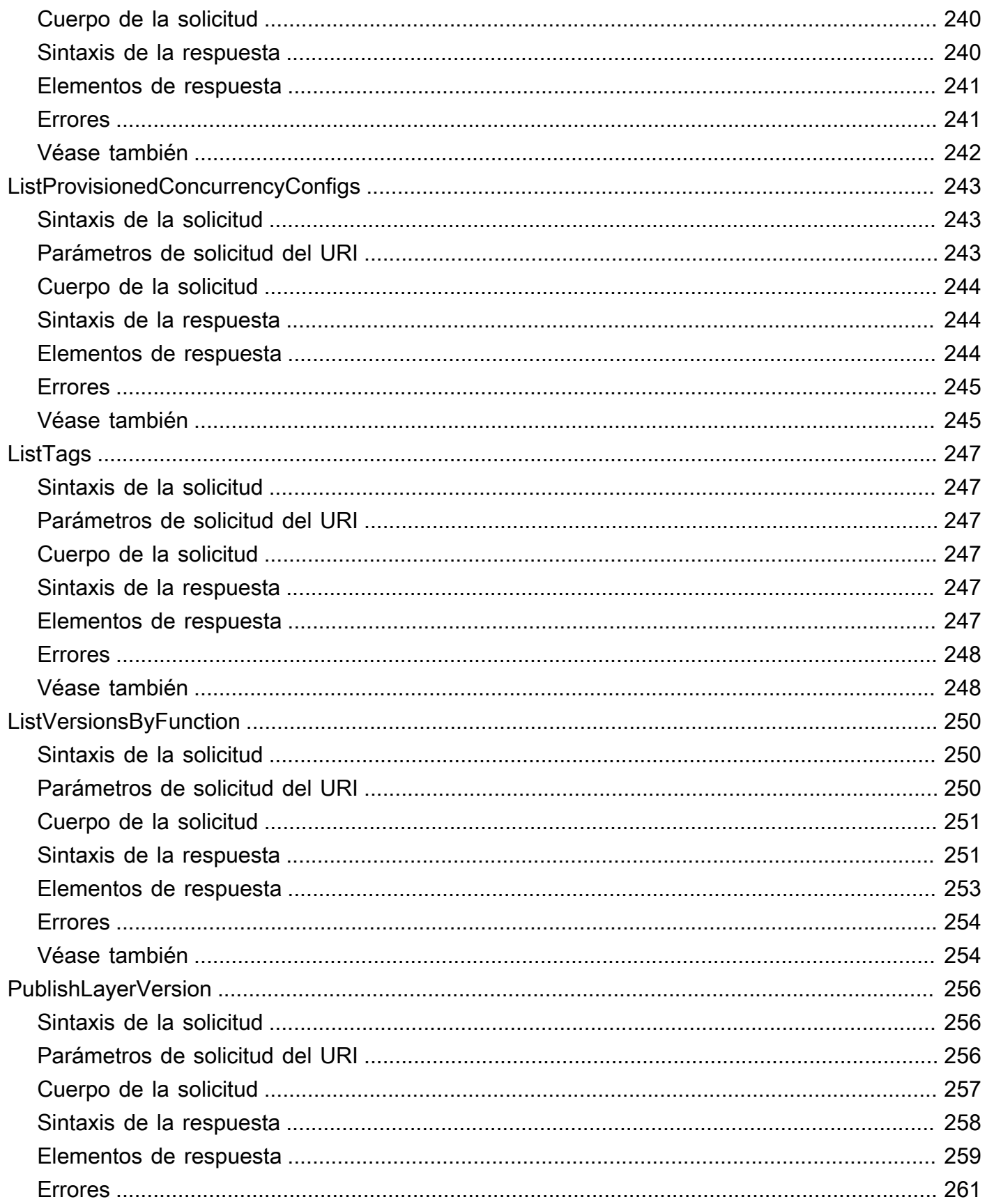

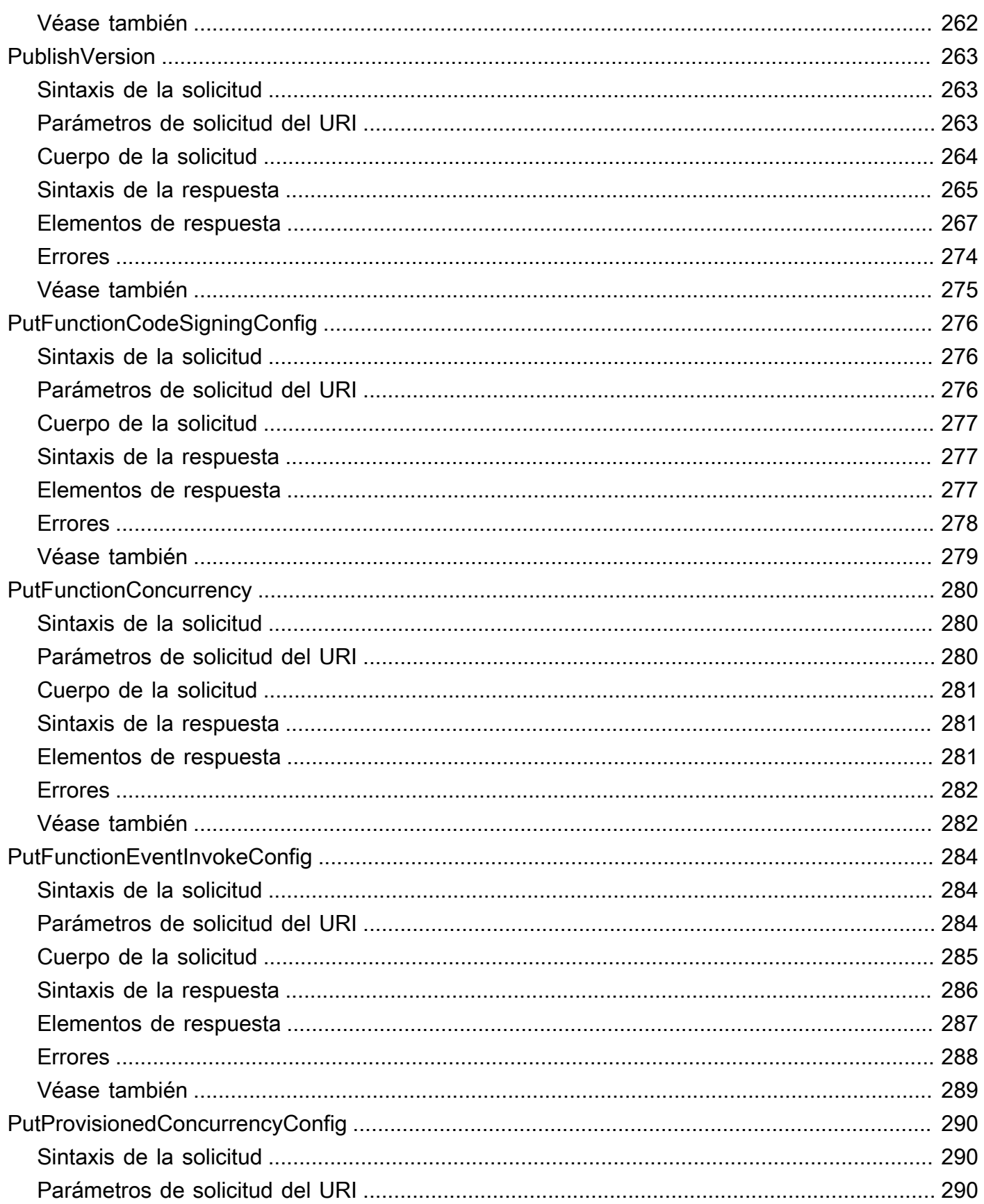

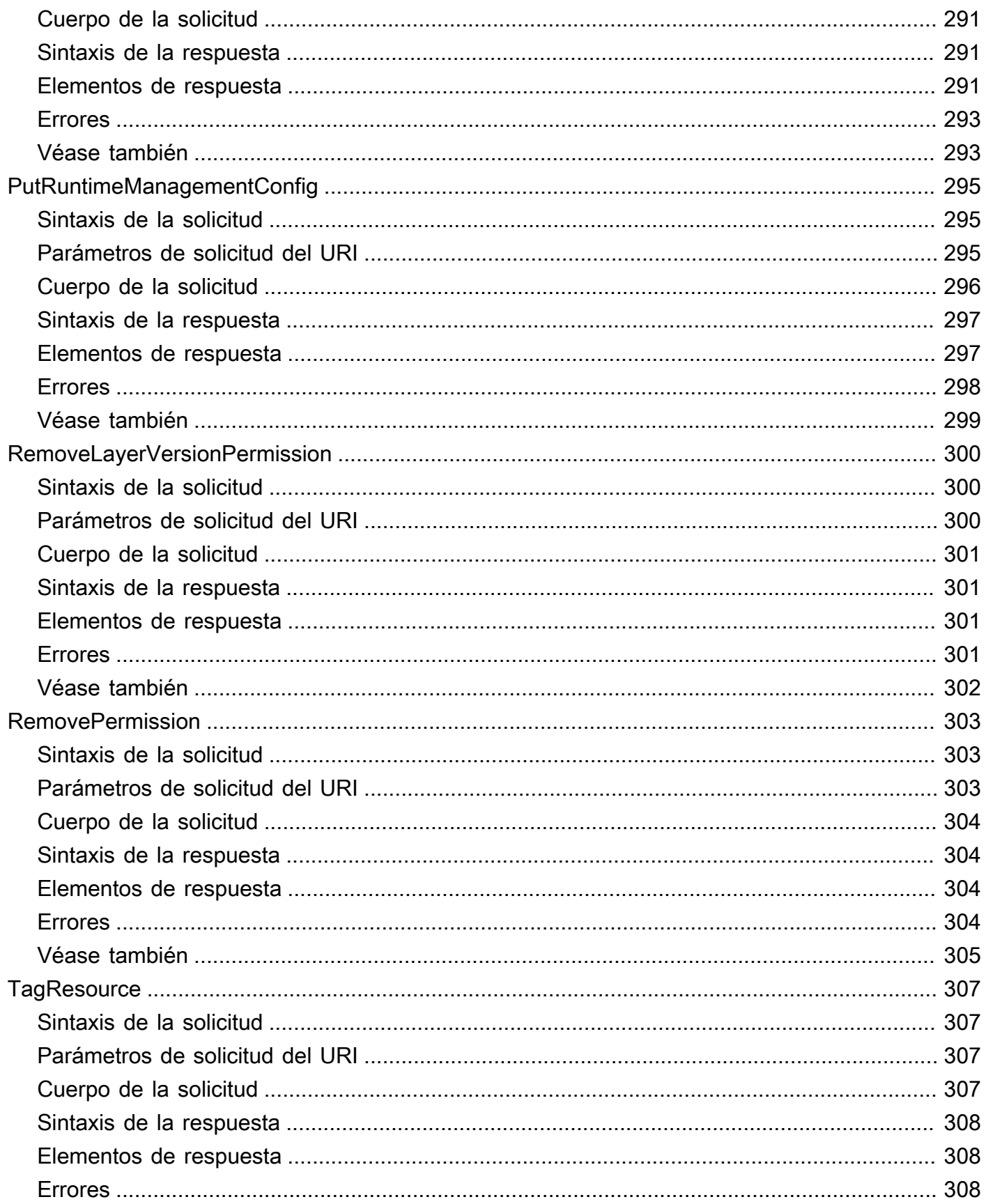

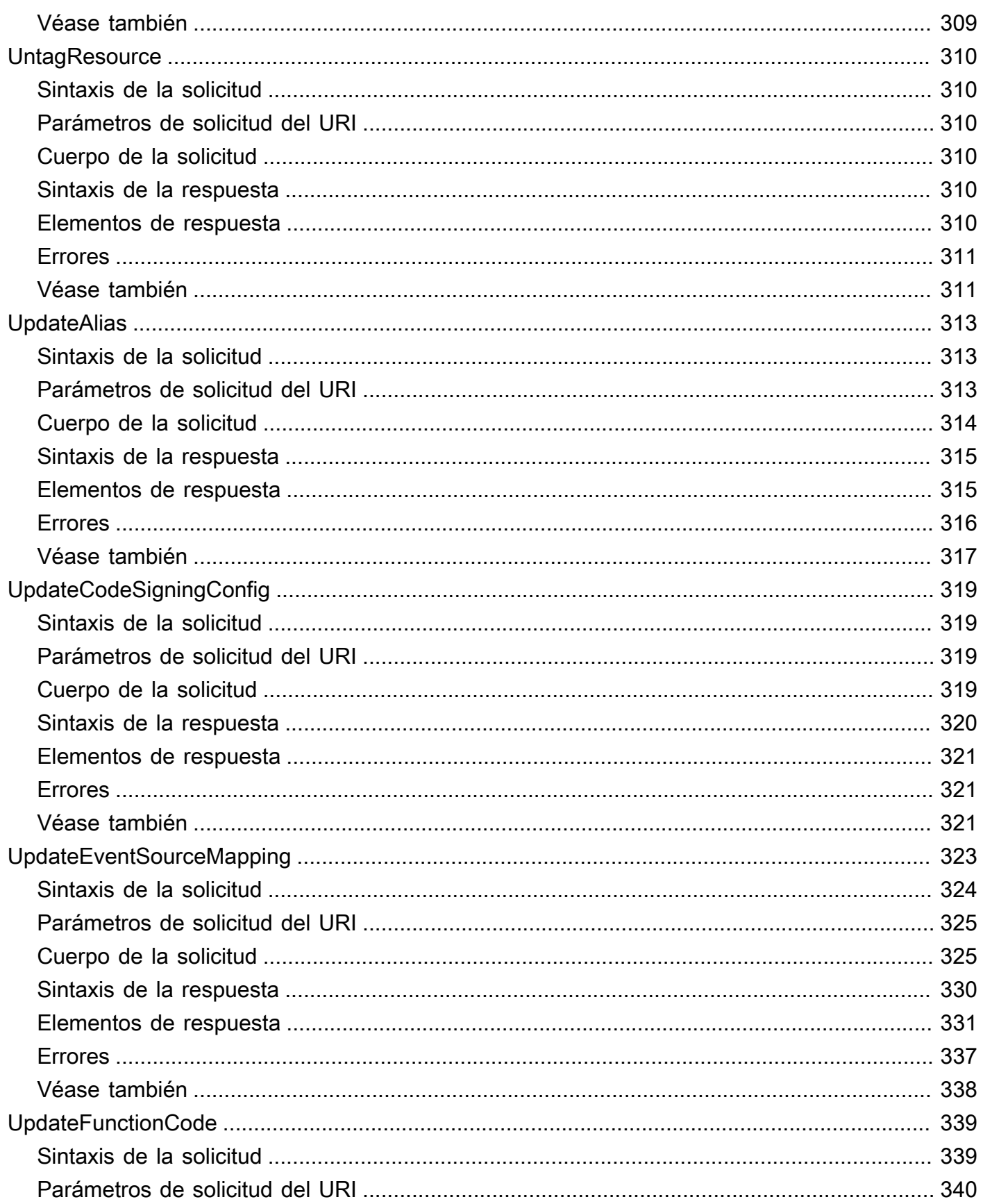

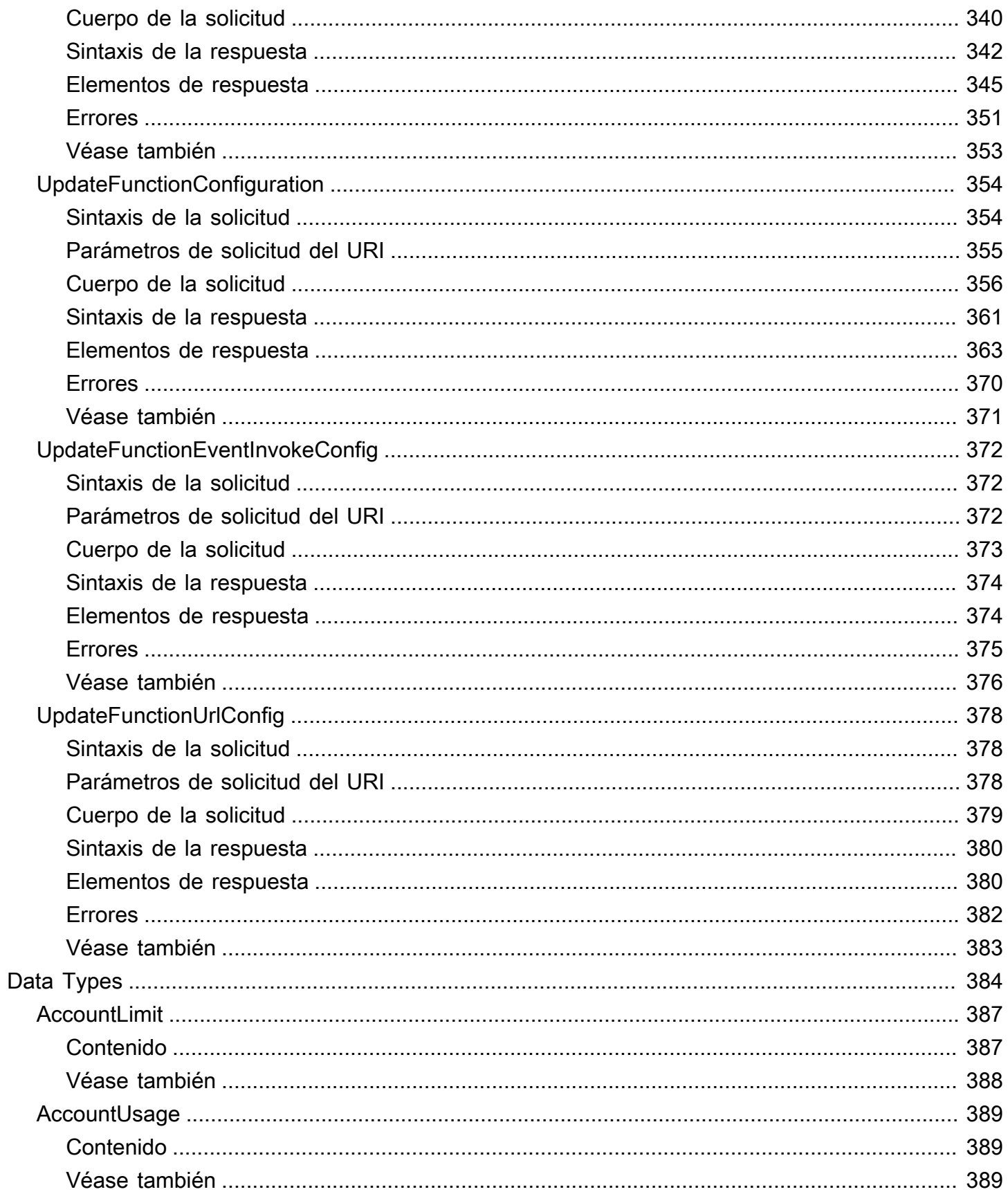

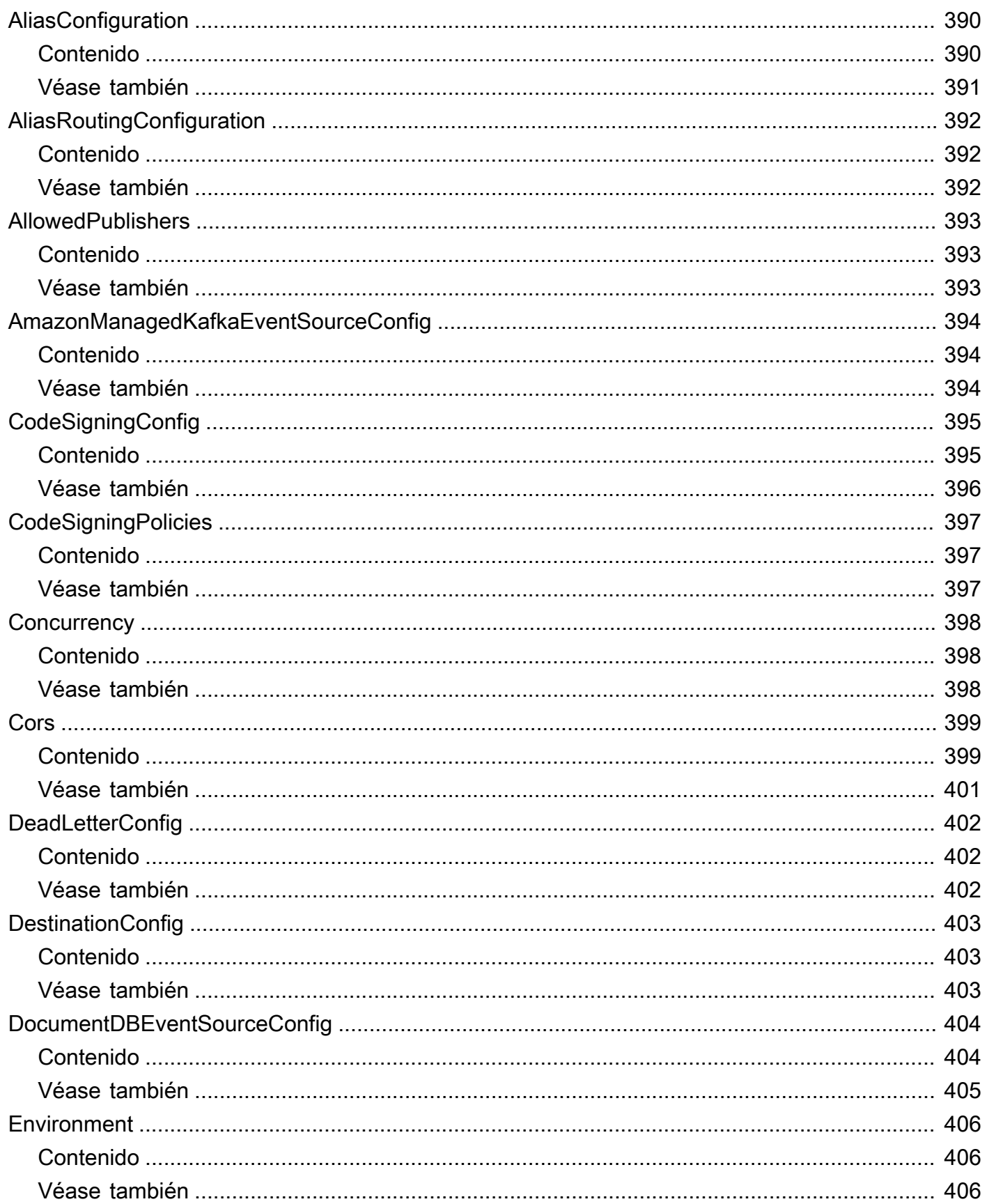

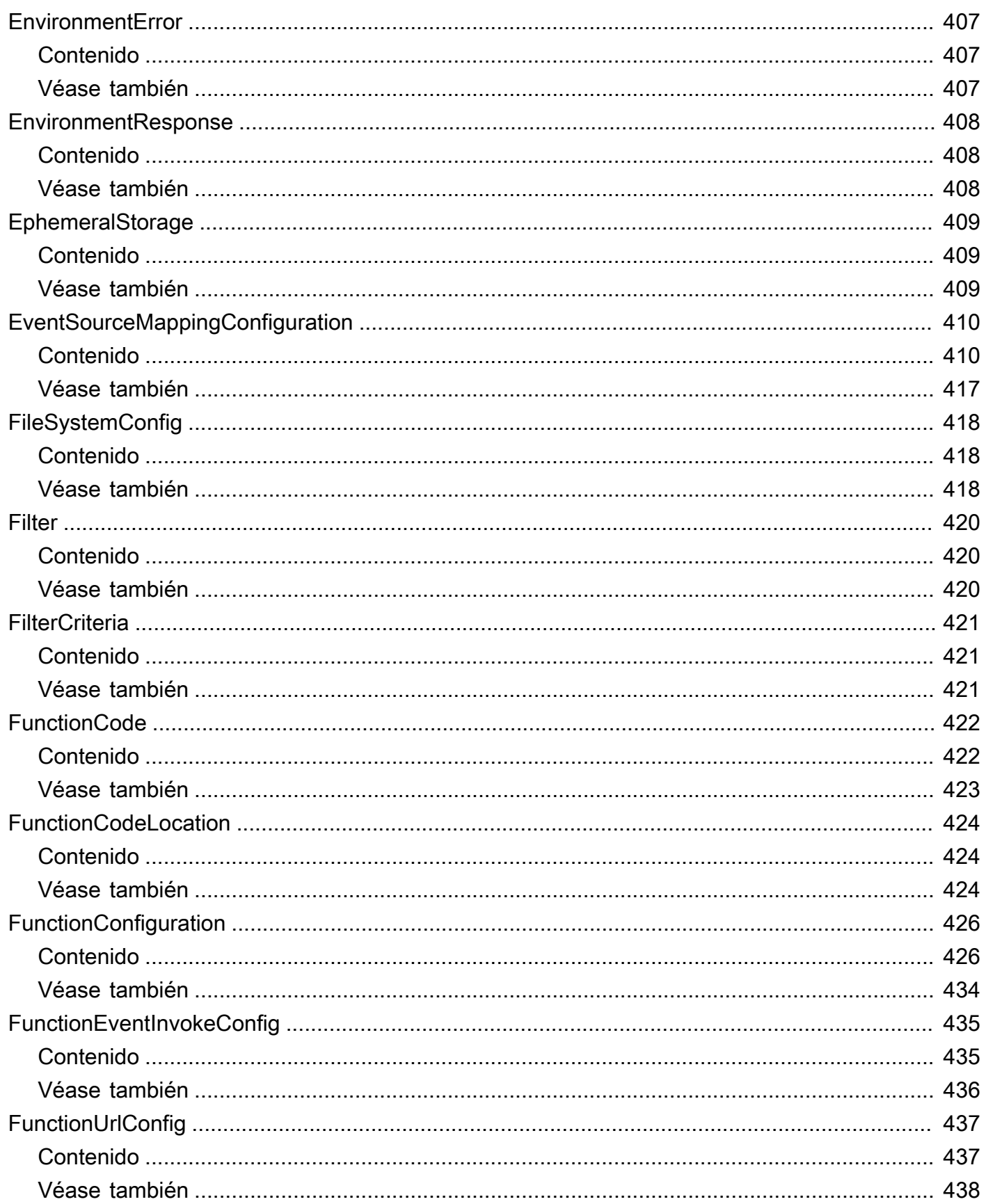

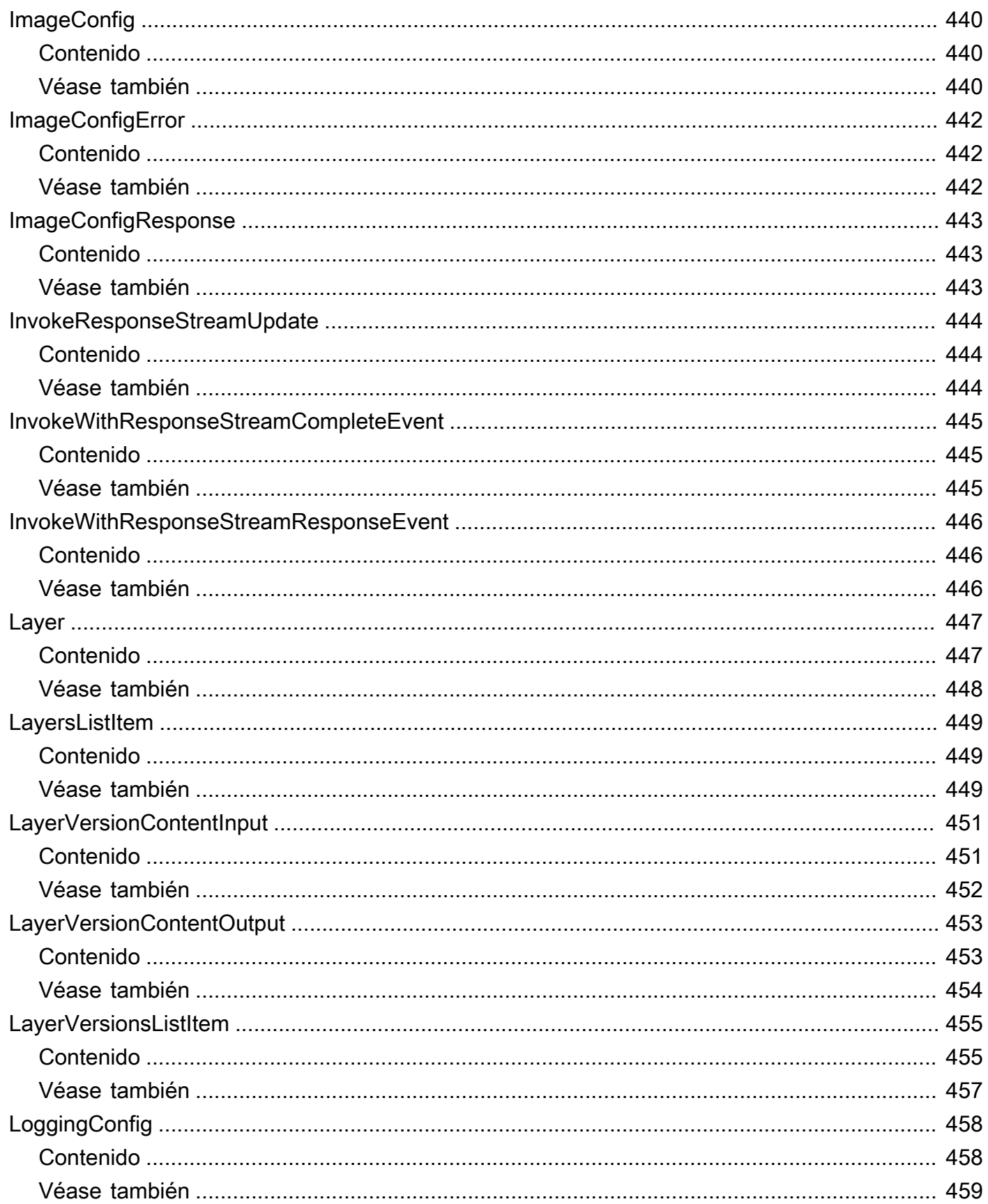

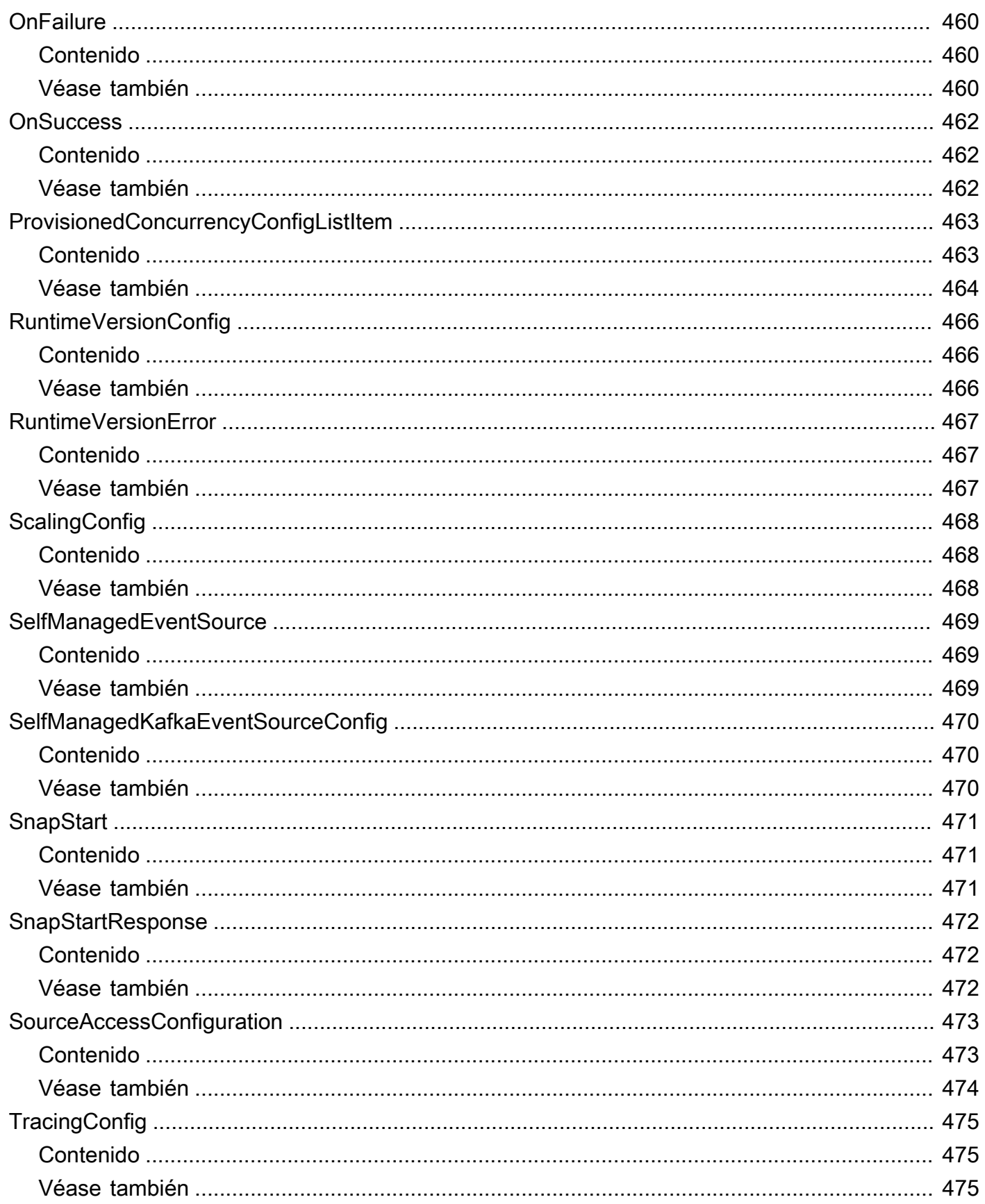

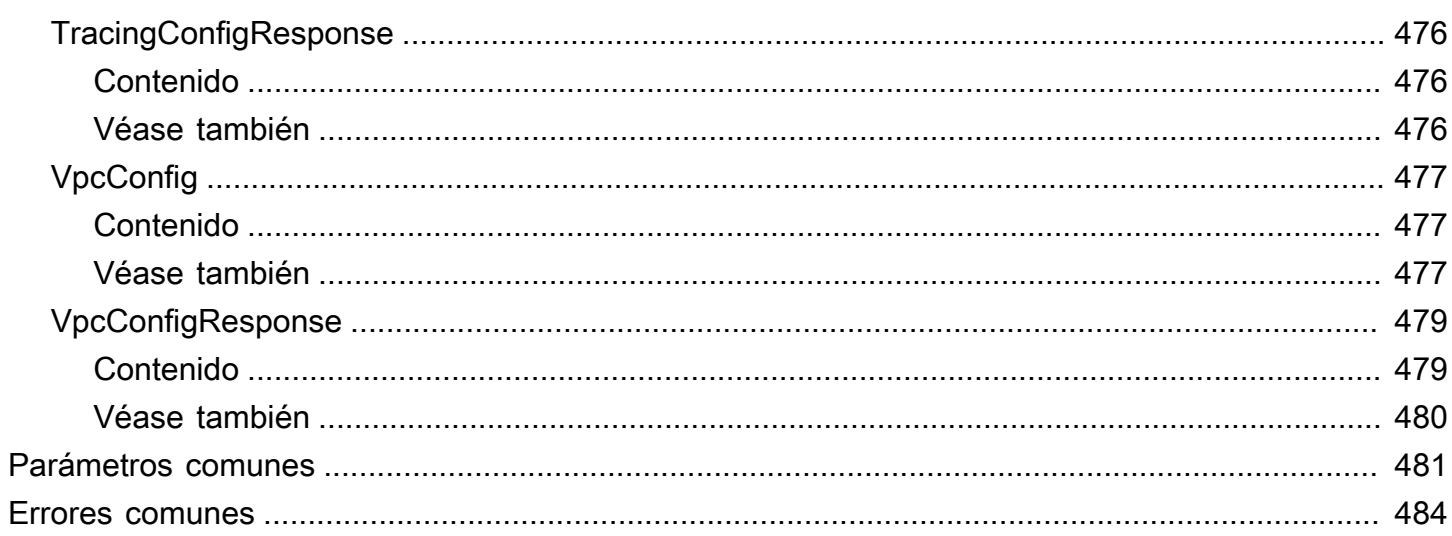

# <span id="page-22-0"></span>Bienvenido

Esta sección contiene la documentación de referencia de la API AWS Lambda. En lugar de hacer solicitudes a la API directamente desde la aplicación le recomendamos que utilice uno de los kits de desarrollo de software (SDK) AWS de su lenguaje de programación. Los SDK de AWS se encargan de la autenticación de las solicitudes, la serialización y la gestión de las conexiones. Si no usa el SDK de AWS, deberá autenticar la solicitud proporcionando una firma. AWS Lambda admite la versión de firma 4. Para obtener más información, consulte [Proceso de firma Signature Version 4](https://docs.aws.amazon.com/general/latest/gr/signature-version-4.html) en la Referencia general de Amazon Web Services.

# <span id="page-22-1"></span>Errores de los certificados cuando se utiliza un SDK

Dado que los SDK de AWS utilizan certificados de entidad de certificación desde su equipo, los cambios en los certificados en los servidores de AWS pueden provocar errores de conexión cuando intentar usar un SDK. Puede evitar estos errores manteniendo actualizados los certificados de CA de su equipo y el sistema operativo. Si detecta este problema en un entorno corporativo y no administra su propio equipo, es posible que deba pedir ayuda a un administrador con el proceso de actualización. La siguiente lista muestra las versiones mínimas necesarias del sistema operativo y Java:

- Las versiones de Microsoft Windows con actualizaciones instaladas a partir de enero de 2005 o fechas posteriores, contienen al menos uno de los CA necesarios en su lista de confianza.
- Mac OS X 10.4 con Java para Mac OS X 10.4 Release 5 (febrero de 2007), Mac OS X 10.5 (octubre de 2007) y las versiones posteriores contienen al menos uno de los CA necesarios en su lista de confianza.
- Red Hat Enterprise Linux 5 (marzo de 2007), 6 y 7 y CentOS 5, 6 y 7 contienen al menos uno de los CA necesarios en su lista de confianza predeterminada.
- Java 1.4.2\_12 (mayo de 2006), 5 Update 2 (marzo de 2005) y todas las versiones posteriores, incluido Java 6 (diciembre de 2006), 7 y 8, contienen al menos uno de los CA necesarios en su lista de confianza predeterminada.

Cuando obtenga acceso a los puntos de enlace de la consola de administración de AWS Lambda o de la API de AWS Lambda, ya sea a través de un navegador o mediante programación, deberá asegurarse de que las máquinas cliente admiten alguna de las siguientes entidades de certificación:

• Amazon Root CA 1

- Starfield Services Root Certificate Authority G2
- Starfield Class 2 Certification Authority

Los certificados raíz de las primeras dos entidades están disponibles en [Amazon Trust Services,](https://www.amazontrust.com/repository/) aunque mantener el equipo actualizado es la solución más sencilla. Para obtener más información sobre los certificados proporcionados por ACM, consulte las [Preguntas frecuentes sobre AWS](https://aws.amazon.com/certificate-manager/faqs/#certificates)  [Certificate Manager.](https://aws.amazon.com/certificate-manager/faqs/#certificates)

# <span id="page-24-0"></span>Acciones

Se admiten las siguientes acciones:

- [AddLayerVersionPermission](#page-27-0)
- **[AddPermission](#page-32-0)**
- **[CreateAlias](#page-39-0)**
- **[CreateCodeSigningConfig](#page-45-0)**
- [CreateEventSourceMapping](#page-48-0)
- **[CreateFunction](#page-66-0)**
- [CreateFunctionUrlConfig](#page-87-0)
- **[DeleteAlias](#page-93-0)**
- [DeleteCodeSigningConfig](#page-96-0)
- [DeleteEventSourceMapping](#page-99-0)
- [DeleteFunction](#page-109-0)
- [DeleteFunctionCodeSigningConfig](#page-112-0)
- [DeleteFunctionConcurrency](#page-115-0)
- [DeleteFunctionEventInvokeConfig](#page-118-0)
- [DeleteFunctionUrlConfig](#page-121-0)
- [DeleteLayerVersion](#page-124-0)
- [DeleteProvisionedConcurrencyConfig](#page-126-0)
- [GetAccountSettings](#page-129-0)
- [GetAlias](#page-132-0)
- [GetCodeSigningConfig](#page-136-0)
- [GetEventSourceMapping](#page-139-0)
- [GetFunction](#page-148-0)
- [GetFunctionCodeSigningConfig](#page-154-0)
- [GetFunctionConcurrency](#page-158-0)
- [GetFunctionConfiguration](#page-161-0)
- [GetFunctionEventInvokeConfig](#page-173-0)
- [GetFunctionUrlConfig](#page-177-0)
- **[GetLayerVersion](#page-182-0)**
- [GetLayerVersionByArn](#page-187-0)
- [GetLayerVersionPolicy](#page-192-0)
- [GetPolicy](#page-195-0)
- [GetProvisionedConcurrencyConfig](#page-198-0)
- [GetRuntimeManagementConfig](#page-202-0)
- [Invoke](#page-206-0)
- **[InvokeAsync](#page-215-0)**
- [InvokeWithResponseStream](#page-218-0)
- [ListAliases](#page-227-0)
- [ListCodeSigningConfigs](#page-231-0)
- [ListEventSourceMappings](#page-234-0)
- [ListFunctionEventInvokeConfigs](#page-239-0)
- [ListFunctions](#page-243-0)
- [ListFunctionsByCodeSigningConfig](#page-249-0)
- [ListFunctionUrlConfigs](#page-252-0)
- [ListLayers](#page-256-0)
- [ListLayerVersions](#page-260-0)
- [ListProvisionedConcurrencyConfigs](#page-264-0)
- [ListTags](#page-268-0)
- **[ListVersionsByFunction](#page-271-0)**
- [PublishLayerVersion](#page-277-0)
- **[PublishVersion](#page-284-0)**
- [PutFunctionCodeSigningConfig](#page-297-0)
- [PutFunctionConcurrency](#page-301-0)
- [PutFunctionEventInvokeConfig](#page-305-0)
- [PutProvisionedConcurrencyConfig](#page-311-0)
- [PutRuntimeManagementConfig](#page-316-0)
- [RemoveLayerVersionPermission](#page-321-0)
- [RemovePermission](#page-324-0)
- [TagResource](#page-328-0)
- [UntagResource](#page-331-0)
- [UpdateAlias](#page-334-0)
- [UpdateCodeSigningConfig](#page-340-0)
- [UpdateEventSourceMapping](#page-344-0)
- [UpdateFunctionCode](#page-360-0)
- [UpdateFunctionConfiguration](#page-375-0)
- [UpdateFunctionEventInvokeConfig](#page-393-0)
- [UpdateFunctionUrlConfig](#page-399-0)

# <span id="page-27-0"></span>AddLayerVersionPermission

Agrega permisos a la política basada en recursos de una versión de una [capa de AWS Lambda.](https://docs.aws.amazon.com/lambda/latest/dg/configuration-layers.html) Utilice esta acción para conceder permisos de uso de capa a otras cuentas. Puede conceder permiso a una única cuenta, a todas las cuentas de una organización o a todas las cuentas de AWS.

Para revocar el permiso, llame a [RemoveLayerVersionPermission](#page-321-0) con el ID de instrucción que especificó al agregarlo.

# <span id="page-27-1"></span>Sintaxis de la solicitud

```
POST /2018-10-31/layers/LayerName/versions/VersionNumber/policy?RevisionId=RevisionId
 HTTP/1.1
Content-type: application/json
{ 
    "Action": "string", 
    "OrganizationId": "string", 
    "Principal": "string", 
    "StatementId": "string"
}
```
# <span id="page-27-2"></span>Parámetros de solicitud del URI

La solicitud utiliza los siguientes parámetros URI.

#### **[LayerName](#page-27-1)**

El nombre o nombre de recurso de Amazon (ARN) de la capa.

Limitaciones de longitud: longitud mínima de 1. La longitud máxima es de 140 caracteres.

Patrón: (arn:[a-zA-Z0-9-]+:lambda:[a-zA-Z0-9-]+:\d{12}:layer:[a-zA-Z0-9- \_]+)|[a-zA-Z0-9-\_]+

Obligatorio: sí

#### **[RevisionId](#page-27-1)**

Actualice la directiva solo si el ID de revisión coincide con el ID especificado. Utilice esta opción para evitar la modificación de una política que haya cambiado desde que lo leyó por última vez.

### **[VersionNumber](#page-27-1)**

Número de versión.

Obligatorio: sí

## <span id="page-28-0"></span>Cuerpo de la solicitud

La solicitud acepta los siguientes datos en formato JSON.

#### <span id="page-28-1"></span>[Action](#page-27-1)

La acción de API que concede acceso a la capa. Por ejemplo, lambda:GetLayerVersion.

Tipo: cadena

Limitaciones de longitud: longitud máxima de 22 caracteres.

Patrón: lambda:GetLayerVersion

Obligatorio: sí

#### <span id="page-28-2"></span>**[OrganizationId](#page-27-1)**

Con el principal establecido en \*, concede permiso a todas las cuentas de la organización especificada.

Tipo: cadena

Limitaciones de longitud: longitud máxima de 34 caracteres.

Patrón: o-[a-z0-9]{10,32}

Obligatorio: no

#### <span id="page-28-3"></span>**[Principal](#page-27-1)**

Un ID de cuenta o \* para conceder permiso de uso de capa a todas las cuentas de una organización o a todas las cuentas de AWS (si no se especifica organizationId). En el último caso, asegúrese de que realmente desea que todas las cuentas de AWS tengan permiso de uso para esta capa.

Tipo: String

#### Patrón: \d{12}|\\*|arn:(aws[a-zA-Z-]\*):iam::\d{12}:root

Obligatorio: sí

#### <span id="page-29-2"></span>**[StatementId](#page-27-1)**

Un identificador que distingue la política de otras en la misma versión de capa.

Tipo: cadena

Limitaciones de longitud: longitud mínima de 1. La longitud máxima es de 100 caracteres.

```
Patrón: ([a-zA-Z0-9-_]+)
```
Obligatorio: sí

## <span id="page-29-0"></span>Sintaxis de la respuesta

```
HTTP/1.1 201
Content-type: application/json
{ 
    "RevisionId": "string", 
    "Statement": "string"
}
```
### <span id="page-29-1"></span>Elementos de respuesta

Si la acción se realiza correctamente, el servicio devuelve una respuesta HTTP 201.

El servicio devuelve los datos siguientes en formato JSON.

#### <span id="page-29-3"></span>**[RevisionId](#page-29-0)**

Un identificador único para la revisión actual de la política.

Tipo: cadena

#### <span id="page-29-4"></span>**[Statement](#page-29-0)**

La instrucción de permiso.

Tipo: cadena

# <span id="page-30-0"></span>Errores

Para obtener información acerca de los errores comunes a todas las acciones, consulte [Errores](#page-505-0)  [comunes.](#page-505-0)

InvalidParameterValueException

Uno de los parámetros de la solicitud no es válido.

Código de estado HTTP: 400

PolicyLengthExceededException

La política de permisos para el recurso es demasiado grande. Para obtener más información, consulte [Cuotas de Lambda](https://docs.aws.amazon.com/lambda/latest/dg/gettingstarted-limits.html).

Código de estado HTTP: 400

PreconditionFailedException

El RevisionId proporcionado no coincide con el RevisionId más reciente para la función o alias de Lambda. Llame a la operación de la API GetFunction o GetAlias para recuperar la última versión de RevisionId para su recurso.

Código de estado HTTP: 412

ResourceConflictException

El recurso ya existe o hay otra operación en marcha.

Código de estado HTTP: 409

#### ResourceNotFoundException

El recurso especificado en la solicitud no existe.

Código de estado HTTP: 404

**ServiceException** 

El servicio AWS Lambda detectó un error interno.

Código de estado HTTP: 500

#### TooManyRequestsException

Se ha superado el límite de rendimiento de la solicitud. Para obtener más información, consulte [Cuotas de Lambda](https://docs.aws.amazon.com/lambda/latest/dg/gettingstarted-limits.html#api-requests).

Código de estado HTTP: 429

### <span id="page-31-0"></span>Véase también

Para obtener más información sobre el uso de esta API en un SDK de AWS de un lenguaje específico, consulte:

- [AWS Command Line Interface](https://docs.aws.amazon.com/goto/aws-cli/lambda-2015-03-31/AddLayerVersionPermission)
- [AWS SDK para .NET](https://docs.aws.amazon.com/goto/DotNetSDKV3/lambda-2015-03-31/AddLayerVersionPermission)
- [SDK de AWS para C++](https://docs.aws.amazon.com/goto/SdkForCpp/lambda-2015-03-31/AddLayerVersionPermission)
- [AWS SDK para Go](https://docs.aws.amazon.com/goto/SdkForGoV1/lambda-2015-03-31/AddLayerVersionPermission)
- [AWS SDK para Java V2](https://docs.aws.amazon.com/goto/SdkForJavaV2/lambda-2015-03-31/AddLayerVersionPermission)
- [AWS SDK para JavaScript V3](https://docs.aws.amazon.com/goto/SdkForJavaScriptV3/lambda-2015-03-31/AddLayerVersionPermission)
- [AWS SDK para PHP V3](https://docs.aws.amazon.com/goto/SdkForPHPV3/lambda-2015-03-31/AddLayerVersionPermission)
- [AWS SDK para Python](https://docs.aws.amazon.com/goto/boto3/lambda-2015-03-31/AddLayerVersionPermission)
- [AWS SDK para Ruby V3](https://docs.aws.amazon.com/goto/SdkForRubyV3/lambda-2015-03-31/AddLayerVersionPermission)

# <span id="page-32-0"></span>AddPermission

Le concede permiso a un Servicio de AWS, una Cuenta de AWS o una organización de AWS para utilizar una función. Puede aplicar la política en el nivel de función o especificar un calificador para restringir el acceso a una única versión o alias. Si utiliza un calificador, el invocador debe utilizar el nombre de recurso de Amazon (ARN) completo de esa versión o alias para invocar la función. Nota: Lambda no admite la adición de políticas a la versión \$LATEST.

Para conceder permiso a otra cuenta, especifique el ID de la cuenta como Principal. Para conceder permiso a una organización definida en AWS Organizations, especifique el ID de la organización como PrincipalOrgID. Para los Servicios de AWS, la entidad principal es un identificador de dominio definido por el servicio, como s3.amazonaws.com o sns.amazonaws.com. Para los Servicios de AWS, también puede especificar el ARN del recurso asociado como el SourceArn. Si concede permiso a la entidad principal del servicio sin especificar el origen, es posible que otras cuentas puedan configurar recursos en su cuenta para invocar a su función de Lambda.

Esta operación agrega una instrucción a una política de permisos basada en recursos para la función. Para obtener más información sobre las políticas para funciones, consulte [Uso de políticas](https://docs.aws.amazon.com/lambda/latest/dg/access-control-resource-based.html) [basadas en recursos para Lambda](https://docs.aws.amazon.com/lambda/latest/dg/access-control-resource-based.html).

### <span id="page-32-1"></span>Sintaxis de la solicitud

```
POST /2015-03-31/functions/FunctionName/policy?Qualifier=Qualifier HTTP/1.1
Content-type: application/json
{ 
    "Action": "string", 
    "EventSourceToken": "string", 
    "FunctionUrlAuthType": "string", 
    "Principal": "string", 
    "PrincipalOrgID": "string", 
    "RevisionId": "string", 
    "SourceAccount": "string", 
    "SourceArn": "string", 
    "StatementId": "string"
}
```
## <span id="page-33-0"></span>Parámetros de solicitud del URI

La solicitud utiliza los siguientes parámetros URI.

#### **[FunctionName](#page-32-1)**

El nombre de función de Lambda, la versión o el alias.

Formatos de nombre

- Nombre de la función: my-function (solo nombre), my-function:v1 (con alias).
- ARN de la función: arn:aws:lambda:us-west-2:123456789012:function:myfunction.
- ARN parcial: 123456789012:function:my-function.

Puede incluir un número de versión o alias en cualquiera de los formatos. La limitación de longitud se aplica únicamente al ARN completo. Si solo especifica el nombre de la función, se limita a 64 caracteres de longitud.

Limitaciones de longitud: longitud mínima de 1. La longitud máxima es de 140 caracteres.

Patrón: (arn:(aws[a-zA-Z-]\*)?:lambda:)?([a-z]{2}(-gov)?-[a-z]+-\d{1}:)? (\d{12}:)?(function:)?([a-zA-Z0-9-\_]+)(:(\\$LATEST|[a-zA-Z0-9-\_]+))?

Obligatorio: sí

#### **[Qualifier](#page-32-1)**

Especifique una versión o alias para agregar permisos a una versión publicada de la función.

Limitaciones de longitud: longitud mínima de 1. La longitud máxima es de 128.

Patrón: (|[a-zA-Z0-9\$\_-]+)

### <span id="page-33-1"></span>Cuerpo de la solicitud

La solicitud acepta los siguientes datos en formato JSON.

#### <span id="page-33-2"></span>[Action](#page-32-1)

La acción que la entidad principal puede utilizar en la función. Por ejemplo, lambda:InvokeFunction o lambda:GetFunction.

#### Tipo: String

Patrón: (lambda:[\*]|lambda:[a-zA-Z]+|[\*])

Obligatorio: sí

#### <span id="page-34-0"></span>[EventSourceToken](#page-32-1)

Un token que el invocador debe proveer para funciones de Alexa Smart Home.

Tipo: cadena

Limitaciones de longitud: longitud mínima de 0. La longitud máxima es de 256 caracteres.

Patrón: [a-zA-Z0-9.\_\-]+

Obligatorio: no

#### <span id="page-34-1"></span>[FunctionUrlAuthType](#page-32-1)

El tipo de autenticación que utiliza la URL de función. Establézcalo en AWS\_IAM si desea restringir el acceso solo a los usuarios autenticados. Establézcalo en NONE si desea omitir la autenticación de IAM para crear un punto de conexión público. Para obtener más información, consulte [Modelo de seguridad y autenticación para URL de funciones de Lambda.](https://docs.aws.amazon.com/lambda/latest/dg/urls-auth.html)

Tipo: cadena

Valores válidos: NONE | AWS\_IAM

Obligatorio: no

#### <span id="page-34-2"></span>**[Principal](#page-32-1)**

El Servicio de AWS o la Cuenta de AWS que invoca la función. Si especifica un servicio, utilice el SourceArn o el SourceAccount para limitar quién puede invocar la función a través de dicho servicio.

Tipo: String

Patrón: [^\s]+

Obligatorio: sí

#### <span id="page-34-3"></span>**[PrincipalOrgID](#page-32-1)**

El identificador de su organización en AWS Organizations. Úselo para conceder permisos a todas las Cuentas de AWS de esta organización.

#### Tipo: cadena

Limitaciones de longitud: longitud mínima de 12. La longitud máxima es de 34.

Patrón: ^o-[a-z0-9]{10,32}\$

Obligatorio: no

#### <span id="page-35-0"></span>[RevisionId](#page-32-1)

Actualice la política solo si el ID de revisión coincide con el ID especificado. Utilice esta opción para evitar la modificación de una política que haya cambiado desde que lo leyó por última vez.

Tipo: cadena

Obligatorio: no

#### <span id="page-35-1"></span>**[SourceAccount](#page-32-1)**

Para Servicio de AWS, el ID de la Cuenta de AWS propietaria del recurso. Úselo con SourceArn para garantizar que el recurso pertenece a la cuenta especificada. Es posible que su propietario elimine un bucket de Amazon S3 y lo vuelva a crear otra cuenta.

Tipo: cadena

Limitaciones de longitud: longitud máxima de 12 caracteres.

Patrón:  $\d{12}$ 

Obligatorio: no

#### <span id="page-35-2"></span>**[SourceArn](#page-32-1)**

Para los Servicios de AWS, el ARN del recurso de AWS que invoca la función. Por ejemplo, un bucket de Amazon S3 o un tema de Amazon SNS.

Tenga en cuenta que Lambda configura la comparación con el operador de StringLike.

Tipo: String

```
Patrón: arn:(aws[a-zA-Z0-9-]*):([a-zA-Z0-9\-])+:([a-z]{2}(-gov)?-[a-z]+-
\d{1}) ?:(\d{12}) ?:(.*)
```
Obligatorio: no
## **[StatementId](#page-32-0)**

Un identificador de instrucción que diferencia la instrucción de otras en la misma política.

Tipo: cadena

Limitaciones de longitud: longitud mínima de 1. La longitud máxima es de 100 caracteres.

Patrón: ([a-zA-Z0-9-\_]+)

Obligatorio: sí

## <span id="page-36-1"></span>Sintaxis de la respuesta

```
HTTP/1.1 201
Content-type: application/json
{ 
    "Statement": "string"
}
```
## Elementos de respuesta

Si la acción se realiza correctamente, el servicio devuelve una respuesta HTTP 201.

El servicio devuelve los datos siguientes en formato JSON.

## <span id="page-36-0"></span>**[Statement](#page-36-1)**

La instrucción de permiso que se agrega a la política de la función.

Tipo: cadena

## Errores

Para obtener información acerca de los errores comunes a todas las acciones, consulte [Errores](#page-505-0)  [comunes.](#page-505-0)

InvalidParameterValueException

Uno de los parámetros de la solicitud no es válido.

Código de estado HTTP: 400

PolicyLengthExceededException

La política de permisos para el recurso es demasiado grande. Para obtener más información, consulte [Cuotas de Lambda](https://docs.aws.amazon.com/lambda/latest/dg/gettingstarted-limits.html).

Código de estado HTTP: 400

PreconditionFailedException

El RevisionId proporcionado no coincide con el RevisionId más reciente para la función o alias de Lambda. Llame a la operación de la API GetFunction o GetAlias para recuperar la última versión de RevisionId para su recurso.

Código de estado HTTP: 412

ResourceConflictException

El recurso ya existe o hay otra operación en marcha.

Código de estado HTTP: 409

ResourceNotFoundException

El recurso especificado en la solicitud no existe.

Código de estado HTTP: 404

**ServiceException** 

El servicio AWS Lambda detectó un error interno.

Código de estado HTTP: 500

TooManyRequestsException

Se ha superado el límite de rendimiento de la solicitud. Para obtener más información, consulte [Cuotas de Lambda](https://docs.aws.amazon.com/lambda/latest/dg/gettingstarted-limits.html#api-requests).

Código de estado HTTP: 429

## Véase también

Para obtener más información sobre el uso de esta API en un SDK de AWS de un lenguaje específico, consulte:

- [AWS Command Line Interface](https://docs.aws.amazon.com/goto/aws-cli/lambda-2015-03-31/AddPermission)
- [AWS SDK para .NET](https://docs.aws.amazon.com/goto/DotNetSDKV3/lambda-2015-03-31/AddPermission)
- [SDK de AWS para C++](https://docs.aws.amazon.com/goto/SdkForCpp/lambda-2015-03-31/AddPermission)
- [AWS SDK para Go](https://docs.aws.amazon.com/goto/SdkForGoV1/lambda-2015-03-31/AddPermission)
- [AWS SDK para Java V2](https://docs.aws.amazon.com/goto/SdkForJavaV2/lambda-2015-03-31/AddPermission)
- [AWS SDK para JavaScript V3](https://docs.aws.amazon.com/goto/SdkForJavaScriptV3/lambda-2015-03-31/AddPermission)
- [AWS SDK para PHP V3](https://docs.aws.amazon.com/goto/SdkForPHPV3/lambda-2015-03-31/AddPermission)
- [AWS SDK para Python](https://docs.aws.amazon.com/goto/boto3/lambda-2015-03-31/AddPermission)
- [AWS SDK para Ruby V3](https://docs.aws.amazon.com/goto/SdkForRubyV3/lambda-2015-03-31/AddPermission)

# **CreateAlias**

Crea un [alias](https://docs.aws.amazon.com/lambda/latest/dg/configuration-aliases.html) para una versión de función Lambda. Utilice los alias para proporcionar a los clientes un identificador de función que puede actualizar para invocar una versión diferente.

También puede asignar un alias para dividir las solicitudes de invocación entre dos versiones. Utilice el parámetro RoutingConfig para especificar una segunda versión y el porcentaje de solicitudes de invocación que recibe.

## <span id="page-39-0"></span>Sintaxis de la solicitud

```
POST /2015-03-31/functions/FunctionName/aliases HTTP/1.1
Content-type: application/json
{ 
    "Description": "string", 
    "FunctionVersion": "string", 
    "Name": "string", 
    "RoutingConfig": { 
       "AdditionalVersionWeights": { 
           "string" : number
       } 
    }
}
```
# Parámetros de solicitud del URI

La solicitud utiliza los siguientes parámetros URI.

## **[FunctionName](#page-39-0)**

El nombre de la función de Lambda.

## Formatos de nombre

- Nombre de la función: MyFunction.
- ARN de la función: arn:aws:lambda:uswest-2:123456789012:function:MyFunction.
- ARN parcial: 123456789012:function:MyFunction.

La limitación de longitud se aplica únicamente al ARN completo. Si solo especifica el nombre de la función, se limita a 64 caracteres de longitud.

Limitaciones de longitud: longitud mínima de 1. La longitud máxima es de 140 caracteres.

Patrón: (arn:(aws[a-zA-Z-]\*)?:lambda:)?([a-z]{2}(-gov)?-[a-z]+-\d{1}:)?  $(\d{12}:)?$ (function:)?([a-zA-Z0-9-\_]+)(:(\\$LATEST|[a-zA-Z0-9-\_]+))?

Obligatorio: sí

## Cuerpo de la solicitud

La solicitud acepta los siguientes datos en formato JSON.

### <span id="page-40-0"></span>**[Description](#page-39-0)**

Una descripción del alias.

Tipo: cadena

Limitaciones de longitud: longitud mínima de 0. La longitud máxima es de 256 caracteres.

Obligatorio: no

## <span id="page-40-1"></span>[FunctionVersion](#page-39-0)

La versión de la función que invoca el alias.

Tipo: cadena

Limitaciones de longitud: longitud mínima de 1. La longitud máxima es de 1024 caracteres.

Patrón: (\\$LATEST|[0-9]+)

Obligatorio: sí

#### <span id="page-40-2"></span>[Name](#page-39-0)

El nombre del alias.

Tipo: cadena

Limitaciones de longitud: longitud mínima de 1. La longitud máxima es de 128.

Patrón: (?!^[0-9]+\$)([a-zA-Z0-9-\_]+)

## Obligatorio: sí

<span id="page-41-0"></span>**[RoutingConfig](#page-39-0)** 

La [configuración de enrutamiento](https://docs.aws.amazon.com/lambda/latest/dg/configuration-aliases.html#configuring-alias-routing) del alias.

Tipo: objeto [AliasRoutingConfiguration](#page-413-1)

Obligatorio: no

## <span id="page-41-2"></span>Sintaxis de la respuesta

```
HTTP/1.1 201
Content-type: application/json
{ 
    "AliasArn": "string", 
    "Description": "string", 
    "FunctionVersion": "string", 
    "Name": "string", 
    "RevisionId": "string", 
    "RoutingConfig": { 
        "AdditionalVersionWeights": { 
           "string" : number
       } 
    }
}
```
## Elementos de respuesta

Si la acción se realiza correctamente, el servicio devuelve una respuesta HTTP 201.

El servicio devuelve los datos siguientes en formato JSON.

## <span id="page-41-1"></span>[AliasArn](#page-41-2)

El nombre de recurso de Amazon (ARN) de un alias.

Tipo: String

```
Patrón: arn:(aws[a-zA-Z-]*)?:lambda:[a-z]{2}(-gov)?-[a-z]+-\d{1}:
\d{12}:function:[a-zA-Z0-9-_]+(:(\$LATEST|[a-zA-Z0-9-_]+))?
```
#### AWS Lambda Referencia de la API

### <span id="page-42-0"></span>**[Description](#page-41-2)**

Una descripción del alias.

Tipo: cadena

Limitaciones de longitud: longitud mínima de 0. La longitud máxima es de 256 caracteres.

#### <span id="page-42-1"></span>[FunctionVersion](#page-41-2)

La versión de la función que invoca el alias.

Tipo: cadena

Limitaciones de longitud: longitud mínima de 1. La longitud máxima es de 1024 caracteres.

Patrón: (\\$LATEST|[0-9]+)

#### <span id="page-42-2"></span>[Name](#page-41-2)

El nombre del alias.

Tipo: cadena

Limitaciones de longitud: longitud mínima de 1. La longitud máxima es de 128.

Patrón: (?!^[0-9]+\$)([a-zA-Z0-9-\_]+)

#### <span id="page-42-3"></span>**[RevisionId](#page-41-2)**

Un identificador único que cambia al actualizar el alias.

Tipo: cadena

## <span id="page-42-4"></span>**[RoutingConfig](#page-41-2)**

La [configuración de enrutamiento](https://docs.aws.amazon.com/lambda/latest/dg/lambda-traffic-shifting-using-aliases.html) del alias.

Tipo: objeto [AliasRoutingConfiguration](#page-413-1)

## Errores

Para obtener información acerca de los errores comunes a todas las acciones, consulte [Errores](#page-505-0)  [comunes.](#page-505-0)

## InvalidParameterValueException

Uno de los parámetros de la solicitud no es válido.

Código de estado HTTP: 400

ResourceConflictException

El recurso ya existe o hay otra operación en marcha.

Código de estado HTTP: 409

ResourceNotFoundException

El recurso especificado en la solicitud no existe.

Código de estado HTTP: 404

**ServiceException** 

El servicio AWS Lambda detectó un error interno.

Código de estado HTTP: 500

TooManyRequestsException

Se ha superado el límite de rendimiento de la solicitud. Para obtener más información, consulte [Cuotas de Lambda](https://docs.aws.amazon.com/lambda/latest/dg/gettingstarted-limits.html#api-requests).

Código de estado HTTP: 429

## Véase también

Para obtener más información sobre el uso de esta API en un SDK de AWS de un lenguaje específico, consulte:

- [AWS Command Line Interface](https://docs.aws.amazon.com/goto/aws-cli/lambda-2015-03-31/CreateAlias)
- [AWS SDK para .NET](https://docs.aws.amazon.com/goto/DotNetSDKV3/lambda-2015-03-31/CreateAlias)
- [SDK de AWS para C++](https://docs.aws.amazon.com/goto/SdkForCpp/lambda-2015-03-31/CreateAlias)
- [AWS SDK para Go](https://docs.aws.amazon.com/goto/SdkForGoV1/lambda-2015-03-31/CreateAlias)
- [AWS SDK para Java V2](https://docs.aws.amazon.com/goto/SdkForJavaV2/lambda-2015-03-31/CreateAlias)
- [AWS SDK para JavaScript V3](https://docs.aws.amazon.com/goto/SdkForJavaScriptV3/lambda-2015-03-31/CreateAlias)
- [AWS SDK para PHP V3](https://docs.aws.amazon.com/goto/SdkForPHPV3/lambda-2015-03-31/CreateAlias)
- [AWS SDK para Python](https://docs.aws.amazon.com/goto/boto3/lambda-2015-03-31/CreateAlias)
- [AWS SDK para Ruby V3](https://docs.aws.amazon.com/goto/SdkForRubyV3/lambda-2015-03-31/CreateAlias)

# CreateCodeSigningConfig

Crea una configuración de firma de código Una [configuración de firma de código](https://docs.aws.amazon.com/lambda/latest/dg/configuration-codesigning.html) define una lista de perfiles de firma permitidos y define la política de validación de firma de código (acción que se debe realizar si falla alguna de las comprobaciones de implementación).

# <span id="page-45-2"></span>Sintaxis de la solicitud

```
POST /2020-04-22/code-signing-configs/ HTTP/1.1
Content-type: application/json
{ 
    "AllowedPublishers": { 
       "SigningProfileVersionArns": [ "string" ] 
    }, 
    "CodeSigningPolicies": { 
       "UntrustedArtifactOnDeployment": "string" 
    }, 
    "Description": "string"
}
```
# Parámetros de solicitud del URI

La solicitud no utiliza ningún parámetro de URI.

# Cuerpo de la solicitud

La solicitud acepta los siguientes datos en formato JSON.

## <span id="page-45-0"></span>[AllowedPublishers](#page-45-2)

Firma de perfiles para esta configuración de firma de código.

Tipo: objeto [AllowedPublishers](#page-414-1)

Obligatorio: sí

## <span id="page-45-1"></span>**[CodeSigningPolicies](#page-45-2)**

Las políticas de firma de código definen las acciones que se deben realizar si las comprobaciones de validación fallan.

Tipo: objeto [CodeSigningPolicies](#page-418-1)

Obligatorio: no

## <span id="page-46-0"></span>**[Description](#page-45-2)**

Nombre descriptivo para esta configuración de firma de código.

Tipo: cadena

Limitaciones de longitud: longitud mínima de 0. La longitud máxima es de 256 caracteres.

Obligatorio: no

## <span id="page-46-2"></span>Sintaxis de la respuesta

```
HTTP/1.1 201
Content-type: application/json
{ 
    "CodeSigningConfig": { 
       "AllowedPublishers": { 
           "SigningProfileVersionArns": [ "string" ] 
       }, 
       "CodeSigningConfigArn": "string", 
       "CodeSigningConfigId": "string", 
       "CodeSigningPolicies": { 
           "UntrustedArtifactOnDeployment": "string" 
       }, 
       "Description": "string", 
       "LastModified": "string" 
    }
}
```
## Elementos de respuesta

Si la acción se realiza correctamente, el servicio devuelve una respuesta HTTP 201.

El servicio devuelve los datos siguientes en formato JSON.

## <span id="page-46-1"></span>[CodeSigningConfig](#page-46-2)

La configuración de firma de código.

Tipo: objeto [CodeSigningConfig](#page-416-4)

# Errores

Para obtener información acerca de los errores comunes a todas las acciones, consulte [Errores](#page-505-0)  [comunes.](#page-505-0)

InvalidParameterValueException

Uno de los parámetros de la solicitud no es válido.

Código de estado HTTP: 400

**ServiceException** 

El servicio AWS Lambda detectó un error interno.

Código de estado HTTP: 500

## Véase también

Para obtener más información sobre el uso de esta API en un SDK de AWS de un lenguaje específico, consulte:

- [AWS Command Line Interface](https://docs.aws.amazon.com/goto/aws-cli/lambda-2015-03-31/CreateCodeSigningConfig)
- [AWS SDK para .NET](https://docs.aws.amazon.com/goto/DotNetSDKV3/lambda-2015-03-31/CreateCodeSigningConfig)
- [SDK de AWS para C++](https://docs.aws.amazon.com/goto/SdkForCpp/lambda-2015-03-31/CreateCodeSigningConfig)
- [AWS SDK para Go](https://docs.aws.amazon.com/goto/SdkForGoV1/lambda-2015-03-31/CreateCodeSigningConfig)
- [AWS SDK para Java V2](https://docs.aws.amazon.com/goto/SdkForJavaV2/lambda-2015-03-31/CreateCodeSigningConfig)
- [AWS SDK para JavaScript V3](https://docs.aws.amazon.com/goto/SdkForJavaScriptV3/lambda-2015-03-31/CreateCodeSigningConfig)
- [AWS SDK para PHP V3](https://docs.aws.amazon.com/goto/SdkForPHPV3/lambda-2015-03-31/CreateCodeSigningConfig)
- [AWS SDK para Python](https://docs.aws.amazon.com/goto/boto3/lambda-2015-03-31/CreateCodeSigningConfig)
- [AWS SDK para Ruby V3](https://docs.aws.amazon.com/goto/SdkForRubyV3/lambda-2015-03-31/CreateCodeSigningConfig)

# <span id="page-48-0"></span>CreateEventSourceMapping

Crea un mapeo entre una fuente de eventos y una función de AWS Lambda. Lambda lee los elementos del origen de eventos e invoca la función.

Para obtener más información acerca de cómo configurar diferentes fuentes de eventos, consulte los temas siguientes.

- [Amazon DynamoDB Streams](https://docs.aws.amazon.com/lambda/latest/dg/with-ddb.html#services-dynamodb-eventsourcemapping)
- **[Amazon Kinesis](https://docs.aws.amazon.com/lambda/latest/dg/with-kinesis.html#services-kinesis-eventsourcemapping)**
- [Amazon SQS](https://docs.aws.amazon.com/lambda/latest/dg/with-sqs.html#events-sqs-eventsource)
- [Amazon MQ y RabbitMQ](https://docs.aws.amazon.com/lambda/latest/dg/with-mq.html#services-mq-eventsourcemapping)
- **[Amazon MSK](https://docs.aws.amazon.com/lambda/latest/dg/with-msk.html)**
- [Apache Kafka](https://docs.aws.amazon.com/lambda/latest/dg/kafka-smaa.html)
- [Amazon DocumentDB](https://docs.aws.amazon.com/lambda/latest/dg/with-documentdb.html)

Las siguientes opciones de gestión de errores solo están disponibles para las fuentes de flujo (DynamoDB y Kinesis):

- BisectBatchOnFunctionError: si la función devuelve un error, divida el lote en dos y vuelva a intentarlo.
- DestinationConfig: envíe los registros descartados a una cola de Amazon SQS o a un tema de Amazon SNS.
- MaximumRecordAgeInSeconds: descarte los registros anteriores a la edad especificada. El valor predeterminado es infinito (-1). Cuando se establecen en infinito (-1), se vuelven a intentar los registros que han producido error hasta que caduque el registro
- MaximumRetryAttempts: descarte los registros después del número especificado de reintentos. El valor predeterminado es infinito (-1). Cuando se establecen en infinito (-1), se vuelven a intentar los registros que han producido error hasta que caduque el registro.
- ParallelizationFactor: procese varios lotes de cada partición de manera simultánea.

Para obtener información acerca de los parámetros de configuración que se aplican a cada fuente de eventos, consulte los temas siguientes.

• [Amazon DynamoDB Streams](https://docs.aws.amazon.com/lambda/latest/dg/with-ddb.html#services-ddb-params)

- **[Amazon Kinesis](https://docs.aws.amazon.com/lambda/latest/dg/with-kinesis.html#services-kinesis-params)**
- [Amazon SQS](https://docs.aws.amazon.com/lambda/latest/dg/with-sqs.html#services-sqs-params)
- [Amazon MQ y RabbitMQ](https://docs.aws.amazon.com/lambda/latest/dg/with-mq.html#services-mq-params)
- [Amazon MSK](https://docs.aws.amazon.com/lambda/latest/dg/with-msk.html#services-msk-parms)
- [Apache Kafka](https://docs.aws.amazon.com/lambda/latest/dg/with-kafka.html#services-kafka-parms)
- [Amazon DocumentDB](https://docs.aws.amazon.com/lambda/latest/dg/with-documentdb.html#docdb-configuration)

## <span id="page-49-0"></span>Sintaxis de la solicitud

```
POST /2015-03-31/event-source-mappings/ HTTP/1.1
Content-type: application/json
{ 
    "AmazonManagedKafkaEventSourceConfig": { 
        "ConsumerGroupId": "string" 
    }, 
    "BatchSize": number, 
    "BisectBatchOnFunctionError": boolean, 
    "DestinationConfig": { 
        "OnFailure": { 
           "Destination": "string" 
       }, 
        "OnSuccess": { 
           "Destination": "string" 
       } 
    }, 
    "DocumentDBEventSourceConfig": { 
        "CollectionName": "string", 
        "DatabaseName": "string", 
        "FullDocument": "string" 
    }, 
    "Enabled": boolean, 
    "EventSourceArn": "string", 
    "FilterCriteria": { 
        "Filters": [ 
           { 
              "Pattern": "string" 
           } 
        ] 
    },
```

```
 "FunctionName": "string", 
 "FunctionResponseTypes": [ "string" ], 
 "MaximumBatchingWindowInSeconds": number, 
 "MaximumRecordAgeInSeconds": number, 
 "MaximumRetryAttempts": number, 
 "ParallelizationFactor": number, 
 "Queues": [ "string" ], 
 "ScalingConfig": { 
    "MaximumConcurrency": number
 }, 
 "SelfManagedEventSource": { 
    "Endpoints": { 
       "string" : [ "string" ] 
    } 
 }, 
 "SelfManagedKafkaEventSourceConfig": { 
    "ConsumerGroupId": "string" 
 }, 
 "SourceAccessConfigurations": [ 
    { 
       "Type": "string", 
       "URI": "string" 
    } 
 ], 
 "StartingPosition": "string", 
 "StartingPositionTimestamp": number, 
 "Topics": [ "string" ], 
 "TumblingWindowInSeconds": number
```
# Parámetros de solicitud del URI

La solicitud no utiliza ningún parámetro de URI.

## Cuerpo de la solicitud

}

La solicitud acepta los siguientes datos en formato JSON.

<span id="page-50-0"></span>[AmazonManagedKafkaEventSourceConfig](#page-49-0)

Ajustes de configuración específicos para orígenes de eventos de Amazon Managed Streaming para Apache Kafka (Amazon MSK).

Tipo: objeto [AmazonManagedKafkaEventSourceConfig](#page-415-1)

Obligatorio: no

## <span id="page-51-0"></span>[BatchSize](#page-49-0)

El número máximo de registros en cada lote que Lambda extrae del flujo o la cola y envía a su función. Lambda pasa todos los registros del lote a la función en una sola llamada hasta el límite de carga para la invocación síncrona (6 MB).

- Amazon Kinesis: valor predeterminado 100. Máx. 10 000.
- Amazon DynamoDB Streams: valor predeterminado 100. Máx. 10 000.
- Amazon Simple Queue Service: valor predeterminado 10. Para colas estándar, el máximo es 10 000. Para colas FIFO, el máximo es 10.
- Amazon Managed Streaming para Apache Kafka: valor predeterminado 100. Máx. 10 000.
- Apache Kafka autoadministrado: valor predeterminado 100. Máx. 10 000.
- Amazon MQ (ActiveMQ y RabbitMQ): valor predeterminado 100. Máx. 10 000.
- DocumentDB: valor predeterminado 100. Máx. 10 000.

Tipo: entero

Rango válido: valor mínimo de 1. Valor máximo de 10000.

Obligatorio: no

## <span id="page-51-1"></span>[BisectBatchOnFunctionError](#page-49-0)

(Solo Kinesis y DynamoDB Streams) Si la función devuelve un error, divida el lote en dos y vuelva a intentarlo.

Tipo: Booleano

Obligatorio: no

## <span id="page-51-2"></span>**[DestinationConfig](#page-49-0)**

(Solo para Kinesis, DynamoDB Streams, Amazon MSK y Kafka autoadministrado) Un objeto de configuración que especifica el destino de un evento después de que Lambda lo procese.

Tipo: objeto [DestinationConfig](#page-424-2)

Obligatorio: no

## <span id="page-52-0"></span>[DocumentDBEventSourceConfig](#page-49-0)

Ajustes de configuración específicos para un origen de eventos de DocumentDB.

Tipo: objeto [DocumentDBEventSourceConfig](#page-425-3)

Obligatorio: no

## <span id="page-52-1"></span>[Enabled](#page-49-0)

Cuando es "true", el mapeo de origen de eventos está activo. Cuando es "false", Lambda pone en pausa el sondeo y la invocación.

Valor predeterminado: True

Tipo: Booleano

Obligatorio: no

#### <span id="page-52-2"></span>**[EventSourceArn](#page-49-0)**

El nombre de recurso de Amazon (ARN) del origen de evento.

- Amazon Kinesis: el ARN del flujo de datos o un consumidor de flujos.
- Amazon DynamoDB Streams: el ARN del flujo.
- Amazon Simple Queue Service: el ARN de la cola.
- Amazon Managed Streaming para Apache Kafka: el ARN del clúster o el ARN de la conexión de VPC (para la [asignación de orígenes de eventos entre cuentas\)](https://docs.aws.amazon.com/lambda/latest/dg/with-msk.html#msk-multi-vpc).
- Amazon MQ: el ARN del agente.
- Amazon DocumentDB: el ARN del flujo de cambios de DocumentDB.

Tipo: String

Patrón: arn:(aws[a-zA-Z0-9-]\*):([a-zA-Z0-9\-])+:([a-z]{2}(-gov)?-[a-z]+-  $\d{1})$ ?:( $\d{12}$ )?:(.\*)

#### Obligatorio: no

#### <span id="page-52-3"></span>**[FilterCriteria](#page-49-0)**

Un objeto que define los criterios de filtro que determinan si Lambda debe procesar un evento o no. Para obtener más información, consulte [Filtrado de eventos de Lambda.](https://docs.aws.amazon.com/lambda/latest/dg/invocation-eventfiltering.html)

Tipo: objeto [FilterCriteria](#page-442-1)

## Obligatorio: no

## <span id="page-53-0"></span>**[FunctionName](#page-49-0)**

El nombre de la función de Lambda.

Formatos de nombre

- Nombre de la función: MyFunction.
- ARN de la función: arn:aws:lambda:uswest-2:123456789012:function:MyFunction.
- ARN de la versión o el alias: arn:aws:lambda:uswest-2:123456789012:function:MyFunction:PROD.
- ARN parcial: 123456789012:function:MyFunction.

La limitación de longitud se aplica únicamente al ARN completo. Si solo especifica el nombre de la función, el límite son 64 caracteres de longitud.

## Tipo: cadena

Limitaciones de longitud: longitud mínima de 1. La longitud máxima es de 140 caracteres.

Patrón: (arn:(aws[a-zA-Z-]\*)?:lambda:)?([a-z]{2}(-gov)?-[a-z]+-\d{1}:)? (\d{12}:)?(function:)?([a-zA-Z0-9-\_]+)(:(\\$LATEST|[a-zA-Z0-9-\_]+))?

Obligatorio: sí

## <span id="page-53-1"></span>[FunctionResponseTypes](#page-49-0)

(Kinesis, DynamoDB Streams, and Amazon SQS) Una lista de enumeraciones de tipo de respuesta actuales aplicadas a la asignación de orígenes de eventos.

Tipo: matriz de cadenas

Miembros de la matriz: número mínimo de 0 artículos. Número máximo de 1 elemento.

Valores válidos: ReportBatchItemFailures

Obligatorio: no

## <span id="page-53-2"></span>[MaximumBatchingWindowInSeconds](#page-49-0)

La cantidad de tiempo máxima, en segundos, que Lambda emplea a fin de recopilar registros antes de invocar la función. Puede configurar MaximumBatchingWindowInSeconds como cualquier valor entre 0 segundos y 300 segundos, en incrementos de segundos.

En el caso de los flujos y los orígenes de eventos de Amazon SQS, el periodo de procesamiento por lotes predeterminado es de 0 segundos. En el caso de los orígenes de eventos de Amazon MSK, Apache Kafka autoadministrado, Amazon MQ y DocumentDB, el periodo de procesamiento por lotes predeterminado es de 500 ms. Tenga en cuenta que como solo puede cambiar MaximumBatchingWindowInSeconds en incrementos de segundos, no puede volver al periodo de procesamiento por lotes predeterminado de 500 ms después de haberlo cambiado. Para restaurar el plazo de procesamiento por lotes predeterminado, debe crear una nueva asignación de origen de eventos.

Configuración relacionada: en el caso de los flujos y los orígenes de eventos de Amazon SQS, cuando establece BatchSize en un valor superior a 10, debe establecer MaximumBatchingWindowInSeconds en al menos 1.

Tipo: entero

Rango válido: valor mínimo de 0. Valor máximo de 300.

Obligatorio: no

## <span id="page-54-0"></span>[MaximumRecordAgeInSeconds](#page-49-0)

(Solo Kinesis y DynamoDB Streams) Descarte registros anteriores a la edad especificada. El valor predeterminado es infinito (-1).

Tipo: entero

Rango válido: valor mínimo de -1. Valor máximo de 604800.

Obligatorio: no

#### <span id="page-54-1"></span>[MaximumRetryAttempts](#page-49-0)

(Solo Kinesis y DynamoDB Streams) Descarte registros después del número de reintentos especificado. El valor predeterminado es infinito (-1). Cuando se establecen en infinito (-1), se vuelven a intentar los registros que han producido error hasta que caduque el registro.

Tipo: entero

Rango válido: valor mínimo de -1. Valor máximo de 10000.

Obligatorio: no

## <span id="page-55-0"></span>**[ParallelizationFactor](#page-49-0)**

(Solo Kinesis y DynamoDB Streams) El número de lotes de cada partición que se procesarán en simultáneo.

Tipo: entero

Rango válido: valor mínimo de 1. Valor máximo de 10.

Obligatorio: no

### <span id="page-55-1"></span>[Queues](#page-49-0)

(MQ) Nombre de la cola de destino del agente de Amazon MQ que se va a consumir.

Tipo: matriz de cadenas

Miembros de la matriz: número fijo de 1 elemento.

Limitaciones de longitud: longitud mínima de 1. La longitud máxima es de 1000 caracteres.

Patrón: [\s\S]\*

Obligatorio: no

#### <span id="page-55-2"></span>[ScalingConfig](#page-49-0)

(Solo Amazon SQS) La configuración de escalado de orígenes de eventos. Para obtener más información, consulte [Configuración de la simultaneidad máxima para los orígenes de eventos de](https://docs.aws.amazon.com/lambda/latest/dg/with-sqs.html#events-sqs-max-concurrency) [Amazon SQS.](https://docs.aws.amazon.com/lambda/latest/dg/with-sqs.html#events-sqs-max-concurrency)

Tipo: objeto [ScalingConfig](#page-489-1)

Obligatorio: no

<span id="page-55-3"></span>[SelfManagedEventSource](#page-49-0)

El clúster de Apache Kafka autoadministrado del que se recibirán registros.

Tipo: objeto [SelfManagedEventSource](#page-490-1)

Obligatorio: no

<span id="page-55-4"></span>[SelfManagedKafkaEventSourceConfig](#page-49-0)

Ajustes de configuración específicos para un origen de eventos de Apache Kafka autoadministrados.

Tipo: objeto [SelfManagedKafkaEventSourceConfig](#page-491-1)

Obligatorio: no

## <span id="page-56-0"></span>**[SourceAccessConfigurations](#page-49-0)**

Se requiere una matriz del protocolo de autenticación o los componentes de VPC para proteger la fuente de eventos.

Tipo: Matriz de objetos [SourceAccessConfiguration](#page-494-1)

Miembros de la matriz: número mínimo de 0 artículos. Número máximo de 22 elementos.

Obligatorio: no

## <span id="page-56-1"></span>**[StartingPosition](#page-49-0)**

La posición en el flujo donde comienza la lectura. Obligatorio para los orígenes de eventos de Amazon Kinesis y Amazon DynamoDB Stream. AT\_TIMESTAMP solo es compatible con flujos de Amazon Kinesis, Amazon DocumentDB, Amazon MSK y Apache Kafka autoadministrado.

Tipo: cadena

Valores válidos: TRIM\_HORIZON | LATEST | AT\_TIMESTAMP

Obligatorio: no

## <span id="page-56-2"></span>[StartingPositionTimestamp](#page-49-0)

Con StartingPosition, configure en AT\_TIMESTAMP el tiempo a partir del cual comenzar la lectura, en segundos de tiempo Unix. StartingPositionTimestamp no puede ser futura.

Tipo: marca temporal

Obligatorio: no

## <span id="page-56-3"></span>**[Topics](#page-49-0)**

El nombre del tema de Kafka.

Tipo: matriz de cadenas

Miembros de la matriz: número fijo de 1 elemento.

Limitaciones de longitud: longitud mínima de 1. La longitud máxima es de 249 caracteres.

Patrón:  $\binom{n}{0}$  [ a - zA - Z0 - 9\ - \_ . ] + )

## Obligatorio: no

## <span id="page-57-0"></span>[TumblingWindowInSeconds](#page-49-0)

(Solo Kinesis y DynamoDB Streams) La duración en segundos de una ventana de procesamiento para orígenes de eventos de DynamoDB y Kinesis Streams. Un valor de 0 segundos indica que no hay ventanas caídas.

Tipo: entero

Rango válido: valor mínimo de 0. Valor máximo de 900.

Obligatorio: no

## <span id="page-57-1"></span>Sintaxis de la respuesta

```
HTTP/1.1 202
Content-type: application/json
{ 
    "AmazonManagedKafkaEventSourceConfig": { 
       "ConsumerGroupId": "string" 
    }, 
    "BatchSize": number, 
    "BisectBatchOnFunctionError": boolean, 
    "DestinationConfig": { 
       "OnFailure": { 
           "Destination": "string" 
       }, 
       "OnSuccess": { 
           "Destination": "string" 
       } 
    }, 
    "DocumentDBEventSourceConfig": { 
       "CollectionName": "string", 
       "DatabaseName": "string", 
       "FullDocument": "string" 
    }, 
    "EventSourceArn": "string", 
    "FilterCriteria": { 
       "Filters": [ 
           { 
              "Pattern": "string"
```

```
 } 
       ] 
    }, 
    "FunctionArn": "string", 
    "FunctionResponseTypes": [ "string" ], 
    "LastModified": number, 
    "LastProcessingResult": "string", 
    "MaximumBatchingWindowInSeconds": number, 
    "MaximumRecordAgeInSeconds": number, 
    "MaximumRetryAttempts": number, 
    "ParallelizationFactor": number, 
    "Queues": [ "string" ], 
    "ScalingConfig": { 
       "MaximumConcurrency": number
    }, 
    "SelfManagedEventSource": { 
       "Endpoints": { 
           "string" : [ "string" ] 
       } 
    }, 
    "SelfManagedKafkaEventSourceConfig": { 
       "ConsumerGroupId": "string" 
    }, 
    "SourceAccessConfigurations": [ 
      \{ "Type": "string", 
           "URI": "string" 
       } 
    ], 
    "StartingPosition": "string", 
    "StartingPositionTimestamp": number, 
    "State": "string", 
    "StateTransitionReason": "string", 
    "Topics": [ "string" ], 
    "TumblingWindowInSeconds": number, 
    "UUID": "string"
}
```
## Elementos de respuesta

Si la acción se realiza correctamente, el servicio devuelve una respuesta HTTP 202.

El servicio devuelve los datos siguientes en formato JSON.

## <span id="page-59-0"></span>[AmazonManagedKafkaEventSourceConfig](#page-57-1)

Ajustes de configuración específicos para orígenes de eventos de Amazon Managed Streaming para Apache Kafka (Amazon MSK).

Tipo: objeto [AmazonManagedKafkaEventSourceConfig](#page-415-1)

## <span id="page-59-1"></span>**[BatchSize](#page-57-1)**

El número máximo de registros en cada lote que Lambda extrae del flujo o la cola y envía a su función. Lambda pasa todos los registros del lote a la función en una sola llamada hasta el límite de carga para la invocación síncrona (6 MB).

Valor predeterminado: varía según el servicio. Para Amazon SQS, el valor predeterminado es 10. Para todos los demás servicios, el valor predeterminado es 100.

Configuración relacionada: cuando configura BatchSize en un valor superior a 10, debe establecer MaximumBatchingWindowInSeconds en al menos 1.

Tipo: entero

Rango válido: valor mínimo de 1. Valor máximo de 10000.

#### <span id="page-59-2"></span>[BisectBatchOnFunctionError](#page-57-1)

(Solo Kinesis y DynamoDB Streams) Si la función devuelve un error, divida el lote en dos y vuelva a intentarlo. El valor predeterminado es false.

Tipo: Booleano

#### <span id="page-59-3"></span>**[DestinationConfig](#page-57-1)**

(Solo para Kinesis, DynamoDB Streams, Amazon MSK y fuentes de eventos autogestionadas de Apache Kafka únicamente) Un objeto de configuración que especifica el destino de un evento después de que Lambda lo procese.

Tipo: objeto [DestinationConfig](#page-424-2)

## <span id="page-59-4"></span>[DocumentDBEventSourceConfig](#page-57-1)

Ajustes de configuración específicos para un origen de eventos de DocumentDB.

Tipo: objeto [DocumentDBEventSourceConfig](#page-425-3)

## <span id="page-60-0"></span>**[EventSourceArn](#page-57-1)**

El nombre de recurso de Amazon (ARN) del origen de evento.

## Tipo: String

```
Patrón: arn:(aws[a-zA-Z0-9-]*):([a-zA-Z0-9\-])+:([a-z]{2}(-gov)?-[a-z]+-
\d{1})?:(\d{12})?:(.*)
```
## <span id="page-60-1"></span>**[FilterCriteria](#page-57-1)**

Un objeto que define los criterios de filtro que determinan si Lambda debe procesar un evento o no. Para obtener más información, consulte [Filtrado de eventos de Lambda.](https://docs.aws.amazon.com/lambda/latest/dg/invocation-eventfiltering.html)

Tipo: objeto [FilterCriteria](#page-442-1)

## <span id="page-60-2"></span>**[FunctionArn](#page-57-1)**

El ARN de la función de Lambda.

Tipo: String

```
Patrón: arn:(aws[a-zA-Z-]*)?:lambda:[a-z]{2}(-gov)?-[a-z]+-\d{1}:
\d{12}:function:[a-zA-Z0-9-_]+(:(\$LATEST|[a-zA-Z0-9-_]+))?
```
#### <span id="page-60-3"></span>[FunctionResponseTypes](#page-57-1)

(Kinesis, DynamoDB Streams, and Amazon SQS) Una lista de enumeraciones de tipo de respuesta actuales aplicadas a la asignación de orígenes de eventos.

Tipo: matriz de cadenas

Miembros de la matriz: número mínimo de 0 artículos. Número máximo de 1 elemento.

Valores válidos: ReportBatchItemFailures

#### <span id="page-60-4"></span>**[LastModified](#page-57-1)**

La fecha en la que se actualizó por última vez el mapeo de fuente del evento o en que su estado cambió, en segundos de tiempo Unix.

Tipo: marca temporal

#### <span id="page-60-5"></span>**[LastProcessingResult](#page-57-1)**

El resultado de la última invocación de Lambda de su función.

### Tipo: cadena

## <span id="page-61-0"></span>[MaximumBatchingWindowInSeconds](#page-57-1)

La cantidad de tiempo máxima, en segundos, que Lambda emplea a fin de recopilar registros antes de invocar la función. Puede configurar MaximumBatchingWindowInSeconds como cualquier valor entre 0 segundos y 300 segundos, en incrementos de segundos.

En el caso de los flujos y los orígenes de eventos de Amazon SQS, el periodo de procesamiento por lotes predeterminado es de 0 segundos. En el caso de los orígenes de eventos de Amazon MSK, Apache Kafka autoadministrado, Amazon MQ y DocumentDB, el periodo de procesamiento por lotes predeterminado es de 500 ms. Tenga en cuenta que como solo puede cambiar MaximumBatchingWindowInSeconds en incrementos de segundos, no puede volver al periodo de procesamiento por lotes predeterminado de 500 ms después de haberlo cambiado. Para restaurar el plazo de procesamiento por lotes predeterminado, debe crear una nueva asignación de origen de eventos.

Configuración relacionada: en el caso de los flujos y los orígenes de eventos de Amazon SQS, cuando establece BatchSize en un valor superior a 10, debe establecer MaximumBatchingWindowInSeconds en al menos 1.

Tipo: entero

Rango válido: valor mínimo de 0. Valor máximo de 300.

#### <span id="page-61-1"></span>**[MaximumRecordAgeInSeconds](#page-57-1)**

(Solo Kinesis y DynamoDB Streams) Descarte registros anteriores a la edad especificada. El valor predeterminado es -1, que establece la edad máxima en infinita. Cuando el valor se establece en infinito, Lambda nunca descarta los registros antiguos.

### **G** Note

El valor mínimo válido para la antigüedad máxima del registro es de 60 segundos. Si bien los valores inferiores a 60 y superiores a -1 se encuentran dentro del rango absoluto del parámetro, no están permitidos

## Tipo: entero

Rango válido: valor mínimo de -1. Valor máximo de 604 800.

### <span id="page-62-0"></span>**[MaximumRetryAttempts](#page-57-1)**

(Solo Kinesis y DynamoDB Streams) Descarte registros después del número de reintentos especificado. El valor predeterminado es -1, que establece el número máximo de reintentos en infinito. Cuando MaximumRetryAttempts es infinito, Lambda reintenta los registros fallidos hasta que el registro caduque en la fuente de eventos.

#### Tipo: entero

Rango válido: valor mínimo de -1. Valor máximo de 10000.

#### <span id="page-62-1"></span>**[ParallelizationFactor](#page-57-1)**

(Solo Kinesis y DynamoDB Streams) El número de lotes de cada partición que se procesarán en forma simultánea. El valor predeterminado es 1.

Tipo: entero

Rango válido: valor mínimo de 1. Valor máximo de 10.

#### <span id="page-62-2"></span>[Queues](#page-57-1)

(Amazon MQ) El nombre de la cola de destino del agente de Amazon MQ que se va a consumir.

Tipo: matriz de cadenas

Miembros de la matriz: número fijo de 1 elemento.

Limitaciones de longitud: longitud mínima de 1. La longitud máxima es de 1000 caracteres.

```
Patrón: [\s\S]*
```
### <span id="page-62-3"></span>**[ScalingConfig](#page-57-1)**

(Solo Amazon SQS) La configuración de escalado de orígenes de eventos. Para obtener más información, consulte [Configuración de la simultaneidad máxima para los orígenes de eventos de](https://docs.aws.amazon.com/lambda/latest/dg/with-sqs.html#events-sqs-max-concurrency) [Amazon SQS.](https://docs.aws.amazon.com/lambda/latest/dg/with-sqs.html#events-sqs-max-concurrency)

Tipo: objeto [ScalingConfig](#page-489-1)

<span id="page-62-4"></span>[SelfManagedEventSource](#page-57-1)

El clúster de Apache Kafka autoadministrado para la fuente de eventos.

Tipo: objeto [SelfManagedEventSource](#page-490-1)

## <span id="page-63-0"></span>[SelfManagedKafkaEventSourceConfig](#page-57-1)

Ajustes de configuración específicos para un origen de eventos de Apache Kafka autoadministrados.

Tipo: objeto [SelfManagedKafkaEventSourceConfig](#page-491-1)

#### <span id="page-63-1"></span>**[SourceAccessConfigurations](#page-57-1)**

Una matriz del protocolo de autenticación, los componentes de VPC o el host virtual para proteger y definir su fuente de eventos.

Tipo: Matriz de objetos [SourceAccessConfiguration](#page-494-1)

Miembros de la matriz: número mínimo de 0 artículos. Número máximo de 22 elementos.

### <span id="page-63-2"></span>**[StartingPosition](#page-57-1)**

La posición en el flujo donde comienza la lectura. Obligatorio para los orígenes de eventos de Amazon Kinesis y Amazon DynamoDB Stream. AT\_TIMESTAMP solo es compatible con flujos de Amazon Kinesis, Amazon DocumentDB, Amazon MSK y Apache Kafka autoadministrado.

Tipo: cadena

Valores válidos: TRIM\_HORIZON | LATEST | AT\_TIMESTAMP

#### <span id="page-63-3"></span>[StartingPositionTimestamp](#page-57-1)

Con StartingPosition, configure en AT\_TIMESTAMP el tiempo a partir del cual comenzar la lectura, en segundos de tiempo Unix. StartingPositionTimestamp no puede ser futura.

Tipo: marca temporal

#### <span id="page-63-4"></span>**[State](#page-57-1)**

El estado del mapeo de fuente de eventos. Puede ser uno de los siguientes: Creating, Enabling, Enabled, Disabling, Disabled, Updating, o Deleting.

Tipo: cadena

#### <span id="page-63-5"></span>[StateTransitionReason](#page-57-1)

Indica si un usuario o Lambda realizaron el último cambio en el mapeo de fuente de eventos.

Tipo: cadena

## <span id="page-64-0"></span>**[Topics](#page-57-1)**

El nombre del tema de Kafka.

Tipo: matriz de cadenas

Miembros de la matriz: número fijo de 1 elemento.

Limitaciones de longitud: longitud mínima de 1. La longitud máxima es de 249 caracteres.

```
Patrón: \binom{n}{0}. \binom{n}{0} \binom{n}{0} - \binom{n}{0} \binom{n}{0}
```
<span id="page-64-1"></span>[TumblingWindowInSeconds](#page-57-1)

(Solo Kinesis y DynamoDB Streams) La duración en segundos de una ventana de procesamiento para orígenes de eventos de DynamoDB y Kinesis Streams. Un valor de 0 segundos indica que no hay ventanas caídas.

Tipo: entero

Rango válido: valor mínimo de 0. Valor máximo de 900.

### <span id="page-64-2"></span>[UUID](#page-57-1)

El identificador del mapeo de fuente de eventos.

Tipo: cadena

## Errores

Para obtener información acerca de los errores comunes a todas las acciones, consulte [Errores](#page-505-0)  [comunes.](#page-505-0)

InvalidParameterValueException

Uno de los parámetros de la solicitud no es válido.

Código de estado HTTP: 400

ResourceConflictException

El recurso ya existe o hay otra operación en marcha.

Código de estado HTTP: 409

## ResourceNotFoundException

El recurso especificado en la solicitud no existe.

Código de estado HTTP: 404

**ServiceException** 

El servicio AWS Lambda detectó un error interno.

Código de estado HTTP: 500

TooManyRequestsException

Se ha superado el límite de rendimiento de la solicitud. Para obtener más información, consulte [Cuotas de Lambda](https://docs.aws.amazon.com/lambda/latest/dg/gettingstarted-limits.html#api-requests).

Código de estado HTTP: 429

## Véase también

Para obtener más información sobre el uso de esta API en un SDK de AWS de un lenguaje específico, consulte:

- [AWS Command Line Interface](https://docs.aws.amazon.com/goto/aws-cli/lambda-2015-03-31/CreateEventSourceMapping)
- [AWS SDK para .NET](https://docs.aws.amazon.com/goto/DotNetSDKV3/lambda-2015-03-31/CreateEventSourceMapping)
- [SDK de AWS para C++](https://docs.aws.amazon.com/goto/SdkForCpp/lambda-2015-03-31/CreateEventSourceMapping)
- [AWS SDK para Go](https://docs.aws.amazon.com/goto/SdkForGoV1/lambda-2015-03-31/CreateEventSourceMapping)
- [AWS SDK para Java V2](https://docs.aws.amazon.com/goto/SdkForJavaV2/lambda-2015-03-31/CreateEventSourceMapping)
- [AWS SDK para JavaScript V3](https://docs.aws.amazon.com/goto/SdkForJavaScriptV3/lambda-2015-03-31/CreateEventSourceMapping)
- [AWS SDK para PHP V3](https://docs.aws.amazon.com/goto/SdkForPHPV3/lambda-2015-03-31/CreateEventSourceMapping)
- [AWS SDK para Python](https://docs.aws.amazon.com/goto/boto3/lambda-2015-03-31/CreateEventSourceMapping)
- [AWS SDK para Ruby V3](https://docs.aws.amazon.com/goto/SdkForRubyV3/lambda-2015-03-31/CreateEventSourceMapping)

# **CreateFunction**

Crea una función de Lambda. Para crear una función, necesita un [paquete de implementación](https://docs.aws.amazon.com/lambda/latest/dg/gettingstarted-package.html) y un [rol de ejecución](https://docs.aws.amazon.com/lambda/latest/dg/intro-permission-model.html#lambda-intro-execution-role). El paquete de implementación es un archivo .zip o una imagen de contenedor que contiene el código de función. El rol de ejecución concede permiso a la función para utilizar Servicios de AWS, como Registros de Amazon CloudWatch para el flujo de registros y AWS X-Ray para el rastreo de solicitudes.

Si el paquete de despliegue es una [imagen de contenedor](https://docs.aws.amazon.com/lambda/latest/dg/lambda-images.html), se establece el tipo de paquete como Image. Para una imagen de contenedor, la propiedad del código debe incluir el URI de una imagen de contenedor en el registro de Amazon ECR. No es necesario especificar el controlador y las propiedades del tiempo de ejecución.

Si el paquete de despliegue es un [archivo .zip,](https://docs.aws.amazon.com/lambda/latest/dg/gettingstarted-package.html#gettingstarted-package-zip) se establece el tipo de paquete como Zip. Para un archivo .zip, la propiedad del código especifica la ubicación del archivo .zip. También debe especificar el controlador y las propiedades del tiempo de ejecución. El código del paquete de implementación debe ser compatible con la arquitectura del conjunto de instrucciones de destino de la función (x86-64 o arm64). Si no especifica la arquitectura, el valor predeterminado es x86-64.

Cuando crea una función, Lambda aprovisiona una instancia de la función y sus recursos auxiliares. Si su función se conecta a una VPC, este proceso puede tardar un minuto más o menos. Durante este tiempo, no puede invocar o modificar la función. Los campos State, StateReason y StateReasonCode en la respuesta de [GetFunctionConfiguration](#page-161-0) indica cuándo la función está lista para su invocación. Para obtener más información, consulte [Estados de función de Lambda](https://docs.aws.amazon.com/lambda/latest/dg/functions-states.html).

Una función tiene una versión no publicada y puede tener versiones y alias publicados. La versión no publicada cambia al actualizar el código y la configuración de la función. Una versión publicada es una instantánea del código y la configuración de su función que no se puede cambiar. Un alias es un recurso con nombre mapeado que se asigna a una versión y se puede cambiar para asignarla a una versión diferente. Use el parámetro Publish para crear la versión 1 de su función desde su configuración inicial.

Los demás parámetros le permiten configurar ajustes específicos de la versión y de la función. Puede modificar la configuración específica de la versión más adelante con [UpdateFunctionConfiguration.](#page-375-0) La configuración de nivel de función se aplica a las versiones publicadas y no publicadas de la función, e incluye etiquetas [\(TagResource](#page-328-0)) y los límites de concurrencia por función ([PutFunctionConcurrency\)](#page-301-0).

Puede usar la firma de código si el paquete de implementación es un archivo .zip. Para habilitar la firma de código para esta función, especifique el ARN de una configuración de firma de código. Cuando un usuario intenta implementar un paquete de código con [UpdateFunctionCode](#page-360-0), Lambda comprueba que el paquete de código tenga una firma válida de un editor de confianza. La configuración de firma de código incluye un conjunto de perfiles de firma, que definen los editores de confianza para esta función.

Si otra Cuenta de AWS o Servicio de AWS invoca la función, utilice [AddPermission](#page-32-1) para conceder permiso mediante la creación de una política de IAM de AWS Identity and Access Management basada en recursos. Puede conceder permisos en el nivel de la función, en una versión o en un alias.

Para invocar la función directamente, use [Invoke](#page-206-0). Para invocar la función en respuesta a eventos en otros Servicios de AWS, cree una asignación de orígenes de eventos ([CreateEventSourceMapping\)](#page-48-0) o configure un desencadenador de función en el otro servicio. Para obtener más información, consulte [Invocación de funciones de Lambda](https://docs.aws.amazon.com/lambda/latest/dg/lambda-invocation.html).

## <span id="page-67-0"></span>Sintaxis de la solicitud

```
POST /2015-03-31/functions HTTP/1.1
Content-type: application/json
{ 
    "Architectures": [ "string" ], 
    "Code": { 
       "ImageUri": "string", 
       "S3Bucket": "string", 
       "S3Key": "string", 
        "S3ObjectVersion": "string", 
       "ZipFile": blob
    }, 
    "CodeSigningConfigArn": "string", 
    "DeadLetterConfig": { 
       "TargetArn": "string" 
    }, 
    "Description": "string", 
    "Environment": { 
       "Variables": { 
           "string" : "string" 
       } 
    }, 
    "EphemeralStorage": { 
       "Size": number
```

```
 }, 
    "FileSystemConfigs": [ 
        { 
           "Arn": "string", 
           "LocalMountPath": "string" 
        } 
    ], 
    "FunctionName": "string", 
    "Handler": "string", 
    "ImageConfig": { 
        "Command": [ "string" ], 
        "EntryPoint": [ "string" ], 
        "WorkingDirectory": "string" 
    }, 
    "KMSKeyArn": "string", 
    "Layers": [ "string" ], 
    "LoggingConfig": { 
        "ApplicationLogLevel": "string", 
        "LogFormat": "string", 
        "LogGroup": "string", 
        "SystemLogLevel": "string" 
    }, 
    "MemorySize": number, 
    "PackageType": "string", 
    "Publish": boolean, 
    "Role": "string", 
    "Runtime": "string", 
    "SnapStart": { 
        "ApplyOn": "string" 
    }, 
    "Tags": { 
        "string" : "string" 
    }, 
    "Timeout": number, 
    "TracingConfig": { 
        "Mode": "string" 
    }, 
    "VpcConfig": { 
        "Ipv6AllowedForDualStack": boolean, 
        "SecurityGroupIds": [ "string" ], 
        "SubnetIds": [ "string" ] 
    }
}
```
## Parámetros de solicitud del URI

La solicitud no utiliza ningún parámetro de URI.

## Cuerpo de la solicitud

La solicitud acepta los siguientes datos en formato JSON.

## <span id="page-69-0"></span>**[Architectures](#page-67-0)**

La arquitectura del conjunto de instrucciones que admite la función. Ingrese una matriz de cadenas con uno de los valores válidos (arm64 o x86\_64). El valor predeterminado es x86\_64.

Tipo: matriz de cadenas

Miembros de la matriz: número fijo de 1 elemento.

Valores válidos: x86\_64 | arm64

Obligatorio: no

## <span id="page-69-1"></span>[Code](#page-67-0)

Código de la función.

Tipo: objeto [FunctionCode](#page-443-4)

Obligatorio: sí

## <span id="page-69-2"></span>[CodeSigningConfigArn](#page-67-0)

Para habilitar la firma de código para esta función, especifique el ARN de una configuración de firma de código. Una configuración de firma de código incluye un conjunto de perfiles de firma, que definen los editores de confianza para esta función.

Tipo: cadena

Limitaciones de longitud: longitud máxima de 200 caracteres.

```
Patrón: arn:(aws[a-zA-Z-]*)?:lambda:[a-z]{2}((-gov)|(-iso(b?)))?-[a-z]+-
\d{1}:\d{12}:code-signing-config:csc-[a-z0-9]{17}
```
Obligatorio: no

## <span id="page-70-0"></span>**[DeadLetterConfig](#page-67-0)**

La configuración de una cola de mensajes fallidos que especifica la cola o el tema donde Lambda envía los eventos asíncronos cuando no superan el procesamiento. Para obtener más información, consulte [Colas de mensajes fallidos](https://docs.aws.amazon.com/lambda/latest/dg/invocation-async.html#invocation-dlq).

Tipo: objeto [DeadLetterConfig](#page-423-1)

Obligatorio: no

### <span id="page-70-1"></span>**[Description](#page-67-0)**

Una descripción de la función.

Tipo: cadena

Limitaciones de longitud: longitud mínima de 0. La longitud máxima es de 256 caracteres.

Obligatorio: no

## <span id="page-70-2"></span>**[Environment](#page-67-0)**

Variables de entorno que están accesibles desde el código de la función durante la ejecución.

Tipo: objeto [Environment](#page-427-1)

Obligatorio: no

#### <span id="page-70-3"></span>[EphemeralStorage](#page-67-0)

El tamaño del directorio /tmp de la función en MB. El valor predeterminado es 512, pero puede ser cualquier número entero entre 512 y 10 240 MB. Para obtener más información, consulte [Configuración del almacenamiento efímero \(consola\)](https://docs.aws.amazon.com/lambda/latest/dg/configuration-function-common.html#configuration-ephemeral-storage).

Tipo: objeto [EphemeralStorage](#page-430-1)

Obligatorio: no

## <span id="page-70-4"></span>**[FileSystemConfigs](#page-67-0)**

Configuración de conexión para un sistema de archivos de Amazon EFS.

Tipo: Matriz de objetos [FileSystemConfig](#page-439-2)

Miembros de la matriz: número máximo de 1 elemento.

Obligatorio: no

## <span id="page-71-0"></span>**[FunctionName](#page-67-0)**

El nombre de la función de Lambda.

Formatos de nombre

- Nombre de la función: my-function.
- ARN de la función: arn:aws:lambda:us-west-2:123456789012:function:myfunction.
- ARN parcial: 123456789012:function:my-function.

La limitación de longitud se aplica únicamente al ARN completo. Si solo especifica el nombre de la función, se limita a 64 caracteres de longitud.

## Tipo: cadena

Limitaciones de longitud: longitud mínima de 1. La longitud máxima es de 140 caracteres.

Patrón: (arn:(aws[a-zA-Z-]\*)?:lambda:)?([a-z]{2}(-gov)?-[a-z]+-\d{1}:)? (\d{12}:)?(function:)?([a-zA-Z0-9-\_]+)(:(\\$LATEST|[a-zA-Z0-9-\_]+))?

Obligatorio: sí

## <span id="page-71-1"></span>**[Handler](#page-67-0)**

El nombre del método dentro del código al que Lambda llama para ejecutar la función. Se requiere un controlador si el paquete de implementación es un archivo .zip. El formato incluye el nombre del archivo. También puede incluir espacios de nombres y otros calificadores, en función del tiempo de ejecución. Para obtener más información, consulte [Modelo de programación de](https://docs.aws.amazon.com/lambda/latest/dg/foundation-progmodel.html) [Lambda](https://docs.aws.amazon.com/lambda/latest/dg/foundation-progmodel.html).

Tipo: cadena

Limitaciones de longitud: longitud máxima de 128 caracteres.

Patrón: [^\s]+

Obligatorio: no

## <span id="page-71-2"></span>**[ImageConfig](#page-67-0)**

[Valores de configuración](https://docs.aws.amazon.com/lambda/latest/dg/configuration-images.html#configuration-images-settings) de la imagen del contenedor que anulan los valores del Dockerfile de la imagen contenedor.

Tipo: objeto [ImageConfig](#page-461-3)
### Obligatorio: no

# [KMSKeyArn](#page-67-0)

El ARN de la clave administrada por el cliente de AWS Key Management Service (AWS KMS) que se usa para cifrar las [variables de entorno](https://docs.aws.amazon.com/lambda/latest/dg/configuration-envvars.html#configuration-envvars-encryption) de la función. Cuando [Lambda SnapStart](https://docs.aws.amazon.com/lambda/latest/dg/snapstart-security.html) está activado, Lambda también usa esta clave para cifrar la instantánea de la función. Si implementa la función mediante una imagen de contenedor, Lambda también usa esta clave para cifrar la función cuando se implementa. Tenga en cuenta que esta no es la misma clave que se utiliza para proteger la imagen de contenedor en Amazon Elastic Container Registry (Amazon ECR). Si no proporciona ninguna clave administrada por el cliente, Lambda utiliza una clave de servicio predeterminada.

Tipo: String

Patrón: (arn:(aws[a-zA-Z-]\*)?:[a-z0-9-.]+:.\*)|()

Obligatorio: no

### [Layers](#page-67-0)

Lista de [capas de función](https://docs.aws.amazon.com/lambda/latest/dg/configuration-layers.html) para añadir al entorno de ejecución de la función. Especifique cada capa por su ARN, incluida la versión.

Tipo: matriz de cadenas

Limitaciones de longitud: longitud mínima de 1. La longitud máxima es de 140 caracteres.

Patrón: arn:[a-zA-Z0-9-]+:lambda:[a-zA-Z0-9-]+:\d{12}:layer:[a-zA-Z0-9-  $\_$ ]+: $[0-9]$ +

Obligatorio: no

# **[LoggingConfig](#page-67-0)**

Los ajustes de configuración de Registros de Amazon CloudWatch de la función.

Tipo: objeto [LoggingConfig](#page-479-0)

Obligatorio: no

### **[MemorySize](#page-67-0)**

La cantidad de [memoria disponible para la función](https://docs.aws.amazon.com/lambda/latest/dg/configuration-function-common.html#configuration-memory-console) en tiempo de ejecución. Al aumentar la memoria de la función, también se aumenta su asignación de CPU. El valor predeterminado es 128 MB. El valor puede ser cualquier múltiplo de 1 MB.

### Tipo: entero

Rango válido: valor mínimo de 128. Valor máximo de 10240.

Obligatorio: no

# [PackageType](#page-67-0)

El tipo de paquete de implementación. Establezca en Image la imagen de contenedor y establezca en Zip el fichero de archivos .zip.

Tipo: cadena

Valores válidos: Zip | Image

Obligatorio: no

# [Publish](#page-67-0)

Establezca en verdadero para publicar la primera versión de la función durante la creación.

Tipo: Booleano

Obligatorio: no

# [Role](#page-67-0)

El nombre de recurso de Amazon (ARN) del rol de ejecución de la función.

Tipo: String

```
Patrón: arn:(aws[a-zA-Z-]*)?:iam::\d{12}:role/?[a-zA-Z_0-9+=,.@\-_/]+
```
Obligatorio: sí

# [Runtime](#page-67-0)

El identificador del [tiempo de ejecución](https://docs.aws.amazon.com/lambda/latest/dg/lambda-runtimes.html) de la función. Se requiere tiempo de ejecución si el paquete de implementación es un archivo .zip.

En la siguiente lista, se incluye los tiempos de ejecución en desuso. Para obtener más información, consulte [Política de obsolescencia del tiempo de ejecución](https://docs.aws.amazon.com/lambda/latest/dg/lambda-runtimes.html#runtime-support-policy).

Tipo: cadena

```
Valores válidos: nodejs | nodejs4.3 | nodejs6.10 | nodejs8.10 | nodejs10.x 
| nodejs12.x | nodejs14.x | nodejs16.x | java8 | java8.al2 | java11
```

```
| python2.7 | python3.6 | python3.7 | python3.8 | python3.9 | 
dotnetcore1.0 | dotnetcore2.0 | dotnetcore2.1 | dotnetcore3.1 | dotnet6 
| nodejs4.3-edge | go1.x | ruby2.5 | ruby2.7 | provided | provided.al2 
| nodejs18.x | python3.10 | java17 | ruby3.2 | python3.11 | nodejs20.x | 
provided.al2023 | python3.12 | java21
```
Obligatorio: no

### **[SnapStart](#page-67-0)**

La configuración de [SnapStart](https://docs.aws.amazon.com/lambda/latest/dg/snapstart.html) de la función.

Tipo: objeto [SnapStart](#page-492-0)

Obligatorio: no

### [Tags](#page-67-0)

Lista de [etiquetas](https://docs.aws.amazon.com/lambda/latest/dg/tagging.html) que se aplican a la función.

Tipo: mapa de cadena a cadena

Obligatorio: no

### **[Timeout](#page-67-0)**

La cantidad de tiempo (en segundos) durante la cual Lambda permite que se ejecute una función antes de pararla. El valor predeterminado es de 3 segundos. El valor máximo permitido es de 900 segundos. Para obtener más información, consulte [Entorno de ejecución de Lambda](https://docs.aws.amazon.com/lambda/latest/dg/runtimes-context.html).

Tipo: entero

Rango válido: valor mínimo de 1.

Obligatorio: no

### **[TracingConfig](#page-67-0)**

Establezca Mode en Active para realizar una muestra y un seguimiento de una subred de solicitudes entrantes con [X-Ray.](https://docs.aws.amazon.com/lambda/latest/dg/services-xray.html)

Tipo: objeto [TracingConfig](#page-496-0)

Obligatorio: no

# [VpcConfig](#page-67-0)

Para la conectividad de red con los recursos de AWS en una VPC, especifique una lista de grupos de seguridad y subredes en la VPC. Cuando conecte una función a una VPC, esta solo puede tener acceso a los recursos y a Internet a través de esa VPC. Para obtener más información, consulte [Configuración de una función de Lambda para obtener acceso a los](https://docs.aws.amazon.com/lambda/latest/dg/configuration-vpc.html) [recursos en una VPC.](https://docs.aws.amazon.com/lambda/latest/dg/configuration-vpc.html)

Tipo: objeto [VpcConfig](#page-498-0)

Obligatorio: no

# <span id="page-75-0"></span>Sintaxis de la respuesta

```
HTTP/1.1 201
Content-type: application/json
{ 
    "Architectures": [ "string" ], 
    "CodeSha256": "string", 
    "CodeSize": number, 
    "DeadLetterConfig": { 
        "TargetArn": "string" 
    }, 
    "Description": "string", 
    "Environment": { 
        "Error": { 
           "ErrorCode": "string", 
           "Message": "string" 
        }, 
        "Variables": { 
           "string" : "string" 
        } 
    }, 
    "EphemeralStorage": { 
        "Size": number
    }, 
    "FileSystemConfigs": [ 
        { 
           "Arn": "string", 
           "LocalMountPath": "string" 
        }
```

```
 ], 
 "FunctionArn": "string", 
 "FunctionName": "string", 
 "Handler": "string", 
 "ImageConfigResponse": { 
    "Error": { 
        "ErrorCode": "string", 
        "Message": "string" 
    }, 
    "ImageConfig": { 
        "Command": [ "string" ], 
        "EntryPoint": [ "string" ], 
       "WorkingDirectory": "string" 
    } 
 }, 
 "KMSKeyArn": "string", 
 "LastModified": "string", 
 "LastUpdateStatus": "string", 
 "LastUpdateStatusReason": "string", 
 "LastUpdateStatusReasonCode": "string", 
 "Layers": [ 
    { 
        "Arn": "string", 
        "CodeSize": number, 
        "SigningJobArn": "string", 
        "SigningProfileVersionArn": "string" 
    } 
 ], 
 "LoggingConfig": { 
    "ApplicationLogLevel": "string", 
    "LogFormat": "string", 
    "LogGroup": "string", 
    "SystemLogLevel": "string" 
 }, 
 "MasterArn": "string", 
 "MemorySize": number, 
 "PackageType": "string", 
 "RevisionId": "string", 
 "Role": "string", 
 "Runtime": "string", 
 "RuntimeVersionConfig": { 
    "Error": { 
        "ErrorCode": "string", 
        "Message": "string"
```

```
 }, 
        "RuntimeVersionArn": "string" 
    }, 
    "SigningJobArn": "string", 
    "SigningProfileVersionArn": "string", 
    "SnapStart": { 
        "ApplyOn": "string", 
        "OptimizationStatus": "string" 
    }, 
    "State": "string", 
    "StateReason": "string", 
    "StateReasonCode": "string", 
    "Timeout": number, 
    "TracingConfig": { 
        "Mode": "string" 
    }, 
    "Version": "string", 
    "VpcConfig": { 
        "Ipv6AllowedForDualStack": boolean, 
        "SecurityGroupIds": [ "string" ], 
        "SubnetIds": [ "string" ], 
        "VpcId": "string" 
    }
}
```
# Elementos de respuesta

Si la acción se realiza correctamente, el servicio devuelve una respuesta HTTP 201.

El servicio devuelve los datos siguientes en formato JSON.

### <span id="page-77-0"></span>**[Architectures](#page-75-0)**

La arquitectura del conjunto de instrucciones que admite la función. La arquitectura es una matriz de cadenas con uno de los valores válidos. El valor de la arquitectura predeterminada es x86\_64.

Tipo: matriz de cadenas

Miembros de la matriz: número fijo de 1 elemento.

Valores válidos: x86\_64 | arm64

### <span id="page-77-1"></span>[CodeSha256](#page-75-0)

El hash SHA256 del paquete de implementación de la función.

#### Tipo: cadena

### <span id="page-78-0"></span>**[CodeSize](#page-75-0)**

El tamaño del paquete de implementación de la función, en bytes.

Tipo: largo

#### <span id="page-78-1"></span>**[DeadLetterConfig](#page-75-0)**

La cola de mensajes fallidos de la función.

Tipo: objeto [DeadLetterConfig](#page-423-1)

#### <span id="page-78-2"></span>**[Description](#page-75-0)**

Descripción de la función.

Tipo: cadena

Limitaciones de longitud: longitud mínima de 0. La longitud máxima es de 256 caracteres.

#### <span id="page-78-3"></span>**[Environment](#page-75-0)**

Las [variables de entorno](https://docs.aws.amazon.com/lambda/latest/dg/configuration-envvars.html) de la función. Omitido en los registros de AWS CloudTrail.

Tipo: objeto [EnvironmentResponse](#page-429-2)

#### <span id="page-78-4"></span>**[EphemeralStorage](#page-75-0)**

El tamaño del directorio /tmp de la función en MB. El valor predeterminado es 512, pero puede ser cualquier número entero entre 512 y 10 240 MB. Para obtener más información, consulte [Configuración del almacenamiento efímero \(consola\)](https://docs.aws.amazon.com/lambda/latest/dg/configuration-function-common.html#configuration-ephemeral-storage).

Tipo: objeto [EphemeralStorage](#page-430-1)

#### <span id="page-78-5"></span>**[FileSystemConfigs](#page-75-0)**

Configuración de conexión para un [sistema de archivos de Amazon EFS.](https://docs.aws.amazon.com/lambda/latest/dg/configuration-filesystem.html)

Tipo: Matriz de objetos [FileSystemConfig](#page-439-2)

Miembros de la matriz: número máximo de 1 elemento.

#### <span id="page-78-6"></span>**[FunctionArn](#page-75-0)**

El nombre de recurso de Amazon (ARN) de la función.

Tipo: String

```
Patrón: arn:(aws[a-zA-Z-]*)?:lambda:[a-z]{2}(-gov)?-[a-z]+-\d{1}:
\d{12}:function:[a-zA-Z0-9-_\.]+(:(\$LATEST|[a-zA-Z0-9-_]+))?
```
### <span id="page-79-0"></span>**[FunctionName](#page-75-0)**

El nombre de la función.

Tipo: cadena

Limitaciones de longitud: longitud mínima de 1. La longitud máxima es de 170 caracteres.

```
Patrón: (arn:(aws[a-zA-Z-]*)?:lambda:)?([a-z]{2}(-gov)?-[a-z]+-\d{1}:)?
(\d{12}:)?(function:)?([a-zA-Z0-9-_\.]+)(:(\$LATEST|[a-zA-Z0-9-_]+))?
```
### <span id="page-79-1"></span>[Handler](#page-75-0)

La función a la que llama Lambda para comenzar a ejecutar la función.

Tipo: cadena

Limitaciones de longitud: longitud máxima de 128 caracteres.

Patrón: [^\s]+

# <span id="page-79-2"></span>[ImageConfigResponse](#page-75-0)

Los valores de configuración de la imagen de la función.

Tipo: objeto [ImageConfigResponse](#page-464-2)

### <span id="page-79-3"></span>[KMSKeyArn](#page-75-0)

La AWS KMS key que se utiliza para cifrar las [variables de entorno](https://docs.aws.amazon.com/lambda/latest/dg/configuration-envvars.html#configuration-envvars-encryption) de la función. Cuando [Lambda SnapStart](https://docs.aws.amazon.com/lambda/latest/dg/snapstart-security.html) está activada, esta clave también se usa para cifrar la instantánea de la función. Esta clave solo se devuelve si ha configurado la clave administrada por el cliente.

Tipo: String

Patrón: (arn:(aws[a-zA-Z-]\*)?:[a-z0-9-.]+:.\*)|()

### <span id="page-79-4"></span>**[LastModified](#page-75-0)**

La fecha y hora de la última actualización de la función, en [formato ISO-8601](https://www.w3.org/TR/NOTE-datetime) (AAAA-MM-DDThh:mm:ss.sTZD).

#### Tipo: cadena

### <span id="page-80-0"></span>**[LastUpdateStatus](#page-75-0)**

El estado de la última actualización que se realizó en la función. Esto se establece primero en Successful después de que se complete la creación de la función

Tipo: cadena

Valores válidos: Successful | Failed | InProgress

### <span id="page-80-1"></span>[LastUpdateStatusReason](#page-75-0)

El motivo de la última actualización que se realizó en la función.

Tipo: cadena

#### <span id="page-80-2"></span>[LastUpdateStatusReasonCode](#page-75-0)

El código de motivo de la última actualización que se realizó en la función.

Tipo: cadena

Valores válidos: EniLimitExceeded | InsufficientRolePermissions | InvalidConfiguration | InternalError | SubnetOutOfIPAddresses | InvalidSubnet | InvalidSecurityGroup | ImageDeleted | ImageAccessDenied | InvalidImage | KMSKeyAccessDenied | KMSKeyNotFound | InvalidStateKMSKey | DisabledKMSKey | EFSIOError | EFSMountConnectivityError | EFSMountFailure | EFSMountTimeout | InvalidRuntime | InvalidZipFileException | FunctionError

### <span id="page-80-3"></span>[Layers](#page-75-0)

Las [capas](https://docs.aws.amazon.com/lambda/latest/dg/configuration-layers.html) de la función.

Tipo: Matriz de objetos [Layer](#page-468-4)

### <span id="page-80-4"></span>**[LoggingConfig](#page-75-0)**

Los ajustes de configuración de Registros de Amazon CloudWatch de la función.

Tipo: objeto [LoggingConfig](#page-479-0)

#### <span id="page-80-5"></span>**[MasterArn](#page-75-0)**

Para las funciones Lambda@Edge, el ARN de la función principal.

# Tipo: String

```
Patrón: arn:(aws[a-zA-Z-]*)?:lambda:[a-z]{2}(-gov)?-[a-z]+-\d{1}:
\d{12}:function:[a-zA-Z0-9-_]+(:(\$LATEST|[a-zA-Z0-9-_]+))?
```
### <span id="page-81-0"></span>**[MemorySize](#page-75-0)**

La cantidad de memoria disponible para la función en tiempo de ejecución.

Tipo: entero

Rango válido: valor mínimo de 128. Valor máximo de 10240.

# <span id="page-81-1"></span>**[PackageType](#page-75-0)**

El tipo de paquete de implementación. Establezca en Image para la imagen contenedor y configure Zip para el archivo de archivos .zip.

Tipo: cadena

Valores válidos: Zip | Image

### <span id="page-81-2"></span>**[RevisionId](#page-75-0)**

La última revisión actualizada de la función o alias.

Tipo: cadena

# <span id="page-81-3"></span>[Role](#page-75-0)

Rol de ejecución de la función.

Tipo: String

```
Patrón: arn:(aws[a-zA-Z-]*)?:iam::\d{12}:role/?[a-zA-Z_0-9+=,.@\-_/]+
```
### <span id="page-81-4"></span>[Runtime](#page-75-0)

El identificador del [tiempo de ejecución](https://docs.aws.amazon.com/lambda/latest/dg/lambda-runtimes.html) de la función. Se requiere tiempo de ejecución si el paquete de implementación es un archivo .zip.

En la siguiente lista, se incluye los tiempos de ejecución en desuso. Para obtener más información, consulte [Política de obsolescencia del tiempo de ejecución](https://docs.aws.amazon.com/lambda/latest/dg/lambda-runtimes.html#runtime-support-policy).

Tipo: cadena

```
Valores válidos: nodejs | nodejs4.3 | nodejs6.10 | nodejs8.10 | nodejs10.x 
| nodejs12.x | nodejs14.x | nodejs16.x | java8 | java8.al2 | java11 
| python2.7 | python3.6 | python3.7 | python3.8 | python3.9 | 
dotnetcore1.0 | dotnetcore2.0 | dotnetcore2.1 | dotnetcore3.1 | dotnet6 
| nodejs4.3-edge | go1.x | ruby2.5 | ruby2.7 | provided | provided.al2 
| nodejs18.x | python3.10 | java17 | ruby3.2 | python3.11 | nodejs20.x | 
provided.al2023 | python3.12 | java21
```
### <span id="page-82-0"></span>[RuntimeVersionConfig](#page-75-0)

El ARN del tiempo de ejecución y cualquier error que se haya producido.

Tipo: objeto [RuntimeVersionConfig](#page-487-2)

### <span id="page-82-1"></span>[SigningJobArn](#page-75-0)

El ARN del trabajo de firma.

Tipo: String

Patrón: arn:(aws[a-zA-Z0-9-]\*):([a-zA-Z0-9\-])+:([a-z]{2}(-gov)?-[a-z]+-  $\d{1})$ ?:( $\d{12}$ )?:(.\*)

<span id="page-82-2"></span>[SigningProfileVersionArn](#page-75-0)

El ARN de la versión del perfil de firma.

Tipo: String

```
Patrón: arn:(aws[a-zA-Z0-9-]*):([a-zA-Z0-9\-])+:([a-z]{2}(-gov)?-[a-z]+-
\d{1})?:(\d{12})?:(.*)
```
### <span id="page-82-3"></span>**[SnapStart](#page-75-0)**

Establezca ApplyOn como PublishedVersions para crear una instantánea del entorno de ejecución inicializado cuando publique una versión de la función. Para obtener más información, consulte [Improving startup performance with Lambda SnapStart](https://docs.aws.amazon.com/lambda/latest/dg/snapstart.html) (Cómo mejorar el rendimiento de inicio con Lambda SnapStart).

Tipo: objeto [SnapStartResponse](#page-493-2)

### <span id="page-82-4"></span>[State](#page-75-0)

El estado actual de la función. Cuando el estado es Inactive, puede reactivar la función invocándola.

Tipo: cadena

Valores válidos: Pending | Active | Inactive | Failed

#### <span id="page-83-0"></span>**[StateReason](#page-75-0)**

El motivo del estado actual de la función.

Tipo: cadena

#### <span id="page-83-1"></span>[StateReasonCode](#page-75-0)

El código de motivo del estado actual de la función. Cuando el código es Creating, no puede invocar ni modificar la función.

Tipo: cadena

```
Valores válidos: Idle | Creating | Restoring | EniLimitExceeded | 
InsufficientRolePermissions | InvalidConfiguration | InternalError 
| SubnetOutOfIPAddresses | InvalidSubnet | InvalidSecurityGroup | 
ImageDeleted | ImageAccessDenied | InvalidImage | KMSKeyAccessDenied 
| KMSKeyNotFound | InvalidStateKMSKey | DisabledKMSKey | EFSIOError 
| EFSMountConnectivityError | EFSMountFailure | EFSMountTimeout | 
InvalidRuntime | InvalidZipFileException | FunctionError
```
### <span id="page-83-2"></span>**[Timeout](#page-75-0)**

La cantidad de tiempo en segundos durante el cual Lambda permite que se ejecute una función antes de pararla.

Tipo: entero

Rango válido: valor mínimo de 1.

#### <span id="page-83-3"></span>**[TracingConfig](#page-75-0)**

Configuración de seguimiento de AWS X-Ray de la función.

Tipo: objeto [TracingConfigResponse](#page-497-1)

#### <span id="page-83-4"></span>[Version](#page-75-0)

La versión de la función Lambda.

Tipo: cadena

Limitaciones de longitud: longitud mínima de 1. La longitud máxima es de 1024 caracteres.

Patrón: (\\$LATEST|[0-9]+)

# <span id="page-84-0"></span>[VpcConfig](#page-75-0)

Configuración de red de la función.

Tipo: objeto [VpcConfigResponse](#page-500-4)

# Errores

Para obtener información acerca de los errores comunes a todas las acciones, consulte [Errores](#page-505-0)  [comunes.](#page-505-0)

CodeSigningConfigNotFoundException

La configuración de firma de código especificado no existe.

Código de estado HTTP: 404

CodeStorageExceededException

La cuenta Cuenta de AWS superó su tamaño total máximo de código. Para obtener más información, consulte [Cuotas de Lambda](https://docs.aws.amazon.com/lambda/latest/dg/gettingstarted-limits.html).

Código de estado HTTP: 400

CodeVerificationFailedException

La firma de código falló en una o más de las verificaciones de validación para detectar la discrepancia o la caducidad de la firma, y la política de firma de código se establece en IMPONER. Lambda bloquea la implementación.

Código de estado HTTP: 400

InvalidCodeSignatureException

La firma de código falló en la verificación de integridad. Si falla la verificación de integridad, Lambda bloquea la implementación, incluso si la política de firma de código está establecida en WARN (Advertencia).

Código de estado HTTP: 400

### InvalidParameterValueException

Uno de los parámetros de la solicitud no es válido.

Código de estado HTTP: 400

ResourceConflictException

El recurso ya existe o hay otra operación en marcha.

Código de estado HTTP: 409

ResourceNotFoundException

El recurso especificado en la solicitud no existe.

Código de estado HTTP: 404

**ServiceException** 

El servicio AWS Lambda detectó un error interno.

Código de estado HTTP: 500

TooManyRequestsException

Se ha superado el límite de rendimiento de la solicitud. Para obtener más información, consulte [Cuotas de Lambda](https://docs.aws.amazon.com/lambda/latest/dg/gettingstarted-limits.html#api-requests).

Código de estado HTTP: 429

# Véase también

Para obtener más información sobre el uso de esta API en un SDK de AWS de un lenguaje específico, consulte:

- [AWS Command Line Interface](https://docs.aws.amazon.com/goto/aws-cli/lambda-2015-03-31/CreateFunction)
- [AWS SDK para .NET](https://docs.aws.amazon.com/goto/DotNetSDKV3/lambda-2015-03-31/CreateFunction)
- [SDK de AWS para C++](https://docs.aws.amazon.com/goto/SdkForCpp/lambda-2015-03-31/CreateFunction)
- [AWS SDK para Go](https://docs.aws.amazon.com/goto/SdkForGoV1/lambda-2015-03-31/CreateFunction)
- [AWS SDK para Java V2](https://docs.aws.amazon.com/goto/SdkForJavaV2/lambda-2015-03-31/CreateFunction)
- [AWS SDK para JavaScript V3](https://docs.aws.amazon.com/goto/SdkForJavaScriptV3/lambda-2015-03-31/CreateFunction)
- [AWS SDK para PHP V3](https://docs.aws.amazon.com/goto/SdkForPHPV3/lambda-2015-03-31/CreateFunction)
- [AWS SDK para Python](https://docs.aws.amazon.com/goto/boto3/lambda-2015-03-31/CreateFunction)
- [AWS SDK para Ruby V3](https://docs.aws.amazon.com/goto/SdkForRubyV3/lambda-2015-03-31/CreateFunction)

# CreateFunctionUrlConfig

Crea una URL de función de Lambda con los parámetros de configuración especificados. Una URL de función es un punto de conexión HTTP(S) dedicado que puede utilizar para invocar la función.

# <span id="page-87-0"></span>Sintaxis de la solicitud

```
POST /2021-10-31/functions/FunctionName/url?Qualifier=Qualifier HTTP/1.1
Content-type: application/json
{ 
    "AuthType": "string", 
    "Cors": { 
       "AllowCredentials": boolean, 
       "AllowHeaders": [ "string" ], 
       "AllowMethods": [ "string" ], 
       "AllowOrigins": [ "string" ], 
       "ExposeHeaders": [ "string" ], 
       "MaxAge": number
    }, 
    "InvokeMode": "string"
}
```
# Parámetros de solicitud del URI

La solicitud utiliza los siguientes parámetros URI.

# **[FunctionName](#page-87-0)**

El nombre de la función de Lambda.

Formatos de nombre

- Nombre de la función: my-function.
- ARN de la función: arn:aws:lambda:us-west-2:123456789012:function:myfunction.
- ARN parcial: 123456789012:function:my-function.

La limitación de longitud se aplica únicamente al ARN completo. Si solo especifica el nombre de la función, se limita a 64 caracteres de longitud.

Limitaciones de longitud: longitud mínima de 1. La longitud máxima es de 140 caracteres.

```
Patrón: (arn:(aws[a-zA-Z-]*)?:lambda:)?([a-z]{2}(-gov)?-[a-z]+-\d{1}:)?
(\d{12}:)?(function:)?([a-zA-Z0-9-_]+)(:(\$LATEST|[a-zA-Z0-9-_]+))?
```
Obligatorio: sí

### **[Qualifier](#page-87-0)**

El nombre del alias.

Limitaciones de longitud: longitud mínima de 1. La longitud máxima es de 128.

```
Patrón: (^\$LATEST$)|((?!^[0-9]+$)([a-zA-Z0-9-_]+))
```
# Cuerpo de la solicitud

La solicitud acepta los siguientes datos en formato JSON.

# <span id="page-88-0"></span>[AuthType](#page-87-0)

El tipo de autenticación que utiliza la URL de función. Establézcalo en AWS\_IAM si desea restringir el acceso solo a los usuarios autenticados. Establézcalo en NONE si desea omitir la autenticación de IAM para crear un punto de conexión público. Para obtener más información, consulte [Modelo de seguridad y autenticación para URL de funciones de Lambda.](https://docs.aws.amazon.com/lambda/latest/dg/urls-auth.html)

Tipo: cadena

Valores válidos: NONE | AWS\_IAM

Obligatorio: sí

### <span id="page-88-1"></span>[Cors](#page-87-0)

La configuración de [uso compartido de recursos entre orígenes \(CORS\)](https://developer.mozilla.org/en-US/docs/Web/HTTP/CORS) para la URL de función.

Tipo: objeto [Cors](#page-420-3)

Obligatorio: no

#### <span id="page-88-2"></span>**[InvokeMode](#page-87-0)**

Utilice una de las siguientes opciones:

- BUFFERED: esta es la opción predeterminada. Lambda invoca su función mediante la operación de la API Invoke. Los resultados de la invocación estarán disponibles cuando se complete la carga. El tamaño de carga máximo es de 6 MB.
- RESPONSE\_STREAM: su función transmite los resultados de la carga a medida que estén disponibles. Lambda invoca su función mediante la operación de la API InvokeWithResponseStream. El tamaño máximo de la carga de respuesta es de 20 MB; sin embargo, puede [solicitar un aumento de la cuota](https://docs.aws.amazon.com/servicequotas/latest/userguide/request-quota-increase.html).

Tipo: cadena

Valores válidos: BUFFERED | RESPONSE\_STREAM

Obligatorio: no

# <span id="page-89-0"></span>Sintaxis de la respuesta

```
HTTP/1.1 201
Content-type: application/json
{ 
    "AuthType": "string", 
    "Cors": { 
       "AllowCredentials": boolean, 
       "AllowHeaders": [ "string" ], 
       "AllowMethods": [ "string" ], 
       "AllowOrigins": [ "string" ], 
       "ExposeHeaders": [ "string" ], 
       "MaxAge": number
    }, 
    "CreationTime": "string", 
    "FunctionArn": "string", 
    "FunctionUrl": "string", 
    "InvokeMode": "string"
}
```
# Elementos de respuesta

Si la acción se realiza correctamente, el servicio devuelve una respuesta HTTP 201.

El servicio devuelve los datos siguientes en formato JSON.

# <span id="page-90-0"></span>[AuthType](#page-89-0)

El tipo de autenticación que utiliza la URL de función. Establézcalo en AWS\_IAM si desea restringir el acceso solo a los usuarios autenticados. Establézcalo en NONE si desea omitir la autenticación de IAM para crear un punto de conexión público. Para obtener más información, consulte [Modelo de seguridad y autenticación para URL de funciones de Lambda.](https://docs.aws.amazon.com/lambda/latest/dg/urls-auth.html)

Tipo: cadena

Valores válidos: NONE | AWS\_IAM

### <span id="page-90-1"></span>[Cors](#page-89-0)

La configuración de [uso compartido de recursos entre orígenes \(CORS\)](https://developer.mozilla.org/en-US/docs/Web/HTTP/CORS) para la URL de función.

Tipo: objeto [Cors](#page-420-3)

### <span id="page-90-2"></span>**[CreationTime](#page-89-0)**

Cuando se creó la URL de función, en [formato ISO-8601](https://www.w3.org/TR/NOTE-datetime) (AAAA-MM-DDThh:mm:ss.sTZD).

Tipo: cadena

### <span id="page-90-3"></span>**[FunctionArn](#page-89-0)**

El nombre de recurso de Amazon (ARN) de la función.

Tipo: String

```
Patrón: arn:(aws[a-zA-Z-]*)?:lambda:[a-z]{2}(-gov)?-[a-z]+-\d{1}:
\d{12}:function:[a-zA-Z0-9-_]+(:(\$LATEST|[a-zA-Z0-9-_]+))?
```
<span id="page-90-4"></span>**[FunctionUrl](#page-89-0)** 

El punto de conexión de la URL HTTP de la función.

Tipo: cadena

Limitaciones de longitud: longitud mínima de 40. La longitud máxima es de 100 caracteres.

### <span id="page-90-5"></span>**[InvokeMode](#page-89-0)**

Utilice una de las siguientes opciones:

• BUFFERED: esta es la opción predeterminada. Lambda invoca su función mediante la operación de la API Invoke. Los resultados de la invocación estarán disponibles cuando se complete la carga. El tamaño de carga máximo es de 6 MB.

• RESPONSE STREAM: su función transmite los resultados de la carga a medida que estén disponibles. Lambda invoca su función mediante la operación de la API InvokeWithResponseStream. El tamaño máximo de la carga de respuesta es de 20 MB; sin embargo, puede [solicitar un aumento de la cuota](https://docs.aws.amazon.com/servicequotas/latest/userguide/request-quota-increase.html).

Tipo: cadena

Valores válidos: BUFFERED | RESPONSE\_STREAM

# Errores

Para obtener información acerca de los errores comunes a todas las acciones, consulte [Errores](#page-505-0)  [comunes.](#page-505-0)

InvalidParameterValueException

Uno de los parámetros de la solicitud no es válido.

Código de estado HTTP: 400

ResourceConflictException

El recurso ya existe o hay otra operación en marcha.

Código de estado HTTP: 409

ResourceNotFoundException

El recurso especificado en la solicitud no existe.

Código de estado HTTP: 404

**ServiceException** 

El servicio AWS Lambda detectó un error interno.

Código de estado HTTP: 500

TooManyRequestsException

Se ha superado el límite de rendimiento de la solicitud. Para obtener más información, consulte [Cuotas de Lambda](https://docs.aws.amazon.com/lambda/latest/dg/gettingstarted-limits.html#api-requests).

Código de estado HTTP: 429

# Véase también

Para obtener más información sobre el uso de esta API en un SDK de AWS de un lenguaje específico, consulte:

- [AWS Command Line Interface](https://docs.aws.amazon.com/goto/aws-cli/lambda-2015-03-31/CreateFunctionUrlConfig)
- [AWS SDK para .NET](https://docs.aws.amazon.com/goto/DotNetSDKV3/lambda-2015-03-31/CreateFunctionUrlConfig)
- [SDK de AWS para C++](https://docs.aws.amazon.com/goto/SdkForCpp/lambda-2015-03-31/CreateFunctionUrlConfig)
- [AWS SDK para Go](https://docs.aws.amazon.com/goto/SdkForGoV1/lambda-2015-03-31/CreateFunctionUrlConfig)
- [AWS SDK para Java V2](https://docs.aws.amazon.com/goto/SdkForJavaV2/lambda-2015-03-31/CreateFunctionUrlConfig)
- [AWS SDK para JavaScript V3](https://docs.aws.amazon.com/goto/SdkForJavaScriptV3/lambda-2015-03-31/CreateFunctionUrlConfig)
- [AWS SDK para PHP V3](https://docs.aws.amazon.com/goto/SdkForPHPV3/lambda-2015-03-31/CreateFunctionUrlConfig)
- [AWS SDK para Python](https://docs.aws.amazon.com/goto/boto3/lambda-2015-03-31/CreateFunctionUrlConfig)
- [AWS SDK para Ruby V3](https://docs.aws.amazon.com/goto/SdkForRubyV3/lambda-2015-03-31/CreateFunctionUrlConfig)

# **DeleteAlias**

Elimina un [alias](https://docs.aws.amazon.com/lambda/latest/dg/configuration-aliases.html) de función Lambda

# <span id="page-93-0"></span>Sintaxis de la solicitud

DELETE /2015-03-31/functions/*FunctionName*/aliases/*Name* HTTP/1.1

# Parámetros de solicitud del URI

La solicitud utiliza los siguientes parámetros URI.

# **[FunctionName](#page-93-0)**

El nombre de la función de Lambda.

# Formatos de nombre

- Nombre de la función: MyFunction.
- ARN de la función: arn:aws:lambda:uswest-2:123456789012:function:MyFunction.
- ARN parcial: 123456789012:function:MyFunction.

La limitación de longitud se aplica únicamente al ARN completo. Si solo especifica el nombre de la función, se limita a 64 caracteres de longitud.

Limitaciones de longitud: longitud mínima de 1. La longitud máxima es de 140 caracteres.

```
Patrón: (arn:(aws[a-zA-Z-]*)?:lambda:)?([a-z]{2}(-gov)?-[a-z]+-\d{1}:)?
(\d{12}:)?(function:)?([a-zA-Z0-9-_]+)(:(\$LATEST|[a-zA-Z0-9-_]+))?
```
Obligatorio: sí

# [Name](#page-93-0)

El nombre del alias.

Limitaciones de longitud: longitud mínima de 1. La longitud máxima es de 128.

Patrón:  $(!^6 - 9] + $)(a - zA - Z_0 - 9 - 1)$ 

Obligatorio: sí

# Cuerpo de la solicitud

La solicitud no tiene un cuerpo de la solicitud.

# Sintaxis de la respuesta

HTTP/1.1 204

# Elementos de respuesta

Si la acción se realiza correctamente, el servicio devuelve una respuesta HTTP 204 con un cuerpo HTTP vacío.

# Errores

Para obtener información acerca de los errores comunes a todas las acciones, consulte [Errores](#page-505-0)  [comunes.](#page-505-0)

InvalidParameterValueException

Uno de los parámetros de la solicitud no es válido.

Código de estado HTTP: 400

ResourceConflictException

El recurso ya existe o hay otra operación en marcha.

Código de estado HTTP: 409

**ServiceException** 

El servicio AWS Lambda detectó un error interno.

Código de estado HTTP: 500

TooManyRequestsException

Se ha superado el límite de rendimiento de la solicitud. Para obtener más información, consulte [Cuotas de Lambda](https://docs.aws.amazon.com/lambda/latest/dg/gettingstarted-limits.html#api-requests).

Código de estado HTTP: 429

# Véase también

Para obtener más información sobre el uso de esta API en un SDK de AWS de un lenguaje específico, consulte:

- [AWS Command Line Interface](https://docs.aws.amazon.com/goto/aws-cli/lambda-2015-03-31/DeleteAlias)
- [AWS SDK para .NET](https://docs.aws.amazon.com/goto/DotNetSDKV3/lambda-2015-03-31/DeleteAlias)
- [SDK de AWS para C++](https://docs.aws.amazon.com/goto/SdkForCpp/lambda-2015-03-31/DeleteAlias)
- [AWS SDK para Go](https://docs.aws.amazon.com/goto/SdkForGoV1/lambda-2015-03-31/DeleteAlias)
- [AWS SDK para Java V2](https://docs.aws.amazon.com/goto/SdkForJavaV2/lambda-2015-03-31/DeleteAlias)
- [AWS SDK para JavaScript V3](https://docs.aws.amazon.com/goto/SdkForJavaScriptV3/lambda-2015-03-31/DeleteAlias)
- [AWS SDK para PHP V3](https://docs.aws.amazon.com/goto/SdkForPHPV3/lambda-2015-03-31/DeleteAlias)
- [AWS SDK para Python](https://docs.aws.amazon.com/goto/boto3/lambda-2015-03-31/DeleteAlias)
- [AWS SDK para Ruby V3](https://docs.aws.amazon.com/goto/SdkForRubyV3/lambda-2015-03-31/DeleteAlias)

# DeleteCodeSigningConfig

Elimina la configuración de firma de código. Puede eliminar una configuración de firma de código solo si no hay función que la utilice.

# <span id="page-96-0"></span>Sintaxis de la solicitud

DELETE /2020-04-22/code-signing-configs/*CodeSigningConfigArn* HTTP/1.1

# Parámetros de solicitud del URI

La solicitud utiliza los siguientes parámetros URI.

# [CodeSigningConfigArn](#page-96-0)

El nombre de recurso de Amazon (ARN) de la configuración de firma de código.

Limitaciones de longitud: longitud máxima de 200 caracteres.

Patrón: arn:(aws[a-zA-Z-]\*)?:lambda:[a-z]{2}((-gov)|(-iso(b?)))?-[a-z]+- \d{1}:\d{12}:code-signing-config:csc-[a-z0-9]{17}

Obligatorio: sí

# Cuerpo de la solicitud

La solicitud no tiene un cuerpo de la solicitud.

# Sintaxis de la respuesta

```
HTTP/1.1 204
```
# Elementos de respuesta

Si la acción se realiza correctamente, el servicio devuelve una respuesta HTTP 204 con un cuerpo HTTP vacío.

# Errores

Para obtener información acerca de los errores comunes a todas las acciones, consulte [Errores](#page-505-0)  [comunes.](#page-505-0)

InvalidParameterValueException

Uno de los parámetros de la solicitud no es válido.

Código de estado HTTP: 400

ResourceConflictException

El recurso ya existe o hay otra operación en marcha.

Código de estado HTTP: 409

ResourceNotFoundException

El recurso especificado en la solicitud no existe.

Código de estado HTTP: 404

**ServiceException** 

El servicio AWS Lambda detectó un error interno.

Código de estado HTTP: 500

# Véase también

Para obtener más información sobre el uso de esta API en un SDK de AWS de un lenguaje específico, consulte:

- [AWS Command Line Interface](https://docs.aws.amazon.com/goto/aws-cli/lambda-2015-03-31/DeleteCodeSigningConfig)
- [AWS SDK para .NET](https://docs.aws.amazon.com/goto/DotNetSDKV3/lambda-2015-03-31/DeleteCodeSigningConfig)
- [SDK de AWS para C++](https://docs.aws.amazon.com/goto/SdkForCpp/lambda-2015-03-31/DeleteCodeSigningConfig)
- [AWS SDK para Go](https://docs.aws.amazon.com/goto/SdkForGoV1/lambda-2015-03-31/DeleteCodeSigningConfig)
- [AWS SDK para Java V2](https://docs.aws.amazon.com/goto/SdkForJavaV2/lambda-2015-03-31/DeleteCodeSigningConfig)
- [AWS SDK para JavaScript V3](https://docs.aws.amazon.com/goto/SdkForJavaScriptV3/lambda-2015-03-31/DeleteCodeSigningConfig)
- [AWS SDK para PHP V3](https://docs.aws.amazon.com/goto/SdkForPHPV3/lambda-2015-03-31/DeleteCodeSigningConfig)
- [AWS SDK para Python](https://docs.aws.amazon.com/goto/boto3/lambda-2015-03-31/DeleteCodeSigningConfig)
- [AWS SDK para Ruby V3](https://docs.aws.amazon.com/goto/SdkForRubyV3/lambda-2015-03-31/DeleteCodeSigningConfig)

# DeleteEventSourceMapping

Elimina un [mapeo de fuente de eventos](https://docs.aws.amazon.com/lambda/latest/dg/intro-invocation-modes.html). Puede obtener el identificador de un mapeo de la salida de [ListEventSourceMappings](#page-234-0).

Cuando elimina un mapeo de origen de eventos, ingresa un estado Deleting y es posible que no se elimine por completo durante varios segundos.

# <span id="page-99-0"></span>Sintaxis de la solicitud

```
DELETE /2015-03-31/event-source-mappings/UUID HTTP/1.1
```
# Parámetros de solicitud del URI

La solicitud utiliza los siguientes parámetros URI.

# [UUID](#page-99-0)

El identificador del mapeo de fuente de eventos.

Obligatorio: sí

# Cuerpo de la solicitud

La solicitud no tiene un cuerpo de la solicitud.

# <span id="page-99-1"></span>Sintaxis de la respuesta

```
HTTP/1.1 202
Content-type: application/json
{ 
    "AmazonManagedKafkaEventSourceConfig": { 
       "ConsumerGroupId": "string" 
    }, 
    "BatchSize": number, 
    "BisectBatchOnFunctionError": boolean, 
    "DestinationConfig": { 
       "OnFailure": { 
           "Destination": "string" 
       },
```

```
 "OnSuccess": { 
        "Destination": "string" 
    } 
 }, 
 "DocumentDBEventSourceConfig": { 
    "CollectionName": "string", 
    "DatabaseName": "string", 
    "FullDocument": "string" 
 }, 
 "EventSourceArn": "string", 
 "FilterCriteria": { 
    "Filters": [ 
       { 
           "Pattern": "string" 
       } 
    ] 
 }, 
 "FunctionArn": "string", 
 "FunctionResponseTypes": [ "string" ], 
 "LastModified": number, 
 "LastProcessingResult": "string", 
 "MaximumBatchingWindowInSeconds": number, 
 "MaximumRecordAgeInSeconds": number, 
 "MaximumRetryAttempts": number, 
 "ParallelizationFactor": number, 
 "Queues": [ "string" ], 
 "ScalingConfig": { 
    "MaximumConcurrency": number
 }, 
 "SelfManagedEventSource": { 
    "Endpoints": { 
       "string" : [ "string" ] 
    } 
 }, 
 "SelfManagedKafkaEventSourceConfig": { 
    "ConsumerGroupId": "string" 
 }, 
 "SourceAccessConfigurations": [ 
   \mathcal{L} "Type": "string", 
       "URI": "string" 
    } 
 ], 
 "StartingPosition": "string",
```

```
 "StartingPositionTimestamp": number, 
    "State": "string", 
    "StateTransitionReason": "string", 
    "Topics": [ "string" ], 
    "TumblingWindowInSeconds": number, 
    "UUID": "string"
}
```
# Elementos de respuesta

Si la acción se realiza correctamente, el servicio devuelve una respuesta HTTP 202.

El servicio devuelve los datos siguientes en formato JSON.

# <span id="page-101-0"></span>[AmazonManagedKafkaEventSourceConfig](#page-99-1)

Ajustes de configuración específicos para orígenes de eventos de Amazon Managed Streaming para Apache Kafka (Amazon MSK).

Tipo: objeto [AmazonManagedKafkaEventSourceConfig](#page-415-1)

### <span id="page-101-1"></span>**[BatchSize](#page-99-1)**

El número máximo de registros en cada lote que Lambda extrae del flujo o la cola y envía a su función. Lambda pasa todos los registros del lote a la función en una sola llamada hasta el límite de carga para la invocación síncrona (6 MB).

Valor predeterminado: varía según el servicio. Para Amazon SQS, el valor predeterminado es 10. Para todos los demás servicios, el valor predeterminado es 100.

Configuración relacionada: cuando configura BatchSize en un valor superior a 10, debe establecer MaximumBatchingWindowInSeconds en al menos 1.

Tipo: entero

Rango válido: valor mínimo de 1. Valor máximo de 10000.

# <span id="page-101-2"></span>[BisectBatchOnFunctionError](#page-99-1)

(Solo Kinesis y DynamoDB Streams) Si la función devuelve un error, divida el lote en dos y vuelva a intentarlo. El valor predeterminado es false.

Tipo: Booleano

# <span id="page-102-0"></span>**[DestinationConfig](#page-99-1)**

(Solo para Kinesis, DynamoDB Streams, Amazon MSK y fuentes de eventos autogestionadas de Apache Kafka únicamente) Un objeto de configuración que especifica el destino de un evento después de que Lambda lo procese.

Tipo: objeto [DestinationConfig](#page-424-2)

# <span id="page-102-1"></span>[DocumentDBEventSourceConfig](#page-99-1)

Ajustes de configuración específicos para un origen de eventos de DocumentDB.

Tipo: objeto [DocumentDBEventSourceConfig](#page-425-3)

# <span id="page-102-2"></span>[EventSourceArn](#page-99-1)

El nombre de recurso de Amazon (ARN) del origen de evento.

Tipo: String

Patrón: arn:(aws[a-zA-Z0-9-]\*):([a-zA-Z0-9\-])+:([a-z]{2}(-gov)?-[a-z]+-  $\d{1})$ ?:( $\d{12}$ )?:(.\*)

# <span id="page-102-3"></span>**[FilterCriteria](#page-99-1)**

Un objeto que define los criterios de filtro que determinan si Lambda debe procesar un evento o no. Para obtener más información, consulte [Filtrado de eventos de Lambda.](https://docs.aws.amazon.com/lambda/latest/dg/invocation-eventfiltering.html)

Tipo: objeto [FilterCriteria](#page-442-1)

# <span id="page-102-4"></span>**[FunctionArn](#page-99-1)**

El ARN de la función de Lambda.

Tipo: String

Patrón:  $arn: (aws[a-zA-Z-]*)$ ?: lambda:  $[a-z]{2}(-qov)$ ? -  $[a-z]+-\d{41}$ : \d{12}:function:[a-zA-Z0-9-\_]+(:(\\$LATEST|[a-zA-Z0-9-\_]+))?

# <span id="page-102-5"></span>[FunctionResponseTypes](#page-99-1)

(Kinesis, DynamoDB Streams, and Amazon SQS) Una lista de enumeraciones de tipo de respuesta actuales aplicadas a la asignación de orígenes de eventos.

Tipo: matriz de cadenas

Miembros de la matriz: número mínimo de 0 artículos. Número máximo de 1 elemento.

#### Valores válidos: ReportBatchItemFailures

#### <span id="page-103-0"></span>**[LastModified](#page-99-1)**

La fecha en la que se actualizó por última vez el mapeo de fuente del evento o en que su estado cambió, en segundos de tiempo Unix.

Tipo: marca temporal

#### <span id="page-103-1"></span>**[LastProcessingResult](#page-99-1)**

El resultado de la última invocación de Lambda de su función.

Tipo: cadena

#### <span id="page-103-2"></span>[MaximumBatchingWindowInSeconds](#page-99-1)

La cantidad de tiempo máxima, en segundos, que Lambda emplea a fin de recopilar registros antes de invocar la función. Puede configurar MaximumBatchingWindowInSeconds como cualquier valor entre 0 segundos y 300 segundos, en incrementos de segundos.

En el caso de los flujos y los orígenes de eventos de Amazon SQS, el periodo de procesamiento por lotes predeterminado es de 0 segundos. En el caso de los orígenes de eventos de Amazon MSK, Apache Kafka autoadministrado, Amazon MQ y DocumentDB, el periodo de procesamiento por lotes predeterminado es de 500 ms. Tenga en cuenta que como solo puede cambiar MaximumBatchingWindowInSeconds en incrementos de segundos, no puede volver al periodo de procesamiento por lotes predeterminado de 500 ms después de haberlo cambiado. Para restaurar el plazo de procesamiento por lotes predeterminado, debe crear una nueva asignación de origen de eventos.

Configuración relacionada: en el caso de los flujos y los orígenes de eventos de Amazon SQS, cuando establece BatchSize en un valor superior a 10, debe establecer MaximumBatchingWindowInSeconds en al menos 1.

Tipo: entero

Rango válido: valor mínimo de 0. Valor máximo de 300.

#### <span id="page-103-3"></span>[MaximumRecordAgeInSeconds](#page-99-1)

(Solo Kinesis y DynamoDB Streams) Descarte registros anteriores a la edad especificada. El valor predeterminado es -1, que establece la edad máxima en infinita. Cuando el valor se establece en infinito, Lambda nunca descarta los registros antiguos.

# **a** Note

El valor mínimo válido para la antigüedad máxima del registro es de 60 segundos. Si bien los valores inferiores a 60 y superiores a -1 se encuentran dentro del rango absoluto del parámetro, no están permitidos

Tipo: entero

Rango válido: valor mínimo de -1. Valor máximo de 604 800.

### <span id="page-104-0"></span>[MaximumRetryAttempts](#page-99-1)

(Solo Kinesis y DynamoDB Streams) Descarte registros después del número de reintentos especificado. El valor predeterminado es -1, que establece el número máximo de reintentos en infinito. Cuando MaximumRetryAttempts es infinito, Lambda reintenta los registros fallidos hasta que el registro caduque en la fuente de eventos.

### Tipo: entero

Rango válido: valor mínimo de -1. Valor máximo de 10000.

### <span id="page-104-1"></span>**[ParallelizationFactor](#page-99-1)**

(Solo Kinesis y DynamoDB Streams) El número de lotes de cada partición que se procesarán en forma simultánea. El valor predeterminado es 1.

Tipo: entero

Rango válido: valor mínimo de 1. Valor máximo de 10.

### <span id="page-104-2"></span>[Queues](#page-99-1)

(Amazon MQ) El nombre de la cola de destino del agente de Amazon MQ que se va a consumir.

Tipo: matriz de cadenas

Miembros de la matriz: número fijo de 1 elemento.

Limitaciones de longitud: longitud mínima de 1. La longitud máxima es de 1000 caracteres.

Patrón: [\s\S]\*

### <span id="page-105-0"></span>[ScalingConfig](#page-99-1)

(Solo Amazon SQS) La configuración de escalado de orígenes de eventos. Para obtener más información, consulte [Configuración de la simultaneidad máxima para los orígenes de eventos de](https://docs.aws.amazon.com/lambda/latest/dg/with-sqs.html#events-sqs-max-concurrency) [Amazon SQS.](https://docs.aws.amazon.com/lambda/latest/dg/with-sqs.html#events-sqs-max-concurrency)

Tipo: objeto [ScalingConfig](#page-489-1)

### <span id="page-105-1"></span>[SelfManagedEventSource](#page-99-1)

El clúster de Apache Kafka autoadministrado para la fuente de eventos.

Tipo: objeto [SelfManagedEventSource](#page-490-1)

<span id="page-105-2"></span>[SelfManagedKafkaEventSourceConfig](#page-99-1)

Ajustes de configuración específicos para un origen de eventos de Apache Kafka autoadministrados.

Tipo: objeto [SelfManagedKafkaEventSourceConfig](#page-491-1)

### <span id="page-105-3"></span>[SourceAccessConfigurations](#page-99-1)

Una matriz del protocolo de autenticación, los componentes de VPC o el host virtual para proteger y definir su fuente de eventos.

Tipo: Matriz de objetos [SourceAccessConfiguration](#page-494-1)

Miembros de la matriz: número mínimo de 0 artículos. Número máximo de 22 elementos.

### <span id="page-105-4"></span>**[StartingPosition](#page-99-1)**

La posición en el flujo donde comienza la lectura. Obligatorio para los orígenes de eventos de Amazon Kinesis y Amazon DynamoDB Stream. AT\_TIMESTAMP solo es compatible con flujos de Amazon Kinesis, Amazon DocumentDB, Amazon MSK y Apache Kafka autoadministrado.

Tipo: cadena

Valores válidos: TRIM\_HORIZON | LATEST | AT\_TIMESTAMP

### <span id="page-105-5"></span>[StartingPositionTimestamp](#page-99-1)

Con StartingPosition, configure en AT\_TIMESTAMP el tiempo a partir del cual comenzar la lectura, en segundos de tiempo Unix. StartingPositionTimestamp no puede ser futura.

Tipo: marca temporal

#### <span id="page-106-0"></span>**[State](#page-99-1)**

El estado del mapeo de fuente de eventos. Puede ser uno de los siguientes: Creating, Enabling, Enabled, Disabling, Disabled, Updating, o Deleting.

Tipo: cadena

#### <span id="page-106-1"></span>**[StateTransitionReason](#page-99-1)**

Indica si un usuario o Lambda realizaron el último cambio en el mapeo de fuente de eventos.

Tipo: cadena

#### <span id="page-106-2"></span>**[Topics](#page-99-1)**

El nombre del tema de Kafka.

Tipo: matriz de cadenas

Miembros de la matriz: número fijo de 1 elemento.

Limitaciones de longitud: longitud mínima de 1. La longitud máxima es de 249 caracteres.

```
Patrón: \binom{n}{0} [ ^ . ] ([a-zA-Z0-9\-_.] +)
```
#### <span id="page-106-3"></span>[TumblingWindowInSeconds](#page-99-1)

(Solo Kinesis y DynamoDB Streams) La duración en segundos de una ventana de procesamiento para orígenes de eventos de DynamoDB y Kinesis Streams. Un valor de 0 segundos indica que no hay ventanas caídas.

Tipo: entero

Rango válido: valor mínimo de 0. Valor máximo de 900.

#### <span id="page-106-4"></span>[UUID](#page-99-1)

El identificador del mapeo de fuente de eventos.

Tipo: cadena

# Errores

Para obtener información acerca de los errores comunes a todas las acciones, consulte [Errores](#page-505-0)  [comunes.](#page-505-0)

### InvalidParameterValueException

Uno de los parámetros de la solicitud no es válido.

Código de estado HTTP: 400

ResourceConflictException

El recurso ya existe o hay otra operación en marcha.

Código de estado HTTP: 409

ResourceInUseException

La operación entra en conflicto con la disponibilidad del recurso. Por ejemplo, intentó actualizar la asignación de orígenes de eventos en el estado CREATING (Creando) o intentó eliminar la asignación de orígenes de eventos actualmente en estado UPDATING (Actualizando).

Código de estado HTTP: 400

ResourceNotFoundException

El recurso especificado en la solicitud no existe.

Código de estado HTTP: 404

**ServiceException** 

El servicio AWS Lambda detectó un error interno.

Código de estado HTTP: 500

TooManyRequestsException

Se ha superado el límite de rendimiento de la solicitud. Para obtener más información, consulte [Cuotas de Lambda](https://docs.aws.amazon.com/lambda/latest/dg/gettingstarted-limits.html#api-requests).

Código de estado HTTP: 429

# Véase también

Para obtener más información sobre el uso de esta API en un SDK de AWS de un lenguaje específico, consulte:

• [AWS Command Line Interface](https://docs.aws.amazon.com/goto/aws-cli/lambda-2015-03-31/DeleteEventSourceMapping)
- [AWS SDK para .NET](https://docs.aws.amazon.com/goto/DotNetSDKV3/lambda-2015-03-31/DeleteEventSourceMapping)
- [SDK de AWS para C++](https://docs.aws.amazon.com/goto/SdkForCpp/lambda-2015-03-31/DeleteEventSourceMapping)
- [AWS SDK para Go](https://docs.aws.amazon.com/goto/SdkForGoV1/lambda-2015-03-31/DeleteEventSourceMapping)
- [AWS SDK para Java V2](https://docs.aws.amazon.com/goto/SdkForJavaV2/lambda-2015-03-31/DeleteEventSourceMapping)
- [AWS SDK para JavaScript V3](https://docs.aws.amazon.com/goto/SdkForJavaScriptV3/lambda-2015-03-31/DeleteEventSourceMapping)
- [AWS SDK para PHP V3](https://docs.aws.amazon.com/goto/SdkForPHPV3/lambda-2015-03-31/DeleteEventSourceMapping)
- [AWS SDK para Python](https://docs.aws.amazon.com/goto/boto3/lambda-2015-03-31/DeleteEventSourceMapping)
- [AWS SDK para Ruby V3](https://docs.aws.amazon.com/goto/SdkForRubyV3/lambda-2015-03-31/DeleteEventSourceMapping)

# **DeleteFunction**

Elimina una función de Lambda. Para eliminar una versión específica de una función, utilice el parámetro Qualifier. De lo contrario, se eliminan todas las versiones y alias. Esto no requiere que el usuario tenga permisos explícitos para [DeleteAlias.](#page-93-0)

Para eliminar mapeos de fuente de eventos de Lambda que invocan una función, use [DeleteEventSourceMapping](#page-99-0). Para servicios y recursos de Servicios de AWS que invocan la función directamente, elimine el desencadenador en el servicio donde lo configuró originalmente.

# <span id="page-109-0"></span>Sintaxis de la solicitud

DELETE /2015-03-31/functions/*FunctionName*?Qualifier=*Qualifier* HTTP/1.1

# Parámetros de solicitud del URI

La solicitud utiliza los siguientes parámetros URI.

## **[FunctionName](#page-109-0)**

El nombre de función y la versión Lambda.

## Formatos de nombre

- Nombre de la función: my-function (solo el nombre), my-function:1 (con la versión).
- ARN de la función: arn:aws:lambda:us-west-2:123456789012:function:myfunction.
- ARN parcial: 123456789012:function:my-function.

Puede incluir un número de versión o alias en cualquiera de los formatos. La limitación de longitud se aplica únicamente al ARN completo. Si solo especifica el nombre de la función, se limita a 64 caracteres de longitud.

Limitaciones de longitud: longitud mínima de 1. La longitud máxima es de 140 caracteres.

Patrón: (arn:(aws[a-zA-Z-]\*)?:lambda:)?([a-z]{2}(-gov)?-[a-z]+-\d{1}:)?  $(\d{12}:)?$ (function:)?([a-zA-Z0-9-\_]+)(: $(\d{12}:.)$ ?(function:)?([a-zA-Z0-9-\_]+))?

Obligatorio: sí

#### **[Qualifier](#page-109-0)**

Especifique una versión que se va a eliminar. No puede eliminar una versión a la que haga referencia un alias.

Limitaciones de longitud: longitud mínima de 1. La longitud máxima es de 128.

Patrón: (|[a-zA-Z0-9\$\_-]+)

# Cuerpo de la solicitud

La solicitud no tiene un cuerpo de la solicitud.

## Sintaxis de la respuesta

HTTP/1.1 204

## Elementos de respuesta

Si la acción se realiza correctamente, el servicio devuelve una respuesta HTTP 204 con un cuerpo HTTP vacío.

# Errores

Para obtener información acerca de los errores comunes a todas las acciones, consulte [Errores](#page-505-0)  [comunes.](#page-505-0)

InvalidParameterValueException

Uno de los parámetros de la solicitud no es válido.

Código de estado HTTP: 400

ResourceConflictException

El recurso ya existe o hay otra operación en marcha.

Código de estado HTTP: 409

ResourceNotFoundException

El recurso especificado en la solicitud no existe.

Código de estado HTTP: 404

**ServiceException** 

El servicio AWS Lambda detectó un error interno.

Código de estado HTTP: 500

TooManyRequestsException

Se ha superado el límite de rendimiento de la solicitud. Para obtener más información, consulte [Cuotas de Lambda](https://docs.aws.amazon.com/lambda/latest/dg/gettingstarted-limits.html#api-requests).

Código de estado HTTP: 429

# Véase también

- [AWS Command Line Interface](https://docs.aws.amazon.com/goto/aws-cli/lambda-2015-03-31/DeleteFunction)
- [AWS SDK para .NET](https://docs.aws.amazon.com/goto/DotNetSDKV3/lambda-2015-03-31/DeleteFunction)
- [SDK de AWS para C++](https://docs.aws.amazon.com/goto/SdkForCpp/lambda-2015-03-31/DeleteFunction)
- [AWS SDK para Go](https://docs.aws.amazon.com/goto/SdkForGoV1/lambda-2015-03-31/DeleteFunction)
- [AWS SDK para Java V2](https://docs.aws.amazon.com/goto/SdkForJavaV2/lambda-2015-03-31/DeleteFunction)
- [AWS SDK para JavaScript V3](https://docs.aws.amazon.com/goto/SdkForJavaScriptV3/lambda-2015-03-31/DeleteFunction)
- [AWS SDK para PHP V3](https://docs.aws.amazon.com/goto/SdkForPHPV3/lambda-2015-03-31/DeleteFunction)
- [AWS SDK para Python](https://docs.aws.amazon.com/goto/boto3/lambda-2015-03-31/DeleteFunction)
- [AWS SDK para Ruby V3](https://docs.aws.amazon.com/goto/SdkForRubyV3/lambda-2015-03-31/DeleteFunction)

# DeleteFunctionCodeSigningConfig

Elimina la configuración de firma de código de la función.

# <span id="page-112-0"></span>Sintaxis de la solicitud

DELETE /2020-06-30/functions/*FunctionName*/code-signing-config HTTP/1.1

# Parámetros de solicitud del URI

La solicitud utiliza los siguientes parámetros URI.

## **[FunctionName](#page-112-0)**

El nombre de la función de Lambda.

Formatos de nombre

- Nombre de la función: MyFunction.
- ARN de la función: arn:aws:lambda:uswest-2:123456789012:function:MyFunction.
- ARN parcial: 123456789012:function:MyFunction.

La limitación de longitud se aplica únicamente al ARN completo. Si solo especifica el nombre de la función, se limita a 64 caracteres de longitud.

Limitaciones de longitud: longitud mínima de 1. La longitud máxima es de 140 caracteres.

```
Patrón: (arn:(aws[a-zA-Z-]*)?:lambda:)?([a-z]{2}(-gov)?-[a-z]+-\d{1}:)?
(\d{12}:)?(function:)?([a-zA-Z0-9-_]+)(:(\$LATEST|[a-zA-Z0-9-_]+))?
```
Obligatorio: sí

# Cuerpo de la solicitud

La solicitud no tiene un cuerpo de la solicitud.

# Sintaxis de la respuesta

HTTP/1.1 204

# Elementos de respuesta

Si la acción se realiza correctamente, el servicio devuelve una respuesta HTTP 204 con un cuerpo HTTP vacío.

# Errores

Para obtener información acerca de los errores comunes a todas las acciones, consulte [Errores](#page-505-0)  [comunes.](#page-505-0)

CodeSigningConfigNotFoundException

La configuración de firma de código especificado no existe.

Código de estado HTTP: 404

InvalidParameterValueException

Uno de los parámetros de la solicitud no es válido.

Código de estado HTTP: 400

ResourceConflictException

El recurso ya existe o hay otra operación en marcha.

Código de estado HTTP: 409

ResourceNotFoundException

El recurso especificado en la solicitud no existe.

Código de estado HTTP: 404

**ServiceException** 

El servicio AWS Lambda detectó un error interno.

Código de estado HTTP: 500

TooManyRequestsException

Se ha superado el límite de rendimiento de la solicitud. Para obtener más información, consulte [Cuotas de Lambda](https://docs.aws.amazon.com/lambda/latest/dg/gettingstarted-limits.html#api-requests).

Código de estado HTTP: 429

# Véase también

- [AWS Command Line Interface](https://docs.aws.amazon.com/goto/aws-cli/lambda-2015-03-31/DeleteFunctionCodeSigningConfig)
- [AWS SDK para .NET](https://docs.aws.amazon.com/goto/DotNetSDKV3/lambda-2015-03-31/DeleteFunctionCodeSigningConfig)
- [SDK de AWS para C++](https://docs.aws.amazon.com/goto/SdkForCpp/lambda-2015-03-31/DeleteFunctionCodeSigningConfig)
- [AWS SDK para Go](https://docs.aws.amazon.com/goto/SdkForGoV1/lambda-2015-03-31/DeleteFunctionCodeSigningConfig)
- [AWS SDK para Java V2](https://docs.aws.amazon.com/goto/SdkForJavaV2/lambda-2015-03-31/DeleteFunctionCodeSigningConfig)
- [AWS SDK para JavaScript V3](https://docs.aws.amazon.com/goto/SdkForJavaScriptV3/lambda-2015-03-31/DeleteFunctionCodeSigningConfig)
- [AWS SDK para PHP V3](https://docs.aws.amazon.com/goto/SdkForPHPV3/lambda-2015-03-31/DeleteFunctionCodeSigningConfig)
- [AWS SDK para Python](https://docs.aws.amazon.com/goto/boto3/lambda-2015-03-31/DeleteFunctionCodeSigningConfig)
- [AWS SDK para Ruby V3](https://docs.aws.amazon.com/goto/SdkForRubyV3/lambda-2015-03-31/DeleteFunctionCodeSigningConfig)

# **DeleteFunctionConcurrency**

Elimina un límite de ejecución simultánea de una función.

# <span id="page-115-0"></span>Sintaxis de la solicitud

DELETE /2017-10-31/functions/*FunctionName*/concurrency HTTP/1.1

# Parámetros de solicitud del URI

La solicitud utiliza los siguientes parámetros URI.

## **[FunctionName](#page-115-0)**

El nombre de la función de Lambda.

Formatos de nombre

- Nombre de la función: my-function.
- ARN de la función: arn:aws:lambda:us-west-2:123456789012:function:myfunction.
- ARN parcial: 123456789012:function:my-function.

La limitación de longitud se aplica únicamente al ARN completo. Si solo especifica el nombre de la función, se limita a 64 caracteres de longitud.

Limitaciones de longitud: longitud mínima de 1. La longitud máxima es de 140 caracteres.

```
Patrón: (arn:(aws[a-zA-Z-]*)?:lambda:)?([a-z]{2}(-gov)?-[a-z]+-\d{1}:)?
(\d{12}:)?(function:)?([a-zA-Z0-9-_]+)(:(\$LATEST|[a-zA-Z0-9-_]+))?
```
Obligatorio: sí

# Cuerpo de la solicitud

La solicitud no tiene un cuerpo de la solicitud.

# Sintaxis de la respuesta

HTTP/1.1 204

# Elementos de respuesta

Si la acción se realiza correctamente, el servicio devuelve una respuesta HTTP 204 con un cuerpo HTTP vacío.

# Errores

Para obtener información acerca de los errores comunes a todas las acciones, consulte [Errores](#page-505-0)  [comunes.](#page-505-0)

InvalidParameterValueException

Uno de los parámetros de la solicitud no es válido.

Código de estado HTTP: 400

ResourceConflictException

El recurso ya existe o hay otra operación en marcha.

Código de estado HTTP: 409

ResourceNotFoundException

El recurso especificado en la solicitud no existe.

Código de estado HTTP: 404

**ServiceException** 

El servicio AWS Lambda detectó un error interno.

Código de estado HTTP: 500

TooManyRequestsException

Se ha superado el límite de rendimiento de la solicitud. Para obtener más información, consulte [Cuotas de Lambda](https://docs.aws.amazon.com/lambda/latest/dg/gettingstarted-limits.html#api-requests).

Código de estado HTTP: 429

## Véase también

- [AWS Command Line Interface](https://docs.aws.amazon.com/goto/aws-cli/lambda-2015-03-31/DeleteFunctionConcurrency)
- [AWS SDK para .NET](https://docs.aws.amazon.com/goto/DotNetSDKV3/lambda-2015-03-31/DeleteFunctionConcurrency)
- [SDK de AWS para C++](https://docs.aws.amazon.com/goto/SdkForCpp/lambda-2015-03-31/DeleteFunctionConcurrency)
- [AWS SDK para Go](https://docs.aws.amazon.com/goto/SdkForGoV1/lambda-2015-03-31/DeleteFunctionConcurrency)
- [AWS SDK para Java V2](https://docs.aws.amazon.com/goto/SdkForJavaV2/lambda-2015-03-31/DeleteFunctionConcurrency)
- [AWS SDK para JavaScript V3](https://docs.aws.amazon.com/goto/SdkForJavaScriptV3/lambda-2015-03-31/DeleteFunctionConcurrency)
- [AWS SDK para PHP V3](https://docs.aws.amazon.com/goto/SdkForPHPV3/lambda-2015-03-31/DeleteFunctionConcurrency)
- [AWS SDK para Python](https://docs.aws.amazon.com/goto/boto3/lambda-2015-03-31/DeleteFunctionConcurrency)
- [AWS SDK para Ruby V3](https://docs.aws.amazon.com/goto/SdkForRubyV3/lambda-2015-03-31/DeleteFunctionConcurrency)

# DeleteFunctionEventInvokeConfig

Elimina la configuración de invocación asincrónica de una función, versión o alias.

Para configurar opciones para la invocación asincrónica, utilice [PutFunctionEventInvokeConfig.](#page-305-0)

# <span id="page-118-0"></span>Sintaxis de la solicitud

DELETE /2019-09-25/functions/*FunctionName*/event-invoke-config?Qualifier=*Qualifier* HTTP/1.1

# Parámetros de solicitud del URI

La solicitud utiliza los siguientes parámetros URI.

## **[FunctionName](#page-118-0)**

El nombre de función de Lambda, la versión o el alias.

Formatos de nombre

- Nombre de la función: my-function (solo nombre), my-function:v1 (con alias).
- ARN de la función: arn:aws:lambda:us-west-2:123456789012:function:myfunction.
- ARN parcial: 123456789012:function:my-function.

Puede incluir un número de versión o alias en cualquiera de los formatos. La limitación de longitud se aplica únicamente al ARN completo. Si solo especifica el nombre de la función, se limita a 64 caracteres de longitud.

Limitaciones de longitud: longitud mínima de 1. La longitud máxima es de 140 caracteres.

Patrón: (arn:(aws[a-zA-Z-]\*)?:lambda:)?([a-z]{2}(-gov)?-[a-z]+-\d{1}:)? (\d{12}:)?(function:)?([a-zA-Z0-9-\_]+)(:(\\$LATEST|[a-zA-Z0-9-\_]+))?

Obligatorio: sí

## **[Qualifier](#page-118-0)**

Un número de versión o nombre de alias.

Limitaciones de longitud: longitud mínima de 1. La longitud máxima es de 128.

Patrón: (|[a-zA-Z0-9\$\_-]+)

# Cuerpo de la solicitud

La solicitud no tiene un cuerpo de la solicitud.

# Sintaxis de la respuesta

HTTP/1.1 204

# Elementos de respuesta

Si la acción se realiza correctamente, el servicio devuelve una respuesta HTTP 204 con un cuerpo HTTP vacío.

# Errores

Para obtener información acerca de los errores comunes a todas las acciones, consulte [Errores](#page-505-0)  [comunes.](#page-505-0)

InvalidParameterValueException

Uno de los parámetros de la solicitud no es válido.

Código de estado HTTP: 400

ResourceConflictException

El recurso ya existe o hay otra operación en marcha.

Código de estado HTTP: 409

## ResourceNotFoundException

El recurso especificado en la solicitud no existe.

Código de estado HTTP: 404

**ServiceException** 

El servicio AWS Lambda detectó un error interno.

Código de estado HTTP: 500

## TooManyRequestsException

Se ha superado el límite de rendimiento de la solicitud. Para obtener más información, consulte [Cuotas de Lambda](https://docs.aws.amazon.com/lambda/latest/dg/gettingstarted-limits.html#api-requests).

Código de estado HTTP: 429

# Véase también

- [AWS Command Line Interface](https://docs.aws.amazon.com/goto/aws-cli/lambda-2015-03-31/DeleteFunctionEventInvokeConfig)
- [AWS SDK para .NET](https://docs.aws.amazon.com/goto/DotNetSDKV3/lambda-2015-03-31/DeleteFunctionEventInvokeConfig)
- [SDK de AWS para C++](https://docs.aws.amazon.com/goto/SdkForCpp/lambda-2015-03-31/DeleteFunctionEventInvokeConfig)
- [AWS SDK para Go](https://docs.aws.amazon.com/goto/SdkForGoV1/lambda-2015-03-31/DeleteFunctionEventInvokeConfig)
- [AWS SDK para Java V2](https://docs.aws.amazon.com/goto/SdkForJavaV2/lambda-2015-03-31/DeleteFunctionEventInvokeConfig)
- [AWS SDK para JavaScript V3](https://docs.aws.amazon.com/goto/SdkForJavaScriptV3/lambda-2015-03-31/DeleteFunctionEventInvokeConfig)
- [AWS SDK para PHP V3](https://docs.aws.amazon.com/goto/SdkForPHPV3/lambda-2015-03-31/DeleteFunctionEventInvokeConfig)
- [AWS SDK para Python](https://docs.aws.amazon.com/goto/boto3/lambda-2015-03-31/DeleteFunctionEventInvokeConfig)
- [AWS SDK para Ruby V3](https://docs.aws.amazon.com/goto/SdkForRubyV3/lambda-2015-03-31/DeleteFunctionEventInvokeConfig)

# DeleteFunctionUrlConfig

Elimina una URL de función de Lambda. Al eliminar una URL de función, no se puede recuperar. La creación de una nueva URL de función da como resultado una dirección URL diferente.

# <span id="page-121-0"></span>Sintaxis de la solicitud

DELETE /2021-10-31/functions/*FunctionName*/url?Qualifier=*Qualifier* HTTP/1.1

# Parámetros de solicitud del URI

La solicitud utiliza los siguientes parámetros URI.

## **[FunctionName](#page-121-0)**

El nombre de la función de Lambda.

Formatos de nombre

- Nombre de la función: my-function.
- ARN de la función: arn:aws:lambda:us-west-2:123456789012:function:myfunction.
- ARN parcial: 123456789012:function:my-function.

La limitación de longitud se aplica únicamente al ARN completo. Si solo especifica el nombre de la función, se limita a 64 caracteres de longitud.

Limitaciones de longitud: longitud mínima de 1. La longitud máxima es de 140 caracteres.

Patrón: (arn: (aws[a-zA-Z-]\*)?: lambda: )?([a-z]{2}(-gov)?-[a-z]+-\d{1}:)?  $(\d{12}:)?$ (function:)?([a-zA-Z0-9-\_]+)(:(\\$LATEST|[a-zA-Z0-9-\_]+))?

Obligatorio: sí

#### [Qualifier](#page-121-0)

El nombre del alias.

Limitaciones de longitud: longitud mínima de 1. La longitud máxima es de 128.

Patrón: (^\\$LATEST\$)|((?!^[0-9]+\$)([a-zA-Z0-9-\_]+))

# Cuerpo de la solicitud

La solicitud no tiene un cuerpo de la solicitud.

## Sintaxis de la respuesta

HTTP/1.1 204

## Elementos de respuesta

Si la acción se realiza correctamente, el servicio devuelve una respuesta HTTP 204 con un cuerpo HTTP vacío.

## Errores

Para obtener información acerca de los errores comunes a todas las acciones, consulte [Errores](#page-505-0)  [comunes.](#page-505-0)

ResourceConflictException

El recurso ya existe o hay otra operación en marcha.

Código de estado HTTP: 409

ResourceNotFoundException

El recurso especificado en la solicitud no existe.

Código de estado HTTP: 404

**ServiceException** 

El servicio AWS Lambda detectó un error interno.

Código de estado HTTP: 500

TooManyRequestsException

Se ha superado el límite de rendimiento de la solicitud. Para obtener más información, consulte [Cuotas de Lambda](https://docs.aws.amazon.com/lambda/latest/dg/gettingstarted-limits.html#api-requests).

Código de estado HTTP: 429

# Véase también

- [AWS Command Line Interface](https://docs.aws.amazon.com/goto/aws-cli/lambda-2015-03-31/DeleteFunctionUrlConfig)
- [AWS SDK para .NET](https://docs.aws.amazon.com/goto/DotNetSDKV3/lambda-2015-03-31/DeleteFunctionUrlConfig)
- [SDK de AWS para C++](https://docs.aws.amazon.com/goto/SdkForCpp/lambda-2015-03-31/DeleteFunctionUrlConfig)
- [AWS SDK para Go](https://docs.aws.amazon.com/goto/SdkForGoV1/lambda-2015-03-31/DeleteFunctionUrlConfig)
- [AWS SDK para Java V2](https://docs.aws.amazon.com/goto/SdkForJavaV2/lambda-2015-03-31/DeleteFunctionUrlConfig)
- [AWS SDK para JavaScript V3](https://docs.aws.amazon.com/goto/SdkForJavaScriptV3/lambda-2015-03-31/DeleteFunctionUrlConfig)
- [AWS SDK para PHP V3](https://docs.aws.amazon.com/goto/SdkForPHPV3/lambda-2015-03-31/DeleteFunctionUrlConfig)
- [AWS SDK para Python](https://docs.aws.amazon.com/goto/boto3/lambda-2015-03-31/DeleteFunctionUrlConfig)
- [AWS SDK para Ruby V3](https://docs.aws.amazon.com/goto/SdkForRubyV3/lambda-2015-03-31/DeleteFunctionUrlConfig)

# DeleteLayerVersion

Elimina una versión de una [capa de AWS Lambda.](https://docs.aws.amazon.com/lambda/latest/dg/configuration-layers.html) Las versiones eliminadas ya no se pueden ver ni agregar a las funciones. Para evitar romper las funciones, una copia de la versión permanece en Lambda hasta que ninguna función se refiera a ella.

# <span id="page-124-0"></span>Sintaxis de la solicitud

DELETE /2018-10-31/layers/*LayerName*/versions/*VersionNumber* HTTP/1.1

# Parámetros de solicitud del URI

La solicitud utiliza los siguientes parámetros URI.

## [LayerName](#page-124-0)

El nombre o nombre de recurso de Amazon (ARN) de la capa.

Limitaciones de longitud: longitud mínima de 1. La longitud máxima es de 140 caracteres.

Patrón: (arn:[a-zA-Z0-9-]+:lambda:[a-zA-Z0-9-]+:\d{12}:layer:[a-zA-Z0-9-  $\lfloor -1 + \rangle$ | [a-zA-Z0-9- $\lfloor$ +

Obligatorio: sí

**[VersionNumber](#page-124-0)** 

Número de versión.

Obligatorio: sí

# Cuerpo de la solicitud

La solicitud no tiene un cuerpo de la solicitud.

## Sintaxis de la respuesta

HTTP/1.1 204

# Elementos de respuesta

Si la acción se realiza correctamente, el servicio devuelve una respuesta HTTP 204 con un cuerpo HTTP vacío.

# Errores

Para obtener información acerca de los errores comunes a todas las acciones, consulte [Errores](#page-505-0)  [comunes.](#page-505-0)

## **ServiceException**

El servicio AWS Lambda detectó un error interno.

Código de estado HTTP: 500

TooManyRequestsException

Se ha superado el límite de rendimiento de la solicitud. Para obtener más información, consulte [Cuotas de Lambda](https://docs.aws.amazon.com/lambda/latest/dg/gettingstarted-limits.html#api-requests).

Código de estado HTTP: 429

## Véase también

- [AWS Command Line Interface](https://docs.aws.amazon.com/goto/aws-cli/lambda-2015-03-31/DeleteLayerVersion)
- [AWS SDK para .NET](https://docs.aws.amazon.com/goto/DotNetSDKV3/lambda-2015-03-31/DeleteLayerVersion)
- [SDK de AWS para C++](https://docs.aws.amazon.com/goto/SdkForCpp/lambda-2015-03-31/DeleteLayerVersion)
- [AWS SDK para Go](https://docs.aws.amazon.com/goto/SdkForGoV1/lambda-2015-03-31/DeleteLayerVersion)
- [AWS SDK para Java V2](https://docs.aws.amazon.com/goto/SdkForJavaV2/lambda-2015-03-31/DeleteLayerVersion)
- [AWS SDK para JavaScript V3](https://docs.aws.amazon.com/goto/SdkForJavaScriptV3/lambda-2015-03-31/DeleteLayerVersion)
- [AWS SDK para PHP V3](https://docs.aws.amazon.com/goto/SdkForPHPV3/lambda-2015-03-31/DeleteLayerVersion)
- [AWS SDK para Python](https://docs.aws.amazon.com/goto/boto3/lambda-2015-03-31/DeleteLayerVersion)
- [AWS SDK para Ruby V3](https://docs.aws.amazon.com/goto/SdkForRubyV3/lambda-2015-03-31/DeleteLayerVersion)

# DeleteProvisionedConcurrencyConfig

Elimina la configuración de simultaneidad aprovisionada para una función.

# <span id="page-126-0"></span>Sintaxis de la solicitud

```
DELETE /2019-09-30/functions/FunctionName/provisioned-concurrency?Qualifier=Qualifier
 HTTP/1.1
```
# Parámetros de solicitud del URI

La solicitud utiliza los siguientes parámetros URI.

## **[FunctionName](#page-126-0)**

El nombre de la función de Lambda.

Formatos de nombre

- Nombre de la función: my-function.
- ARN de la función: arn:aws:lambda:us-west-2:123456789012:function:myfunction.
- ARN parcial: 123456789012:function:my-function.

La limitación de longitud se aplica únicamente al ARN completo. Si solo especifica el nombre de la función, se limita a 64 caracteres de longitud.

Limitaciones de longitud: longitud mínima de 1. La longitud máxima es de 140 caracteres.

Patrón: (arn:(aws[a-zA-Z-]\*)?:lambda:)?([a-z]{2}(-gov)?-[a-z]+-\d{1}:)?  $(\d{12}:)?$ (function:)?([a-zA-Z0-9-\_]+)(:(\\$LATEST|[a-zA-Z0-9-\_]+))?

## Obligatorio: sí

#### [Qualifier](#page-126-0)

El número de versión o nombre de alias.

Limitaciones de longitud: longitud mínima de 1. La longitud máxima es de 128.

Patrón: (|[a-zA-Z0-9\$\_-]+)

Obligatorio: sí

# Cuerpo de la solicitud

La solicitud no tiene un cuerpo de la solicitud.

# Sintaxis de la respuesta

HTTP/1.1 204

# Elementos de respuesta

Si la acción se realiza correctamente, el servicio devuelve una respuesta HTTP 204 con un cuerpo HTTP vacío.

## Errores

Para obtener información acerca de los errores comunes a todas las acciones, consulte [Errores](#page-505-0)  [comunes.](#page-505-0)

InvalidParameterValueException

Uno de los parámetros de la solicitud no es válido.

Código de estado HTTP: 400

ResourceConflictException

El recurso ya existe o hay otra operación en marcha.

Código de estado HTTP: 409

#### ResourceNotFoundException

El recurso especificado en la solicitud no existe.

Código de estado HTTP: 404

**ServiceException** 

El servicio AWS Lambda detectó un error interno.

Código de estado HTTP: 500

## TooManyRequestsException

Se ha superado el límite de rendimiento de la solicitud. Para obtener más información, consulte [Cuotas de Lambda](https://docs.aws.amazon.com/lambda/latest/dg/gettingstarted-limits.html#api-requests).

Código de estado HTTP: 429

# Véase también

- [AWS Command Line Interface](https://docs.aws.amazon.com/goto/aws-cli/lambda-2015-03-31/DeleteProvisionedConcurrencyConfig)
- [AWS SDK para .NET](https://docs.aws.amazon.com/goto/DotNetSDKV3/lambda-2015-03-31/DeleteProvisionedConcurrencyConfig)
- [SDK de AWS para C++](https://docs.aws.amazon.com/goto/SdkForCpp/lambda-2015-03-31/DeleteProvisionedConcurrencyConfig)
- [AWS SDK para Go](https://docs.aws.amazon.com/goto/SdkForGoV1/lambda-2015-03-31/DeleteProvisionedConcurrencyConfig)
- [AWS SDK para Java V2](https://docs.aws.amazon.com/goto/SdkForJavaV2/lambda-2015-03-31/DeleteProvisionedConcurrencyConfig)
- [AWS SDK para JavaScript V3](https://docs.aws.amazon.com/goto/SdkForJavaScriptV3/lambda-2015-03-31/DeleteProvisionedConcurrencyConfig)
- [AWS SDK para PHP V3](https://docs.aws.amazon.com/goto/SdkForPHPV3/lambda-2015-03-31/DeleteProvisionedConcurrencyConfig)
- [AWS SDK para Python](https://docs.aws.amazon.com/goto/boto3/lambda-2015-03-31/DeleteProvisionedConcurrencyConfig)
- [AWS SDK para Ruby V3](https://docs.aws.amazon.com/goto/SdkForRubyV3/lambda-2015-03-31/DeleteProvisionedConcurrencyConfig)

# **GetAccountSettings**

Recupera detalles sobre los [límites](https://docs.aws.amazon.com/lambda/latest/dg/limits.html) y el uso de la cuenta en una Región de AWS.

# Sintaxis de la solicitud

```
GET /2016-08-19/account-settings/ HTTP/1.1
```
# Parámetros de solicitud del URI

La solicitud no utiliza ningún parámetro de URI.

```
Cuerpo de la solicitud
```
La solicitud no tiene un cuerpo de la solicitud.

## <span id="page-129-0"></span>Sintaxis de la respuesta

```
HTTP/1.1 200
Content-type: application/json
{ 
    "AccountLimit": { 
       "CodeSizeUnzipped": number, 
       "CodeSizeZipped": number, 
       "ConcurrentExecutions": number, 
       "TotalCodeSize": number, 
       "UnreservedConcurrentExecutions": number
    }, 
    "AccountUsage": { 
       "FunctionCount": number, 
       "TotalCodeSize": number
    }
}
```
# Elementos de respuesta

Si la acción se realiza correctamente, el servicio devuelve una respuesta HTTP 200.

El servicio devuelve los datos siguientes en formato JSON.

#### <span id="page-130-0"></span>**[AccountLimit](#page-129-0)**

Límites relacionados con la concurrencia y el almacenamiento de código.

Tipo: objeto [AccountLimit](#page-408-5)

#### <span id="page-130-1"></span>**[AccountUsage](#page-129-0)**

El número de funciones y la cantidad de almacenamiento en uso.

Tipo: objeto [AccountUsage](#page-410-2)

# **Errores**

Para obtener información acerca de los errores comunes a todas las acciones, consulte [Errores](#page-505-0)  [comunes.](#page-505-0)

**ServiceException** 

El servicio AWS Lambda detectó un error interno.

Código de estado HTTP: 500

TooManyRequestsException

Se ha superado el límite de rendimiento de la solicitud. Para obtener más información, consulte [Cuotas de Lambda](https://docs.aws.amazon.com/lambda/latest/dg/gettingstarted-limits.html#api-requests).

Código de estado HTTP: 429

## Véase también

- [AWS Command Line Interface](https://docs.aws.amazon.com/goto/aws-cli/lambda-2015-03-31/GetAccountSettings)
- [AWS SDK para .NET](https://docs.aws.amazon.com/goto/DotNetSDKV3/lambda-2015-03-31/GetAccountSettings)
- [SDK de AWS para C++](https://docs.aws.amazon.com/goto/SdkForCpp/lambda-2015-03-31/GetAccountSettings)
- [AWS SDK para Go](https://docs.aws.amazon.com/goto/SdkForGoV1/lambda-2015-03-31/GetAccountSettings)
- [AWS SDK para Java V2](https://docs.aws.amazon.com/goto/SdkForJavaV2/lambda-2015-03-31/GetAccountSettings)
- [AWS SDK para JavaScript V3](https://docs.aws.amazon.com/goto/SdkForJavaScriptV3/lambda-2015-03-31/GetAccountSettings)
- [AWS SDK para PHP V3](https://docs.aws.amazon.com/goto/SdkForPHPV3/lambda-2015-03-31/GetAccountSettings)
- [AWS SDK para Python](https://docs.aws.amazon.com/goto/boto3/lambda-2015-03-31/GetAccountSettings)
- [AWS SDK para Ruby V3](https://docs.aws.amazon.com/goto/SdkForRubyV3/lambda-2015-03-31/GetAccountSettings)

# **GetAlias**

Devuelve detalles sobre el [alias](https://docs.aws.amazon.com/lambda/latest/dg/configuration-aliases.html) de una función Lambda.

# <span id="page-132-0"></span>Sintaxis de la solicitud

GET /2015-03-31/functions/*FunctionName*/aliases/*Name* HTTP/1.1

# Parámetros de solicitud del URI

La solicitud utiliza los siguientes parámetros URI.

## **[FunctionName](#page-132-0)**

El nombre de la función de Lambda.

## Formatos de nombre

- Nombre de la función: MyFunction.
- ARN de la función: arn:aws:lambda:uswest-2:123456789012:function:MyFunction.
- ARN parcial: 123456789012:function:MyFunction.

La limitación de longitud se aplica únicamente al ARN completo. Si solo especifica el nombre de la función, se limita a 64 caracteres de longitud.

Limitaciones de longitud: longitud mínima de 1. La longitud máxima es de 140 caracteres.

```
Patrón: (arn:(aws[a-zA-Z-]*)?:lambda:)?([a-z]{2}(-gov)?-[a-z]+-\d{1}:)?
(\d{12}:)?(function:)?([a-zA-Z0-9-_]+)(:(\$LATEST|[a-zA-Z0-9-_]+))?
```
Obligatorio: sí

## [Name](#page-132-0)

El nombre del alias.

Limitaciones de longitud: longitud mínima de 1. La longitud máxima es de 128.

Patrón: (?!^[0-9]+\$)([a-zA-Z0-9-\_]+)

Obligatorio: sí

# Cuerpo de la solicitud

La solicitud no tiene un cuerpo de la solicitud.

# <span id="page-133-2"></span>Sintaxis de la respuesta

```
HTTP/1.1 200
Content-type: application/json
{ 
    "AliasArn": "string", 
    "Description": "string", 
    "FunctionVersion": "string", 
    "Name": "string", 
    "RevisionId": "string", 
    "RoutingConfig": { 
       "AdditionalVersionWeights": { 
           "string" : number
       } 
    }
}
```
# Elementos de respuesta

Si la acción se realiza correctamente, el servicio devuelve una respuesta HTTP 200.

El servicio devuelve los datos siguientes en formato JSON.

## <span id="page-133-0"></span>[AliasArn](#page-133-2)

El nombre de recurso de Amazon (ARN) de un alias.

Tipo: String

```
Patrón: arn:(aws[a-zA-Z-]*)?:lambda:[a-z]{2}(-gov)?-[a-z]+-\d{1}:
\d{12}:function:[a-zA-Z0-9-_]+(:(\$LATEST|[a-zA-Z0-9-_]+))?
```
## <span id="page-133-1"></span>**[Description](#page-133-2)**

Una descripción del alias.

Tipo: cadena

Limitaciones de longitud: longitud mínima de 0. La longitud máxima es de 256 caracteres.

#### <span id="page-134-0"></span>[FunctionVersion](#page-133-2)

La versión de la función que invoca el alias.

Tipo: cadena

Limitaciones de longitud: longitud mínima de 1. La longitud máxima es de 1024 caracteres.

Patrón: (\\$LATEST|[0-9]+)

#### <span id="page-134-1"></span>[Name](#page-133-2)

El nombre del alias.

Tipo: cadena

Limitaciones de longitud: longitud mínima de 1. La longitud máxima es de 128.

Patrón: (?!^[0-9]+\$)([a-zA-Z0-9-\_]+)

#### <span id="page-134-2"></span>**[RevisionId](#page-133-2)**

Un identificador único que cambia al actualizar el alias.

Tipo: cadena

#### <span id="page-134-3"></span>**[RoutingConfig](#page-133-2)**

La [configuración de enrutamiento](https://docs.aws.amazon.com/lambda/latest/dg/lambda-traffic-shifting-using-aliases.html) del alias.

Tipo: objeto [AliasRoutingConfiguration](#page-413-1)

## Errores

Para obtener información acerca de los errores comunes a todas las acciones, consulte [Errores](#page-505-0)  [comunes.](#page-505-0)

InvalidParameterValueException

Uno de los parámetros de la solicitud no es válido.

Código de estado HTTP: 400

#### ResourceNotFoundException

El recurso especificado en la solicitud no existe.

Código de estado HTTP: 404

**ServiceException** 

El servicio AWS Lambda detectó un error interno.

Código de estado HTTP: 500

TooManyRequestsException

Se ha superado el límite de rendimiento de la solicitud. Para obtener más información, consulte [Cuotas de Lambda](https://docs.aws.amazon.com/lambda/latest/dg/gettingstarted-limits.html#api-requests).

Código de estado HTTP: 429

# Véase también

- [AWS Command Line Interface](https://docs.aws.amazon.com/goto/aws-cli/lambda-2015-03-31/GetAlias)
- [AWS SDK para .NET](https://docs.aws.amazon.com/goto/DotNetSDKV3/lambda-2015-03-31/GetAlias)
- [SDK de AWS para C++](https://docs.aws.amazon.com/goto/SdkForCpp/lambda-2015-03-31/GetAlias)
- [AWS SDK para Go](https://docs.aws.amazon.com/goto/SdkForGoV1/lambda-2015-03-31/GetAlias)
- [AWS SDK para Java V2](https://docs.aws.amazon.com/goto/SdkForJavaV2/lambda-2015-03-31/GetAlias)
- [AWS SDK para JavaScript V3](https://docs.aws.amazon.com/goto/SdkForJavaScriptV3/lambda-2015-03-31/GetAlias)
- [AWS SDK para PHP V3](https://docs.aws.amazon.com/goto/SdkForPHPV3/lambda-2015-03-31/GetAlias)
- [AWS SDK para Python](https://docs.aws.amazon.com/goto/boto3/lambda-2015-03-31/GetAlias)
- [AWS SDK para Ruby V3](https://docs.aws.amazon.com/goto/SdkForRubyV3/lambda-2015-03-31/GetAlias)

# GetCodeSigningConfig

<span id="page-136-0"></span>Devolva información sobre la configuración especificada de firma.

# Sintaxis de la solicitud

```
GET /2020-04-22/code-signing-configs/CodeSigningConfigArn HTTP/1.1
```
# Parámetros de solicitud del URI

La solicitud utiliza los siguientes parámetros URI.

## [CodeSigningConfigArn](#page-136-0)

El nombre de recurso de Amazon (ARN) de la configuración de firma de código.

Limitaciones de longitud: longitud máxima de 200 caracteres.

```
Patrón: arn:(aws[a-zA-Z-]*)?:lambda:[a-z]{2}((-gov)|(-iso(b?)))?-[a-z]+-
\d{1}:\d{12}:code-signing-config:csc-[a-z0-9]{17}
```
Obligatorio: sí

# Cuerpo de la solicitud

<span id="page-136-1"></span>La solicitud no tiene un cuerpo de la solicitud.

# Sintaxis de la respuesta

```
HTTP/1.1 200
Content-type: application/json
{ 
    "CodeSigningConfig": { 
       "AllowedPublishers": { 
           "SigningProfileVersionArns": [ "string" ] 
       }, 
       "CodeSigningConfigArn": "string", 
       "CodeSigningConfigId": "string",
```

```
 "CodeSigningPolicies": { 
           "UntrustedArtifactOnDeployment": "string" 
        }, 
        "Description": "string", 
        "LastModified": "string" 
    }
}
```
# Elementos de respuesta

Si la acción se realiza correctamente, el servicio devuelve una respuesta HTTP 200.

El servicio devuelve los datos siguientes en formato JSON.

## <span id="page-137-0"></span>[CodeSigningConfig](#page-136-1)

La configuración de firma de código

Tipo: objeto [CodeSigningConfig](#page-416-4)

## Errores

Para obtener información acerca de los errores comunes a todas las acciones, consulte [Errores](#page-505-0)  [comunes.](#page-505-0)

InvalidParameterValueException

Uno de los parámetros de la solicitud no es válido.

Código de estado HTTP: 400

ResourceNotFoundException

El recurso especificado en la solicitud no existe.

Código de estado HTTP: 404

**ServiceException** 

El servicio AWS Lambda detectó un error interno.

Código de estado HTTP: 500

# Véase también

- [AWS Command Line Interface](https://docs.aws.amazon.com/goto/aws-cli/lambda-2015-03-31/GetCodeSigningConfig)
- [AWS SDK para .NET](https://docs.aws.amazon.com/goto/DotNetSDKV3/lambda-2015-03-31/GetCodeSigningConfig)
- [SDK de AWS para C++](https://docs.aws.amazon.com/goto/SdkForCpp/lambda-2015-03-31/GetCodeSigningConfig)
- [AWS SDK para Go](https://docs.aws.amazon.com/goto/SdkForGoV1/lambda-2015-03-31/GetCodeSigningConfig)
- [AWS SDK para Java V2](https://docs.aws.amazon.com/goto/SdkForJavaV2/lambda-2015-03-31/GetCodeSigningConfig)
- [AWS SDK para JavaScript V3](https://docs.aws.amazon.com/goto/SdkForJavaScriptV3/lambda-2015-03-31/GetCodeSigningConfig)
- [AWS SDK para PHP V3](https://docs.aws.amazon.com/goto/SdkForPHPV3/lambda-2015-03-31/GetCodeSigningConfig)
- [AWS SDK para Python](https://docs.aws.amazon.com/goto/boto3/lambda-2015-03-31/GetCodeSigningConfig)
- [AWS SDK para Ruby V3](https://docs.aws.amazon.com/goto/SdkForRubyV3/lambda-2015-03-31/GetCodeSigningConfig)

# GetEventSourceMapping

Devuelve detalles sobre un mapeo de fuente de eventos. Puede obtener el identificador de un mapeo de la salida de [ListEventSourceMappings](#page-234-0).

# <span id="page-139-0"></span>Sintaxis de la solicitud

GET /2015-03-31/event-source-mappings/*UUID* HTTP/1.1

# Parámetros de solicitud del URI

La solicitud utiliza los siguientes parámetros URI.

## [UUID](#page-139-0)

El identificador del mapeo de fuente de eventos.

Obligatorio: sí

# Cuerpo de la solicitud

La solicitud no tiene un cuerpo de la solicitud.

# <span id="page-139-1"></span>Sintaxis de la respuesta

```
HTTP/1.1 200
Content-type: application/json
{ 
    "AmazonManagedKafkaEventSourceConfig": { 
       "ConsumerGroupId": "string" 
    }, 
    "BatchSize": number, 
    "BisectBatchOnFunctionError": boolean, 
    "DestinationConfig": { 
       "OnFailure": { 
           "Destination": "string" 
       }, 
        "OnSuccess": { 
           "Destination": "string" 
       }
```

```
 }, 
 "DocumentDBEventSourceConfig": { 
    "CollectionName": "string", 
    "DatabaseName": "string", 
    "FullDocument": "string" 
 }, 
 "EventSourceArn": "string", 
 "FilterCriteria": { 
    "Filters": [ 
       { 
           "Pattern": "string" 
       } 
    ] 
 }, 
 "FunctionArn": "string", 
 "FunctionResponseTypes": [ "string" ], 
 "LastModified": number, 
 "LastProcessingResult": "string", 
 "MaximumBatchingWindowInSeconds": number, 
 "MaximumRecordAgeInSeconds": number, 
 "MaximumRetryAttempts": number, 
 "ParallelizationFactor": number, 
 "Queues": [ "string" ], 
 "ScalingConfig": { 
    "MaximumConcurrency": number
 }, 
 "SelfManagedEventSource": { 
    "Endpoints": { 
       "string" : [ "string" ] 
    } 
 }, 
 "SelfManagedKafkaEventSourceConfig": { 
    "ConsumerGroupId": "string" 
 }, 
 "SourceAccessConfigurations": [ 
    { 
       "Type": "string", 
       "URI": "string" 
    } 
 ], 
 "StartingPosition": "string", 
 "StartingPositionTimestamp": number, 
 "State": "string", 
 "StateTransitionReason": "string",
```

```
 "Topics": [ "string" ], 
    "TumblingWindowInSeconds": number, 
    "UUID": "string"
}
```
# Elementos de respuesta

Si la acción se realiza correctamente, el servicio devuelve una respuesta HTTP 200.

El servicio devuelve los datos siguientes en formato JSON.

## <span id="page-141-0"></span>[AmazonManagedKafkaEventSourceConfig](#page-139-1)

Ajustes de configuración específicos para orígenes de eventos de Amazon Managed Streaming para Apache Kafka (Amazon MSK).

Tipo: objeto [AmazonManagedKafkaEventSourceConfig](#page-415-1)

#### <span id="page-141-1"></span>**[BatchSize](#page-139-1)**

El número máximo de registros en cada lote que Lambda extrae del flujo o la cola y envía a su función. Lambda pasa todos los registros del lote a la función en una sola llamada hasta el límite de carga para la invocación síncrona (6 MB).

Valor predeterminado: varía según el servicio. Para Amazon SQS, el valor predeterminado es 10. Para todos los demás servicios, el valor predeterminado es 100.

Configuración relacionada: cuando configura BatchSize en un valor superior a 10, debe establecer MaximumBatchingWindowInSeconds en al menos 1.

Tipo: entero

Rango válido: valor mínimo de 1. Valor máximo de 10000.

## <span id="page-141-2"></span>[BisectBatchOnFunctionError](#page-139-1)

(Solo Kinesis y DynamoDB Streams) Si la función devuelve un error, divida el lote en dos y vuelva a intentarlo. El valor predeterminado es false.

Tipo: Booleano

## <span id="page-142-0"></span>**[DestinationConfig](#page-139-1)**

(Solo para Kinesis, DynamoDB Streams, Amazon MSK y fuentes de eventos autogestionadas de Apache Kafka únicamente) Un objeto de configuración que especifica el destino de un evento después de que Lambda lo procese.

Tipo: objeto [DestinationConfig](#page-424-2)

## <span id="page-142-1"></span>[DocumentDBEventSourceConfig](#page-139-1)

Ajustes de configuración específicos para un origen de eventos de DocumentDB.

Tipo: objeto [DocumentDBEventSourceConfig](#page-425-3)

## <span id="page-142-2"></span>[EventSourceArn](#page-139-1)

El nombre de recurso de Amazon (ARN) del origen de evento.

Tipo: String

Patrón: arn:(aws[a-zA-Z0-9-]\*):([a-zA-Z0-9\-])+:([a-z]{2}(-gov)?-[a-z]+-  $\d{1})$ ?:( $\d{12}$ )?:(.\*)

## <span id="page-142-3"></span>**[FilterCriteria](#page-139-1)**

Un objeto que define los criterios de filtro que determinan si Lambda debe procesar un evento o no. Para obtener más información, consulte [Filtrado de eventos de Lambda.](https://docs.aws.amazon.com/lambda/latest/dg/invocation-eventfiltering.html)

Tipo: objeto [FilterCriteria](#page-442-1)

## <span id="page-142-4"></span>**[FunctionArn](#page-139-1)**

El ARN de la función de Lambda.

Tipo: String

Patrón:  $arn: (aws[a-zA-Z-]*)$ ?: lambda:  $[a-z]{2}(-qov)$ ? -  $[a-z]+-\d{41}$ : \d{12}:function:[a-zA-Z0-9-\_]+(:(\\$LATEST|[a-zA-Z0-9-\_]+))?

## <span id="page-142-5"></span>[FunctionResponseTypes](#page-139-1)

(Kinesis, DynamoDB Streams, and Amazon SQS) Una lista de enumeraciones de tipo de respuesta actuales aplicadas a la asignación de orígenes de eventos.

Tipo: matriz de cadenas

Miembros de la matriz: número mínimo de 0 artículos. Número máximo de 1 elemento.

#### Valores válidos: ReportBatchItemFailures

#### <span id="page-143-0"></span>**[LastModified](#page-139-1)**

La fecha en la que se actualizó por última vez el mapeo de fuente del evento o en que su estado cambió, en segundos de tiempo Unix.

Tipo: marca temporal

#### <span id="page-143-1"></span>**[LastProcessingResult](#page-139-1)**

El resultado de la última invocación de Lambda de su función.

Tipo: cadena

#### <span id="page-143-2"></span>[MaximumBatchingWindowInSeconds](#page-139-1)

La cantidad de tiempo máxima, en segundos, que Lambda emplea a fin de recopilar registros antes de invocar la función. Puede configurar MaximumBatchingWindowInSeconds como cualquier valor entre 0 segundos y 300 segundos, en incrementos de segundos.

En el caso de los flujos y los orígenes de eventos de Amazon SQS, el periodo de procesamiento por lotes predeterminado es de 0 segundos. En el caso de los orígenes de eventos de Amazon MSK, Apache Kafka autoadministrado, Amazon MQ y DocumentDB, el periodo de procesamiento por lotes predeterminado es de 500 ms. Tenga en cuenta que como solo puede cambiar MaximumBatchingWindowInSeconds en incrementos de segundos, no puede volver al periodo de procesamiento por lotes predeterminado de 500 ms después de haberlo cambiado. Para restaurar el plazo de procesamiento por lotes predeterminado, debe crear una nueva asignación de origen de eventos.

Configuración relacionada: en el caso de los flujos y los orígenes de eventos de Amazon SQS, cuando establece BatchSize en un valor superior a 10, debe establecer MaximumBatchingWindowInSeconds en al menos 1.

Tipo: entero

Rango válido: valor mínimo de 0. Valor máximo de 300.

#### <span id="page-143-3"></span>[MaximumRecordAgeInSeconds](#page-139-1)

(Solo Kinesis y DynamoDB Streams) Descarte registros anteriores a la edad especificada. El valor predeterminado es -1, que establece la edad máxima en infinita. Cuando el valor se establece en infinito, Lambda nunca descarta los registros antiguos.
#### **a** Note

El valor mínimo válido para la antigüedad máxima del registro es de 60 segundos. Si bien los valores inferiores a 60 y superiores a -1 se encuentran dentro del rango absoluto del parámetro, no están permitidos

Tipo: entero

Rango válido: valor mínimo de -1. Valor máximo de 604 800.

#### [MaximumRetryAttempts](#page-139-0)

(Solo Kinesis y DynamoDB Streams) Descarte registros después del número de reintentos especificado. El valor predeterminado es -1, que establece el número máximo de reintentos en infinito. Cuando MaximumRetryAttempts es infinito, Lambda reintenta los registros fallidos hasta que el registro caduque en la fuente de eventos.

#### Tipo: entero

Rango válido: valor mínimo de -1. Valor máximo de 10000.

#### **[ParallelizationFactor](#page-139-0)**

(Solo Kinesis y DynamoDB Streams) El número de lotes de cada partición que se procesarán en forma simultánea. El valor predeterminado es 1.

Tipo: entero

Rango válido: valor mínimo de 1. Valor máximo de 10.

#### [Queues](#page-139-0)

(Amazon MQ) El nombre de la cola de destino del agente de Amazon MQ que se va a consumir.

Tipo: matriz de cadenas

Miembros de la matriz: número fijo de 1 elemento.

Limitaciones de longitud: longitud mínima de 1. La longitud máxima es de 1000 caracteres.

Patrón: [\s\S]\*

## [ScalingConfig](#page-139-0)

(Solo Amazon SQS) La configuración de escalado de orígenes de eventos. Para obtener más información, consulte [Configuración de la simultaneidad máxima para los orígenes de eventos de](https://docs.aws.amazon.com/lambda/latest/dg/with-sqs.html#events-sqs-max-concurrency) [Amazon SQS.](https://docs.aws.amazon.com/lambda/latest/dg/with-sqs.html#events-sqs-max-concurrency)

Tipo: objeto [ScalingConfig](#page-489-0)

## [SelfManagedEventSource](#page-139-0)

El clúster de Apache Kafka autoadministrado para la fuente de eventos.

Tipo: objeto [SelfManagedEventSource](#page-490-0)

[SelfManagedKafkaEventSourceConfig](#page-139-0)

Ajustes de configuración específicos para un origen de eventos de Apache Kafka autoadministrados.

Tipo: objeto [SelfManagedKafkaEventSourceConfig](#page-491-0)

#### [SourceAccessConfigurations](#page-139-0)

Una matriz del protocolo de autenticación, los componentes de VPC o el host virtual para proteger y definir su fuente de eventos.

Tipo: Matriz de objetos [SourceAccessConfiguration](#page-494-0)

Miembros de la matriz: número mínimo de 0 artículos. Número máximo de 22 elementos.

#### **[StartingPosition](#page-139-0)**

La posición en el flujo donde comienza la lectura. Obligatorio para los orígenes de eventos de Amazon Kinesis y Amazon DynamoDB Stream. AT\_TIMESTAMP solo es compatible con flujos de Amazon Kinesis, Amazon DocumentDB, Amazon MSK y Apache Kafka autoadministrado.

Tipo: cadena

Valores válidos: TRIM\_HORIZON | LATEST | AT\_TIMESTAMP

#### [StartingPositionTimestamp](#page-139-0)

Con StartingPosition, configure en AT\_TIMESTAMP el tiempo a partir del cual comenzar la lectura, en segundos de tiempo Unix. StartingPositionTimestamp no puede ser futura.

Tipo: marca temporal

#### **[State](#page-139-0)**

El estado del mapeo de fuente de eventos. Puede ser uno de los siguientes: Creating, Enabling, Enabled, Disabling, Disabled, Updating, o Deleting.

Tipo: cadena

#### **[StateTransitionReason](#page-139-0)**

Indica si un usuario o Lambda realizaron el último cambio en el mapeo de fuente de eventos.

Tipo: cadena

#### **[Topics](#page-139-0)**

El nombre del tema de Kafka.

Tipo: matriz de cadenas

Miembros de la matriz: número fijo de 1 elemento.

Limitaciones de longitud: longitud mínima de 1. La longitud máxima es de 249 caracteres.

```
Patrón: \binom{n}{0} [ ^ . ] ([ a - zA - Z0 - 9 \ - _ . ] + )
```
#### [TumblingWindowInSeconds](#page-139-0)

(Solo Kinesis y DynamoDB Streams) La duración en segundos de una ventana de procesamiento para orígenes de eventos de DynamoDB y Kinesis Streams. Un valor de 0 segundos indica que no hay ventanas caídas.

Tipo: entero

Rango válido: valor mínimo de 0. Valor máximo de 900.

#### [UUID](#page-139-0)

El identificador del mapeo de fuente de eventos.

Tipo: cadena

## Errores

Para obtener información acerca de los errores comunes a todas las acciones, consulte [Errores](#page-505-0)  [comunes.](#page-505-0)

InvalidParameterValueException

Uno de los parámetros de la solicitud no es válido.

Código de estado HTTP: 400

ResourceNotFoundException

El recurso especificado en la solicitud no existe.

Código de estado HTTP: 404

**ServiceException** 

El servicio AWS Lambda detectó un error interno.

Código de estado HTTP: 500

TooManyRequestsException

Se ha superado el límite de rendimiento de la solicitud. Para obtener más información, consulte [Cuotas de Lambda](https://docs.aws.amazon.com/lambda/latest/dg/gettingstarted-limits.html#api-requests).

Código de estado HTTP: 429

## Véase también

Para obtener más información sobre el uso de esta API en un SDK de AWS de un lenguaje específico, consulte:

- [AWS Command Line Interface](https://docs.aws.amazon.com/goto/aws-cli/lambda-2015-03-31/GetEventSourceMapping)
- [AWS SDK para .NET](https://docs.aws.amazon.com/goto/DotNetSDKV3/lambda-2015-03-31/GetEventSourceMapping)
- [SDK de AWS para C++](https://docs.aws.amazon.com/goto/SdkForCpp/lambda-2015-03-31/GetEventSourceMapping)
- [AWS SDK para Go](https://docs.aws.amazon.com/goto/SdkForGoV1/lambda-2015-03-31/GetEventSourceMapping)
- [AWS SDK para Java V2](https://docs.aws.amazon.com/goto/SdkForJavaV2/lambda-2015-03-31/GetEventSourceMapping)
- [AWS SDK para JavaScript V3](https://docs.aws.amazon.com/goto/SdkForJavaScriptV3/lambda-2015-03-31/GetEventSourceMapping)
- [AWS SDK para PHP V3](https://docs.aws.amazon.com/goto/SdkForPHPV3/lambda-2015-03-31/GetEventSourceMapping)
- [AWS SDK para Python](https://docs.aws.amazon.com/goto/boto3/lambda-2015-03-31/GetEventSourceMapping)
- [AWS SDK para Ruby V3](https://docs.aws.amazon.com/goto/SdkForRubyV3/lambda-2015-03-31/GetEventSourceMapping)

# <span id="page-148-1"></span>**GetFunction**

Devuelve información acerca de la función o versión de función, con un enlace para descargar el paquete de implementación que es válido durante 10 minutos. Si especifica una versión de función, solo se devuelven detalles específicos de esa versión.

# <span id="page-148-0"></span>Sintaxis de la solicitud

GET /2015-03-31/functions/*FunctionName*?Qualifier=*Qualifier* HTTP/1.1

# Parámetros de solicitud del URI

La solicitud utiliza los siguientes parámetros URI.

## **[FunctionName](#page-148-0)**

El nombre de función de Lambda, la versión o el alias.

Formatos de nombre

- Nombre de la función: my-function (solo nombre), my-function:v1 (con alias).
- ARN de la función: arn:aws:lambda:us-west-2:123456789012:function:myfunction.
- ARN parcial: 123456789012:function:my-function.

Puede incluir un número de versión o alias en cualquiera de los formatos. La limitación de longitud se aplica únicamente al ARN completo. Si solo especifica el nombre de la función, se limita a 64 caracteres de longitud.

Limitaciones de longitud: longitud mínima de 1. La longitud máxima es de 170 caracteres.

Patrón: (arn:(aws[a-zA-Z-]\*)?:lambda:)?([a-z]{2}(-gov)?-[a-z]+-\d{1}:)?  $(\d{12}:)?$ (function:)?([a-zA-Z0-9-\_\.]+)(:(\\$LATEST|[a-zA-Z0-9-\_]+))?

Obligatorio: sí

## **[Qualifier](#page-148-0)**

Especifique una versión o alias para obtener detalles sobre una versión publicada de la función.

Limitaciones de longitud: longitud mínima de 1. La longitud máxima es de 128.

Patrón: (|[a-zA-Z0-9\$\_-]+)

# Cuerpo de la solicitud

La solicitud no tiene un cuerpo de la solicitud.

## <span id="page-149-0"></span>Sintaxis de la respuesta

```
HTTP/1.1 200
Content-type: application/json
{ 
    "Code": { 
       "ImageUri": "string", 
       "Location": "string", 
       "RepositoryType": "string", 
       "ResolvedImageUri": "string" 
    }, 
    "Concurrency": { 
       "ReservedConcurrentExecutions": number
    }, 
    "Configuration": { 
       "Architectures": [ "string" ], 
       "CodeSha256": "string", 
       "CodeSize": number, 
       "DeadLetterConfig": { 
           "TargetArn": "string" 
       }, 
       "Description": "string", 
       "Environment": { 
           "Error": { 
              "ErrorCode": "string", 
              "Message": "string" 
           }, 
           "Variables": { 
              "string" : "string" 
 } 
       }, 
       "EphemeralStorage": { 
           "Size": number
       }, 
        "FileSystemConfigs": [ 
           { 
              "Arn": "string", 
              "LocalMountPath": "string"
```

```
 } 
 ], 
 "FunctionArn": "string", 
 "FunctionName": "string", 
 "Handler": "string", 
 "ImageConfigResponse": { 
    "Error": { 
        "ErrorCode": "string", 
        "Message": "string" 
    }, 
    "ImageConfig": { 
        "Command": [ "string" ], 
        "EntryPoint": [ "string" ], 
        "WorkingDirectory": "string" 
    } 
 }, 
 "KMSKeyArn": "string", 
 "LastModified": "string", 
 "LastUpdateStatus": "string", 
 "LastUpdateStatusReason": "string", 
 "LastUpdateStatusReasonCode": "string", 
 "Layers": [ 
    { 
        "Arn": "string", 
        "CodeSize": number, 
        "SigningJobArn": "string", 
        "SigningProfileVersionArn": "string" 
    } 
 ], 
 "LoggingConfig": { 
    "ApplicationLogLevel": "string", 
    "LogFormat": "string", 
    "LogGroup": "string", 
    "SystemLogLevel": "string" 
 }, 
 "MasterArn": "string", 
 "MemorySize": number, 
 "PackageType": "string", 
 "RevisionId": "string", 
 "Role": "string", 
 "Runtime": "string", 
 "RuntimeVersionConfig": { 
    "Error": { 
        "ErrorCode": "string",
```

```
 "Message": "string" 
        }, 
        "RuntimeVersionArn": "string" 
    }, 
    "SigningJobArn": "string", 
    "SigningProfileVersionArn": "string", 
    "SnapStart": { 
        "ApplyOn": "string", 
        "OptimizationStatus": "string" 
    }, 
    "State": "string", 
    "StateReason": "string", 
    "StateReasonCode": "string", 
    "Timeout": number, 
    "TracingConfig": { 
        "Mode": "string" 
    }, 
    "Version": "string", 
    "VpcConfig": { 
        "Ipv6AllowedForDualStack": boolean, 
        "SecurityGroupIds": [ "string" ], 
        "SubnetIds": [ "string" ], 
        "VpcId": "string" 
    } 
 }, 
 "Tags": { 
    "string" : "string" 
 }
```
# Elementos de respuesta

Si la acción se realiza correctamente, el servicio devuelve una respuesta HTTP 200.

El servicio devuelve los datos siguientes en formato JSON.

## <span id="page-151-0"></span>[Code](#page-149-0)

}

El paquete de implementación de la función o versión.

Tipo: objeto [FunctionCodeLocation](#page-445-4)

## <span id="page-152-0"></span>**[Concurrency](#page-149-0)**

La [simultaneidad reservada](https://docs.aws.amazon.com/lambda/latest/dg/concurrent-executions.html) de la función.

Tipo: objeto [Concurrency](#page-419-1)

<span id="page-152-1"></span>**[Configuration](#page-149-0)** 

La configuración de la función o versión.

Tipo: objeto [FunctionConfiguration](#page-447-5)

## <span id="page-152-2"></span>[Tags](#page-149-0)

Las [etiquetas](https://docs.aws.amazon.com/lambda/latest/dg/tagging.html) de la función.

Tipo: mapa de cadena a cadena

## Errores

Para obtener información acerca de los errores comunes a todas las acciones, consulte [Errores](#page-505-0)  [comunes.](#page-505-0)

InvalidParameterValueException

Uno de los parámetros de la solicitud no es válido.

Código de estado HTTP: 400

ResourceNotFoundException

El recurso especificado en la solicitud no existe.

Código de estado HTTP: 404

**ServiceException** 

El servicio AWS Lambda detectó un error interno.

Código de estado HTTP: 500

TooManyRequestsException

Se ha superado el límite de rendimiento de la solicitud. Para obtener más información, consulte [Cuotas de Lambda](https://docs.aws.amazon.com/lambda/latest/dg/gettingstarted-limits.html#api-requests).

Código de estado HTTP: 429

# Véase también

Para obtener más información sobre el uso de esta API en un SDK de AWS de un lenguaje específico, consulte:

- [AWS Command Line Interface](https://docs.aws.amazon.com/goto/aws-cli/lambda-2015-03-31/GetFunction)
- [AWS SDK para .NET](https://docs.aws.amazon.com/goto/DotNetSDKV3/lambda-2015-03-31/GetFunction)
- [SDK de AWS para C++](https://docs.aws.amazon.com/goto/SdkForCpp/lambda-2015-03-31/GetFunction)
- [AWS SDK para Go](https://docs.aws.amazon.com/goto/SdkForGoV1/lambda-2015-03-31/GetFunction)
- [AWS SDK para Java V2](https://docs.aws.amazon.com/goto/SdkForJavaV2/lambda-2015-03-31/GetFunction)
- [AWS SDK para JavaScript V3](https://docs.aws.amazon.com/goto/SdkForJavaScriptV3/lambda-2015-03-31/GetFunction)
- [AWS SDK para PHP V3](https://docs.aws.amazon.com/goto/SdkForPHPV3/lambda-2015-03-31/GetFunction)
- [AWS SDK para Python](https://docs.aws.amazon.com/goto/boto3/lambda-2015-03-31/GetFunction)
- [AWS SDK para Ruby V3](https://docs.aws.amazon.com/goto/SdkForRubyV3/lambda-2015-03-31/GetFunction)

# GetFunctionCodeSigningConfig

Devuelve la configuración de firma de código para la función especificada.

# <span id="page-154-0"></span>Sintaxis de la solicitud

GET /2020-06-30/functions/*FunctionName*/code-signing-config HTTP/1.1

# Parámetros de solicitud del URI

La solicitud utiliza los siguientes parámetros URI.

## **[FunctionName](#page-154-0)**

El nombre de la función de Lambda.

## Formatos de nombre

- Nombre de la función: MyFunction.
- ARN de la función: arn:aws:lambda:uswest-2:123456789012:function:MyFunction.
- ARN parcial: 123456789012:function:MyFunction.

La limitación de longitud se aplica únicamente al ARN completo. Si solo especifica el nombre de la función, se limita a 64 caracteres de longitud.

Limitaciones de longitud: longitud mínima de 1. La longitud máxima es de 140 caracteres.

```
Patrón: (arn:(aws[a-zA-Z-]*)?:lambda:)?([a-z]{2}(-gov)?-[a-z]+-\d{1}:)?
(\d{12}:)?(function:)?([a-zA-Z0-9-_]+)(:(\$LATEST|[a-zA-Z0-9-_]+))?
```
Obligatorio: sí

# Cuerpo de la solicitud

La solicitud no tiene un cuerpo de la solicitud.

## <span id="page-154-1"></span>Sintaxis de la respuesta

HTTP/1.1 200

```
Content-type: application/json
{ 
    "CodeSigningConfigArn": "string", 
    "FunctionName": "string"
}
```
# Elementos de respuesta

Si la acción se realiza correctamente, el servicio devuelve una respuesta HTTP 200.

El servicio devuelve los datos siguientes en formato JSON.

## <span id="page-155-0"></span>[CodeSigningConfigArn](#page-154-1)

El nombre de recurso de Amazon (ARN) de la configuración de firma de código.

Tipo: cadena

Limitaciones de longitud: longitud máxima de 200 caracteres.

```
Patrón: arn:(aws[a-zA-Z-]*)?:lambda:[a-z]{2}((-gov)|(-iso(b?)))?-[a-z]+-
\d{1}:\d{12}:code-signing-config:csc-[a-z0-9]{17}
```
## <span id="page-155-1"></span>**[FunctionName](#page-154-1)**

El nombre de la función de Lambda.

## Formatos de nombre

- Nombre de la función: MyFunction.
- ARN de la función: arn:aws:lambda:uswest-2:123456789012:function:MyFunction.
- ARN parcial: 123456789012:function:MyFunction.

La limitación de longitud se aplica únicamente al ARN completo. Si solo especifica el nombre de la función, se limita a 64 caracteres de longitud.

## Tipo: cadena

Limitaciones de longitud: longitud mínima de 1. La longitud máxima es de 140 caracteres.

Patrón: (arn:(aws[a-zA-Z-]\*)?:lambda:)?([a-z]{2}(-gov)?-[a-z]+-\d{1}:)? (\d{12}:)?(function:)?([a-zA-Z0-9-\_]+)(:(\\$LATEST|[a-zA-Z0-9-\_]+))?

# Errores

Para obtener información acerca de los errores comunes a todas las acciones, consulte [Errores](#page-505-0)  [comunes.](#page-505-0)

InvalidParameterValueException

Uno de los parámetros de la solicitud no es válido.

Código de estado HTTP: 400

ResourceNotFoundException

El recurso especificado en la solicitud no existe.

Código de estado HTTP: 404

**ServiceException** 

El servicio AWS Lambda detectó un error interno.

Código de estado HTTP: 500

TooManyRequestsException

Se ha superado el límite de rendimiento de la solicitud. Para obtener más información, consulte [Cuotas de Lambda](https://docs.aws.amazon.com/lambda/latest/dg/gettingstarted-limits.html#api-requests).

Código de estado HTTP: 429

# Véase también

Para obtener más información sobre el uso de esta API en un SDK de AWS de un lenguaje específico, consulte:

- [AWS Command Line Interface](https://docs.aws.amazon.com/goto/aws-cli/lambda-2015-03-31/GetFunctionCodeSigningConfig)
- [AWS SDK para .NET](https://docs.aws.amazon.com/goto/DotNetSDKV3/lambda-2015-03-31/GetFunctionCodeSigningConfig)
- [SDK de AWS para C++](https://docs.aws.amazon.com/goto/SdkForCpp/lambda-2015-03-31/GetFunctionCodeSigningConfig)
- [AWS SDK para Go](https://docs.aws.amazon.com/goto/SdkForGoV1/lambda-2015-03-31/GetFunctionCodeSigningConfig)
- [AWS SDK para Java V2](https://docs.aws.amazon.com/goto/SdkForJavaV2/lambda-2015-03-31/GetFunctionCodeSigningConfig)
- [AWS SDK para JavaScript V3](https://docs.aws.amazon.com/goto/SdkForJavaScriptV3/lambda-2015-03-31/GetFunctionCodeSigningConfig)
- [AWS SDK para PHP V3](https://docs.aws.amazon.com/goto/SdkForPHPV3/lambda-2015-03-31/GetFunctionCodeSigningConfig)
- [AWS SDK para Python](https://docs.aws.amazon.com/goto/boto3/lambda-2015-03-31/GetFunctionCodeSigningConfig)
- [AWS SDK para Ruby V3](https://docs.aws.amazon.com/goto/SdkForRubyV3/lambda-2015-03-31/GetFunctionCodeSigningConfig)

# GetFunctionConcurrency

Devuelve detalles sobre la configuración de simultaneidad reservada de una función. Para establecer un límite de simultaneidad para una función, utilice [PutFunctionConcurrency.](#page-301-0)

# <span id="page-158-0"></span>Sintaxis de la solicitud

```
GET /2019-09-30/functions/FunctionName/concurrency HTTP/1.1
```
# Parámetros de solicitud del URI

La solicitud utiliza los siguientes parámetros URI.

## **[FunctionName](#page-158-0)**

El nombre de la función de Lambda.

Formatos de nombre

- Nombre de la función: my-function.
- ARN de la función: arn:aws:lambda:us-west-2:123456789012:function:myfunction.
- ARN parcial: 123456789012:function:my-function.

La limitación de longitud se aplica únicamente al ARN completo. Si solo especifica el nombre de la función, se limita a 64 caracteres de longitud.

Limitaciones de longitud: longitud mínima de 1. La longitud máxima es de 140 caracteres.

```
Patrón: (arn:(aws[a-zA-Z-]*)?:lambda:)?([a-z]{2}(-gov)?-[a-z]+-\d{1}:)?
(\d{12}:)?(function:)?([a-zA-Z0-9-_]+)(:(\$LATEST|[a-zA-Z0-9-_]+))?
```
Obligatorio: sí

# Cuerpo de la solicitud

La solicitud no tiene un cuerpo de la solicitud.

## <span id="page-158-1"></span>Sintaxis de la respuesta

HTTP/1.1 200

#### Content-type: application/json

```
{ 
    "ReservedConcurrentExecutions": number
}
```
## Elementos de respuesta

Si la acción se realiza correctamente, el servicio devuelve una respuesta HTTP 200.

El servicio devuelve los datos siguientes en formato JSON.

### <span id="page-159-0"></span>[ReservedConcurrentExecutions](#page-158-1)

El número de ejecuciones simultáneas que se reservan para la función.

Tipo: entero

Rango válido: valor mínimo de 0.

## Errores

Para obtener información acerca de los errores comunes a todas las acciones, consulte [Errores](#page-505-0)  [comunes.](#page-505-0)

InvalidParameterValueException

Uno de los parámetros de la solicitud no es válido.

Código de estado HTTP: 400

ResourceNotFoundException

El recurso especificado en la solicitud no existe.

Código de estado HTTP: 404

**ServiceException** 

El servicio AWS Lambda detectó un error interno.

Código de estado HTTP: 500

## TooManyRequestsException

Se ha superado el límite de rendimiento de la solicitud. Para obtener más información, consulte [Cuotas de Lambda](https://docs.aws.amazon.com/lambda/latest/dg/gettingstarted-limits.html#api-requests).

Código de estado HTTP: 429

# Véase también

Para obtener más información sobre el uso de esta API en un SDK de AWS de un lenguaje específico, consulte:

- [AWS Command Line Interface](https://docs.aws.amazon.com/goto/aws-cli/lambda-2015-03-31/GetFunctionConcurrency)
- [AWS SDK para .NET](https://docs.aws.amazon.com/goto/DotNetSDKV3/lambda-2015-03-31/GetFunctionConcurrency)
- [SDK de AWS para C++](https://docs.aws.amazon.com/goto/SdkForCpp/lambda-2015-03-31/GetFunctionConcurrency)
- [AWS SDK para Go](https://docs.aws.amazon.com/goto/SdkForGoV1/lambda-2015-03-31/GetFunctionConcurrency)
- [AWS SDK para Java V2](https://docs.aws.amazon.com/goto/SdkForJavaV2/lambda-2015-03-31/GetFunctionConcurrency)
- [AWS SDK para JavaScript V3](https://docs.aws.amazon.com/goto/SdkForJavaScriptV3/lambda-2015-03-31/GetFunctionConcurrency)
- [AWS SDK para PHP V3](https://docs.aws.amazon.com/goto/SdkForPHPV3/lambda-2015-03-31/GetFunctionConcurrency)
- [AWS SDK para Python](https://docs.aws.amazon.com/goto/boto3/lambda-2015-03-31/GetFunctionConcurrency)
- [AWS SDK para Ruby V3](https://docs.aws.amazon.com/goto/SdkForRubyV3/lambda-2015-03-31/GetFunctionConcurrency)

# **GetFunctionConfiguration**

Devuelve la configuración específica de la versión de una función o versión de Lambda. La salida incluye solo opciones que pueden variar entre las versiones de una función. Para modificar esta configuración, utilice [UpdateFunctionConfiguration.](#page-375-0)

Para obtener todos los detalles de una función, incluida la configuración de nivel de función, use [GetFunction](#page-148-1).

# <span id="page-161-0"></span>Sintaxis de la solicitud

GET /2015-03-31/functions/*FunctionName*/configuration?Qualifier=*Qualifier* HTTP/1.1

# Parámetros de solicitud del URI

La solicitud utiliza los siguientes parámetros URI.

## **[FunctionName](#page-161-0)**

El nombre de función de Lambda, la versión o el alias.

Formatos de nombre

- Nombre de la función: my-function (solo nombre), my-function:v1 (con alias).
- ARN de la función: arn:aws:lambda:us-west-2:123456789012:function:myfunction.
- ARN parcial: 123456789012:function:my-function.

Puede incluir un número de versión o alias en cualquiera de los formatos. La limitación de longitud se aplica únicamente al ARN completo. Si solo especifica el nombre de la función, se limita a 64 caracteres de longitud.

Limitaciones de longitud: longitud mínima de 1. La longitud máxima es de 170 caracteres.

```
Patrón: (arn:(aws[a-zA-Z-]*)?:lambda:)?([a-z]{2}(-gov)?-[a-z]+-\d{1}:)?
(\d{12}:)?(function:)?([a-zA-Z0-9-_\.]+)(:(\$LATEST|[a-zA-Z0-9-_]+))?
```
Obligatorio: sí

## **[Qualifier](#page-161-0)**

Especifique una versión o alias para obtener detalles sobre una versión publicada de la función.

Limitaciones de longitud: longitud mínima de 1. La longitud máxima es de 128.

```
Patrón: (|[a-zA-Z0-9$_-]+)
```
# Cuerpo de la solicitud

<span id="page-162-0"></span>La solicitud no tiene un cuerpo de la solicitud.

# Sintaxis de la respuesta

```
HTTP/1.1 200
Content-type: application/json
{ 
    "Architectures": [ "string" ], 
    "CodeSha256": "string", 
    "CodeSize": number, 
    "DeadLetterConfig": { 
        "TargetArn": "string" 
    }, 
    "Description": "string", 
    "Environment": { 
       "Error": { 
           "ErrorCode": "string", 
           "Message": "string" 
       }, 
        "Variables": { 
           "string" : "string" 
       } 
    }, 
    "EphemeralStorage": { 
        "Size": number
    }, 
    "FileSystemConfigs": [ 
        { 
           "Arn": "string", 
           "LocalMountPath": "string" 
       } 
    ], 
    "FunctionArn": "string", 
    "FunctionName": "string", 
    "Handler": "string",
```

```
 "ImageConfigResponse": { 
    "Error": { 
        "ErrorCode": "string", 
        "Message": "string" 
    }, 
    "ImageConfig": { 
        "Command": [ "string" ], 
        "EntryPoint": [ "string" ], 
        "WorkingDirectory": "string" 
    } 
 }, 
 "KMSKeyArn": "string", 
 "LastModified": "string", 
 "LastUpdateStatus": "string", 
 "LastUpdateStatusReason": "string", 
 "LastUpdateStatusReasonCode": "string", 
 "Layers": [ 
    { 
        "Arn": "string", 
        "CodeSize": number, 
        "SigningJobArn": "string", 
        "SigningProfileVersionArn": "string" 
    } 
 ], 
 "LoggingConfig": { 
    "ApplicationLogLevel": "string", 
    "LogFormat": "string", 
    "LogGroup": "string", 
    "SystemLogLevel": "string" 
 }, 
 "MasterArn": "string", 
 "MemorySize": number, 
 "PackageType": "string", 
 "RevisionId": "string", 
 "Role": "string", 
 "Runtime": "string", 
 "RuntimeVersionConfig": { 
    "Error": { 
        "ErrorCode": "string", 
        "Message": "string" 
    }, 
    "RuntimeVersionArn": "string" 
 }, 
 "SigningJobArn": "string",
```

```
 "SigningProfileVersionArn": "string", 
    "SnapStart": { 
       "ApplyOn": "string", 
       "OptimizationStatus": "string" 
    }, 
    "State": "string", 
    "StateReason": "string", 
    "StateReasonCode": "string", 
    "Timeout": number, 
    "TracingConfig": { 
       "Mode": "string" 
    }, 
    "Version": "string", 
    "VpcConfig": { 
       "Ipv6AllowedForDualStack": boolean, 
       "SecurityGroupIds": [ "string" ], 
       "SubnetIds": [ "string" ], 
       "VpcId": "string" 
    }
}
```
# Elementos de respuesta

Si la acción se realiza correctamente, el servicio devuelve una respuesta HTTP 200.

El servicio devuelve los datos siguientes en formato JSON.

#### <span id="page-164-0"></span>**[Architectures](#page-162-0)**

La arquitectura del conjunto de instrucciones que admite la función. La arquitectura es una matriz de cadenas con uno de los valores válidos. El valor de la arquitectura predeterminada es x86\_64.

Tipo: matriz de cadenas

Miembros de la matriz: número fijo de 1 elemento.

```
Valores válidos: x86_64 | arm64
```
#### <span id="page-164-1"></span>[CodeSha256](#page-162-0)

El hash SHA256 del paquete de implementación de la función.

Tipo: cadena

#### <span id="page-165-0"></span>**[CodeSize](#page-162-0)**

El tamaño del paquete de implementación de la función, en bytes.

Tipo: largo

### <span id="page-165-1"></span>**[DeadLetterConfig](#page-162-0)**

La cola de mensajes fallidos de la función.

Tipo: objeto [DeadLetterConfig](#page-423-1)

#### <span id="page-165-2"></span>**[Description](#page-162-0)**

Descripción de la función.

Tipo: cadena

Limitaciones de longitud: longitud mínima de 0. La longitud máxima es de 256 caracteres.

#### <span id="page-165-3"></span>**[Environment](#page-162-0)**

Las [variables de entorno](https://docs.aws.amazon.com/lambda/latest/dg/configuration-envvars.html) de la función. Omitido en los registros de AWS CloudTrail.

Tipo: objeto [EnvironmentResponse](#page-429-2)

<span id="page-165-4"></span>[EphemeralStorage](#page-162-0)

El tamaño del directorio /tmp de la función en MB. El valor predeterminado es 512, pero puede ser cualquier número entero entre 512 y 10 240 MB. Para obtener más información, consulte [Configuración del almacenamiento efímero \(consola\)](https://docs.aws.amazon.com/lambda/latest/dg/configuration-function-common.html#configuration-ephemeral-storage).

Tipo: objeto [EphemeralStorage](#page-430-1)

#### <span id="page-165-5"></span>**[FileSystemConfigs](#page-162-0)**

Configuración de conexión para un [sistema de archivos de Amazon EFS.](https://docs.aws.amazon.com/lambda/latest/dg/configuration-filesystem.html)

Tipo: Matriz de objetos [FileSystemConfig](#page-439-2)

Miembros de la matriz: número máximo de 1 elemento.

#### <span id="page-165-6"></span>**[FunctionArn](#page-162-0)**

El nombre de recurso de Amazon (ARN) de la función.

Tipo: String

```
Patrón: arn:(aws[a-zA-Z-]*)?:lambda:[a-z]{2}(-gov)?-[a-z]+-\d{1}:
\d{12}:function:[a-zA-Z0-9-_\.]+(:(\$LATEST|[a-zA-Z0-9-_]+))?
```
#### <span id="page-166-0"></span>**[FunctionName](#page-162-0)**

El nombre de la función.

Tipo: cadena

Limitaciones de longitud: longitud mínima de 1. La longitud máxima es de 170 caracteres.

```
Patrón: (arn:(aws[a-zA-Z-]*)?:lambda:)?([a-z]{2}(-gov)?-[a-z]+-\d{1}:)?
(\d{12}:)?(function:)?([a-zA-Z0-9-_\.]+)(:(\$LATEST|[a-zA-Z0-9-_]+))?
```
## <span id="page-166-1"></span>**[Handler](#page-162-0)**

La función a la que llama Lambda para comenzar a ejecutar la función.

Tipo: cadena

Limitaciones de longitud: longitud máxima de 128 caracteres.

Patrón: [^\s]+

## <span id="page-166-2"></span>[ImageConfigResponse](#page-162-0)

Los valores de configuración de la imagen de la función.

Tipo: objeto [ImageConfigResponse](#page-464-2)

#### <span id="page-166-3"></span>[KMSKeyArn](#page-162-0)

La AWS KMS key que se utiliza para cifrar las [variables de entorno](https://docs.aws.amazon.com/lambda/latest/dg/configuration-envvars.html#configuration-envvars-encryption) de la función. Cuando [Lambda SnapStart](https://docs.aws.amazon.com/lambda/latest/dg/snapstart-security.html) está activada, esta clave también se usa para cifrar la instantánea de la función. Esta clave solo se devuelve si ha configurado la clave administrada por el cliente.

Tipo: String

Patrón: (arn:(aws[a-zA-Z-]\*)?:[a-z0-9-.]+:.\*)|()

## <span id="page-166-4"></span>**[LastModified](#page-162-0)**

La fecha y hora de la última actualización de la función, en [formato ISO-8601](https://www.w3.org/TR/NOTE-datetime) (AAAA-MM-DDThh:mm:ss.sTZD).

## Tipo: cadena

## <span id="page-167-0"></span>[LastUpdateStatus](#page-162-0)

El estado de la última actualización que se realizó en la función. Esto se establece primero en Successful después de que se complete la creación de la función

Tipo: cadena

Valores válidos: Successful | Failed | InProgress

## <span id="page-167-1"></span>[LastUpdateStatusReason](#page-162-0)

El motivo de la última actualización que se realizó en la función.

Tipo: cadena

<span id="page-167-2"></span>[LastUpdateStatusReasonCode](#page-162-0)

El código de motivo de la última actualización que se realizó en la función.

Tipo: cadena

```
Valores válidos: EniLimitExceeded | InsufficientRolePermissions | 
InvalidConfiguration | InternalError | SubnetOutOfIPAddresses 
| InvalidSubnet | InvalidSecurityGroup | ImageDeleted | 
ImageAccessDenied | InvalidImage | KMSKeyAccessDenied | 
KMSKeyNotFound | InvalidStateKMSKey | DisabledKMSKey | EFSIOError 
| EFSMountConnectivityError | EFSMountFailure | EFSMountTimeout | 
InvalidRuntime | InvalidZipFileException | FunctionError
```
## <span id="page-167-3"></span>[Layers](#page-162-0)

Las [capas](https://docs.aws.amazon.com/lambda/latest/dg/configuration-layers.html) de la función.

Tipo: Matriz de objetos [Layer](#page-468-4)

#### <span id="page-167-4"></span>**[LoggingConfig](#page-162-0)**

Los ajustes de configuración de Registros de Amazon CloudWatch de la función.

Tipo: objeto [LoggingConfig](#page-479-3)

#### <span id="page-167-5"></span>[MasterArn](#page-162-0)

Para las funciones Lambda@Edge, el ARN de la función principal.

Tipo: String

```
Patrón: arn: (aws[a-zA-Z-]*)?: lambda: [a-z]{2}(-qov)?-[a-z]+-\d{41}:
\d{12}:function:[a-zA-Z0-9-_]+(:(\$LATEST|[a-zA-Z0-9-_]+))?
```
#### <span id="page-168-0"></span>**[MemorySize](#page-162-0)**

La cantidad de memoria disponible para la función en tiempo de ejecución.

Tipo: entero

Rango válido: valor mínimo de 128. Valor máximo de 10240.

### <span id="page-168-1"></span>[PackageType](#page-162-0)

El tipo de paquete de implementación. Establezca en Image para la imagen contenedor y configure Zip para el archivo de archivos .zip.

Tipo: cadena

Valores válidos: Zip | Image

### <span id="page-168-2"></span>**[RevisionId](#page-162-0)**

La última revisión actualizada de la función o alias.

Tipo: cadena

#### <span id="page-168-3"></span>[Role](#page-162-0)

Rol de ejecución de la función.

Tipo: String

```
Patrón: arn:(aws[a-zA-Z-]*)?:iam::\d{12}:role/?[a-zA-Z_0-9+=,.@\-_/]+
```
## <span id="page-168-4"></span>[Runtime](#page-162-0)

El identificador del [tiempo de ejecución](https://docs.aws.amazon.com/lambda/latest/dg/lambda-runtimes.html) de la función. Se requiere tiempo de ejecución si el paquete de implementación es un archivo .zip.

En la siguiente lista, se incluye los tiempos de ejecución en desuso. Para obtener más información, consulte [Política de obsolescencia del tiempo de ejecución](https://docs.aws.amazon.com/lambda/latest/dg/lambda-runtimes.html#runtime-support-policy).

Tipo: cadena

```
Valores válidos: nodejs | nodejs4.3 | nodejs6.10 | nodejs8.10 | nodejs10.x 
| nodejs12.x | nodejs14.x | nodejs16.x | java8 | java8.al2 | java11
```

```
| python2.7 | python3.6 | python3.7 | python3.8 | python3.9 | 
dotnetcore1.0 | dotnetcore2.0 | dotnetcore2.1 | dotnetcore3.1 | dotnet6 
| nodejs4.3-edge | go1.x | ruby2.5 | ruby2.7 | provided | provided.al2 
| nodejs18.x | python3.10 | java17 | ruby3.2 | python3.11 | nodejs20.x | 
provided.al2023 | python3.12 | java21
```
<span id="page-169-0"></span>[RuntimeVersionConfig](#page-162-0)

El ARN del tiempo de ejecución y cualquier error que se haya producido.

Tipo: objeto [RuntimeVersionConfig](#page-487-2)

<span id="page-169-1"></span>**[SigningJobArn](#page-162-0)** 

El ARN del trabajo de firma.

Tipo: String

Patrón: arn:(aws[a-zA-Z0-9-]\*):([a-zA-Z0-9\-])+:([a-z]{2}(-gov)?-[a-z]+-  $\d{1})$ ?:( $\d{12}$ )?:(.\*)

<span id="page-169-2"></span>[SigningProfileVersionArn](#page-162-0)

El ARN de la versión del perfil de firma.

Tipo: String

Patrón: arn:(aws[a-zA-Z0-9-]\*):([a-zA-Z0-9\-])+:([a-z]{2}(-gov)?-[a-z]+-  $\d{1}$ )?:( $\d{12}$ )?:(.\*)

#### <span id="page-169-3"></span>**[SnapStart](#page-162-0)**

Establezca ApplyOn como PublishedVersions para crear una instantánea del entorno de ejecución inicializado cuando publique una versión de la función. Para obtener más información, consulte [Improving startup performance with Lambda SnapStart](https://docs.aws.amazon.com/lambda/latest/dg/snapstart.html) (Cómo mejorar el rendimiento de inicio con Lambda SnapStart).

Tipo: objeto [SnapStartResponse](#page-493-2)

#### <span id="page-169-4"></span>**[State](#page-162-0)**

El estado actual de la función. Cuando el estado es Inactive, puede reactivar la función invocándola.

Tipo: cadena

Valores válidos: Pending | Active | Inactive | Failed

#### <span id="page-170-0"></span>**[StateReason](#page-162-0)**

El motivo del estado actual de la función.

Tipo: cadena

#### <span id="page-170-1"></span>[StateReasonCode](#page-162-0)

El código de motivo del estado actual de la función. Cuando el código es Creating, no puede invocar ni modificar la función.

#### Tipo: cadena

Valores válidos: Idle | Creating | Restoring | EniLimitExceeded | InsufficientRolePermissions | InvalidConfiguration | InternalError | SubnetOutOfIPAddresses | InvalidSubnet | InvalidSecurityGroup | ImageDeleted | ImageAccessDenied | InvalidImage | KMSKeyAccessDenied | KMSKeyNotFound | InvalidStateKMSKey | DisabledKMSKey | EFSIOError | EFSMountConnectivityError | EFSMountFailure | EFSMountTimeout | InvalidRuntime | InvalidZipFileException | FunctionError

#### <span id="page-170-2"></span>**[Timeout](#page-162-0)**

La cantidad de tiempo en segundos durante el cual Lambda permite que se ejecute una función antes de pararla.

Tipo: entero

Rango válido: valor mínimo de 1.

#### <span id="page-170-3"></span>**[TracingConfig](#page-162-0)**

Configuración de seguimiento de AWS X-Ray de la función.

Tipo: objeto [TracingConfigResponse](#page-497-1)

#### <span id="page-170-4"></span>[Version](#page-162-0)

La versión de la función Lambda.

Tipo: cadena

Limitaciones de longitud: longitud mínima de 1. La longitud máxima es de 1024 caracteres.

Patrón: (\\$LATEST|[0-9]+)

## <span id="page-171-0"></span>[VpcConfig](#page-162-0)

Configuración de red de la función.

Tipo: objeto [VpcConfigResponse](#page-500-4)

# Errores

Para obtener información acerca de los errores comunes a todas las acciones, consulte [Errores](#page-505-0)  [comunes.](#page-505-0)

InvalidParameterValueException

Uno de los parámetros de la solicitud no es válido.

Código de estado HTTP: 400

ResourceNotFoundException

El recurso especificado en la solicitud no existe.

Código de estado HTTP: 404

**ServiceException** 

El servicio AWS Lambda detectó un error interno.

Código de estado HTTP: 500

TooManyRequestsException

Se ha superado el límite de rendimiento de la solicitud. Para obtener más información, consulte [Cuotas de Lambda](https://docs.aws.amazon.com/lambda/latest/dg/gettingstarted-limits.html#api-requests).

Código de estado HTTP: 429

# Véase también

Para obtener más información sobre el uso de esta API en un SDK de AWS de un lenguaje específico, consulte:

• [AWS Command Line Interface](https://docs.aws.amazon.com/goto/aws-cli/lambda-2015-03-31/GetFunctionConfiguration)

- [AWS SDK para .NET](https://docs.aws.amazon.com/goto/DotNetSDKV3/lambda-2015-03-31/GetFunctionConfiguration)
- [SDK de AWS para C++](https://docs.aws.amazon.com/goto/SdkForCpp/lambda-2015-03-31/GetFunctionConfiguration)
- [AWS SDK para Go](https://docs.aws.amazon.com/goto/SdkForGoV1/lambda-2015-03-31/GetFunctionConfiguration)
- [AWS SDK para Java V2](https://docs.aws.amazon.com/goto/SdkForJavaV2/lambda-2015-03-31/GetFunctionConfiguration)
- [AWS SDK para JavaScript V3](https://docs.aws.amazon.com/goto/SdkForJavaScriptV3/lambda-2015-03-31/GetFunctionConfiguration)
- [AWS SDK para PHP V3](https://docs.aws.amazon.com/goto/SdkForPHPV3/lambda-2015-03-31/GetFunctionConfiguration)
- [AWS SDK para Python](https://docs.aws.amazon.com/goto/boto3/lambda-2015-03-31/GetFunctionConfiguration)
- [AWS SDK para Ruby V3](https://docs.aws.amazon.com/goto/SdkForRubyV3/lambda-2015-03-31/GetFunctionConfiguration)

# GetFunctionEventInvokeConfig

Recupera la configuración de invocación asincrónica de una función, versión o alias.

Para configurar opciones para la invocación asincrónica, utilice [PutFunctionEventInvokeConfig.](#page-305-0)

# <span id="page-173-0"></span>Sintaxis de la solicitud

GET /2019-09-25/functions/*FunctionName*/event-invoke-config?Qualifier=*Qualifier* HTTP/1.1

# Parámetros de solicitud del URI

La solicitud utiliza los siguientes parámetros URI.

## **[FunctionName](#page-173-0)**

El nombre de función de Lambda, la versión o el alias.

Formatos de nombre

- Nombre de la función: my-function (solo nombre), my-function:v1 (con alias).
- ARN de la función: arn:aws:lambda:us-west-2:123456789012:function:myfunction.
- ARN parcial: 123456789012:function:my-function.

Puede incluir un número de versión o alias en cualquiera de los formatos. La limitación de longitud se aplica únicamente al ARN completo. Si solo especifica el nombre de la función, se limita a 64 caracteres de longitud.

Limitaciones de longitud: longitud mínima de 1. La longitud máxima es de 140 caracteres.

Patrón: (arn:(aws[a-zA-Z-]\*)?:lambda:)?([a-z]{2}(-gov)?-[a-z]+-\d{1}:)? (\d{12}:)?(function:)?([a-zA-Z0-9-\_]+)(:(\\$LATEST|[a-zA-Z0-9-\_]+))?

Obligatorio: sí

## **[Qualifier](#page-173-0)**

Un número de versión o nombre de alias.

Limitaciones de longitud: longitud mínima de 1. La longitud máxima es de 128.

```
Patrón: (|[a-zA-Z0-9$_-]+)
```
# Cuerpo de la solicitud

La solicitud no tiene un cuerpo de la solicitud.

# <span id="page-174-1"></span>Sintaxis de la respuesta

```
HTTP/1.1 200
Content-type: application/json
{ 
    "DestinationConfig": { 
       "OnFailure": { 
           "Destination": "string" 
       }, 
       "OnSuccess": { 
           "Destination": "string" 
       } 
    }, 
    "FunctionArn": "string", 
    "LastModified": number, 
    "MaximumEventAgeInSeconds": number, 
    "MaximumRetryAttempts": number
}
```
# Elementos de respuesta

Si la acción se realiza correctamente, el servicio devuelve una respuesta HTTP 200.

El servicio devuelve los datos siguientes en formato JSON.

## <span id="page-174-0"></span>**[DestinationConfig](#page-174-1)**

Un destino para eventos después de que se hayan enviado a una función para su procesamiento.

**Destinos** 

- Función: el nombre de recurso de Amazon (ARN) de una función de Lambda.
- Cola: el ARN de una cola de SQS estándar.
- Tema: el ARN de un tema de SNS estándar.

• Bus de eventos - El ARN de un bus de eventos de Amazon EventBridge.

Tipo: objeto [DestinationConfig](#page-424-2)

#### <span id="page-175-0"></span>**[FunctionArn](#page-174-1)**

El nombre de recurso de Amazon (ARN) de la función.

Tipo: String

```
Patrón: arn:(aws[a-zA-Z-]*)?:lambda:[a-z]{2}(-gov)?-[a-z]+-\d{1}:
\d{12}:function:[a-zA-Z0-9-_]+(:(\$LATEST|[a-zA-Z0-9-_]+))?
```
#### <span id="page-175-1"></span>**[LastModified](#page-174-1)**

La fecha y hora en las que se actualizó por última vez la configuración, en segundos de tiempo Unix.

Tipo: marca temporal

#### <span id="page-175-2"></span>[MaximumEventAgeInSeconds](#page-174-1)

La antigüedad máxima de una solicitud que Lambda envía a una función para su procesamiento.

Tipo: entero

Rango válido: valor mínimo de 60. Valor máximo de 21600.

#### <span id="page-175-3"></span>[MaximumRetryAttempts](#page-174-1)

El número máximo de veces que se debe volver a intentar cuando la función devuelve un error.

Tipo: entero

Rango válido: valor mínimo de 0. Valor máximo de 2.

## Errores

Para obtener información acerca de los errores comunes a todas las acciones, consulte [Errores](#page-505-0)  [comunes.](#page-505-0)

InvalidParameterValueException

Uno de los parámetros de la solicitud no es válido.

Código de estado HTTP: 400

ResourceNotFoundException

El recurso especificado en la solicitud no existe.

Código de estado HTTP: 404

**ServiceException** 

El servicio AWS Lambda detectó un error interno.

Código de estado HTTP: 500

TooManyRequestsException

Se ha superado el límite de rendimiento de la solicitud. Para obtener más información, consulte [Cuotas de Lambda](https://docs.aws.amazon.com/lambda/latest/dg/gettingstarted-limits.html#api-requests).

Código de estado HTTP: 429

# Véase también

Para obtener más información sobre el uso de esta API en un SDK de AWS de un lenguaje específico, consulte:

- [AWS Command Line Interface](https://docs.aws.amazon.com/goto/aws-cli/lambda-2015-03-31/GetFunctionEventInvokeConfig)
- [AWS SDK para .NET](https://docs.aws.amazon.com/goto/DotNetSDKV3/lambda-2015-03-31/GetFunctionEventInvokeConfig)
- [SDK de AWS para C++](https://docs.aws.amazon.com/goto/SdkForCpp/lambda-2015-03-31/GetFunctionEventInvokeConfig)
- [AWS SDK para Go](https://docs.aws.amazon.com/goto/SdkForGoV1/lambda-2015-03-31/GetFunctionEventInvokeConfig)
- [AWS SDK para Java V2](https://docs.aws.amazon.com/goto/SdkForJavaV2/lambda-2015-03-31/GetFunctionEventInvokeConfig)
- [AWS SDK para JavaScript V3](https://docs.aws.amazon.com/goto/SdkForJavaScriptV3/lambda-2015-03-31/GetFunctionEventInvokeConfig)
- [AWS SDK para PHP V3](https://docs.aws.amazon.com/goto/SdkForPHPV3/lambda-2015-03-31/GetFunctionEventInvokeConfig)
- [AWS SDK para Python](https://docs.aws.amazon.com/goto/boto3/lambda-2015-03-31/GetFunctionEventInvokeConfig)
- [AWS SDK para Ruby V3](https://docs.aws.amazon.com/goto/SdkForRubyV3/lambda-2015-03-31/GetFunctionEventInvokeConfig)

# GetFunctionUrlConfig

Devuelve detalles sobre una URL de función de Lambda.

# <span id="page-177-0"></span>Sintaxis de la solicitud

GET /2021-10-31/functions/*FunctionName*/url?Qualifier=*Qualifier* HTTP/1.1

# Parámetros de solicitud del URI

La solicitud utiliza los siguientes parámetros URI.

## **[FunctionName](#page-177-0)**

El nombre de la función de Lambda.

Formatos de nombre

- Nombre de la función: my-function.
- ARN de la función: arn:aws:lambda:us-west-2:123456789012:function:myfunction.
- ARN parcial: 123456789012:function:my-function.

La limitación de longitud se aplica únicamente al ARN completo. Si solo especifica el nombre de la función, se limita a 64 caracteres de longitud.

Limitaciones de longitud: longitud mínima de 1. La longitud máxima es de 140 caracteres.

Patrón: (arn:(aws[a-zA-Z-]\*)?:lambda:)?([a-z]{2}(-gov)?-[a-z]+-\d{1}:)? (\d{12}:)?(function:)?([a-zA-Z0-9-\_]+)(:(\\$LATEST|[a-zA-Z0-9-\_]+))?

Obligatorio: sí

#### **[Qualifier](#page-177-0)**

El nombre del alias.

Limitaciones de longitud: longitud mínima de 1. La longitud máxima es de 128.

Patrón: (^\\$LATEST\$)|((?!^[0-9]+\$)([a-zA-Z0-9-\_]+))

# Cuerpo de la solicitud

La solicitud no tiene un cuerpo de la solicitud.

# <span id="page-178-1"></span>Sintaxis de la respuesta

```
HTTP/1.1 200
Content-type: application/json
{ 
    "AuthType": "string", 
    "Cors": { 
       "AllowCredentials": boolean, 
       "AllowHeaders": [ "string" ], 
       "AllowMethods": [ "string" ], 
       "AllowOrigins": [ "string" ], 
       "ExposeHeaders": [ "string" ], 
       "MaxAge": number
    }, 
    "CreationTime": "string", 
    "FunctionArn": "string", 
    "FunctionUrl": "string", 
    "InvokeMode": "string", 
    "LastModifiedTime": "string"
}
```
# Elementos de respuesta

Si la acción se realiza correctamente, el servicio devuelve una respuesta HTTP 200.

El servicio devuelve los datos siguientes en formato JSON.

## <span id="page-178-0"></span>[AuthType](#page-178-1)

El tipo de autenticación que utiliza la URL de función. Establézcalo en AWS\_IAM si desea restringir el acceso solo a los usuarios autenticados. Establézcalo en NONE si desea omitir la autenticación de IAM para crear un punto de conexión público. Para obtener más información, consulte [Modelo de seguridad y autenticación para URL de funciones de Lambda.](https://docs.aws.amazon.com/lambda/latest/dg/urls-auth.html)

Tipo: cadena

Valores válidos: NONE | AWS\_IAM

#### <span id="page-179-0"></span>[Cors](#page-178-1)

La configuración de [uso compartido de recursos entre orígenes \(CORS\)](https://developer.mozilla.org/en-US/docs/Web/HTTP/CORS) para la URL de función.

Tipo: objeto [Cors](#page-420-3)

## <span id="page-179-1"></span>**[CreationTime](#page-178-1)**

Cuando se creó la URL de función, en [formato ISO-8601](https://www.w3.org/TR/NOTE-datetime) (AAAA-MM-DDThh:mm:ss.sTZD).

Tipo: cadena

#### <span id="page-179-2"></span>**[FunctionArn](#page-178-1)**

El nombre de recurso de Amazon (ARN) de la función.

Tipo: String

Patrón: arn:(aws[a-zA-Z-]\*)?:lambda:[a-z]{2}(-gov)?-[a-z]+-\d{1}: \d{12}:function:[a-zA-Z0-9-\_]+(:(\\$LATEST|[a-zA-Z0-9-\_]+))?

#### <span id="page-179-3"></span>**[FunctionUrl](#page-178-1)**

El punto de conexión de la URL HTTP de la función.

Tipo: cadena

Limitaciones de longitud: longitud mínima de 40. La longitud máxima es de 100 caracteres.

#### <span id="page-179-4"></span>**[InvokeMode](#page-178-1)**

Utilice una de las siguientes opciones:

- BUFFERED: esta es la opción predeterminada. Lambda invoca su función mediante la operación de la API Invoke. Los resultados de la invocación estarán disponibles cuando se complete la carga. El tamaño de carga máximo es de 6 MB.
- RESPONSE\_STREAM: su función transmite los resultados de la carga a medida que estén disponibles. Lambda invoca su función mediante la operación de la API InvokeWithResponseStream. El tamaño máximo de la carga de respuesta es de 20 MB; sin embargo, puede [solicitar un aumento de la cuota](https://docs.aws.amazon.com/servicequotas/latest/userguide/request-quota-increase.html).

Tipo: cadena

Valores válidos: BUFFERED | RESPONSE\_STREAM
#### [LastModifiedTime](#page-178-0)

Cuando se actualizó por última vez la configuración de la URL de función, en [formato ISO-8601](https://www.w3.org/TR/NOTE-datetime) (AAAA-MM-DDThh:mm:ss.sTZD).

Tipo: cadena

### Errores

Para obtener información acerca de los errores comunes a todas las acciones, consulte [Errores](#page-505-0)  [comunes.](#page-505-0)

InvalidParameterValueException

Uno de los parámetros de la solicitud no es válido.

Código de estado HTTP: 400

ResourceNotFoundException

El recurso especificado en la solicitud no existe.

Código de estado HTTP: 404

**ServiceException** 

El servicio AWS Lambda detectó un error interno.

Código de estado HTTP: 500

TooManyRequestsException

Se ha superado el límite de rendimiento de la solicitud. Para obtener más información, consulte [Cuotas de Lambda](https://docs.aws.amazon.com/lambda/latest/dg/gettingstarted-limits.html#api-requests).

Código de estado HTTP: 429

### Véase también

Para obtener más información sobre el uso de esta API en un SDK de AWS de un lenguaje específico, consulte:

• [AWS Command Line Interface](https://docs.aws.amazon.com/goto/aws-cli/lambda-2015-03-31/GetFunctionUrlConfig)

- [AWS SDK para .NET](https://docs.aws.amazon.com/goto/DotNetSDKV3/lambda-2015-03-31/GetFunctionUrlConfig)
- [SDK de AWS para C++](https://docs.aws.amazon.com/goto/SdkForCpp/lambda-2015-03-31/GetFunctionUrlConfig)
- [AWS SDK para Go](https://docs.aws.amazon.com/goto/SdkForGoV1/lambda-2015-03-31/GetFunctionUrlConfig)
- [AWS SDK para Java V2](https://docs.aws.amazon.com/goto/SdkForJavaV2/lambda-2015-03-31/GetFunctionUrlConfig)
- [AWS SDK para JavaScript V3](https://docs.aws.amazon.com/goto/SdkForJavaScriptV3/lambda-2015-03-31/GetFunctionUrlConfig)
- [AWS SDK para PHP V3](https://docs.aws.amazon.com/goto/SdkForPHPV3/lambda-2015-03-31/GetFunctionUrlConfig)
- [AWS SDK para Python](https://docs.aws.amazon.com/goto/boto3/lambda-2015-03-31/GetFunctionUrlConfig)
- [AWS SDK para Ruby V3](https://docs.aws.amazon.com/goto/SdkForRubyV3/lambda-2015-03-31/GetFunctionUrlConfig)

# GetLayerVersion

Devuelve información acerca de una versión de una [capa de AWS Lambda](https://docs.aws.amazon.com/lambda/latest/dg/configuration-layers.html), con un enlace para descargar el archivo de capa que es válido durante 10 minutos.

## <span id="page-182-0"></span>Sintaxis de la solicitud

GET /2018-10-31/layers/*LayerName*/versions/*VersionNumber* HTTP/1.1

## Parámetros de solicitud del URI

La solicitud utiliza los siguientes parámetros URI.

### **[LayerName](#page-182-0)**

El nombre o nombre de recurso de Amazon (ARN) de la capa.

Limitaciones de longitud: longitud mínima de 1. La longitud máxima es de 140 caracteres.

Patrón: (arn:[a-zA-Z0-9-]+:lambda:[a-zA-Z0-9-]+:\d{12}:layer:[a-zA-Z0-9-  $\lfloor -1 + \rfloor$  [a-zA-Z0-9- $\lfloor$ +

Obligatorio: sí

#### **[VersionNumber](#page-182-0)**

Número de versión.

Obligatorio: sí

## Cuerpo de la solicitud

La solicitud no tiene un cuerpo de la solicitud.

## <span id="page-182-1"></span>Sintaxis de la respuesta

```
HTTP/1.1 200
Content-type: application/json
{
```

```
 "CompatibleArchitectures": [ "string" ], 
    "CompatibleRuntimes": [ "string" ], 
    "Content": { 
       "CodeSha256": "string", 
       "CodeSize": number, 
       "Location": "string", 
       "SigningJobArn": "string", 
       "SigningProfileVersionArn": "string" 
    }, 
    "CreatedDate": "string", 
    "Description": "string", 
    "LayerArn": "string", 
    "LayerVersionArn": "string", 
    "LicenseInfo": "string", 
    "Version": number
}
```
### Elementos de respuesta

Si la acción se realiza correctamente, el servicio devuelve una respuesta HTTP 200.

El servicio devuelve los datos siguientes en formato JSON.

<span id="page-183-0"></span>[CompatibleArchitectures](#page-182-1)

Una lista de [arquitecturas del conjunto de instrucciones](https://docs.aws.amazon.com/lambda/latest/dg/foundation-arch.html) compatibles.

Tipo: matriz de cadenas

Miembros de la matriz: número máximo de 2 elementos.

Valores válidos: x86\_64 | arm64

#### <span id="page-183-1"></span>**[CompatibleRuntimes](#page-182-1)**

Los tiempos de ejecución compatibles de la capa.

En la siguiente lista, se incluye los tiempos de ejecución en desuso. Para obtener más información, consulte [Política de obsolescencia del tiempo de ejecución](https://docs.aws.amazon.com/lambda/latest/dg/lambda-runtimes.html#runtime-support-policy).

Tipo: matriz de cadenas

Miembros de la matriz: número máximo de 15 elementos.

```
Valores válidos: nodejs | nodejs4.3 | nodejs6.10 | nodejs8.10 | nodejs10.x 
| nodejs12.x | nodejs14.x | nodejs16.x | java8 | java8.al2 | java11 
| python2.7 | python3.6 | python3.7 | python3.8 | python3.9 | 
dotnetcore1.0 | dotnetcore2.0 | dotnetcore2.1 | dotnetcore3.1 | dotnet6 
| nodejs4.3-edge | go1.x | ruby2.5 | ruby2.7 | provided | provided.al2 
| nodejs18.x | python3.10 | java17 | ruby3.2 | python3.11 | nodejs20.x | 
provided.al2023 | python3.12 | java21
```
#### <span id="page-184-0"></span>**[Content](#page-182-1)**

Detalles de la versión de la capa.

Tipo: objeto [LayerVersionContentOutput](#page-474-5)

#### <span id="page-184-1"></span>**[CreatedDate](#page-182-1)**

La fecha de creación de la versión de la capa, en [Formato ISO-8601](https://www.w3.org/TR/NOTE-datetime) (AAAAAA-MM-DDDThh:mm:ss.sTZD).

#### Tipo: cadena

#### <span id="page-184-2"></span>**[Description](#page-182-1)**

La descripción de la versión.

Tipo: cadena

Limitaciones de longitud: longitud mínima de 0. La longitud máxima es de 256 caracteres.

#### <span id="page-184-3"></span>**LaverArn**

El ARN de la capa.

Tipo: cadena

Limitaciones de longitud: longitud mínima de 1. La longitud máxima es de 140 caracteres.

Patrón: arn:[a-zA-Z0-9-]+:lambda:[a-zA-Z0-9-]+:\d{12}:layer:[a-zA-Z0-9-\_]+

#### <span id="page-184-4"></span>[LayerVersionArn](#page-182-1)

El ARN de la versión de la capa.

#### Tipo: cadena

Limitaciones de longitud: longitud mínima de 1. La longitud máxima es de 140 caracteres.

```
Patrón: arn:[a-zA-Z0-9-]+:lambda:[a-zA-Z0-9-]+:\d{12}:layer:[a-zA-Z0-9-
_]+:[0-9]+
```
#### <span id="page-185-0"></span>**[LicenseInfo](#page-182-1)**

La licencia de software de la capa.

Tipo: cadena

Limitaciones de longitud: longitud máxima de 512 caracteres.

#### <span id="page-185-1"></span>[Version](#page-182-1)

Número de versión.

Tipo: largo

### Errores

Para obtener información acerca de los errores comunes a todas las acciones, consulte [Errores](#page-505-0)  [comunes.](#page-505-0)

InvalidParameterValueException

Uno de los parámetros de la solicitud no es válido.

Código de estado HTTP: 400

ResourceNotFoundException

El recurso especificado en la solicitud no existe.

Código de estado HTTP: 404

**ServiceException** 

El servicio AWS Lambda detectó un error interno.

Código de estado HTTP: 500

TooManyRequestsException

Se ha superado el límite de rendimiento de la solicitud. Para obtener más información, consulte [Cuotas de Lambda](https://docs.aws.amazon.com/lambda/latest/dg/gettingstarted-limits.html#api-requests).

Código de estado HTTP: 429

## Véase también

- [AWS Command Line Interface](https://docs.aws.amazon.com/goto/aws-cli/lambda-2015-03-31/GetLayerVersion)
- [AWS SDK para .NET](https://docs.aws.amazon.com/goto/DotNetSDKV3/lambda-2015-03-31/GetLayerVersion)
- [SDK de AWS para C++](https://docs.aws.amazon.com/goto/SdkForCpp/lambda-2015-03-31/GetLayerVersion)
- [AWS SDK para Go](https://docs.aws.amazon.com/goto/SdkForGoV1/lambda-2015-03-31/GetLayerVersion)
- [AWS SDK para Java V2](https://docs.aws.amazon.com/goto/SdkForJavaV2/lambda-2015-03-31/GetLayerVersion)
- [AWS SDK para JavaScript V3](https://docs.aws.amazon.com/goto/SdkForJavaScriptV3/lambda-2015-03-31/GetLayerVersion)
- [AWS SDK para PHP V3](https://docs.aws.amazon.com/goto/SdkForPHPV3/lambda-2015-03-31/GetLayerVersion)
- [AWS SDK para Python](https://docs.aws.amazon.com/goto/boto3/lambda-2015-03-31/GetLayerVersion)
- [AWS SDK para Ruby V3](https://docs.aws.amazon.com/goto/SdkForRubyV3/lambda-2015-03-31/GetLayerVersion)

# GetLayerVersionByArn

Devuelve información acerca de una versión de una [capa de AWS Lambda](https://docs.aws.amazon.com/lambda/latest/dg/configuration-layers.html), con un enlace para descargar el archivo de capa que es válido durante 10 minutos.

## <span id="page-187-0"></span>Sintaxis de la solicitud

GET /2018-10-31/layers?find=LayerVersion&Arn=*Arn* HTTP/1.1

## Parámetros de solicitud del URI

La solicitud utiliza los siguientes parámetros URI.

### [Arn](#page-187-0)

El ARN de la versión de la capa.

Limitaciones de longitud: longitud mínima de 1. La longitud máxima es de 140 caracteres.

```
Patrón: arn:[a-zA-Z0-9-]+:lambda:[a-zA-Z0-9-]+:\d{12}:layer:[a-zA-Z0-9-
\_]+:[0-9]+
```
Obligatorio: sí

### Cuerpo de la solicitud

La solicitud no tiene un cuerpo de la solicitud.

### <span id="page-187-1"></span>Sintaxis de la respuesta

```
HTTP/1.1 200
Content-type: application/json
{ 
    "CompatibleArchitectures": [ "string" ], 
    "CompatibleRuntimes": [ "string" ], 
    "Content": { 
       "CodeSha256": "string", 
       "CodeSize": number, 
       "Location": "string",
```

```
 "SigningJobArn": "string", 
       "SigningProfileVersionArn": "string" 
    }, 
    "CreatedDate": "string", 
    "Description": "string", 
    "LayerArn": "string", 
    "LayerVersionArn": "string", 
    "LicenseInfo": "string", 
    "Version": number
}
```
## Elementos de respuesta

Si la acción se realiza correctamente, el servicio devuelve una respuesta HTTP 200.

El servicio devuelve los datos siguientes en formato JSON.

#### <span id="page-188-0"></span>**[CompatibleArchitectures](#page-187-1)**

Una lista de [arquitecturas del conjunto de instrucciones](https://docs.aws.amazon.com/lambda/latest/dg/foundation-arch.html) compatibles.

Tipo: matriz de cadenas

Miembros de la matriz: número máximo de 2 elementos.

```
Valores válidos: x86 64 | arm64
```
#### <span id="page-188-1"></span>**[CompatibleRuntimes](#page-187-1)**

Los tiempos de ejecución compatibles de la capa.

En la siguiente lista, se incluye los tiempos de ejecución en desuso. Para obtener más información, consulte [Política de obsolescencia del tiempo de ejecución](https://docs.aws.amazon.com/lambda/latest/dg/lambda-runtimes.html#runtime-support-policy).

Tipo: matriz de cadenas

Miembros de la matriz: número máximo de 15 elementos.

```
Valores válidos: nodejs | nodejs4.3 | nodejs6.10 | nodejs8.10 | nodejs10.x 
| nodejs12.x | nodejs14.x | nodejs16.x | java8 | java8.al2 | java11 
| python2.7 | python3.6 | python3.7 | python3.8 | python3.9 | 
dotnetcore1.0 | dotnetcore2.0 | dotnetcore2.1 | dotnetcore3.1 | dotnet6 
| nodejs4.3-edge | go1.x | ruby2.5 | ruby2.7 | provided | provided.al2
```

```
| nodejs18.x | python3.10 | java17 | ruby3.2 | python3.11 | nodejs20.x | 
provided.al2023 | python3.12 | java21
```
#### <span id="page-189-0"></span>**[Content](#page-187-1)**

Detalles de la versión de la capa.

Tipo: objeto [LayerVersionContentOutput](#page-474-5)

#### <span id="page-189-1"></span>**[CreatedDate](#page-187-1)**

La fecha de creación de la versión de la capa, en [Formato ISO-8601](https://www.w3.org/TR/NOTE-datetime) (AAAAAA-MM-DDDThh:mm:ss.sTZD).

Tipo: cadena

#### <span id="page-189-2"></span>**[Description](#page-187-1)**

La descripción de la versión.

Tipo: cadena

Limitaciones de longitud: longitud mínima de 0. La longitud máxima es de 256 caracteres.

#### <span id="page-189-3"></span>[LayerArn](#page-187-1)

El ARN de la capa.

Tipo: cadena

Limitaciones de longitud: longitud mínima de 1. La longitud máxima es de 140 caracteres.

```
Patrón: arn:[a-zA-Z0-9-]+:lambda:[a-zA-Z0-9-]+:\d{12}:layer:[a-zA-Z0-9-_]+
```
#### <span id="page-189-4"></span>[LayerVersionArn](#page-187-1)

El ARN de la versión de la capa.

Tipo: cadena

Limitaciones de longitud: longitud mínima de 1. La longitud máxima es de 140 caracteres.

Patrón: arn:[a-zA-Z0-9-]+:lambda:[a-zA-Z0-9-]+:\d{12}:layer:[a-zA-Z0-9-  $\_$ ]+:[0-9]+

#### <span id="page-189-5"></span>**[LicenseInfo](#page-187-1)**

La licencia de software de la capa.

#### Tipo: cadena

Limitaciones de longitud: longitud máxima de 512 caracteres.

#### <span id="page-190-0"></span>[Version](#page-187-1)

Número de versión.

Tipo: largo

### Errores

Para obtener información acerca de los errores comunes a todas las acciones, consulte [Errores](#page-505-0)  [comunes.](#page-505-0)

InvalidParameterValueException

Uno de los parámetros de la solicitud no es válido.

Código de estado HTTP: 400

ResourceNotFoundException

El recurso especificado en la solicitud no existe.

Código de estado HTTP: 404

**ServiceException** 

El servicio AWS Lambda detectó un error interno.

Código de estado HTTP: 500

TooManyRequestsException

Se ha superado el límite de rendimiento de la solicitud. Para obtener más información, consulte [Cuotas de Lambda](https://docs.aws.amazon.com/lambda/latest/dg/gettingstarted-limits.html#api-requests).

Código de estado HTTP: 429

### Véase también

- [AWS Command Line Interface](https://docs.aws.amazon.com/goto/aws-cli/lambda-2015-03-31/GetLayerVersionByArn)
- [AWS SDK para .NET](https://docs.aws.amazon.com/goto/DotNetSDKV3/lambda-2015-03-31/GetLayerVersionByArn)
- [SDK de AWS para C++](https://docs.aws.amazon.com/goto/SdkForCpp/lambda-2015-03-31/GetLayerVersionByArn)
- [AWS SDK para Go](https://docs.aws.amazon.com/goto/SdkForGoV1/lambda-2015-03-31/GetLayerVersionByArn)
- [AWS SDK para Java V2](https://docs.aws.amazon.com/goto/SdkForJavaV2/lambda-2015-03-31/GetLayerVersionByArn)
- [AWS SDK para JavaScript V3](https://docs.aws.amazon.com/goto/SdkForJavaScriptV3/lambda-2015-03-31/GetLayerVersionByArn)
- [AWS SDK para PHP V3](https://docs.aws.amazon.com/goto/SdkForPHPV3/lambda-2015-03-31/GetLayerVersionByArn)
- [AWS SDK para Python](https://docs.aws.amazon.com/goto/boto3/lambda-2015-03-31/GetLayerVersionByArn)
- [AWS SDK para Ruby V3](https://docs.aws.amazon.com/goto/SdkForRubyV3/lambda-2015-03-31/GetLayerVersionByArn)

# GetLayerVersionPolicy

Devuelve la política de permisos de una versión de una [capa de AWS Lambda.](https://docs.aws.amazon.com/lambda/latest/dg/configuration-layers.html) Para obtener más información, consulte [AddLayerVersionPermission.](#page-27-0)

## <span id="page-192-0"></span>Sintaxis de la solicitud

GET /2018-10-31/layers/*LayerName*/versions/*VersionNumber*/policy HTTP/1.1

## Parámetros de solicitud del URI

La solicitud utiliza los siguientes parámetros URI.

### **[LayerName](#page-192-0)**

El nombre o nombre de recurso de Amazon (ARN) de la capa.

Limitaciones de longitud: longitud mínima de 1. La longitud máxima es de 140 caracteres.

Patrón: (arn:[a-zA-Z0-9-]+:lambda:[a-zA-Z0-9-]+:\d{12}:layer:[a-zA-Z0-9-  $\lfloor -1 + \rfloor$  [a-zA-Z0-9- $\lfloor$ +

Obligatorio: sí

#### **[VersionNumber](#page-192-0)**

Número de versión.

Obligatorio: sí

### Cuerpo de la solicitud

La solicitud no tiene un cuerpo de la solicitud.

### <span id="page-192-1"></span>Sintaxis de la respuesta

```
HTTP/1.1 200
Content-type: application/json
{
```

```
 "Policy": "string", 
    "RevisionId": "string"
}
```
## Elementos de respuesta

Si la acción se realiza correctamente, el servicio devuelve una respuesta HTTP 200.

El servicio devuelve los datos siguientes en formato JSON.

#### <span id="page-193-0"></span>**[Policy](#page-192-1)**

El documento de la política.

Tipo: cadena

#### <span id="page-193-1"></span>**[RevisionId](#page-192-1)**

Un identificador único para la revisión actual de la política.

Tipo: cadena

### Errores

Para obtener información acerca de los errores comunes a todas las acciones, consulte [Errores](#page-505-0)  [comunes.](#page-505-0)

InvalidParameterValueException

Uno de los parámetros de la solicitud no es válido.

Código de estado HTTP: 400

#### ResourceNotFoundException

El recurso especificado en la solicitud no existe.

Código de estado HTTP: 404

**ServiceException** 

El servicio AWS Lambda detectó un error interno.

Código de estado HTTP: 500

### TooManyRequestsException

Se ha superado el límite de rendimiento de la solicitud. Para obtener más información, consulte [Cuotas de Lambda](https://docs.aws.amazon.com/lambda/latest/dg/gettingstarted-limits.html#api-requests).

Código de estado HTTP: 429

### Véase también

- [AWS Command Line Interface](https://docs.aws.amazon.com/goto/aws-cli/lambda-2015-03-31/GetLayerVersionPolicy)
- [AWS SDK para .NET](https://docs.aws.amazon.com/goto/DotNetSDKV3/lambda-2015-03-31/GetLayerVersionPolicy)
- [SDK de AWS para C++](https://docs.aws.amazon.com/goto/SdkForCpp/lambda-2015-03-31/GetLayerVersionPolicy)
- [AWS SDK para Go](https://docs.aws.amazon.com/goto/SdkForGoV1/lambda-2015-03-31/GetLayerVersionPolicy)
- [AWS SDK para Java V2](https://docs.aws.amazon.com/goto/SdkForJavaV2/lambda-2015-03-31/GetLayerVersionPolicy)
- [AWS SDK para JavaScript V3](https://docs.aws.amazon.com/goto/SdkForJavaScriptV3/lambda-2015-03-31/GetLayerVersionPolicy)
- [AWS SDK para PHP V3](https://docs.aws.amazon.com/goto/SdkForPHPV3/lambda-2015-03-31/GetLayerVersionPolicy)
- [AWS SDK para Python](https://docs.aws.amazon.com/goto/boto3/lambda-2015-03-31/GetLayerVersionPolicy)
- [AWS SDK para Ruby V3](https://docs.aws.amazon.com/goto/SdkForRubyV3/lambda-2015-03-31/GetLayerVersionPolicy)

# **GetPolicy**

Devuelve la [política de IAM basada en recursos](https://docs.aws.amazon.com/lambda/latest/dg/access-control-resource-based.html) para una función, una versión o un alias.

## <span id="page-195-0"></span>Sintaxis de la solicitud

GET /2015-03-31/functions/*FunctionName*/policy?Qualifier=*Qualifier* HTTP/1.1

## Parámetros de solicitud del URI

La solicitud utiliza los siguientes parámetros URI.

### **[FunctionName](#page-195-0)**

El nombre de función de Lambda, la versión o el alias.

#### Formatos de nombre

- Nombre de la función: my-function (solo nombre), my-function:v1 (con alias).
- ARN de la función: arn:aws:lambda:us-west-2:123456789012:function:myfunction.
- ARN parcial: 123456789012:function:my-function.

Puede incluir un número de versión o alias en cualquiera de los formatos. La limitación de longitud se aplica únicamente al ARN completo. Si solo especifica el nombre de la función, se limita a 64 caracteres de longitud.

Limitaciones de longitud: longitud mínima de 1. La longitud máxima es de 170 caracteres.

Patrón: (arn:(aws[a-zA-Z-]\*)?:lambda:)?([a-z]{2}(-gov)?-[a-z]+-\d{1}:)?  $(\d{12}:)?$ (function:)?([a-zA-Z0-9-\_\.]+)(:(\\$LATEST|[a-zA-Z0-9-\_]+))?

#### Obligatorio: sí

#### [Qualifier](#page-195-0)

Especifique una versión o un alias para obtener la política de ese recurso.

Limitaciones de longitud: longitud mínima de 1. La longitud máxima es de 128.

Patrón: (|[a-zA-Z0-9\$\_-]+)

## Cuerpo de la solicitud

La solicitud no tiene un cuerpo de la solicitud.

### <span id="page-196-2"></span>Sintaxis de la respuesta

```
HTTP/1.1 200
Content-type: application/json
{ 
    "Policy": "string", 
    "RevisionId": "string"
}
```
## Elementos de respuesta

Si la acción se realiza correctamente, el servicio devuelve una respuesta HTTP 200.

El servicio devuelve los datos siguientes en formato JSON.

#### <span id="page-196-0"></span>**[Policy](#page-196-2)**

La política basada en recursos.

Tipo: cadena

#### <span id="page-196-1"></span>**[RevisionId](#page-196-2)**

Un identificador único para la revisión actual de la política.

Tipo: cadena

### Errores

Para obtener información acerca de los errores comunes a todas las acciones, consulte [Errores](#page-505-0)  [comunes.](#page-505-0)

InvalidParameterValueException

Uno de los parámetros de la solicitud no es válido.

Código de estado HTTP: 400

#### ResourceNotFoundException

El recurso especificado en la solicitud no existe.

Código de estado HTTP: 404

**ServiceException** 

El servicio AWS Lambda detectó un error interno.

Código de estado HTTP: 500

TooManyRequestsException

Se ha superado el límite de rendimiento de la solicitud. Para obtener más información, consulte [Cuotas de Lambda](https://docs.aws.amazon.com/lambda/latest/dg/gettingstarted-limits.html#api-requests).

Código de estado HTTP: 429

### Véase también

- [AWS Command Line Interface](https://docs.aws.amazon.com/goto/aws-cli/lambda-2015-03-31/GetPolicy)
- [AWS SDK para .NET](https://docs.aws.amazon.com/goto/DotNetSDKV3/lambda-2015-03-31/GetPolicy)
- [SDK de AWS para C++](https://docs.aws.amazon.com/goto/SdkForCpp/lambda-2015-03-31/GetPolicy)
- [AWS SDK para Go](https://docs.aws.amazon.com/goto/SdkForGoV1/lambda-2015-03-31/GetPolicy)
- [AWS SDK para Java V2](https://docs.aws.amazon.com/goto/SdkForJavaV2/lambda-2015-03-31/GetPolicy)
- [AWS SDK para JavaScript V3](https://docs.aws.amazon.com/goto/SdkForJavaScriptV3/lambda-2015-03-31/GetPolicy)
- [AWS SDK para PHP V3](https://docs.aws.amazon.com/goto/SdkForPHPV3/lambda-2015-03-31/GetPolicy)
- [AWS SDK para Python](https://docs.aws.amazon.com/goto/boto3/lambda-2015-03-31/GetPolicy)
- [AWS SDK para Ruby V3](https://docs.aws.amazon.com/goto/SdkForRubyV3/lambda-2015-03-31/GetPolicy)

# GetProvisionedConcurrencyConfig

Recupera la configuración de simultaneidad aprovisionada para el alias o la versión de una función.

## <span id="page-198-0"></span>Sintaxis de la solicitud

```
GET /2019-09-30/functions/FunctionName/provisioned-concurrency?Qualifier=Qualifier
 HTTP/1.1
```
## Parámetros de solicitud del URI

La solicitud utiliza los siguientes parámetros URI.

### **[FunctionName](#page-198-0)**

El nombre de la función de Lambda.

Formatos de nombre

- Nombre de la función: my-function.
- ARN de la función: arn:aws:lambda:us-west-2:123456789012:function:myfunction.
- ARN parcial: 123456789012:function:my-function.

La limitación de longitud se aplica únicamente al ARN completo. Si solo especifica el nombre de la función, se limita a 64 caracteres de longitud.

Limitaciones de longitud: longitud mínima de 1. La longitud máxima es de 140 caracteres.

Patrón: (arn:(aws[a-zA-Z-]\*)?:lambda:)?([a-z]{2}(-gov)?-[a-z]+-\d{1}:)?  $(\d{12}:)?$ (function:)?([a-zA-Z0-9-\_]+)(:(\\$LATEST|[a-zA-Z0-9-\_]+))?

#### Obligatorio: sí

#### [Qualifier](#page-198-0)

El número de versión o nombre de alias.

Limitaciones de longitud: longitud mínima de 1. La longitud máxima es de 128.

Patrón: (|[a-zA-Z0-9\$\_-]+)

GetProvisionedConcurrencyConfig Versión de API 2015-03-31 177

Obligatorio: sí

## Cuerpo de la solicitud

La solicitud no tiene un cuerpo de la solicitud.

### <span id="page-199-2"></span>Sintaxis de la respuesta

```
HTTP/1.1 200
Content-type: application/json
{ 
    "AllocatedProvisionedConcurrentExecutions": number, 
    "AvailableProvisionedConcurrentExecutions": number, 
    "LastModified": "string", 
    "RequestedProvisionedConcurrentExecutions": number, 
    "Status": "string", 
    "StatusReason": "string"
}
```
### Elementos de respuesta

Si la acción se realiza correctamente, el servicio devuelve una respuesta HTTP 200.

El servicio devuelve los datos siguientes en formato JSON.

#### <span id="page-199-0"></span>[AllocatedProvisionedConcurrentExecutions](#page-199-2)

Escriba el volumen de simultaneidad aprovisionada asignada. Cuando se utiliza un alias ponderado durante las implementaciones lineales y de valores controlados, este valor fluctúa en función de la cantidad de simultaneidad que se aprovisione para las versiones de la función.

Tipo: entero

Rango válido: valor mínimo de 0.

<span id="page-199-1"></span>[AvailableProvisionedConcurrentExecutions](#page-199-2)

El volumen de simultaneidad aprovisionada disponible.

Tipo: entero

Rango válido: valor mínimo de 0.

#### <span id="page-200-0"></span>**[LastModified](#page-199-2)**

La fecha y la hora en la que un usuario actualizó por última vez la configuración, en [formato ISO](https://www.iso.org/iso-8601-date-and-time-format.html) [8601.](https://www.iso.org/iso-8601-date-and-time-format.html)

Tipo: cadena

<span id="page-200-1"></span>[RequestedProvisionedConcurrentExecutions](#page-199-2)

El volumen de simultaneidad aprovisionada solicitada.

Tipo: entero

Rango válido: valor mínimo de 1.

#### <span id="page-200-2"></span>**[Status](#page-199-2)**

El estado del proceso de asignación.

Tipo: cadena

Valores válidos: IN\_PROGRESS | READY | FAILED

#### <span id="page-200-3"></span>**[StatusReason](#page-199-2)**

Para las asignaciones fallidas, el motivo por el que no se pudo asignar la concurrencia aprovisionada.

Tipo: cadena

### Errores

Para obtener información acerca de los errores comunes a todas las acciones, consulte [Errores](#page-505-0)  [comunes.](#page-505-0)

InvalidParameterValueException

Uno de los parámetros de la solicitud no es válido.

Código de estado HTTP: 400

ProvisionedConcurrencyConfigNotFoundException

La configuración especificada no existe.

ResourceNotFoundException

El recurso especificado en la solicitud no existe.

Código de estado HTTP: 404

**ServiceException** 

El servicio AWS Lambda detectó un error interno.

Código de estado HTTP: 500

TooManyRequestsException

Se ha superado el límite de rendimiento de la solicitud. Para obtener más información, consulte [Cuotas de Lambda](https://docs.aws.amazon.com/lambda/latest/dg/gettingstarted-limits.html#api-requests).

Código de estado HTTP: 429

### Véase también

- [AWS Command Line Interface](https://docs.aws.amazon.com/goto/aws-cli/lambda-2015-03-31/GetProvisionedConcurrencyConfig)
- [AWS SDK para .NET](https://docs.aws.amazon.com/goto/DotNetSDKV3/lambda-2015-03-31/GetProvisionedConcurrencyConfig)
- [SDK de AWS para C++](https://docs.aws.amazon.com/goto/SdkForCpp/lambda-2015-03-31/GetProvisionedConcurrencyConfig)
- [AWS SDK para Go](https://docs.aws.amazon.com/goto/SdkForGoV1/lambda-2015-03-31/GetProvisionedConcurrencyConfig)
- [AWS SDK para Java V2](https://docs.aws.amazon.com/goto/SdkForJavaV2/lambda-2015-03-31/GetProvisionedConcurrencyConfig)
- [AWS SDK para JavaScript V3](https://docs.aws.amazon.com/goto/SdkForJavaScriptV3/lambda-2015-03-31/GetProvisionedConcurrencyConfig)
- [AWS SDK para PHP V3](https://docs.aws.amazon.com/goto/SdkForPHPV3/lambda-2015-03-31/GetProvisionedConcurrencyConfig)
- [AWS SDK para Python](https://docs.aws.amazon.com/goto/boto3/lambda-2015-03-31/GetProvisionedConcurrencyConfig)
- [AWS SDK para Ruby V3](https://docs.aws.amazon.com/goto/SdkForRubyV3/lambda-2015-03-31/GetProvisionedConcurrencyConfig)

# GetRuntimeManagementConfig

Recupera la configuración de la administración en tiempo de ejecución para una versión de la función. Si el modo de actualización en tiempo de ejecución es Manual, este incluye el ARN de la versión en tiempo de ejecución y el modo de actualización en tiempo de ejecución. Si el modo de actualización en tiempo de ejecución es Auto (Automático) o Function update (Actualización de funciones), este incluye el modo de actualización en tiempo de ejecución y se devuelve el mensaje null para el ARN. Para obtener más información, consulte [Runtime updates](https://docs.aws.amazon.com/lambda/latest/dg/runtimes-update.html) (Actualizaciones de tiempo de ejecución).

## <span id="page-202-0"></span>Sintaxis de la solicitud

```
GET /2021-07-20/functions/FunctionName/runtime-management-config?Qualifier=Qualifier
  HTTP/1.1
```
## Parámetros de solicitud del URI

La solicitud utiliza los siguientes parámetros URI.

### **[FunctionName](#page-202-0)**

El nombre de la función de Lambda.

#### Formatos de nombre

- Nombre de la función: my-function.
- ARN de la función: arn:aws:lambda:us-west-2:123456789012:function:myfunction.
- ARN parcial: 123456789012:function:my-function.

La limitación de longitud se aplica únicamente al ARN completo. Si solo especifica el nombre de la función, se limita a 64 caracteres de longitud.

Limitaciones de longitud: longitud mínima de 1. La longitud máxima es de 170 caracteres.

Patrón: (arn:(aws[a-zA-Z-]\*)?:lambda:)?([a-z]{2}(-gov)?-[a-z]+-\d{1}:)?  $(\d{12}:)?$ (function:)?([a-zA-Z0-9-\_\.]+)(:(\\$LATEST|[a-zA-Z0-9-\_]+))?

#### Obligatorio: sí

#### **[Qualifier](#page-202-0)**

Especifique una versión de la función. Esta puede ser la versión \$LATEST o un número de versión publicado. Si no se especifica ningún valor, se devuelve la configuración de la versión \$LATEST.

Limitaciones de longitud: longitud mínima de 1. La longitud máxima es de 128.

```
Patrón: (| [a-zA-Z0-9$ -]+)
```
## Cuerpo de la solicitud

<span id="page-203-1"></span>La solicitud no tiene un cuerpo de la solicitud.

### Sintaxis de la respuesta

```
HTTP/1.1 200
Content-type: application/json
{ 
    "FunctionArn": "string", 
    "RuntimeVersionArn": "string", 
    "UpdateRuntimeOn": "string"
}
```
## Elementos de respuesta

Si la acción se realiza correctamente, el servicio devuelve una respuesta HTTP 200.

El servicio devuelve los datos siguientes en formato JSON.

#### <span id="page-203-0"></span>**[FunctionArn](#page-203-1)**

El nombre de recurso de Amazon (ARN) de la función.

Tipo: String

```
Patrón: arn:(aws[a-zA-Z-]*)?:lambda:[a-z]{2}(-gov)?-[a-z]+-\d{1}:
\d{12}:function:[a-zA-Z0-9-_\.]+(:(\$LATEST|[a-zA-Z0-9-_]+))?
```
#### <span id="page-204-0"></span>[RuntimeVersionArn](#page-203-1)

El ARN del tiempo de ejecución para el que está configurada la función. Si el modo de actualización en tiempo de ejecución es Manual, se devuelve el ARN; de lo contrario, se devuelve el código null.

Tipo: cadena

Limitaciones de longitud: longitud mínima de 26. La longitud máxima es de 2048 caracteres.

```
Patrón: ^arn:(aws[a-zA-Z-]*):lambda:[a-z]{2}((-gov)|(-iso(b?)))?-[a-z]+-
\d{1}::runtime:.+$
```
#### <span id="page-204-1"></span>[UpdateRuntimeOn](#page-203-1)

El modo de actualización en tiempo de ejecución actual de la función.

Tipo: cadena

Valores válidos: Auto | Manual | FunctionUpdate

### Errores

Para obtener información acerca de los errores comunes a todas las acciones, consulte [Errores](#page-505-0)  [comunes.](#page-505-0)

InvalidParameterValueException

Uno de los parámetros de la solicitud no es válido.

Código de estado HTTP: 400

ResourceNotFoundException

El recurso especificado en la solicitud no existe.

Código de estado HTTP: 404

**ServiceException** 

El servicio AWS Lambda detectó un error interno.

Código de estado HTTP: 500

### TooManyRequestsException

Se ha superado el límite de rendimiento de la solicitud. Para obtener más información, consulte [Cuotas de Lambda](https://docs.aws.amazon.com/lambda/latest/dg/gettingstarted-limits.html#api-requests).

Código de estado HTTP: 429

### Véase también

- [AWS Command Line Interface](https://docs.aws.amazon.com/goto/aws-cli/lambda-2015-03-31/GetRuntimeManagementConfig)
- [AWS SDK para .NET](https://docs.aws.amazon.com/goto/DotNetSDKV3/lambda-2015-03-31/GetRuntimeManagementConfig)
- [SDK de AWS para C++](https://docs.aws.amazon.com/goto/SdkForCpp/lambda-2015-03-31/GetRuntimeManagementConfig)
- [AWS SDK para Go](https://docs.aws.amazon.com/goto/SdkForGoV1/lambda-2015-03-31/GetRuntimeManagementConfig)
- [AWS SDK para Java V2](https://docs.aws.amazon.com/goto/SdkForJavaV2/lambda-2015-03-31/GetRuntimeManagementConfig)
- [AWS SDK para JavaScript V3](https://docs.aws.amazon.com/goto/SdkForJavaScriptV3/lambda-2015-03-31/GetRuntimeManagementConfig)
- [AWS SDK para PHP V3](https://docs.aws.amazon.com/goto/SdkForPHPV3/lambda-2015-03-31/GetRuntimeManagementConfig)
- [AWS SDK para Python](https://docs.aws.amazon.com/goto/boto3/lambda-2015-03-31/GetRuntimeManagementConfig)
- [AWS SDK para Ruby V3](https://docs.aws.amazon.com/goto/SdkForRubyV3/lambda-2015-03-31/GetRuntimeManagementConfig)

# <span id="page-206-0"></span>Invoke

Invoca una función de Lambda. Puede invocar una función de manera síncrona (y esperar la respuesta) o asíncrona. De forma predeterminada, Lambda invoca la función de forma sincrónica (es decir, InvocationType es RequestResponse). Para invocar una función de forma asíncrona, establezca InvocationType en Event. Lambda pasa el objeto ClientContext a la función únicamente para las invocaciones sincrónicas.

Para la [invocación síncrona](https://docs.aws.amazon.com/lambda/latest/dg/invocation-sync.html), los detalles sobre la respuesta de la función, incluidos los errores, se incluyen en el cuerpo de la respuesta y los encabezados. Para cualquiera de los tipos de invocación, puede encontrar más información en el [registro de ejecución](https://docs.aws.amazon.com/lambda/latest/dg/monitoring-functions.html) y [rastreo.](https://docs.aws.amazon.com/lambda/latest/dg/lambda-x-ray.html)

Cuando se produce un error, su función puede invocarse varias veces. El comportamiento de reintento varía según el tipo de error, el cliente, la fuente del evento y el tipo de invocación. Por ejemplo, si invoca una función de forma asíncrona y devuelve un error, Lambda ejecuta la función hasta dos veces más. Para obtener más información, consulte [Error handling and automatic retries in](https://docs.aws.amazon.com/lambda/latest/dg/invocation-retries.html)  [Lambda](https://docs.aws.amazon.com/lambda/latest/dg/invocation-retries.html) (Control de errores y reintentos automáticos en Lambda).

En la [invocación asíncrona](https://docs.aws.amazon.com/lambda/latest/dg/invocation-async.html), Lambda agrega eventos a una cola antes de que los envíe a su función. Si su función no tiene suficiente capacidad para mantenerse al día con la cola, los eventos pueden perderse. Ocasionalmente, su función puede recibir el mismo evento varias veces, incluso si no se produce ningún error. Para conservar los eventos que no se procesaron, configure su función con una [cola de mensajes fallidos](https://docs.aws.amazon.com/lambda/latest/dg/invocation-async.html#invocation-dlq).

El código de estado en la respuesta de la API no refleja errores de función. Los códigos de error están reservados para los errores que impiden que se ejecute la función, como los errores de permisos, errores de [cuota](https://docs.aws.amazon.com/lambda/latest/dg/gettingstarted-limits.html) o problemas con el código y la configuración de la función. Por ejemplo, Lambda devuelve el mensaje TooManyRequestsException si la ejecución de la función provocara que se superara un límite de simultaneidad en cualquiera de los niveles de cuenta (ConcurrentInvocationLimitExceeded) o el nivel de la función (ReservedFunctionConcurrentInvocationLimitExceeded).

Para las funciones con un tiempo de espera largo, el cliente puede desconectarse durante la invocación sincrónica mientras espera una respuesta. Configure el cliente HTTP, SDK, el firewall, el proxy o el sistema operativo para permitir conexiones largas con tiempo de espera o ajustes keepalive.

Esta operación necesita permiso para la acción [lambda:InvokeFunction](https://docs.aws.amazon.com/IAM/latest/UserGuide/list_awslambda.html). Para obtener más información sobre cómo configurar permisos para invocaciones entre cuentas, consulte [Concesión](https://docs.aws.amazon.com/lambda/latest/dg/access-control-resource-based.html#permissions-resource-xaccountinvoke) [de acceso a las funciones a otras cuentas](https://docs.aws.amazon.com/lambda/latest/dg/access-control-resource-based.html#permissions-resource-xaccountinvoke).

## <span id="page-207-0"></span>Sintaxis de la solicitud

```
POST /2015-03-31/functions/FunctionName/invocations?Qualifier=Qualifier HTTP/1.1
X-Amz-Invocation-Type: InvocationType
X-Amz-Log-Type: LogType
X-Amz-Client-Context: ClientContext
```
*Payload*

## Parámetros de solicitud del URI

La solicitud utiliza los siguientes parámetros URI.

### **[ClientContext](#page-207-0)**

Hasta 3583 bytes de datos codificados en base64 sobre el cliente invocador para pasar a la función en el objeto de contexto. Lambda pasa el objeto ClientContext a la función únicamente para las invocaciones sincrónicas.

### **[FunctionName](#page-207-0)**

El nombre de función de Lambda, la versión o el alias.

### Formatos de nombre

- Nombre de la función: my-function (solo nombre), my-function:v1 (con alias).
- ARN de la función: arn:aws:lambda:us-west-2:123456789012:function:myfunction.
- ARN parcial: 123456789012:function:my-function.

Puede incluir un número de versión o alias en cualquiera de los formatos. La limitación de longitud se aplica únicamente al ARN completo. Si solo especifica el nombre de la función, se limita a 64 caracteres de longitud.

Limitaciones de longitud: longitud mínima de 1. La longitud máxima es de 170 caracteres.

Patrón: (arn:(aws[a-zA-Z-]\*)?:lambda:)?([a-z]{2}(-gov)?-[a-z]+-\d{1}:)? (\d{12}:)?(function:)?([a-zA-Z0-9-\_\.]+)(:(\\$LATEST|[a-zA-Z0-9-\_]+))?

#### Obligatorio: sí

#### [InvocationType](#page-207-0)

Puede elegir entre las siguientes opciones.

- RequestResponse (predeterminado): invoque la función de forma sincrónica. Mantenga la conexión abierta hasta que la función devuelva una respuesta o se agote el tiempo de espera. La respuesta de la API incluye la respuesta de la función y datos adicionales.
- Event: invoque la función de forma asíncrona. Envíe eventos que fallan varias veces a la cola de mensajes fallidos de la función (si hay alguna configurada). La respuesta de la API solo incluye un código de estado.
- DryRun: valide los valores de parámetro y verifique que el usuario o el rol tengan permiso para invocar la función.

Valores válidos: Event | RequestResponse | DryRun

#### [LogType](#page-207-0)

Establezca en Tail para incluir el registro de ejecución en la respuesta. Se aplica solo a funciones invocadas de forma sincrónica.

Valores válidos: None | Tail

#### **[Qualifier](#page-207-0)**

Especifique una versión o un alias para invocar una versión publicada de la función.

Limitaciones de longitud: longitud mínima de 1. La longitud máxima es de 128.

Patrón: (|[a-zA-Z0-9\$\_-]+)

### Cuerpo de la solicitud

La solicitud acepta los siguientes datos binarios.

#### [Payload](#page-207-0)

El JSON que proporcionar a su función Lambda como entrada.

```
Puede ingresar el JSON directamente. Por ejemplo, --payload '{ "key": "value" }'.
También puede especificar una ruta de archivo. Por ejemplo, --payload file://
payload.json.
```
### <span id="page-209-0"></span>Sintaxis de la respuesta

```
HTTP/1.1 StatusCode
X-Amz-Function-Error: FunctionError
X-Amz-Log-Result: LogResult
X-Amz-Executed-Version: ExecutedVersion
```
#### *Payload*

### Elementos de respuesta

Si la acción se realiza correctamente, el servicio devuelve la siguiente respuesta HTTP.

#### **[StatusCode](#page-209-0)**

El código de estado HTTP está en el rango 200 para una solicitud correcta. Para el tipo de invocación RequestResponse, el código de estado es 200. Para el tipo de invocación Event, el código de estado es 202. Para el tipo de invocación DryRun, el código de estado es 204.

La respuesta devuelve los siguientes encabezados HTTP.

#### **[ExecutedVersion](#page-209-0)**

La versión de la función que se está ejecutando. Cuando se invoca una función con un alias, esto indica en qué versión se resolvió el alias.

Limitaciones de longitud: longitud mínima de 1. La longitud máxima es de 1024 caracteres.

Patrón: (\\$LATEST|[0-9]+)

#### **[FunctionError](#page-209-0)**

Si está presente, indica que se ha producido un error durante la ejecución de la función. Se incluyen detalles sobre el error en la carga de la respuesta.

#### **[LogResult](#page-209-0)**

Los últimos 4 KB del registro de ejecución, que está codificado en base64.

La respuesta devuelve lo siguiente como el cuerpo HTTP.

#### [Payload](#page-209-0)

La respuesta de la función o un objeto de error.

### Errores

Para obtener información acerca de los errores comunes a todas las acciones, consulte [Errores](#page-505-0)  [comunes.](#page-505-0)

#### EC2AccessDeniedException

Necesita permisos adicionales para configurar la configuración de VPC.

Código de estado HTTP: 502

#### EC2ThrottledException

Amazon EC2 limitó a AWS Lambda durante la inicialización de la función de Lambda mediante el rol de ejecución proporcionado para la función de Lambda.

Código de estado HTTP: 502

EC2UnexpectedException

AWS Lambda recibió una excepción inesperada de cliente de Amazon EC2 cuando se configuró la función de Lambda.

Código de estado HTTP: 502

**EFSIOException** 

Se produjo un error al leer o escribir en un sistema de archivos conectado.

Código de estado HTTP: 410

#### EFSMountConnectivityException

La función de Lambda no pudo establecer una conexión de red al sistema de archivos configurado.

Código de estado HTTP: 408

EFSMountFailureException

La función de Lambda no pudo montar el sistema de archivos configurado debido a un problema de permisos o configuración.

EFSMountTimeoutException

La función de Lambda pudo conectarse en red al sistema de archivos configurados, pero se agotó el tiempo de espera de la operación de montaje.

Código de estado HTTP: 408

ENILimitReachedException

AWS Lambda no pudo crear una interfaz de red elástica en la VPC especificada como parte de la configuración de la función de Lambda, ya que se ha alcanzado el límite de interfaces de red. Para obtener más información, consulte [Cuotas de Lambda.](https://docs.aws.amazon.com/lambda/latest/dg/gettingstarted-limits.html)

Código de estado HTTP: 502

InvalidParameterValueException

Uno de los parámetros de la solicitud no es válido.

Código de estado HTTP: 400

InvalidRequestContentException

El cuerpo de la solicitud no se pudo analizar como JSON.

Código de estado HTTP: 400

InvalidRuntimeException

No se admite el tiempo de ejecución o la versión especificada del tiempo de ejecución.

Código de estado HTTP: 502

InvalidSecurityGroupIDException

El ID del grupo de seguridad proporcionado en la configuración de la VPC de la función de Lambda no es válido.

Código de estado HTTP: 502

InvalidSubnetIDException

El ID de subred proporcionado en la configuración de la VPC de la función de Lambda no es válido.

InvalidZipFileException

AWS Lambda no pudo descomprimir el paquete de implementación.

Código de estado HTTP: 502

#### KMSAccessDeniedException

Lambda no pudo descifrar las variables de entorno porque se denegó el acceso a AWS KMS. Verifique los permisos de KMS de la función Lambda.

Código de estado HTTP: 502

#### KMSDisabledException

Lambda no pudo descifrar las variables de entorno porque la clave AWS KMS key utilizada está deshabilitada. Verifique la configuración de la clave de KMS de la función Lambda.

Código de estado HTTP: 502

#### KMSInvalidStateException

Lambda no pudo descifrar las variables de entorno porque el estado de la clave AWS KMS key utilizada no es válido para descifrado. Verifique la configuración de claves de KMS de la función.

Código de estado HTTP: 502

#### KMSNotFoundException

Lambda no pudo descifrar las variables de entorno porque no se encontró la clave AWS KMS key. Verifique la configuración de claves de KMS de la función.

Código de estado HTTP: 502

#### RecursiveInvocationException

Lambda detectó que la función se invocó en un bucle recursivo con otros recursos AWS y detuvo la invocación de la función.

Código de estado HTTP: 400

#### RequestTooLargeException

La carga de la solicitud superó la cuota de entrada JSON del cuerpo de la solicitud Invoke. Para obtener más información, consulte [Cuotas de Lambda](https://docs.aws.amazon.com/lambda/latest/dg/gettingstarted-limits.html).

ResourceConflictException

El recurso ya existe o hay otra operación en marcha.

Código de estado HTTP: 409

ResourceNotFoundException

El recurso especificado en la solicitud no existe.

Código de estado HTTP: 404

ResourceNotReadyException

La función está inactiva y su conexión VPC ya no está disponible. Espere a que se restablezca la conexión VPC e inténtelo de nuevo.

Código de estado HTTP: 502

**ServiceException** 

El servicio AWS Lambda detectó un error interno.

Código de estado HTTP: 500

SnapStartException

Se ha producido un error en el [enlace en tiempo de ejecución](https://docs.aws.amazon.com/lambda/latest/dg/snapstart-runtime-hooks.html) del código afterRestore(). Para obtener más información, consulte los Registros de Amazon CloudWatch.

Código de estado HTTP: 400

SnapStartNotReadyException

Lambda está inicializando la función. Puede invocar la función cuando el [estado de la función](https://docs.aws.amazon.com/lambda/latest/dg/functions-states.html) pase a ser Active.

Código de estado HTTP: 409

SnapStartTimeoutException

Lambda no pudo restaurar la instantánea dentro del límite de tiempo de espera.

Código de estado HTTP: 408

SubnetIPAddressLimitReachedException

AWS Lambda no pudo configurar el acceso a la VPC de la función de Lambda, ya que una o varias subredes configuradas no tienen direcciones IP disponibles.

Código de estado HTTP: 502

TooManyRequestsException

Se ha superado el límite de rendimiento de la solicitud. Para obtener más información, consulte [Cuotas de Lambda](https://docs.aws.amazon.com/lambda/latest/dg/gettingstarted-limits.html#api-requests).

Código de estado HTTP: 429

UnsupportedMediaTypeException

El tipo de contenido del cuerpo de la solicitud Invoke no es JSON.

Código de estado HTTP: 415

### Véase también

- [AWS Command Line Interface](https://docs.aws.amazon.com/goto/aws-cli/lambda-2015-03-31/Invoke)
- [AWS SDK para .NET](https://docs.aws.amazon.com/goto/DotNetSDKV3/lambda-2015-03-31/Invoke)
- [SDK de AWS para C++](https://docs.aws.amazon.com/goto/SdkForCpp/lambda-2015-03-31/Invoke)
- [AWS SDK para Go](https://docs.aws.amazon.com/goto/SdkForGoV1/lambda-2015-03-31/Invoke)
- [AWS SDK para Java V2](https://docs.aws.amazon.com/goto/SdkForJavaV2/lambda-2015-03-31/Invoke)
- [AWS SDK para JavaScript V3](https://docs.aws.amazon.com/goto/SdkForJavaScriptV3/lambda-2015-03-31/Invoke)
- [AWS SDK para PHP V3](https://docs.aws.amazon.com/goto/SdkForPHPV3/lambda-2015-03-31/Invoke)
- [AWS SDK para Python](https://docs.aws.amazon.com/goto/boto3/lambda-2015-03-31/Invoke)
- [AWS SDK para Ruby V3](https://docs.aws.amazon.com/goto/SdkForRubyV3/lambda-2015-03-31/Invoke)

#### AWS Lambda Referencia de la API

# InvokeAsync

Esta acción ya no está disponible.

**A** Important

Para la invocación de funciones asincrónicas, use [Invoke](#page-206-0).

Invoca la función de forma asíncrona.

### **a** Note

Si utiliza la acción InvokeAsync, tenga en cuenta que no admite el uso del rastreo activo de X-Ray. El identificador de rastreo no se propaga a la función, incluso si el rastreo activo de X-Ray está activado.

## <span id="page-215-0"></span>Sintaxis de la solicitud

POST /2014-11-13/functions/*FunctionName*/invoke-async/ HTTP/1.1

*InvokeArgs*

## Parámetros de solicitud del URI

La solicitud utiliza los siguientes parámetros URI.

#### **[FunctionName](#page-215-0)**

El nombre de la función de Lambda.

Formatos de nombre

- Nombre de la función: my-function.
- ARN de la función: arn:aws:lambda:us-west-2:123456789012:function:myfunction.
- ARN parcial: 123456789012:function:my-function.
La limitación de longitud se aplica únicamente al ARN completo. Si solo especifica el nombre de la función, se limita a 64 caracteres de longitud.

Limitaciones de longitud: longitud mínima de 1. La longitud máxima es de 170 caracteres.

Patrón: (arn:(aws[a-zA-Z-]\*)?:lambda:)?([a-z]{2}(-gov)?-[a-z]+-\d{1}:)?  $(\d{12}:)?$ (function:)?([a-zA-Z0-9-\_\.]+)(:(\\$LATEST|[a-zA-Z0-9-\_]+))?

Obligatorio: sí

### Cuerpo de la solicitud

La solicitud acepta los siguientes datos binarios.

#### **[InvokeArgs](#page-215-0)**

El JSON que proporcionar a su función Lambda como entrada.

Obligatorio: sí

# <span id="page-216-0"></span>Sintaxis de la respuesta

HTTP/1.1 *Status*

### Elementos de respuesta

Si la acción se realiza correctamente, el servicio devuelve la siguiente respuesta HTTP.

#### **[Status](#page-216-0)**

El código del estado.

### Errores

Para obtener información acerca de los errores comunes a todas las acciones, consulte [Errores](#page-505-0)  [comunes.](#page-505-0)

#### InvalidRequestContentException

El cuerpo de la solicitud no se pudo analizar como JSON.

InvalidRuntimeException

No se admite el tiempo de ejecución o la versión especificada del tiempo de ejecución.

Código de estado HTTP: 502

ResourceConflictException

El recurso ya existe o hay otra operación en marcha.

Código de estado HTTP: 409

ResourceNotFoundException

El recurso especificado en la solicitud no existe.

Código de estado HTTP: 404

#### **ServiceException**

El servicio AWS Lambda detectó un error interno.

Código de estado HTTP: 500

### Véase también

- [AWS Command Line Interface](https://docs.aws.amazon.com/goto/aws-cli/lambda-2015-03-31/InvokeAsync)
- [AWS SDK para .NET](https://docs.aws.amazon.com/goto/DotNetSDKV3/lambda-2015-03-31/InvokeAsync)
- [SDK de AWS para C++](https://docs.aws.amazon.com/goto/SdkForCpp/lambda-2015-03-31/InvokeAsync)
- [AWS SDK para Go](https://docs.aws.amazon.com/goto/SdkForGoV1/lambda-2015-03-31/InvokeAsync)
- [AWS SDK para Java V2](https://docs.aws.amazon.com/goto/SdkForJavaV2/lambda-2015-03-31/InvokeAsync)
- [AWS SDK para JavaScript V3](https://docs.aws.amazon.com/goto/SdkForJavaScriptV3/lambda-2015-03-31/InvokeAsync)
- [AWS SDK para PHP V3](https://docs.aws.amazon.com/goto/SdkForPHPV3/lambda-2015-03-31/InvokeAsync)
- [AWS SDK para Python](https://docs.aws.amazon.com/goto/boto3/lambda-2015-03-31/InvokeAsync)
- [AWS SDK para Ruby V3](https://docs.aws.amazon.com/goto/SdkForRubyV3/lambda-2015-03-31/InvokeAsync)

# InvokeWithResponseStream

Configure sus funciones de Lambda para transmitir las cargas de respuesta a los clientes. Para obtener más información, consulte [Configuración de una función de Lambda para transmitir](https://docs.aws.amazon.com/lambda/latest/dg/configuration-response-streaming.html)  [respuestas.](https://docs.aws.amazon.com/lambda/latest/dg/configuration-response-streaming.html)

Esta operación necesita permiso para la acción [lambda:InvokeFunction](https://docs.aws.amazon.com/IAM/latest/UserGuide/list_awslambda.html). Para obtener más información sobre cómo configurar permisos para invocaciones entre cuentas, consulte [Concesión](https://docs.aws.amazon.com/lambda/latest/dg/access-control-resource-based.html#permissions-resource-xaccountinvoke) [de acceso a las funciones a otras cuentas](https://docs.aws.amazon.com/lambda/latest/dg/access-control-resource-based.html#permissions-resource-xaccountinvoke).

# <span id="page-218-0"></span>Sintaxis de la solicitud

```
POST /2021-11-15/functions/FunctionName/response-streaming-invocations?
Qualifier=Qualifier HTTP/1.1
X-Amz-Invocation-Type: InvocationType
X-Amz-Log-Type: LogType
X-Amz-Client-Context: ClientContext
```
*Payload*

## Parámetros de solicitud del URI

La solicitud utiliza los siguientes parámetros URI.

### **[ClientContext](#page-218-0)**

Hasta 3583 bytes de datos codificados en base64 sobre el cliente invocador para pasar a la función en el objeto de contexto.

#### **[FunctionName](#page-218-0)**

El nombre de la función de Lambda.

Formatos de nombre

- Nombre de la función: my-function.
- ARN de la función: arn:aws:lambda:us-west-2:123456789012:function:myfunction.
- ARN parcial: 123456789012:function:my-function.

La limitación de longitud se aplica únicamente al ARN completo. Si solo especifica el nombre de la función, se limita a 64 caracteres de longitud.

Limitaciones de longitud: longitud mínima de 1. La longitud máxima es de 170 caracteres.

Patrón: (arn:(aws[a-zA-Z-]\*)?:lambda:)?([a-z]{2}(-gov)?-[a-z]+-\d{1}:)?  $(\d{12}:)?$ (function:)?([a-zA-Z0-9-\_\.]+)(:(\\$LATEST|[a-zA-Z0-9-\_]+))?

Obligatorio: sí

#### [InvocationType](#page-218-0)

Utilice una de las siguientes opciones:

- RequestResponse (predeterminado): invoque la función de forma sincrónica. Mantenga la conexión abierta hasta que la función devuelva una respuesta o se agote el tiempo de espera. La respuesta de la operación de API incluye la respuesta de la función y datos adicionales.
- DryRun: valide los valores de parámetro y verifique que el rol o el usuario de IAM tenga permiso para invocar la función.

Valores válidos: RequestResponse | DryRun

#### [LogType](#page-218-0)

Establezca en Tail para incluir el registro de ejecución en la respuesta. Se aplica solo a funciones invocadas de forma sincrónica.

Valores válidos: None | Tail

#### **[Qualifier](#page-218-0)**

El nombre del alias.

Limitaciones de longitud: longitud mínima de 1. La longitud máxima es de 128.

Patrón: (|[a-zA-Z0-9\$\_-]+)

### Cuerpo de la solicitud

La solicitud acepta los siguientes datos binarios.

#### [Payload](#page-218-0)

El JSON que proporcionar a su función Lambda como entrada.

Puede ingresar el JSON directamente. Por ejemplo, --payload '{ "key": "value" }'. También puede especificar una ruta de archivo. Por ejemplo, --payload file:// payload.json.

## <span id="page-220-0"></span>Sintaxis de la respuesta

```
HTTP/1.1 StatusCode
X-Amz-Executed-Version: ExecutedVersion
Content-Type: ResponseStreamContentType
Content-type: application/json
{ 
    "InvokeComplete": { 
       "ErrorCode": "string", 
       "ErrorDetails": "string", 
       "LogResult": "string" 
    }, 
    "PayloadChunk": { 
       "Payload": blob
    }
}
```
## Elementos de respuesta

Si la acción se realiza correctamente, el servicio devuelve la siguiente respuesta HTTP.

### **[StatusCode](#page-220-0)**

El código de estado HTTP está en el rango 200 para una solicitud correcta. Para el tipo de invocación RequestResponse, el código de estado es 200. Para el tipo de invocación DryRun, el código de estado es 204.

La respuesta devuelve los siguientes encabezados HTTP.

### **[ExecutedVersion](#page-220-0)**

La versión de la función que se está ejecutando. Cuando se invoca una función con un alias, esto indica en qué versión se resolvió el alias.

Limitaciones de longitud: longitud mínima de 1. La longitud máxima es de 1024 caracteres.

Patrón: (\\$LATEST|[0-9]+)

[ResponseStreamContentType](#page-220-0)

El tipo de datos que devuelve la transmisión.

El servicio devuelve los datos siguientes en formato JSON.

#### <span id="page-221-0"></span>[InvokeComplete](#page-220-0)

Un objeto que se devuelve cuando finaliza la transmisión y se devuelven todos los fragmentos de la carga.

Tipo: objeto [InvokeWithResponseStreamCompleteEvent](#page-466-3)

#### <span id="page-221-1"></span>**[PayloadChunk](#page-220-0)**

Una parte de la carga de respuesta transmitida.

Tipo: objeto [InvokeResponseStreamUpdate](#page-465-1)

### Errores

Para obtener información acerca de los errores comunes a todas las acciones, consulte [Errores](#page-505-0)  [comunes.](#page-505-0)

EC2AccessDeniedException

Necesita permisos adicionales para configurar la configuración de VPC.

Código de estado HTTP: 502

#### EC2ThrottledException

Amazon EC2 limitó a AWS Lambda durante la inicialización de la función de Lambda mediante el rol de ejecución proporcionado para la función de Lambda.

Código de estado HTTP: 502

EC2UnexpectedException

AWS Lambda recibió una excepción inesperada de cliente de Amazon EC2 cuando se configuró la función de Lambda.

#### **EFSIOException**

Se produjo un error al leer o escribir en un sistema de archivos conectado.

Código de estado HTTP: 410

EFSMountConnectivityException

La función de Lambda no pudo establecer una conexión de red al sistema de archivos configurado.

Código de estado HTTP: 408

EFSMountFailureException

La función de Lambda no pudo montar el sistema de archivos configurado debido a un problema de permisos o configuración.

Código de estado HTTP: 403

#### EFSMountTimeoutException

La función de Lambda pudo conectarse en red al sistema de archivos configurados, pero se agotó el tiempo de espera de la operación de montaje.

Código de estado HTTP: 408

ENILimitReachedException

AWS Lambda no pudo crear una interfaz de red elástica en la VPC especificada como parte de la configuración de la función de Lambda, ya que se ha alcanzado el límite de interfaces de red. Para obtener más información, consulte [Cuotas de Lambda.](https://docs.aws.amazon.com/lambda/latest/dg/gettingstarted-limits.html)

Código de estado HTTP: 502

InvalidParameterValueException

Uno de los parámetros de la solicitud no es válido.

Código de estado HTTP: 400

InvalidRequestContentException

El cuerpo de la solicitud no se pudo analizar como JSON.

InvalidRuntimeException

No se admite el tiempo de ejecución o la versión especificada del tiempo de ejecución.

Código de estado HTTP: 502

InvalidSecurityGroupIDException

El ID del grupo de seguridad proporcionado en la configuración de la VPC de la función de Lambda no es válido.

Código de estado HTTP: 502

InvalidSubnetIDException

El ID de subred proporcionado en la configuración de la VPC de la función de Lambda no es válido.

Código de estado HTTP: 502

InvalidZipFileException

AWS Lambda no pudo descomprimir el paquete de implementación.

Código de estado HTTP: 502

KMSAccessDeniedException

Lambda no pudo descifrar las variables de entorno porque se denegó el acceso a AWS KMS. Verifique los permisos de KMS de la función Lambda.

Código de estado HTTP: 502

#### KMSDisabledException

Lambda no pudo descifrar las variables de entorno porque la clave AWS KMS key utilizada está deshabilitada. Verifique la configuración de la clave de KMS de la función Lambda.

Código de estado HTTP: 502

#### KMSInvalidStateException

Lambda no pudo descifrar las variables de entorno porque el estado de la clave AWS KMS key utilizada no es válido para descifrado. Verifique la configuración de claves de KMS de la función.

### KMSNotFoundException

Lambda no pudo descifrar las variables de entorno porque no se encontró la clave AWS KMS key. Verifique la configuración de claves de KMS de la función.

Código de estado HTTP: 502

RecursiveInvocationException

Lambda detectó que la función se invocó en un bucle recursivo con otros recursos AWS y detuvo la invocación de la función.

Código de estado HTTP: 400

RequestTooLargeException

La carga de la solicitud superó la cuota de entrada JSON del cuerpo de la solicitud Invoke. Para obtener más información, consulte [Cuotas de Lambda](https://docs.aws.amazon.com/lambda/latest/dg/gettingstarted-limits.html).

Código de estado HTTP: 413

ResourceConflictException

El recurso ya existe o hay otra operación en marcha.

Código de estado HTTP: 409

ResourceNotFoundException

El recurso especificado en la solicitud no existe.

Código de estado HTTP: 404

#### ResourceNotReadyException

La función está inactiva y su conexión VPC ya no está disponible. Espere a que se restablezca la conexión VPC e inténtelo de nuevo.

Código de estado HTTP: 502

**ServiceException** 

El servicio AWS Lambda detectó un error interno.

Código de estado HTTP: 500

#### SnapStartException

Se ha producido un error en el [enlace en tiempo de ejecución](https://docs.aws.amazon.com/lambda/latest/dg/snapstart-runtime-hooks.html) del código afterRestore(). Para obtener más información, consulte los Registros de Amazon CloudWatch.

Código de estado HTTP: 400

SnapStartNotReadyException

Lambda está inicializando la función. Puede invocar la función cuando el [estado de la función](https://docs.aws.amazon.com/lambda/latest/dg/functions-states.html) pase a ser Active.

Código de estado HTTP: 409

SnapStartTimeoutException

Lambda no pudo restaurar la instantánea dentro del límite de tiempo de espera.

Código de estado HTTP: 408

SubnetIPAddressLimitReachedException

AWS Lambda no pudo configurar el acceso a la VPC de la función de Lambda, ya que una o varias subredes configuradas no tienen direcciones IP disponibles.

Código de estado HTTP: 502

TooManyRequestsException

Se ha superado el límite de rendimiento de la solicitud. Para obtener más información, consulte [Cuotas de Lambda](https://docs.aws.amazon.com/lambda/latest/dg/gettingstarted-limits.html#api-requests).

Código de estado HTTP: 429

UnsupportedMediaTypeException

El tipo de contenido del cuerpo de la solicitud Invoke no es JSON.

Código de estado HTTP: 415

### Véase también

- [AWS Command Line Interface](https://docs.aws.amazon.com/goto/aws-cli/lambda-2015-03-31/InvokeWithResponseStream)
- [AWS SDK para .NET](https://docs.aws.amazon.com/goto/DotNetSDKV3/lambda-2015-03-31/InvokeWithResponseStream)
- [SDK de AWS para C++](https://docs.aws.amazon.com/goto/SdkForCpp/lambda-2015-03-31/InvokeWithResponseStream)
- [AWS SDK para Go](https://docs.aws.amazon.com/goto/SdkForGoV1/lambda-2015-03-31/InvokeWithResponseStream)
- [AWS SDK para Java V2](https://docs.aws.amazon.com/goto/SdkForJavaV2/lambda-2015-03-31/InvokeWithResponseStream)
- [AWS SDK para JavaScript V3](https://docs.aws.amazon.com/goto/SdkForJavaScriptV3/lambda-2015-03-31/InvokeWithResponseStream)
- [AWS SDK para PHP V3](https://docs.aws.amazon.com/goto/SdkForPHPV3/lambda-2015-03-31/InvokeWithResponseStream)
- [AWS SDK para Python](https://docs.aws.amazon.com/goto/boto3/lambda-2015-03-31/InvokeWithResponseStream)
- [AWS SDK para Ruby V3](https://docs.aws.amazon.com/goto/SdkForRubyV3/lambda-2015-03-31/InvokeWithResponseStream)

# **ListAliases**

Devuelve una lista de [alias](https://docs.aws.amazon.com/lambda/latest/dg/configuration-aliases.html) para una función Lambda.

## <span id="page-227-0"></span>Sintaxis de la solicitud

```
GET /2015-03-31/functions/FunctionName/aliases?
FunctionVersion=FunctionVersion&Marker=Marker&MaxItems=MaxItems HTTP/1.1
```
# Parámetros de solicitud del URI

La solicitud utiliza los siguientes parámetros URI.

### **[FunctionName](#page-227-0)**

El nombre de la función de Lambda.

### Formatos de nombre

- Nombre de la función: MyFunction.
- ARN de la función: arn:aws:lambda:uswest-2:123456789012:function:MyFunction.
- ARN parcial: 123456789012:function:MyFunction.

La limitación de longitud se aplica únicamente al ARN completo. Si solo especifica el nombre de la función, se limita a 64 caracteres de longitud.

Limitaciones de longitud: longitud mínima de 1. La longitud máxima es de 140 caracteres.

Patrón: (arn:(aws[a-zA-Z-]\*)?:lambda:)?([a-z]{2}(-gov)?-[a-z]+-\d{1}:)? (\d{12}:)?(function:)?([a-zA-Z0-9-\_]+)(:(\\$LATEST|[a-zA-Z0-9-\_]+))?

### Obligatorio: sí

### [FunctionVersion](#page-227-0)

Especifique una versión de función para enumerar solo los alias mencionados que invocan esa versión.

Limitaciones de longitud: longitud mínima de 1. La longitud máxima es de 1024 caracteres.

```
Patrón: (\$LATEST|[0-9]+)
```
#### **[Marker](#page-227-0)**

Especifique el token de paginación que ha devuelto por una solicitud anterior para recuperar la siguiente página de resultados.

#### **[MaxItems](#page-227-0)**

Limite la cantidad de alias devueltas.

Rango válido: valor mínimo de 1. Valor máximo de 10000.

## Cuerpo de la solicitud

<span id="page-228-0"></span>La solicitud no tiene un cuerpo de la solicitud.

### Sintaxis de la respuesta

```
HTTP/1.1 200
Content-type: application/json
{ 
    "Aliases": [ 
       { 
          "AliasArn": "string", 
          "Description": "string", 
          "FunctionVersion": "string", 
          "Name": "string", 
          "RevisionId": "string", 
          "RoutingConfig": { 
              "AdditionalVersionWeights": { 
                 "string" : number
 } 
 } 
       } 
    ], 
    "NextMarker": "string"
}
```
## Elementos de respuesta

Si la acción se realiza correctamente, el servicio devuelve una respuesta HTTP 200.

El servicio devuelve los datos siguientes en formato JSON.

#### <span id="page-229-0"></span>[Aliases](#page-228-0)

Una lista de alias.

Tipo: Matriz de objetos [AliasConfiguration](#page-411-4)

#### <span id="page-229-1"></span>**[NextMarker](#page-228-0)**

El token de paginación que se incluye si hay más resultados disponibles.

Tipo: cadena

## Errores

Para obtener información acerca de los errores comunes a todas las acciones, consulte [Errores](#page-505-0)  [comunes.](#page-505-0)

InvalidParameterValueException

Uno de los parámetros de la solicitud no es válido.

Código de estado HTTP: 400

ResourceNotFoundException

El recurso especificado en la solicitud no existe.

Código de estado HTTP: 404

**ServiceException** 

El servicio AWS Lambda detectó un error interno.

Código de estado HTTP: 500

TooManyRequestsException

Se ha superado el límite de rendimiento de la solicitud. Para obtener más información, consulte [Cuotas de Lambda](https://docs.aws.amazon.com/lambda/latest/dg/gettingstarted-limits.html#api-requests).

Código de estado HTTP: 429

# Véase también

- [AWS Command Line Interface](https://docs.aws.amazon.com/goto/aws-cli/lambda-2015-03-31/ListAliases)
- [AWS SDK para .NET](https://docs.aws.amazon.com/goto/DotNetSDKV3/lambda-2015-03-31/ListAliases)
- [SDK de AWS para C++](https://docs.aws.amazon.com/goto/SdkForCpp/lambda-2015-03-31/ListAliases)
- [AWS SDK para Go](https://docs.aws.amazon.com/goto/SdkForGoV1/lambda-2015-03-31/ListAliases)
- [AWS SDK para Java V2](https://docs.aws.amazon.com/goto/SdkForJavaV2/lambda-2015-03-31/ListAliases)
- [AWS SDK para JavaScript V3](https://docs.aws.amazon.com/goto/SdkForJavaScriptV3/lambda-2015-03-31/ListAliases)
- [AWS SDK para PHP V3](https://docs.aws.amazon.com/goto/SdkForPHPV3/lambda-2015-03-31/ListAliases)
- [AWS SDK para Python](https://docs.aws.amazon.com/goto/boto3/lambda-2015-03-31/ListAliases)
- [AWS SDK para Ruby V3](https://docs.aws.amazon.com/goto/SdkForRubyV3/lambda-2015-03-31/ListAliases)

# ListCodeSigningConfigs

Devuelve una lista de [configuraciones de firma de código](https://docs.aws.amazon.com/lambda/latest/dg/configuring-codesigning.html). Una solicitud devuelve hasta 10 000 configuraciones por llamada. Puede utilizar el parámetro MaxItems para devolver menos configuraciones por llamada.

# <span id="page-231-0"></span>Sintaxis de la solicitud

```
GET /2020-04-22/code-signing-configs/?Marker=Marker&MaxItems=MaxItems HTTP/1.1
```
# Parámetros de solicitud del URI

La solicitud utiliza los siguientes parámetros URI.

### **[Marker](#page-231-0)**

Especifique el token de paginación que ha devuelto por una solicitud anterior para recuperar la siguiente página de resultados.

### **[MaxItems](#page-231-0)**

Número máximo de elementos a devolver.

Rango válido: valor mínimo de 1. Valor máximo de 10000.

# Cuerpo de la solicitud

La solicitud no tiene un cuerpo de la solicitud.

# <span id="page-231-1"></span>Sintaxis de la respuesta

```
HTTP/1.1 200
Content-type: application/json
{ 
    "CodeSigningConfigs": [ 
       { 
           "AllowedPublishers": { 
              "SigningProfileVersionArns": [ "string" ] 
           },
```

```
 "CodeSigningConfigArn": "string", 
           "CodeSigningConfigId": "string", 
           "CodeSigningPolicies": { 
              "UntrustedArtifactOnDeployment": "string" 
           }, 
           "Description": "string", 
           "LastModified": "string" 
       } 
    ], 
    "NextMarker": "string"
}
```
## Elementos de respuesta

Si la acción se realiza correctamente, el servicio devuelve una respuesta HTTP 200.

El servicio devuelve los datos siguientes en formato JSON.

### <span id="page-232-0"></span>**[CodeSigningConfigs](#page-231-1)**

Las configuraciones de firma de código

Tipo: Matriz de objetos [CodeSigningConfig](#page-416-4)

#### <span id="page-232-1"></span>**[NextMarker](#page-231-1)**

El token de paginación que se incluye si hay más resultados disponibles.

Tipo: cadena

### Errores

Para obtener información acerca de los errores comunes a todas las acciones, consulte [Errores](#page-505-0)  [comunes.](#page-505-0)

InvalidParameterValueException

Uno de los parámetros de la solicitud no es válido.

Código de estado HTTP: 400

**ServiceException** 

El servicio AWS Lambda detectó un error interno.

# Véase también

- [AWS Command Line Interface](https://docs.aws.amazon.com/goto/aws-cli/lambda-2015-03-31/ListCodeSigningConfigs)
- [AWS SDK para .NET](https://docs.aws.amazon.com/goto/DotNetSDKV3/lambda-2015-03-31/ListCodeSigningConfigs)
- [SDK de AWS para C++](https://docs.aws.amazon.com/goto/SdkForCpp/lambda-2015-03-31/ListCodeSigningConfigs)
- [AWS SDK para Go](https://docs.aws.amazon.com/goto/SdkForGoV1/lambda-2015-03-31/ListCodeSigningConfigs)
- [AWS SDK para Java V2](https://docs.aws.amazon.com/goto/SdkForJavaV2/lambda-2015-03-31/ListCodeSigningConfigs)
- [AWS SDK para JavaScript V3](https://docs.aws.amazon.com/goto/SdkForJavaScriptV3/lambda-2015-03-31/ListCodeSigningConfigs)
- [AWS SDK para PHP V3](https://docs.aws.amazon.com/goto/SdkForPHPV3/lambda-2015-03-31/ListCodeSigningConfigs)
- [AWS SDK para Python](https://docs.aws.amazon.com/goto/boto3/lambda-2015-03-31/ListCodeSigningConfigs)
- [AWS SDK para Ruby V3](https://docs.aws.amazon.com/goto/SdkForRubyV3/lambda-2015-03-31/ListCodeSigningConfigs)

# ListEventSourceMappings

Enumera los mapeos de fuente de eventos. Especifique un EventSourceArn para mostrar solo las asignaciones de origen de eventos para un único origen de eventos.

# <span id="page-234-0"></span>Sintaxis de la solicitud

```
GET /2015-03-31/event-source-mappings/?
EventSourceArn=EventSourceArn&FunctionName=FunctionName&Marker=Marker&MaxItems=MaxItems
  HTTP/1.1
```
# Parámetros de solicitud del URI

La solicitud utiliza los siguientes parámetros URI.

### [EventSourceArn](#page-234-0)

El nombre de recurso de Amazon (ARN) del origen de evento.

- Amazon Kinesis: el ARN del flujo de datos o un consumidor de flujos.
- Amazon DynamoDB Streams: el ARN del flujo.
- Amazon Simple Queue Service: el ARN de la cola.
- Amazon Managed Streaming para Apache Kafka: el ARN del clúster o el ARN de la conexión de VPC (para la [asignación de orígenes de eventos entre cuentas\)](https://docs.aws.amazon.com/lambda/latest/dg/with-msk.html#msk-multi-vpc).
- Amazon MQ: el ARN del agente.
- Amazon DocumentDB: el ARN del flujo de cambios de DocumentDB.

Patrón: arn:(aws[a-zA-Z0-9-]\*):([a-zA-Z0-9\-])+:([a-z]{2}(-gov)?-[a-z]+-  $\d{1}$ )?:( $\d{12}$ )?:(.\*)

### **[FunctionName](#page-234-0)**

El nombre de la función de Lambda.

### Formatos de nombre

- Nombre de la función: MyFunction.
- ARN de la función: arn:aws:lambda:uswest-2:123456789012:function:MyFunction.
- ARN de la versión o el alias: arn:aws:lambda:uswest-2:123456789012:function:MyFunction:PROD.
- ARN parcial: 123456789012:function:MyFunction.

La limitación de longitud se aplica únicamente al ARN completo. Si solo especifica el nombre de la función, el límite son 64 caracteres de longitud.

Limitaciones de longitud: longitud mínima de 1. La longitud máxima es de 140 caracteres.

```
Patrón: (arn:(aws[a-zA-Z-]*)?:lambda:)?([a-z]{2}(-gov)?-[a-z]+-\d{1}:)?
(\d{12}:)?(function:)?([a-zA-Z0-9-_]+)(:(\$LATEST|[a-zA-Z0-9-_]+))?
```
### **[Marker](#page-234-0)**

Un token de paginación devuelto por una llamada anterior.

### **[MaxItems](#page-234-0)**

El número máximo de mapeos de fuente de eventos que devolver. Tenga en cuenta que ListEventSourceMappings devuelve un máximo de 100 elementos en cada respuesta, incluso si establece el número más alto.

Rango válido: valor mínimo de 1. Valor máximo de 10000.

# Cuerpo de la solicitud

La solicitud no tiene un cuerpo de la solicitud.

## <span id="page-235-0"></span>Sintaxis de la respuesta

```
HTTP/1.1 200
Content-type: application/json
{ 
    "EventSourceMappings": [ 
      \{ "AmazonManagedKafkaEventSourceConfig": { 
              "ConsumerGroupId": "string" 
           }, 
           "BatchSize": number, 
           "BisectBatchOnFunctionError": boolean, 
           "DestinationConfig": { 
              "OnFailure": {
```

```
 "Destination": "string" 
             }, 
             "OnSuccess": { 
                "Destination": "string" 
 } 
          }, 
          "DocumentDBEventSourceConfig": { 
             "CollectionName": "string", 
             "DatabaseName": "string", 
             "FullDocument": "string" 
          }, 
          "EventSourceArn": "string", 
          "FilterCriteria": { 
             "Filters": [ 
\overline{a} "Pattern": "string" 
 } 
 ] 
          }, 
          "FunctionArn": "string", 
          "FunctionResponseTypes": [ "string" ], 
          "LastModified": number, 
          "LastProcessingResult": "string", 
          "MaximumBatchingWindowInSeconds": number, 
          "MaximumRecordAgeInSeconds": number, 
          "MaximumRetryAttempts": number, 
          "ParallelizationFactor": number, 
          "Queues": [ "string" ], 
          "ScalingConfig": { 
             "MaximumConcurrency": number
          }, 
          "SelfManagedEventSource": { 
             "Endpoints": { 
                "string" : [ "string" ] 
 } 
          }, 
          "SelfManagedKafkaEventSourceConfig": { 
             "ConsumerGroupId": "string" 
          }, 
          "SourceAccessConfigurations": [ 
\{\hspace{.1cm} \} "Type": "string", 
                "URI": "string" 
 }
```

```
 ], 
           "StartingPosition": "string", 
           "StartingPositionTimestamp": number, 
           "State": "string", 
           "StateTransitionReason": "string", 
           "Topics": [ "string" ], 
           "TumblingWindowInSeconds": number, 
           "UUID": "string" 
        } 
    ], 
    "NextMarker": "string"
}
```
## Elementos de respuesta

Si la acción se realiza correctamente, el servicio devuelve una respuesta HTTP 200.

El servicio devuelve los datos siguientes en formato JSON.

### <span id="page-237-0"></span>[EventSourceMappings](#page-235-0)

Una lista de mapeos de fuentes de eventos.

Tipo: Matriz de objetos [EventSourceMappingConfiguration](#page-431-3)

#### <span id="page-237-1"></span>**[NextMarker](#page-235-0)**

Un token de paginación que se devuelve cuando la respuesta no contiene todos los mapeos de fuente de eventos.

Tipo: cadena

# Errores

Para obtener información acerca de los errores comunes a todas las acciones, consulte [Errores](#page-505-0)  [comunes.](#page-505-0)

InvalidParameterValueException

Uno de los parámetros de la solicitud no es válido.

Código de estado HTTP: 400

#### ResourceNotFoundException

El recurso especificado en la solicitud no existe.

Código de estado HTTP: 404

**ServiceException** 

El servicio AWS Lambda detectó un error interno.

Código de estado HTTP: 500

TooManyRequestsException

Se ha superado el límite de rendimiento de la solicitud. Para obtener más información, consulte [Cuotas de Lambda](https://docs.aws.amazon.com/lambda/latest/dg/gettingstarted-limits.html#api-requests).

Código de estado HTTP: 429

## Véase también

- [AWS Command Line Interface](https://docs.aws.amazon.com/goto/aws-cli/lambda-2015-03-31/ListEventSourceMappings)
- [AWS SDK para .NET](https://docs.aws.amazon.com/goto/DotNetSDKV3/lambda-2015-03-31/ListEventSourceMappings)
- [SDK de AWS para C++](https://docs.aws.amazon.com/goto/SdkForCpp/lambda-2015-03-31/ListEventSourceMappings)
- [AWS SDK para Go](https://docs.aws.amazon.com/goto/SdkForGoV1/lambda-2015-03-31/ListEventSourceMappings)
- [AWS SDK para Java V2](https://docs.aws.amazon.com/goto/SdkForJavaV2/lambda-2015-03-31/ListEventSourceMappings)
- [AWS SDK para JavaScript V3](https://docs.aws.amazon.com/goto/SdkForJavaScriptV3/lambda-2015-03-31/ListEventSourceMappings)
- [AWS SDK para PHP V3](https://docs.aws.amazon.com/goto/SdkForPHPV3/lambda-2015-03-31/ListEventSourceMappings)
- [AWS SDK para Python](https://docs.aws.amazon.com/goto/boto3/lambda-2015-03-31/ListEventSourceMappings)
- [AWS SDK para Ruby V3](https://docs.aws.amazon.com/goto/SdkForRubyV3/lambda-2015-03-31/ListEventSourceMappings)

# ListFunctionEventInvokeConfigs

Recupera una lista de configuraciones para la invocación asíncrona para una función.

Para configurar opciones para la invocación asincrónica, utilice [PutFunctionEventInvokeConfig.](#page-305-0)

# <span id="page-239-0"></span>Sintaxis de la solicitud

```
GET /2019-09-25/functions/FunctionName/event-invoke-config/list?
Marker=Marker&MaxItems=MaxItems HTTP/1.1
```
# Parámetros de solicitud del URI

La solicitud utiliza los siguientes parámetros URI.

### **[FunctionName](#page-239-0)**

El nombre de la función de Lambda.

Formatos de nombre

- Nombre de la función: my-function.
- ARN de la función: arn:aws:lambda:us-west-2:123456789012:function:myfunction.
- ARN parcial: 123456789012:function:my-function.

La limitación de longitud se aplica únicamente al ARN completo. Si solo especifica el nombre de la función, se limita a 64 caracteres de longitud.

Limitaciones de longitud: longitud mínima de 1. La longitud máxima es de 140 caracteres.

Patrón: (arn:(aws[a-zA-Z-]\*)?:lambda:)?([a-z]{2}(-gov)?-[a-z]+-\d{1}:)? (\d{12}:)?(function:)?([a-zA-Z0-9-\_]+)(:(\\$LATEST|[a-zA-Z0-9-\_]+))?

Obligatorio: sí

### [Marker](#page-239-0)

Especifique el token de paginación que ha devuelto por una solicitud anterior para recuperar la siguiente página de resultados.

### **[MaxItems](#page-239-0)**

El número máximo de configuraciones para devolver.

Rango válido: valor mínimo de 1. Valor máximo de 50.

# Cuerpo de la solicitud

La solicitud no tiene un cuerpo de la solicitud.

# <span id="page-240-1"></span>Sintaxis de la respuesta

```
HTTP/1.1 200
Content-type: application/json
{ 
    "FunctionEventInvokeConfigs": [ 
       { 
           "DestinationConfig": { 
              "OnFailure": { 
                 "Destination": "string" 
              }, 
              "OnSuccess": { 
                 "Destination": "string" 
 } 
           }, 
           "FunctionArn": "string", 
           "LastModified": number, 
           "MaximumEventAgeInSeconds": number, 
           "MaximumRetryAttempts": number
       } 
    ], 
    "NextMarker": "string"
}
```
## Elementos de respuesta

Si la acción se realiza correctamente, el servicio devuelve una respuesta HTTP 200.

El servicio devuelve los datos siguientes en formato JSON.

<span id="page-240-0"></span>**[FunctionEventInvokeConfigs](#page-240-1)** 

Una lista de las configuraciones.

Tipo: Matriz de objetos [FunctionEventInvokeConfig](#page-456-4)

#### <span id="page-241-0"></span>**[NextMarker](#page-240-1)**

El token de paginación que se incluye si hay más resultados disponibles.

Tipo: cadena

## Errores

Para obtener información acerca de los errores comunes a todas las acciones, consulte [Errores](#page-505-0)  [comunes.](#page-505-0)

InvalidParameterValueException

Uno de los parámetros de la solicitud no es válido.

Código de estado HTTP: 400

ResourceNotFoundException

El recurso especificado en la solicitud no existe.

Código de estado HTTP: 404

**ServiceException** 

El servicio AWS Lambda detectó un error interno.

Código de estado HTTP: 500

TooManyRequestsException

Se ha superado el límite de rendimiento de la solicitud. Para obtener más información, consulte [Cuotas de Lambda](https://docs.aws.amazon.com/lambda/latest/dg/gettingstarted-limits.html#api-requests).

Código de estado HTTP: 429

## Véase también

- [AWS Command Line Interface](https://docs.aws.amazon.com/goto/aws-cli/lambda-2015-03-31/ListFunctionEventInvokeConfigs)
- [AWS SDK para .NET](https://docs.aws.amazon.com/goto/DotNetSDKV3/lambda-2015-03-31/ListFunctionEventInvokeConfigs)
- [SDK de AWS para C++](https://docs.aws.amazon.com/goto/SdkForCpp/lambda-2015-03-31/ListFunctionEventInvokeConfigs)
- [AWS SDK para Go](https://docs.aws.amazon.com/goto/SdkForGoV1/lambda-2015-03-31/ListFunctionEventInvokeConfigs)
- [AWS SDK para Java V2](https://docs.aws.amazon.com/goto/SdkForJavaV2/lambda-2015-03-31/ListFunctionEventInvokeConfigs)
- [AWS SDK para JavaScript V3](https://docs.aws.amazon.com/goto/SdkForJavaScriptV3/lambda-2015-03-31/ListFunctionEventInvokeConfigs)
- [AWS SDK para PHP V3](https://docs.aws.amazon.com/goto/SdkForPHPV3/lambda-2015-03-31/ListFunctionEventInvokeConfigs)
- [AWS SDK para Python](https://docs.aws.amazon.com/goto/boto3/lambda-2015-03-31/ListFunctionEventInvokeConfigs)
- [AWS SDK para Ruby V3](https://docs.aws.amazon.com/goto/SdkForRubyV3/lambda-2015-03-31/ListFunctionEventInvokeConfigs)

# **ListFunctions**

Devuelve una lista de funciones de Lambda, con la configuración específica de la versión de cada función. Lambda devuelve hasta 50 funciones por llamada.

Establezca FunctionVersion en ALL para incluir todas las versiones publicadas de cada función además de la versión no publicada.

### **a** Note

La operación ListFunctions devuelve un subconjunto de los campos [FunctionConfiguration](#page-447-0). Para obtener los campos adicionales (State, StateReasonCode, StateReason, LastUpdateStatus, LastUpdatStatusReason, LastUpdateStatusReasonCode, RuntimeVersionConfig) para una función o versión, utilice [GetFunction.](#page-148-0)

# <span id="page-243-0"></span>Sintaxis de la solicitud

```
GET /2015-03-31/functions/?
FunctionVersion=FunctionVersion&Marker=Marker&MasterRegion=MasterRegion&MaxItems=MaxItems
  HTTP/1.1
```
# Parámetros de solicitud del URI

La solicitud utiliza los siguientes parámetros URI.

### [FunctionVersion](#page-243-0)

Establezca en ALL para incluir entradas para todas las versiones publicadas de cada función.

Valores válidos: ALL

### **[Marker](#page-243-0)**

Especifique el token de paginación que ha devuelto por una solicitud anterior para recuperar la siguiente página de resultados.

### **[MasterRegion](#page-243-0)**

Para las funciones Lambda@Edge, el Región de AWS de la función maestra. Por ejemplo, useast-1 filtra la lista de funciones para incluir solo funciones de Lambda@Edge replicadas desde una función maestra en el Este de EE. UU. (Norte de Virginia). Si se especifica, debe configurar FunctionVersion en ALL.

```
Patrón: ALL | [a-z] { 2 } ( -gov ) ? - [a-z] + - \d { 1 }
```
### **[MaxItems](#page-243-0)**

El número máximo de funciones que se devuelven en una respuesta. Tenga en cuenta que ListFunctions devuelve un máximo de 50 elementos en cada respuesta, incluso si establece el número más alto.

Rango válido: valor mínimo de 1. Valor máximo de 10000.

# Cuerpo de la solicitud

La solicitud no tiene un cuerpo de la solicitud.

## <span id="page-244-0"></span>Sintaxis de la respuesta

```
HTTP/1.1 200
Content-type: application/json
{ 
    "Functions": [ 
       { 
           "Architectures": [ "string" ], 
           "CodeSha256": "string", 
           "CodeSize": number, 
           "DeadLetterConfig": { 
              "TargetArn": "string" 
           }, 
           "Description": "string", 
           "Environment": { 
              "Error": { 
                 "ErrorCode": "string", 
                  "Message": "string" 
              }, 
              "Variables": { 
                  "string" : "string" 
 } 
           }, 
           "EphemeralStorage": { 
              "Size": number
```

```
 }, 
           "FileSystemConfigs": [ 
\{\hspace{.1cm} \} "Arn": "string", 
                 "LocalMountPath": "string" 
 } 
           ], 
           "FunctionArn": "string", 
           "FunctionName": "string", 
           "Handler": "string", 
           "ImageConfigResponse": { 
              "Error": { 
                 "ErrorCode": "string", 
                  "Message": "string" 
              }, 
              "ImageConfig": { 
                 "Command": [ "string" ], 
                 "EntryPoint": [ "string" ], 
                 "WorkingDirectory": "string" 
              } 
           }, 
           "KMSKeyArn": "string", 
           "LastModified": "string", 
           "LastUpdateStatus": "string", 
           "LastUpdateStatusReason": "string", 
           "LastUpdateStatusReasonCode": "string", 
           "Layers": [ 
\{\hspace{.1cm} \} "Arn": "string", 
                 "CodeSize": number, 
                 "SigningJobArn": "string", 
                 "SigningProfileVersionArn": "string" 
              } 
           ], 
           "LoggingConfig": { 
              "ApplicationLogLevel": "string", 
              "LogFormat": "string", 
              "LogGroup": "string", 
              "SystemLogLevel": "string" 
           }, 
           "MasterArn": "string", 
           "MemorySize": number, 
           "PackageType": "string", 
           "RevisionId": "string",
```

```
 "Role": "string", 
        "Runtime": "string", 
        "RuntimeVersionConfig": { 
           "Error": { 
               "ErrorCode": "string", 
              "Message": "string" 
           }, 
           "RuntimeVersionArn": "string" 
        }, 
        "SigningJobArn": "string", 
        "SigningProfileVersionArn": "string", 
        "SnapStart": { 
           "ApplyOn": "string", 
           "OptimizationStatus": "string" 
       }, 
        "State": "string", 
        "StateReason": "string", 
        "StateReasonCode": "string", 
        "Timeout": number, 
        "TracingConfig": { 
           "Mode": "string" 
        }, 
        "Version": "string", 
        "VpcConfig": { 
           "Ipv6AllowedForDualStack": boolean, 
           "SecurityGroupIds": [ "string" ], 
           "SubnetIds": [ "string" ], 
           "VpcId": "string" 
       } 
    } 
 ], 
 "NextMarker": "string"
```
# Elementos de respuesta

Si la acción se realiza correctamente, el servicio devuelve una respuesta HTTP 200.

El servicio devuelve los datos siguientes en formato JSON.

### <span id="page-246-0"></span>**[Functions](#page-244-0)**

}

Una lista de funciones de Lambda.

Tipo: Matriz de objetos [FunctionConfiguration](#page-447-0)

### <span id="page-247-0"></span>**[NextMarker](#page-244-0)**

El token de paginación que se incluye si hay más resultados disponibles.

Tipo: cadena

### Errores

Para obtener información acerca de los errores comunes a todas las acciones, consulte [Errores](#page-505-0)  [comunes.](#page-505-0)

InvalidParameterValueException

Uno de los parámetros de la solicitud no es válido.

Código de estado HTTP: 400

#### **ServiceException**

El servicio AWS Lambda detectó un error interno.

Código de estado HTTP: 500

TooManyRequestsException

Se ha superado el límite de rendimiento de la solicitud. Para obtener más información, consulte [Cuotas de Lambda](https://docs.aws.amazon.com/lambda/latest/dg/gettingstarted-limits.html#api-requests).

Código de estado HTTP: 429

### Véase también

- [AWS Command Line Interface](https://docs.aws.amazon.com/goto/aws-cli/lambda-2015-03-31/ListFunctions)
- [AWS SDK para .NET](https://docs.aws.amazon.com/goto/DotNetSDKV3/lambda-2015-03-31/ListFunctions)
- [SDK de AWS para C++](https://docs.aws.amazon.com/goto/SdkForCpp/lambda-2015-03-31/ListFunctions)
- [AWS SDK para Go](https://docs.aws.amazon.com/goto/SdkForGoV1/lambda-2015-03-31/ListFunctions)
- [AWS SDK para Java V2](https://docs.aws.amazon.com/goto/SdkForJavaV2/lambda-2015-03-31/ListFunctions)
- [AWS SDK para JavaScript V3](https://docs.aws.amazon.com/goto/SdkForJavaScriptV3/lambda-2015-03-31/ListFunctions)
- [AWS SDK para PHP V3](https://docs.aws.amazon.com/goto/SdkForPHPV3/lambda-2015-03-31/ListFunctions)
- [AWS SDK para Python](https://docs.aws.amazon.com/goto/boto3/lambda-2015-03-31/ListFunctions)
- [AWS SDK para Ruby V3](https://docs.aws.amazon.com/goto/SdkForRubyV3/lambda-2015-03-31/ListFunctions)

# ListFunctionsByCodeSigningConfig

Enumere las funciones que utilizan la configuración de firma de código especificada. Puede utilizar este método antes de eliminar una configuración de firma de código para verificar que no haya funciones que la estén utilizando.

# <span id="page-249-0"></span>Sintaxis de la solicitud

```
GET /2020-04-22/code-signing-configs/CodeSigningConfigArn/functions?
Marker=Marker&MaxItems=MaxItems HTTP/1.1
```
# Parámetros de solicitud del URI

La solicitud utiliza los siguientes parámetros URI.

### [CodeSigningConfigArn](#page-249-0)

El nombre de recurso de Amazon (ARN) de la configuración de firma de código.

Limitaciones de longitud: longitud máxima de 200 caracteres.

Patrón: arn:(aws[a-zA-Z-]\*)?:lambda:[a-z]{2}((-gov)|(-iso(b?)))?-[a-z]+- \d{1}:\d{12}:code-signing-config:csc-[a-z0-9]{17}

Obligatorio: sí

### [Marker](#page-249-0)

Especifique el token de paginación que ha devuelto por una solicitud anterior para recuperar la siguiente página de resultados.

#### **[MaxItems](#page-249-0)**

Número máximo de elementos a devolver.

Rango válido: valor mínimo de 1. Valor máximo de 10000.

# Cuerpo de la solicitud

La solicitud no tiene un cuerpo de la solicitud.

# <span id="page-250-2"></span>Sintaxis de la respuesta

```
HTTP/1.1 200
Content-type: application/json
{ 
    "FunctionArns": [ "string" ], 
    "NextMarker": "string"
}
```
# Elementos de respuesta

Si la acción se realiza correctamente, el servicio devuelve una respuesta HTTP 200.

El servicio devuelve los datos siguientes en formato JSON.

### <span id="page-250-0"></span>**[FunctionArns](#page-250-2)**

Los ARN de función.

Tipo: matriz de cadenas

```
Patrón: arn:(aws[a-zA-Z-]*)?:lambda:[a-z]{2}(-gov)?-[a-z]+-\d{1}:
\d{12}:function:[a-zA-Z0-9-_]+(:(\$LATEST|[a-zA-Z0-9-_]+))?
```
#### <span id="page-250-1"></span>**[NextMarker](#page-250-2)**

El token de paginación que se incluye si hay más resultados disponibles.

Tipo: cadena

### Errores

Para obtener información acerca de los errores comunes a todas las acciones, consulte [Errores](#page-505-0)  [comunes.](#page-505-0)

InvalidParameterValueException

Uno de los parámetros de la solicitud no es válido.

Código de estado HTTP: 400

#### ResourceNotFoundException

El recurso especificado en la solicitud no existe.

Código de estado HTTP: 404

**ServiceException** 

El servicio AWS Lambda detectó un error interno.

Código de estado HTTP: 500

### Véase también

- [AWS Command Line Interface](https://docs.aws.amazon.com/goto/aws-cli/lambda-2015-03-31/ListFunctionsByCodeSigningConfig)
- [AWS SDK para .NET](https://docs.aws.amazon.com/goto/DotNetSDKV3/lambda-2015-03-31/ListFunctionsByCodeSigningConfig)
- [SDK de AWS para C++](https://docs.aws.amazon.com/goto/SdkForCpp/lambda-2015-03-31/ListFunctionsByCodeSigningConfig)
- [AWS SDK para Go](https://docs.aws.amazon.com/goto/SdkForGoV1/lambda-2015-03-31/ListFunctionsByCodeSigningConfig)
- [AWS SDK para Java V2](https://docs.aws.amazon.com/goto/SdkForJavaV2/lambda-2015-03-31/ListFunctionsByCodeSigningConfig)
- [AWS SDK para JavaScript V3](https://docs.aws.amazon.com/goto/SdkForJavaScriptV3/lambda-2015-03-31/ListFunctionsByCodeSigningConfig)
- [AWS SDK para PHP V3](https://docs.aws.amazon.com/goto/SdkForPHPV3/lambda-2015-03-31/ListFunctionsByCodeSigningConfig)
- [AWS SDK para Python](https://docs.aws.amazon.com/goto/boto3/lambda-2015-03-31/ListFunctionsByCodeSigningConfig)
- [AWS SDK para Ruby V3](https://docs.aws.amazon.com/goto/SdkForRubyV3/lambda-2015-03-31/ListFunctionsByCodeSigningConfig)
# ListFunctionUrlConfigs

Devuelve una lista de las URL de las funciones de Lambda para la función especificada.

# <span id="page-252-0"></span>Sintaxis de la solicitud

GET /2021-10-31/functions/*FunctionName*/urls?Marker=*Marker*&MaxItems=*MaxItems* HTTP/1.1

# Parámetros de solicitud del URI

La solicitud utiliza los siguientes parámetros URI.

## **[FunctionName](#page-252-0)**

El nombre de la función de Lambda.

## Formatos de nombre

- Nombre de la función: my-function.
- ARN de la función: arn:aws:lambda:us-west-2:123456789012:function:myfunction.
- ARN parcial: 123456789012:function:my-function.

La limitación de longitud se aplica únicamente al ARN completo. Si solo especifica el nombre de la función, se limita a 64 caracteres de longitud.

Limitaciones de longitud: longitud mínima de 1. La longitud máxima es de 140 caracteres.

```
Patrón: (arn:(aws[a-zA-Z-]*)?:lambda:)?([a-z]{2}(-gov)?-[a-z]+-\d{1}:)?
(\d{12}:)?(function:)?([a-zA-Z0-9-_]+)(:(\$LATEST|[a-zA-Z0-9-_]+))?
```
Obligatorio: sí

#### **[Marker](#page-252-0)**

Especifique el token de paginación que ha devuelto por una solicitud anterior para recuperar la siguiente página de resultados.

## **[MaxItems](#page-252-0)**

El número máximo de URL de funciones que se devuelven en la respuesta. Tenga en cuenta que ListFunctionUrlConfigs devuelve un máximo de 50 elementos en cada respuesta, incluso si establece el número más alto.

Rango válido: valor mínimo de 1. Valor máximo de 50.

# Cuerpo de la solicitud

La solicitud no tiene un cuerpo de la solicitud.

# <span id="page-253-1"></span>Sintaxis de la respuesta

```
HTTP/1.1 200
Content-type: application/json
{ 
    "FunctionUrlConfigs": [ 
       { 
           "AuthType": "string", 
           "Cors": { 
              "AllowCredentials": boolean, 
              "AllowHeaders": [ "string" ], 
              "AllowMethods": [ "string" ], 
              "AllowOrigins": [ "string" ], 
              "ExposeHeaders": [ "string" ], 
              "MaxAge": number
           }, 
           "CreationTime": "string", 
           "FunctionArn": "string", 
           "FunctionUrl": "string", 
           "InvokeMode": "string", 
           "LastModifiedTime": "string" 
       } 
    ], 
    "NextMarker": "string"
}
```
# Elementos de respuesta

Si la acción se realiza correctamente, el servicio devuelve una respuesta HTTP 200.

El servicio devuelve los datos siguientes en formato JSON.

## <span id="page-253-0"></span>[FunctionUrlConfigs](#page-253-1)

Una lista de las configuraciones de URL de función.

Tipo: matriz de objetos [FunctionUrlConfig](#page-458-4)

## <span id="page-254-0"></span>**[NextMarker](#page-253-1)**

El token de paginación que se incluye si hay más resultados disponibles.

Tipo: cadena

## Errores

Para obtener información acerca de los errores comunes a todas las acciones, consulte [Errores](#page-505-0)  [comunes.](#page-505-0)

InvalidParameterValueException

Uno de los parámetros de la solicitud no es válido.

Código de estado HTTP: 400

ResourceNotFoundException

El recurso especificado en la solicitud no existe.

Código de estado HTTP: 404

**ServiceException** 

El servicio AWS Lambda detectó un error interno.

Código de estado HTTP: 500

TooManyRequestsException

Se ha superado el límite de rendimiento de la solicitud. Para obtener más información, consulte [Cuotas de Lambda](https://docs.aws.amazon.com/lambda/latest/dg/gettingstarted-limits.html#api-requests).

Código de estado HTTP: 429

## Véase también

Para obtener más información sobre el uso de esta API en un SDK de AWS de un lenguaje específico, consulte:

• [AWS Command Line Interface](https://docs.aws.amazon.com/goto/aws-cli/lambda-2015-03-31/ListFunctionUrlConfigs)

- [AWS SDK para .NET](https://docs.aws.amazon.com/goto/DotNetSDKV3/lambda-2015-03-31/ListFunctionUrlConfigs)
- [SDK de AWS para C++](https://docs.aws.amazon.com/goto/SdkForCpp/lambda-2015-03-31/ListFunctionUrlConfigs)
- [AWS SDK para Go](https://docs.aws.amazon.com/goto/SdkForGoV1/lambda-2015-03-31/ListFunctionUrlConfigs)
- [AWS SDK para Java V2](https://docs.aws.amazon.com/goto/SdkForJavaV2/lambda-2015-03-31/ListFunctionUrlConfigs)
- [AWS SDK para JavaScript V3](https://docs.aws.amazon.com/goto/SdkForJavaScriptV3/lambda-2015-03-31/ListFunctionUrlConfigs)
- [AWS SDK para PHP V3](https://docs.aws.amazon.com/goto/SdkForPHPV3/lambda-2015-03-31/ListFunctionUrlConfigs)
- [AWS SDK para Python](https://docs.aws.amazon.com/goto/boto3/lambda-2015-03-31/ListFunctionUrlConfigs)
- [AWS SDK para Ruby V3](https://docs.aws.amazon.com/goto/SdkForRubyV3/lambda-2015-03-31/ListFunctionUrlConfigs)

# <span id="page-256-1"></span>ListLayers

Enumera [capas de AWS Lambda](https://docs.aws.amazon.com/lambda/latest/dg/invocation-layers.html) y muestra información acerca de la versión más reciente de cada una. Especifique un [identificador en tiempo de ejecución](https://docs.aws.amazon.com/lambda/latest/dg/lambda-runtimes.html) para enumerar solo las capas que indican que son compatibles con ese tiempo de ejecución. Especifique una arquitectura compatible para incluir solo capas compatibles con esa [arquitectura del conjunto de instrucciones](https://docs.aws.amazon.com/lambda/latest/dg/foundation-arch.html).

# <span id="page-256-0"></span>Sintaxis de la solicitud

```
GET /2018-10-31/layers?
CompatibleArchitecture=CompatibleArchitecture&CompatibleRuntime=CompatibleRuntime&Marker=Marker&MaxItems=MaxItems
  HTTP/1.1
```
# Parámetros de solicitud del URI

La solicitud utiliza los siguientes parámetros URI.

## [CompatibleArchitecture](#page-256-0)

La [arquitectura del conjunto de instrucciones](https://docs.aws.amazon.com/lambda/latest/dg/foundation-arch.html) compatible.

Valores válidos: x86\_64 | arm64

## [CompatibleRuntime](#page-256-0)

Un identificador de tiempo de ejecución. Por ejemplo, java21.

En la siguiente lista, se incluye los tiempos de ejecución en desuso. Para obtener más información, consulte [Política de obsolescencia del tiempo de ejecución](https://docs.aws.amazon.com/lambda/latest/dg/lambda-runtimes.html#runtime-support-policy).

```
Valores válidos: nodejs | nodejs4.3 | nodejs6.10 | nodejs8.10 | nodejs10.x 
| nodejs12.x | nodejs14.x | nodejs16.x | java8 | java8.al2 | java11 
| python2.7 | python3.6 | python3.7 | python3.8 | python3.9 | 
dotnetcore1.0 | dotnetcore2.0 | dotnetcore2.1 | dotnetcore3.1 | dotnet6 
| nodejs4.3-edge | go1.x | ruby2.5 | ruby2.7 | provided | provided.al2 
| nodejs18.x | python3.10 | java17 | ruby3.2 | python3.11 | nodejs20.x | 
provided.al2023 | python3.12 | java21
```
## **[Marker](#page-256-0)**

Un token de paginación devuelto por una llamada anterior.

#### **[MaxItems](#page-256-0)**

El número máximo de capas que devolver.

Rango válido: valor mínimo de 1. Valor máximo de 50.

## Cuerpo de la solicitud

<span id="page-257-0"></span>La solicitud no tiene un cuerpo de la solicitud.

## Sintaxis de la respuesta

```
HTTP/1.1 200
Content-type: application/json
{ 
    "Layers": [ 
      \{ "LatestMatchingVersion": { 
              "CompatibleArchitectures": [ "string" ], 
              "CompatibleRuntimes": [ "string" ], 
              "CreatedDate": "string", 
              "Description": "string", 
              "LayerVersionArn": "string", 
              "LicenseInfo": "string", 
              "Version": number
           }, 
           "LayerArn": "string", 
           "LayerName": "string" 
       } 
    ], 
    "NextMarker": "string"
}
```
## Elementos de respuesta

Si la acción se realiza correctamente, el servicio devuelve una respuesta HTTP 200.

El servicio devuelve los datos siguientes en formato JSON.

#### <span id="page-258-0"></span>[Layers](#page-257-0)

Una lista de capas de funciones.

Tipo: Matriz de objetos [LayersListItem](#page-470-3)

#### <span id="page-258-1"></span>**[NextMarker](#page-257-0)**

Un token de paginación devuelto cuando la respuesta no contiene todas las capas.

Tipo: cadena

## Errores

Para obtener información acerca de los errores comunes a todas las acciones, consulte [Errores](#page-505-0)  [comunes.](#page-505-0)

InvalidParameterValueException

Uno de los parámetros de la solicitud no es válido.

Código de estado HTTP: 400

**ServiceException** 

El servicio AWS Lambda detectó un error interno.

Código de estado HTTP: 500

TooManyRequestsException

Se ha superado el límite de rendimiento de la solicitud. Para obtener más información, consulte [Cuotas de Lambda](https://docs.aws.amazon.com/lambda/latest/dg/gettingstarted-limits.html#api-requests).

Código de estado HTTP: 429

## Véase también

- [AWS Command Line Interface](https://docs.aws.amazon.com/goto/aws-cli/lambda-2015-03-31/ListLayers)
- [AWS SDK para .NET](https://docs.aws.amazon.com/goto/DotNetSDKV3/lambda-2015-03-31/ListLayers)
- [SDK de AWS para C++](https://docs.aws.amazon.com/goto/SdkForCpp/lambda-2015-03-31/ListLayers)
- [AWS SDK para Go](https://docs.aws.amazon.com/goto/SdkForGoV1/lambda-2015-03-31/ListLayers)
- [AWS SDK para Java V2](https://docs.aws.amazon.com/goto/SdkForJavaV2/lambda-2015-03-31/ListLayers)
- [AWS SDK para JavaScript V3](https://docs.aws.amazon.com/goto/SdkForJavaScriptV3/lambda-2015-03-31/ListLayers)
- [AWS SDK para PHP V3](https://docs.aws.amazon.com/goto/SdkForPHPV3/lambda-2015-03-31/ListLayers)
- [AWS SDK para Python](https://docs.aws.amazon.com/goto/boto3/lambda-2015-03-31/ListLayers)
- [AWS SDK para Ruby V3](https://docs.aws.amazon.com/goto/SdkForRubyV3/lambda-2015-03-31/ListLayers)

# <span id="page-260-1"></span>**ListLayerVersions**

Enumera las versiones de una [capa de AWS Lambda](https://docs.aws.amazon.com/lambda/latest/dg/configuration-layers.html). Las versiones que se han eliminado no aparecen en la lista. Especifique un [identificador en tiempo de ejecución](https://docs.aws.amazon.com/lambda/latest/dg/lambda-runtimes.html) para enumerar solo las versiones que indican que son compatibles con ese tiempo de ejecución. Especifique una arquitectura compatible para incluir solo versiones de capa compatibles con esa arquitectura.

# <span id="page-260-0"></span>Sintaxis de la solicitud

```
GET /2018-10-31/layers/LayerName/versions?
CompatibleArchitecture=CompatibleArchitecture&CompatibleRuntime=CompatibleRuntime&Marker=Marker&MaxItems=MaxItems
  HTTP/1.1
```
# Parámetros de solicitud del URI

La solicitud utiliza los siguientes parámetros URI.

## [CompatibleArchitecture](#page-260-0)

La [arquitectura del conjunto de instrucciones](https://docs.aws.amazon.com/lambda/latest/dg/foundation-arch.html) compatible.

Valores válidos: x86\_64 | arm64

## [CompatibleRuntime](#page-260-0)

Un identificador de tiempo de ejecución. Por ejemplo, java21.

En la siguiente lista, se incluye los tiempos de ejecución en desuso. Para obtener más información, consulte [Política de obsolescencia del tiempo de ejecución](https://docs.aws.amazon.com/lambda/latest/dg/lambda-runtimes.html#runtime-support-policy).

```
Valores válidos: nodejs | nodejs4.3 | nodejs6.10 | nodejs8.10 | nodejs10.x 
| nodejs12.x | nodejs14.x | nodejs16.x | java8 | java8.al2 | java11 
| python2.7 | python3.6 | python3.7 | python3.8 | python3.9 | 
dotnetcore1.0 | dotnetcore2.0 | dotnetcore2.1 | dotnetcore3.1 | dotnet6 
| nodejs4.3-edge | go1.x | ruby2.5 | ruby2.7 | provided | provided.al2 
| nodejs18.x | python3.10 | java17 | ruby3.2 | python3.11 | nodejs20.x | 
provided.al2023 | python3.12 | java21
```
## **[LayerName](#page-260-0)**

El nombre o nombre de recurso de Amazon (ARN) de la capa.

Limitaciones de longitud: longitud mínima de 1. La longitud máxima es de 140 caracteres.

Patrón: (arn:[a-zA-Z0-9-]+:lambda:[a-zA-Z0-9-]+:\d{12}:layer:[a-zA-Z0-9- \_]+)|[a-zA-Z0-9-\_]+

Obligatorio: sí

### [Marker](#page-260-0)

Un token de paginación devuelto por una llamada anterior.

### **[MaxItems](#page-260-0)**

Número máximo de versiones que se van a devolver.

Rango válido: valor mínimo de 1. Valor máximo de 50.

## Cuerpo de la solicitud

<span id="page-261-0"></span>La solicitud no tiene un cuerpo de la solicitud.

## Sintaxis de la respuesta

```
HTTP/1.1 200
Content-type: application/json
{ 
    "LayerVersions": [ 
       { 
           "CompatibleArchitectures": [ "string" ], 
           "CompatibleRuntimes": [ "string" ], 
           "CreatedDate": "string", 
           "Description": "string", 
           "LayerVersionArn": "string", 
           "LicenseInfo": "string", 
           "Version": number
       } 
    ], 
    "NextMarker": "string"
}
```
## Elementos de respuesta

Si la acción se realiza correctamente, el servicio devuelve una respuesta HTTP 200.

El servicio devuelve los datos siguientes en formato JSON.

#### <span id="page-262-0"></span>**[LayerVersions](#page-261-0)**

Una lista de versiones.

Tipo: Matriz de objetos [LayerVersionsListItem](#page-476-3)

#### <span id="page-262-1"></span>**[NextMarker](#page-261-0)**

Un token de paginación devuelto cuando la respuesta no contiene todas las versiones.

Tipo: cadena

## Errores

Para obtener información acerca de los errores comunes a todas las acciones, consulte [Errores](#page-505-0)  [comunes.](#page-505-0)

InvalidParameterValueException

Uno de los parámetros de la solicitud no es válido.

Código de estado HTTP: 400

ResourceNotFoundException

El recurso especificado en la solicitud no existe.

Código de estado HTTP: 404

**ServiceException** 

El servicio AWS Lambda detectó un error interno.

Código de estado HTTP: 500

TooManyRequestsException

Se ha superado el límite de rendimiento de la solicitud. Para obtener más información, consulte [Cuotas de Lambda](https://docs.aws.amazon.com/lambda/latest/dg/gettingstarted-limits.html#api-requests).

Código de estado HTTP: 429

# Véase también

- [AWS Command Line Interface](https://docs.aws.amazon.com/goto/aws-cli/lambda-2015-03-31/ListLayerVersions)
- [AWS SDK para .NET](https://docs.aws.amazon.com/goto/DotNetSDKV3/lambda-2015-03-31/ListLayerVersions)
- [SDK de AWS para C++](https://docs.aws.amazon.com/goto/SdkForCpp/lambda-2015-03-31/ListLayerVersions)
- [AWS SDK para Go](https://docs.aws.amazon.com/goto/SdkForGoV1/lambda-2015-03-31/ListLayerVersions)
- [AWS SDK para Java V2](https://docs.aws.amazon.com/goto/SdkForJavaV2/lambda-2015-03-31/ListLayerVersions)
- [AWS SDK para JavaScript V3](https://docs.aws.amazon.com/goto/SdkForJavaScriptV3/lambda-2015-03-31/ListLayerVersions)
- [AWS SDK para PHP V3](https://docs.aws.amazon.com/goto/SdkForPHPV3/lambda-2015-03-31/ListLayerVersions)
- [AWS SDK para Python](https://docs.aws.amazon.com/goto/boto3/lambda-2015-03-31/ListLayerVersions)
- [AWS SDK para Ruby V3](https://docs.aws.amazon.com/goto/SdkForRubyV3/lambda-2015-03-31/ListLayerVersions)

# ListProvisionedConcurrencyConfigs

Recupera una lista de configuraciones de simultaneidad aprovisionadas para una función.

# <span id="page-264-0"></span>Sintaxis de la solicitud

```
GET /2019-09-30/functions/FunctionName/provisioned-concurrency?
List=ALL&Marker=Marker&MaxItems=MaxItems HTTP/1.1
```
# Parámetros de solicitud del URI

La solicitud utiliza los siguientes parámetros URI.

## **[FunctionName](#page-264-0)**

El nombre de la función de Lambda.

## Formatos de nombre

- Nombre de la función: my-function.
- ARN de la función: arn:aws:lambda:us-west-2:123456789012:function:myfunction.
- ARN parcial: 123456789012:function:my-function.

La limitación de longitud se aplica únicamente al ARN completo. Si solo especifica el nombre de la función, se limita a 64 caracteres de longitud.

Limitaciones de longitud: longitud mínima de 1. La longitud máxima es de 140 caracteres.

Patrón: (arn:(aws[a-zA-Z-]\*)?:lambda:)?([a-z]{2}(-gov)?-[a-z]+-\d{1}:)? (\d{12}:)?(function:)?([a-zA-Z0-9-\_]+)(:(\\$LATEST|[a-zA-Z0-9-\_]+))?

Obligatorio: sí

## **[Marker](#page-264-0)**

Especifique el token de paginación que ha devuelto por una solicitud anterior para recuperar la siguiente página de resultados.

## [MaxItems](#page-264-0)

Especifique un número para limitar el número de configuraciones devueltas.

Rango válido: valor mínimo de 1. Valor máximo de 50.

# Cuerpo de la solicitud

La solicitud no tiene un cuerpo de la solicitud.

# <span id="page-265-2"></span>Sintaxis de la respuesta

```
HTTP/1.1 200
Content-type: application/json
{ 
    "NextMarker": "string", 
    "ProvisionedConcurrencyConfigs": [ 
      \{ "AllocatedProvisionedConcurrentExecutions": number, 
           "AvailableProvisionedConcurrentExecutions": number, 
           "FunctionArn": "string", 
           "LastModified": "string", 
           "RequestedProvisionedConcurrentExecutions": number, 
           "Status": "string", 
           "StatusReason": "string" 
       } 
   \mathbf{I}}
```
# Elementos de respuesta

Si la acción se realiza correctamente, el servicio devuelve una respuesta HTTP 200.

El servicio devuelve los datos siguientes en formato JSON.

## <span id="page-265-0"></span>**[NextMarker](#page-265-2)**

El token de paginación que se incluye si hay más resultados disponibles.

Tipo: cadena

## <span id="page-265-1"></span>[ProvisionedConcurrencyConfigs](#page-265-2)

Una lista de las configuración de simultaneidad aprovisionada.

Tipo: matriz de objetos [ProvisionedConcurrencyConfigListItem](#page-484-4)

# Errores

Para obtener información acerca de los errores comunes a todas las acciones, consulte [Errores](#page-505-0)  [comunes.](#page-505-0)

InvalidParameterValueException

Uno de los parámetros de la solicitud no es válido.

Código de estado HTTP: 400

ResourceNotFoundException

El recurso especificado en la solicitud no existe.

Código de estado HTTP: 404

**ServiceException** 

El servicio AWS Lambda detectó un error interno.

Código de estado HTTP: 500

TooManyRequestsException

Se ha superado el límite de rendimiento de la solicitud. Para obtener más información, consulte [Cuotas de Lambda](https://docs.aws.amazon.com/lambda/latest/dg/gettingstarted-limits.html#api-requests).

Código de estado HTTP: 429

## Véase también

- [AWS Command Line Interface](https://docs.aws.amazon.com/goto/aws-cli/lambda-2015-03-31/ListProvisionedConcurrencyConfigs)
- [AWS SDK para .NET](https://docs.aws.amazon.com/goto/DotNetSDKV3/lambda-2015-03-31/ListProvisionedConcurrencyConfigs)
- [SDK de AWS para C++](https://docs.aws.amazon.com/goto/SdkForCpp/lambda-2015-03-31/ListProvisionedConcurrencyConfigs)
- [AWS SDK para Go](https://docs.aws.amazon.com/goto/SdkForGoV1/lambda-2015-03-31/ListProvisionedConcurrencyConfigs)
- [AWS SDK para Java V2](https://docs.aws.amazon.com/goto/SdkForJavaV2/lambda-2015-03-31/ListProvisionedConcurrencyConfigs)
- [AWS SDK para JavaScript V3](https://docs.aws.amazon.com/goto/SdkForJavaScriptV3/lambda-2015-03-31/ListProvisionedConcurrencyConfigs)
- [AWS SDK para PHP V3](https://docs.aws.amazon.com/goto/SdkForPHPV3/lambda-2015-03-31/ListProvisionedConcurrencyConfigs)
- [AWS SDK para Python](https://docs.aws.amazon.com/goto/boto3/lambda-2015-03-31/ListProvisionedConcurrencyConfigs)
- [AWS SDK para Ruby V3](https://docs.aws.amazon.com/goto/SdkForRubyV3/lambda-2015-03-31/ListProvisionedConcurrencyConfigs)

# **ListTags**

Devuelve las [etiquetas](https://docs.aws.amazon.com/lambda/latest/dg/tagging.html) de una función. También puede ver las etiquetas con [GetFunction.](#page-148-0)

# <span id="page-268-0"></span>Sintaxis de la solicitud

```
GET /2017-03-31/tags/ARN HTTP/1.1
```
# Parámetros de solicitud del URI

La solicitud utiliza los siguientes parámetros URI.

## [ARN](#page-268-0)

El nombre de recurso de Amazon (ARN) de la función. Nota: Lambda no admite la adición de etiquetas a alias o versiones.

```
Patrón: arn:(aws[a-zA-Z-]*)?:lambda:[a-z]{2}(-gov)?-[a-z]+-\d{1}:
\d{12}:function:[a-zA-Z0-9-_]+(:(\$LATEST|[a-zA-Z0-9-_]+))?
```
Obligatorio: sí

# Cuerpo de la solicitud

La solicitud no tiene un cuerpo de la solicitud.

# <span id="page-268-1"></span>Sintaxis de la respuesta

```
HTTP/1.1 200
Content-type: application/json
{ 
    "Tags": { 
       "string" : "string" 
    }
}
```
# Elementos de respuesta

Si la acción se realiza correctamente, el servicio devuelve una respuesta HTTP 200.

El servicio devuelve los datos siguientes en formato JSON.

### <span id="page-269-0"></span>[Tags](#page-268-1)

Las etiquetas de la función.

Tipo: mapa de cadena a cadena

## Errores

Para obtener información acerca de los errores comunes a todas las acciones, consulte [Errores](#page-505-0)  [comunes.](#page-505-0)

InvalidParameterValueException

Uno de los parámetros de la solicitud no es válido.

Código de estado HTTP: 400

ResourceNotFoundException

El recurso especificado en la solicitud no existe.

Código de estado HTTP: 404

**ServiceException** 

El servicio AWS Lambda detectó un error interno.

Código de estado HTTP: 500

TooManyRequestsException

Se ha superado el límite de rendimiento de la solicitud. Para obtener más información, consulte [Cuotas de Lambda](https://docs.aws.amazon.com/lambda/latest/dg/gettingstarted-limits.html#api-requests).

Código de estado HTTP: 429

## Véase también

- [AWS Command Line Interface](https://docs.aws.amazon.com/goto/aws-cli/lambda-2015-03-31/ListTags)
- [AWS SDK para .NET](https://docs.aws.amazon.com/goto/DotNetSDKV3/lambda-2015-03-31/ListTags)
- [SDK de AWS para C++](https://docs.aws.amazon.com/goto/SdkForCpp/lambda-2015-03-31/ListTags)
- [AWS SDK para Go](https://docs.aws.amazon.com/goto/SdkForGoV1/lambda-2015-03-31/ListTags)
- [AWS SDK para Java V2](https://docs.aws.amazon.com/goto/SdkForJavaV2/lambda-2015-03-31/ListTags)
- [AWS SDK para JavaScript V3](https://docs.aws.amazon.com/goto/SdkForJavaScriptV3/lambda-2015-03-31/ListTags)
- [AWS SDK para PHP V3](https://docs.aws.amazon.com/goto/SdkForPHPV3/lambda-2015-03-31/ListTags)
- [AWS SDK para Python](https://docs.aws.amazon.com/goto/boto3/lambda-2015-03-31/ListTags)
- [AWS SDK para Ruby V3](https://docs.aws.amazon.com/goto/SdkForRubyV3/lambda-2015-03-31/ListTags)

# ListVersionsByFunction

Devuelve una lista de las [versiones](https://docs.aws.amazon.com/lambda/latest/dg/versioning-aliases.html), con la configuración específica de la versión de cada una. Lambda devuelve hasta 50 versiones por llamada.

# <span id="page-271-0"></span>Sintaxis de la solicitud

GET /2015-03-31/functions/*FunctionName*/versions?Marker=*Marker*&MaxItems=*MaxItems* HTTP/1.1

# Parámetros de solicitud del URI

La solicitud utiliza los siguientes parámetros URI.

## **[FunctionName](#page-271-0)**

El nombre de la función de Lambda.

Formatos de nombre

- Nombre de la función: MyFunction.
- ARN de la función: arn:aws:lambda:uswest-2:123456789012:function:MyFunction.
- ARN parcial: 123456789012:function:MyFunction.

La limitación de longitud se aplica únicamente al ARN completo. Si solo especifica el nombre de la función, se limita a 64 caracteres de longitud.

Limitaciones de longitud: longitud mínima de 1. La longitud máxima es de 170 caracteres.

Patrón: (arn:(aws[a-zA-Z-]\*)?:lambda:)?([a-z]{2}(-gov)?-[a-z]+-\d{1}:)?  $(\d{12}:)?$ (function:)?([a-zA-Z0-9-\_\.]+)(:(\\$LATEST|[a-zA-Z0-9-\_]+))?

Obligatorio: sí

## [Marker](#page-271-0)

Especifique el token de paginación que ha devuelto por una solicitud anterior para recuperar la siguiente página de resultados.

### **[MaxItems](#page-271-0)**

Número máximo de versiones que se van a devolver. Tenga en cuenta que ListVersionsByFunction devuelve un máximo de 50 elementos en cada respuesta, incluso si establece el número más alto.

Rango válido: valor mínimo de 1. Valor máximo de 10000.

# Cuerpo de la solicitud

La solicitud no tiene un cuerpo de la solicitud.

## <span id="page-272-0"></span>Sintaxis de la respuesta

```
HTTP/1.1 200
Content-type: application/json
{ 
    "NextMarker": "string", 
    "Versions": [ 
       { 
           "Architectures": [ "string" ], 
           "CodeSha256": "string", 
           "CodeSize": number, 
           "DeadLetterConfig": { 
              "TargetArn": "string" 
           }, 
           "Description": "string", 
           "Environment": { 
              "Error": { 
                  "ErrorCode": "string", 
                  "Message": "string" 
              }, 
              "Variables": { 
                  "string" : "string" 
 } 
           }, 
           "EphemeralStorage": { 
              "Size": number
           }, 
           "FileSystemConfigs": [ 
\{\hspace{.1cm} \}
```

```
 "Arn": "string", 
                 "LocalMountPath": "string" 
 } 
          ], 
          "FunctionArn": "string", 
          "FunctionName": "string", 
          "Handler": "string", 
          "ImageConfigResponse": { 
              "Error": { 
                 "ErrorCode": "string", 
                 "Message": "string" 
             }, 
              "ImageConfig": { 
                 "Command": [ "string" ], 
                 "EntryPoint": [ "string" ], 
                 "WorkingDirectory": "string" 
             } 
          }, 
          "KMSKeyArn": "string", 
          "LastModified": "string", 
          "LastUpdateStatus": "string", 
          "LastUpdateStatusReason": "string", 
          "LastUpdateStatusReasonCode": "string", 
          "Layers": [ 
\{\hspace{.1cm} \} "Arn": "string", 
                 "CodeSize": number, 
                 "SigningJobArn": "string", 
                 "SigningProfileVersionArn": "string" 
 } 
          ], 
          "LoggingConfig": { 
              "ApplicationLogLevel": "string", 
              "LogFormat": "string", 
              "LogGroup": "string", 
              "SystemLogLevel": "string" 
          }, 
          "MasterArn": "string", 
          "MemorySize": number, 
          "PackageType": "string", 
          "RevisionId": "string", 
          "Role": "string", 
          "Runtime": "string", 
          "RuntimeVersionConfig": {
```

```
 "Error": { 
                  "ErrorCode": "string", 
                  "Message": "string" 
               }, 
               "RuntimeVersionArn": "string" 
           }, 
           "SigningJobArn": "string", 
           "SigningProfileVersionArn": "string", 
           "SnapStart": { 
               "ApplyOn": "string", 
               "OptimizationStatus": "string" 
           }, 
           "State": "string", 
           "StateReason": "string", 
           "StateReasonCode": "string", 
           "Timeout": number, 
           "TracingConfig": { 
               "Mode": "string" 
           }, 
           "Version": "string", 
           "VpcConfig": { 
               "Ipv6AllowedForDualStack": boolean, 
               "SecurityGroupIds": [ "string" ], 
               "SubnetIds": [ "string" ], 
               "VpcId": "string" 
           } 
        } 
    ]
}
```
## Elementos de respuesta

Si la acción se realiza correctamente, el servicio devuelve una respuesta HTTP 200.

El servicio devuelve los datos siguientes en formato JSON.

#### <span id="page-274-0"></span>**[NextMarker](#page-272-0)**

El token de paginación que se incluye si hay más resultados disponibles.

Tipo: cadena

#### <span id="page-275-0"></span>**[Versions](#page-272-0)**

Una lista de todas las versiones de una función de Lambda.

Tipo: matriz de objetos [FunctionConfiguration](#page-447-5)

## Errores

Para obtener información acerca de los errores comunes a todas las acciones, consulte [Errores](#page-505-0)  [comunes.](#page-505-0)

InvalidParameterValueException

Uno de los parámetros de la solicitud no es válido.

Código de estado HTTP: 400

ResourceNotFoundException

El recurso especificado en la solicitud no existe.

Código de estado HTTP: 404

**ServiceException** 

El servicio AWS Lambda detectó un error interno.

Código de estado HTTP: 500

TooManyRequestsException

Se ha superado el límite de rendimiento de la solicitud. Para obtener más información, consulte [Cuotas de Lambda](https://docs.aws.amazon.com/lambda/latest/dg/gettingstarted-limits.html#api-requests).

Código de estado HTTP: 429

## Véase también

- [AWS Command Line Interface](https://docs.aws.amazon.com/goto/aws-cli/lambda-2015-03-31/ListVersionsByFunction)
- [AWS SDK para .NET](https://docs.aws.amazon.com/goto/DotNetSDKV3/lambda-2015-03-31/ListVersionsByFunction)
- [SDK de AWS para C++](https://docs.aws.amazon.com/goto/SdkForCpp/lambda-2015-03-31/ListVersionsByFunction)
- [AWS SDK para Go](https://docs.aws.amazon.com/goto/SdkForGoV1/lambda-2015-03-31/ListVersionsByFunction)
- [AWS SDK para Java V2](https://docs.aws.amazon.com/goto/SdkForJavaV2/lambda-2015-03-31/ListVersionsByFunction)
- [AWS SDK para JavaScript V3](https://docs.aws.amazon.com/goto/SdkForJavaScriptV3/lambda-2015-03-31/ListVersionsByFunction)
- [AWS SDK para PHP V3](https://docs.aws.amazon.com/goto/SdkForPHPV3/lambda-2015-03-31/ListVersionsByFunction)
- [AWS SDK para Python](https://docs.aws.amazon.com/goto/boto3/lambda-2015-03-31/ListVersionsByFunction)
- [AWS SDK para Ruby V3](https://docs.aws.amazon.com/goto/SdkForRubyV3/lambda-2015-03-31/ListVersionsByFunction)

# PublishLayerVersion

Crea una [capa de AWS Lambda](https://docs.aws.amazon.com/lambda/latest/dg/configuration-layers.html) de un archivo ZIP. Cada vez que llame a PublishLayerVersion con el mismo nombre de versión, se crea una nueva versión.

<span id="page-277-0"></span>Agregue capas a su función con [CreateFunction](#page-66-0) o [UpdateFunctionConfiguration](#page-375-0).

# Sintaxis de la solicitud

```
POST /2018-10-31/layers/LayerName/versions HTTP/1.1
Content-type: application/json
{ 
    "CompatibleArchitectures": [ "string" ], 
    "CompatibleRuntimes": [ "string" ], 
    "Content": { 
       "S3Bucket": "string", 
       "S3Key": "string", 
       "S3ObjectVersion": "string", 
       "ZipFile": blob
    }, 
    "Description": "string", 
    "LicenseInfo": "string"
}
```
# Parámetros de solicitud del URI

La solicitud utiliza los siguientes parámetros URI.

## **[LayerName](#page-277-0)**

El nombre o nombre de recurso de Amazon (ARN) de la capa.

Limitaciones de longitud: longitud mínima de 1. La longitud máxima es de 140 caracteres.

```
Patrón: (arn:[a-zA-Z0-9-]+:lambda:[a-zA-Z0-9-]+:\d{12}:layer:[a-zA-Z0-9-
_]+)|[a-zA-Z0-9-_]+
```
Obligatorio: sí

# Cuerpo de la solicitud

La solicitud acepta los siguientes datos en formato JSON.

## <span id="page-278-0"></span>**[CompatibleArchitectures](#page-277-0)**

Una lista de [arquitecturas del conjunto de instrucciones](https://docs.aws.amazon.com/lambda/latest/dg/foundation-arch.html) compatibles.

Tipo: matriz de cadenas

Miembros de la matriz: número máximo de 2 elementos.

Valores válidos: x86\_64 | arm64

Obligatorio: no

## <span id="page-278-1"></span>**[CompatibleRuntimes](#page-277-0)**

Una lista de [tiempos de ejecución de funciones](https://docs.aws.amazon.com/lambda/latest/dg/lambda-runtimes.html) compatibles. Se utiliza para filtrar con [ListLayers](#page-256-1) y [ListLayerVersions](#page-260-1).

En la siguiente lista, se incluye los tiempos de ejecución en desuso. Para obtener más información, consulte [Política de obsolescencia del tiempo de ejecución](https://docs.aws.amazon.com/lambda/latest/dg/lambda-runtimes.html#runtime-support-policy).

Tipo: matriz de cadenas

Miembros de la matriz: número máximo de 15 elementos.

```
Valores válidos: nodejs | nodejs4.3 | nodejs6.10 | nodejs8.10 | nodejs10.x 
| nodejs12.x | nodejs14.x | nodejs16.x | java8 | java8.al2 | java11 
| python2.7 | python3.6 | python3.7 | python3.8 | python3.9 | 
dotnetcore1.0 | dotnetcore2.0 | dotnetcore2.1 | dotnetcore3.1 | dotnet6 
| nodejs4.3-edge | go1.x | ruby2.5 | ruby2.7 | provided | provided.al2 
| nodejs18.x | python3.10 | java17 | ruby3.2 | python3.11 | nodejs20.x | 
provided.al2023 | python3.12 | java21
```
Obligatorio: no

## <span id="page-278-2"></span>**[Content](#page-277-0)**

El archivo de la capa de función.

Tipo: objeto [LayerVersionContentInput](#page-472-4)

### Obligatorio: sí

### <span id="page-279-0"></span>**[Description](#page-277-0)**

La descripción de la versión.

Tipo: cadena

Limitaciones de longitud: longitud mínima de 0. La longitud máxima es de 256 caracteres.

Obligatorio: no

### <span id="page-279-1"></span>**[LicenseInfo](#page-277-0)**

La licencia de software de la capa. Puede ser uno de los siguientes:

- Un [identificador de licencia SPDX](https://spdx.org/licenses/). Por ejemplo, MIT.
- La dirección URL de una licencia alojada en Internet. Por ejemplo, https:// opensource.org/licenses/MIT.
- El texto completo de la licencia.

Tipo: cadena

Limitaciones de longitud: longitud máxima de 512 caracteres.

Obligatorio: no

## <span id="page-279-2"></span>Sintaxis de la respuesta

```
HTTP/1.1 201
Content-type: application/json
{ 
    "CompatibleArchitectures": [ "string" ], 
    "CompatibleRuntimes": [ "string" ], 
    "Content": { 
       "CodeSha256": "string", 
       "CodeSize": number, 
       "Location": "string", 
       "SigningJobArn": "string", 
       "SigningProfileVersionArn": "string" 
    },
```

```
 "CreatedDate": "string", 
    "Description": "string", 
    "LayerArn": "string", 
    "LayerVersionArn": "string", 
    "LicenseInfo": "string", 
    "Version": number
}
```
# Elementos de respuesta

Si la acción se realiza correctamente, el servicio devuelve una respuesta HTTP 201.

El servicio devuelve los datos siguientes en formato JSON.

<span id="page-280-0"></span>[CompatibleArchitectures](#page-279-2)

Una lista de [arquitecturas del conjunto de instrucciones](https://docs.aws.amazon.com/lambda/latest/dg/foundation-arch.html) compatibles.

Tipo: matriz de cadenas

Miembros de la matriz: número máximo de 2 elementos.

```
Valores válidos: x86 64 | arm64
```
#### <span id="page-280-1"></span>**[CompatibleRuntimes](#page-279-2)**

Los tiempos de ejecución compatibles de la capa.

En la siguiente lista, se incluye los tiempos de ejecución en desuso. Para obtener más información, consulte [Política de obsolescencia del tiempo de ejecución](https://docs.aws.amazon.com/lambda/latest/dg/lambda-runtimes.html#runtime-support-policy).

Tipo: matriz de cadenas

Miembros de la matriz: número máximo de 15 elementos.

```
Valores válidos: nodejs | nodejs4.3 | nodejs6.10 | nodejs8.10 | nodejs10.x 
| nodejs12.x | nodejs14.x | nodejs16.x | java8 | java8.al2 | java11 
| python2.7 | python3.6 | python3.7 | python3.8 | python3.9 | 
dotnetcore1.0 | dotnetcore2.0 | dotnetcore2.1 | dotnetcore3.1 | dotnet6 
| nodejs4.3-edge | go1.x | ruby2.5 | ruby2.7 | provided | provided.al2 
| nodejs18.x | python3.10 | java17 | ruby3.2 | python3.11 | nodejs20.x | 
provided.al2023 | python3.12 | java21
```
#### <span id="page-281-0"></span>**[Content](#page-279-2)**

Detalles de la versión de la capa.

Tipo: objeto [LayerVersionContentOutput](#page-474-5)

#### <span id="page-281-1"></span>**[CreatedDate](#page-279-2)**

La fecha de creación de la versión de la capa, en [Formato ISO-8601](https://www.w3.org/TR/NOTE-datetime) (AAAAAA-MM-DDDThh:mm:ss.sTZD).

Tipo: cadena

#### <span id="page-281-2"></span>**[Description](#page-279-2)**

La descripción de la versión.

Tipo: cadena

Limitaciones de longitud: longitud mínima de 0. La longitud máxima es de 256 caracteres.

#### <span id="page-281-3"></span>[LayerArn](#page-279-2)

El ARN de la capa.

Tipo: cadena

Limitaciones de longitud: longitud mínima de 1. La longitud máxima es de 140 caracteres.

Patrón: arn:[a-zA-Z0-9-]+:lambda:[a-zA-Z0-9-]+:\d{12}:layer:[a-zA-Z0-9-\_]+

<span id="page-281-4"></span>[LayerVersionArn](#page-279-2)

El ARN de la versión de la capa.

Tipo: cadena

Limitaciones de longitud: longitud mínima de 1. La longitud máxima es de 140 caracteres.

Patrón: arn:[a-zA-Z0-9-]+:lambda:[a-zA-Z0-9-]+:\d{12}:layer:[a-zA-Z0-9-  $\_$ ]+: $[0-9]$ +

#### <span id="page-281-5"></span>**[LicenseInfo](#page-279-2)**

La licencia de software de la capa.

Tipo: cadena

Limitaciones de longitud: longitud máxima de 512 caracteres.

### <span id="page-282-0"></span>[Version](#page-279-2)

Número de versión.

Tipo: largo

## Errores

Para obtener información acerca de los errores comunes a todas las acciones, consulte [Errores](#page-505-0)  [comunes.](#page-505-0)

CodeStorageExceededException

La cuenta Cuenta de AWS superó su tamaño total máximo de código. Para obtener más información, consulte [Cuotas de Lambda](https://docs.aws.amazon.com/lambda/latest/dg/gettingstarted-limits.html).

Código de estado HTTP: 400

InvalidParameterValueException

Uno de los parámetros de la solicitud no es válido.

Código de estado HTTP: 400

ResourceNotFoundException

El recurso especificado en la solicitud no existe.

Código de estado HTTP: 404

**ServiceException** 

El servicio AWS Lambda detectó un error interno.

Código de estado HTTP: 500

TooManyRequestsException

Se ha superado el límite de rendimiento de la solicitud. Para obtener más información, consulte [Cuotas de Lambda](https://docs.aws.amazon.com/lambda/latest/dg/gettingstarted-limits.html#api-requests).

Código de estado HTTP: 429

# Véase también

- [AWS Command Line Interface](https://docs.aws.amazon.com/goto/aws-cli/lambda-2015-03-31/PublishLayerVersion)
- [AWS SDK para .NET](https://docs.aws.amazon.com/goto/DotNetSDKV3/lambda-2015-03-31/PublishLayerVersion)
- [SDK de AWS para C++](https://docs.aws.amazon.com/goto/SdkForCpp/lambda-2015-03-31/PublishLayerVersion)
- [AWS SDK para Go](https://docs.aws.amazon.com/goto/SdkForGoV1/lambda-2015-03-31/PublishLayerVersion)
- [AWS SDK para Java V2](https://docs.aws.amazon.com/goto/SdkForJavaV2/lambda-2015-03-31/PublishLayerVersion)
- [AWS SDK para JavaScript V3](https://docs.aws.amazon.com/goto/SdkForJavaScriptV3/lambda-2015-03-31/PublishLayerVersion)
- [AWS SDK para PHP V3](https://docs.aws.amazon.com/goto/SdkForPHPV3/lambda-2015-03-31/PublishLayerVersion)
- [AWS SDK para Python](https://docs.aws.amazon.com/goto/boto3/lambda-2015-03-31/PublishLayerVersion)
- [AWS SDK para Ruby V3](https://docs.aws.amazon.com/goto/SdkForRubyV3/lambda-2015-03-31/PublishLayerVersion)

# PublishVersion

Crea una [versión](https://docs.aws.amazon.com/lambda/latest/dg/versioning-aliases.html) a partir del código y la configuración actuales de una función. Utilice las versiones para crear una instantánea del código y la configuración de la función que no cambia.

AWS Lambda no publica una versión si la configuración y el código de la función no han cambiado desde la última versión. Use [UpdateFunctionCode](#page-360-0) o [UpdateFunctionConfiguration](#page-375-0) para actualizar la función antes de publicar una versión.

Los clientes pueden invocar versiones directamente o con un alias. Para crear un alias, use [CreateAlias.](#page-39-0)

# <span id="page-284-0"></span>Sintaxis de la solicitud

```
POST /2015-03-31/functions/FunctionName/versions HTTP/1.1
Content-type: application/json
{ 
    "CodeSha256": "string", 
    "Description": "string", 
    "RevisionId": "string"
}
```
# Parámetros de solicitud del URI

La solicitud utiliza los siguientes parámetros URI.

## **[FunctionName](#page-284-0)**

El nombre de la función de Lambda.

Formatos de nombre

- Nombre de la función: MyFunction.
- ARN de la función: arn:aws:lambda:uswest-2:123456789012:function:MyFunction.
- ARN parcial: 123456789012:function:MyFunction.

La limitación de longitud se aplica únicamente al ARN completo. Si solo especifica el nombre de la función, se limita a 64 caracteres de longitud.

Limitaciones de longitud: longitud mínima de 1. La longitud máxima es de 140 caracteres.

Patrón: (arn:(aws[a-zA-Z-]\*)?:lambda:)?([a-z]{2}(-gov)?-[a-z]+-\d{1}:)?  $(\d{12}:)?$ (function:)?([a-zA-Z0-9-\_]+)(: $(\d{12}:.)$ ?(function:)?([a-zA-Z0-9-\_]+))?

Obligatorio: sí

# Cuerpo de la solicitud

La solicitud acepta los siguientes datos en formato JSON.

## <span id="page-285-0"></span>[CodeSha256](#page-284-0)

Únicamente publica una versión si el valor hash coincide con el valor que haya especificado. Utilice esta opción para evitar la publicación de una versión si el código de la función ha cambiado desde que lo actualizó por última vez. Puede obtener el hash para la versión que cargó desde la salida de [UpdateFunctionCode.](#page-360-0)

Tipo: cadena

Obligatorio: no

#### <span id="page-285-1"></span>**[Description](#page-284-0)**

Una descripción de la versión para anular la descripción en la configuración de la función.

Tipo: cadena

Limitaciones de longitud: longitud mínima de 0. La longitud máxima es de 256 caracteres.

Obligatorio: no

## <span id="page-285-2"></span>**[RevisionId](#page-284-0)**

Actualice la función solo si el ID de revisión coincide con el ID especificado. Utilice esta opción para evitar la publicación de una versión si la configuración de la función ha cambiado desde que lo actualizó por última vez.

Tipo: cadena

Obligatorio: no

# Sintaxis de la respuesta

```
HTTP/1.1 201
Content-type: application/json
{ 
    "Architectures": [ "string" ], 
    "CodeSha256": "string", 
    "CodeSize": number, 
    "DeadLetterConfig": { 
       "TargetArn": "string" 
    }, 
    "Description": "string", 
    "Environment": { 
        "Error": { 
           "ErrorCode": "string", 
           "Message": "string" 
       }, 
        "Variables": { 
           "string" : "string" 
       } 
    }, 
    "EphemeralStorage": { 
        "Size": number
    }, 
    "FileSystemConfigs": [ 
       { 
           "Arn": "string", 
           "LocalMountPath": "string" 
       } 
    ], 
    "FunctionArn": "string", 
    "FunctionName": "string", 
    "Handler": "string", 
    "ImageConfigResponse": { 
        "Error": { 
           "ErrorCode": "string", 
           "Message": "string" 
       }, 
        "ImageConfig": { 
           "Command": [ "string" ], 
           "EntryPoint": [ "string" ], 
           "WorkingDirectory": "string"
```

```
 } 
 }, 
 "KMSKeyArn": "string", 
 "LastModified": "string", 
 "LastUpdateStatus": "string", 
 "LastUpdateStatusReason": "string", 
 "LastUpdateStatusReasonCode": "string", 
 "Layers": [ 
    { 
       "Arn": "string", 
       "CodeSize": number, 
       "SigningJobArn": "string", 
       "SigningProfileVersionArn": "string" 
    } 
 ], 
 "LoggingConfig": { 
    "ApplicationLogLevel": "string", 
    "LogFormat": "string", 
    "LogGroup": "string", 
    "SystemLogLevel": "string" 
 }, 
 "MasterArn": "string", 
 "MemorySize": number, 
 "PackageType": "string", 
 "RevisionId": "string", 
 "Role": "string", 
 "Runtime": "string", 
 "RuntimeVersionConfig": { 
    "Error": { 
       "ErrorCode": "string", 
       "Message": "string" 
    }, 
    "RuntimeVersionArn": "string" 
 }, 
 "SigningJobArn": "string", 
 "SigningProfileVersionArn": "string", 
 "SnapStart": { 
    "ApplyOn": "string", 
    "OptimizationStatus": "string" 
 }, 
 "State": "string", 
 "StateReason": "string", 
 "StateReasonCode": "string", 
 "Timeout": number,
```
```
 "TracingConfig": { 
        "Mode": "string" 
    }, 
    "Version": "string", 
    "VpcConfig": { 
        "Ipv6AllowedForDualStack": boolean, 
        "SecurityGroupIds": [ "string" ], 
        "SubnetIds": [ "string" ], 
        "VpcId": "string" 
    }
}
```
# Elementos de respuesta

Si la acción se realiza correctamente, el servicio devuelve una respuesta HTTP 201.

El servicio devuelve los datos siguientes en formato JSON.

### **[Architectures](#page-286-0)**

La arquitectura del conjunto de instrucciones que admite la función. La arquitectura es una matriz de cadenas con uno de los valores válidos. El valor de la arquitectura predeterminada es x86\_64.

Tipo: matriz de cadenas

Miembros de la matriz: número fijo de 1 elemento.

Valores válidos: x86 64 | arm64

#### [CodeSha256](#page-286-0)

El hash SHA256 del paquete de implementación de la función.

Tipo: cadena

### **[CodeSize](#page-286-0)**

El tamaño del paquete de implementación de la función, en bytes.

Tipo: largo

#### **[DeadLetterConfig](#page-286-0)**

La cola de mensajes fallidos de la función.

Tipo: objeto [DeadLetterConfig](#page-423-0)

#### **[Description](#page-286-0)**

Descripción de la función.

Tipo: cadena

Limitaciones de longitud: longitud mínima de 0. La longitud máxima es de 256 caracteres.

#### **[Environment](#page-286-0)**

Las [variables de entorno](https://docs.aws.amazon.com/lambda/latest/dg/configuration-envvars.html) de la función. Omitido en los registros de AWS CloudTrail.

Tipo: objeto [EnvironmentResponse](#page-429-0)

### **[EphemeralStorage](#page-286-0)**

El tamaño del directorio /tmp de la función en MB. El valor predeterminado es 512, pero puede ser cualquier número entero entre 512 y 10 240 MB. Para obtener más información, consulte [Configuración del almacenamiento efímero \(consola\)](https://docs.aws.amazon.com/lambda/latest/dg/configuration-function-common.html#configuration-ephemeral-storage).

Tipo: objeto [EphemeralStorage](#page-430-0)

#### [FileSystemConfigs](#page-286-0)

Configuración de conexión para un [sistema de archivos de Amazon EFS.](https://docs.aws.amazon.com/lambda/latest/dg/configuration-filesystem.html)

Tipo: Matriz de objetos [FileSystemConfig](#page-439-0)

Miembros de la matriz: número máximo de 1 elemento.

#### **[FunctionArn](#page-286-0)**

El nombre de recurso de Amazon (ARN) de la función.

Tipo: String

```
Patrón: arn: (aws[a-zA-Z-]*)?: lambda: [a-z]{2}(-qov)? - [a-z]+-\d{4}{1}:
\d{12}:function:[a-zA-Z0-9-_\.]+(:(\$LATEST|[a-zA-Z0-9-_]+))?
```
#### **[FunctionName](#page-286-0)**

El nombre de la función.

#### Tipo: cadena

Limitaciones de longitud: longitud mínima de 1. La longitud máxima es de 170 caracteres.

```
Patrón: (arn:(aws[a-zA-Z-]*)?:lambda:)?([a-z]{2}(-gov)?-[a-z]+-\d{1}:)?
  (\d{12}:)?(function:)?([a-zA-Z0-9-_\.]+)(:(\$LATEST|[a-zA-Z0-9-_]+))?
Handler
```
La función a la que llama Lambda para comenzar a ejecutar la función.

Tipo: cadena

Limitaciones de longitud: longitud máxima de 128 caracteres.

Patrón: [^\s]+

#### [ImageConfigResponse](#page-286-0)

Los valores de configuración de la imagen de la función.

Tipo: objeto [ImageConfigResponse](#page-464-0)

#### [KMSKeyArn](#page-286-0)

La AWS KMS key que se utiliza para cifrar las [variables de entorno](https://docs.aws.amazon.com/lambda/latest/dg/configuration-envvars.html#configuration-envvars-encryption) de la función. Cuando [Lambda SnapStart](https://docs.aws.amazon.com/lambda/latest/dg/snapstart-security.html) está activada, esta clave también se usa para cifrar la instantánea de la función. Esta clave solo se devuelve si ha configurado la clave administrada por el cliente.

Tipo: String

```
Patrón: (arn:(aws[a-zA-Z-]*)?:[a-z0-9-.]+:.*)|()
```
**[LastModified](#page-286-0)** 

La fecha y hora de la última actualización de la función, en [formato ISO-8601](https://www.w3.org/TR/NOTE-datetime) (AAAA-MM-DDThh:mm:ss.sTZD).

Tipo: cadena

#### [LastUpdateStatus](#page-286-0)

El estado de la última actualización que se realizó en la función. Esto se establece primero en Successful después de que se complete la creación de la función

Tipo: cadena

Valores válidos: Successful | Failed | InProgress

### [LastUpdateStatusReason](#page-286-0)

El motivo de la última actualización que se realizó en la función.

Tipo: cadena

[LastUpdateStatusReasonCode](#page-286-0)

El código de motivo de la última actualización que se realizó en la función.

Tipo: cadena

```
Valores válidos: EniLimitExceeded | InsufficientRolePermissions | 
InvalidConfiguration | InternalError | SubnetOutOfIPAddresses 
| InvalidSubnet | InvalidSecurityGroup | ImageDeleted | 
ImageAccessDenied | InvalidImage | KMSKeyAccessDenied | 
KMSKeyNotFound | InvalidStateKMSKey | DisabledKMSKey | EFSIOError 
| EFSMountConnectivityError | EFSMountFailure | EFSMountTimeout | 
InvalidRuntime | InvalidZipFileException | FunctionError
```
### [Layers](#page-286-0)

Las [capas](https://docs.aws.amazon.com/lambda/latest/dg/configuration-layers.html) de la función.

Tipo: Matriz de objetos [Layer](#page-468-0)

### **[LoggingConfig](#page-286-0)**

Los ajustes de configuración de Registros de Amazon CloudWatch de la función.

Tipo: objeto [LoggingConfig](#page-479-0)

#### **[MasterArn](#page-286-0)**

Para las funciones Lambda@Edge, el ARN de la función principal.

Tipo: String

```
Patrón: arn: (aws[a-zA-Z-]*)?: lambda: [a-z]{2}(-gov)? - [a-z]+-\d{1}:
\d{12}:function:[a-zA-Z0-9-_]+(:(\$LATEST|[a-zA-Z0-9-_]+))?
```
#### **[MemorySize](#page-286-0)**

La cantidad de memoria disponible para la función en tiempo de ejecución.

### Tipo: entero

Rango válido: valor mínimo de 128. Valor máximo de 10240.

### [PackageType](#page-286-0)

El tipo de paquete de implementación. Establezca en Image para la imagen contenedor y configure Zip para el archivo de archivos .zip.

Tipo: cadena

Valores válidos: Zip | Image

### **[RevisionId](#page-286-0)**

La última revisión actualizada de la función o alias.

Tipo: cadena

### [Role](#page-286-0)

Rol de ejecución de la función.

Tipo: String

```
Patrón: arn:(aws[a-zA-Z-]*)?:iam::\d{12}:role/?[a-zA-Z_0-9+=,.@\-_/]+
```
### [Runtime](#page-286-0)

El identificador del [tiempo de ejecución](https://docs.aws.amazon.com/lambda/latest/dg/lambda-runtimes.html) de la función. Se requiere tiempo de ejecución si el paquete de implementación es un archivo .zip.

En la siguiente lista, se incluye los tiempos de ejecución en desuso. Para obtener más información, consulte [Política de obsolescencia del tiempo de ejecución](https://docs.aws.amazon.com/lambda/latest/dg/lambda-runtimes.html#runtime-support-policy).

Tipo: cadena

```
Valores válidos: nodejs | nodejs4.3 | nodejs6.10 | nodejs8.10 | nodejs10.x 
| nodejs12.x | nodejs14.x | nodejs16.x | java8 | java8.al2 | java11 
| python2.7 | python3.6 | python3.7 | python3.8 | python3.9 | 
dotnetcore1.0 | dotnetcore2.0 | dotnetcore2.1 | dotnetcore3.1 | dotnet6 
| nodejs4.3-edge | go1.x | ruby2.5 | ruby2.7 | provided | provided.al2 
| nodejs18.x | python3.10 | java17 | ruby3.2 | python3.11 | nodejs20.x | 
provided.al2023 | python3.12 | java21
```
### [RuntimeVersionConfig](#page-286-0)

El ARN del tiempo de ejecución y cualquier error que se haya producido.

Tipo: objeto [RuntimeVersionConfig](#page-487-0)

### **[SigningJobArn](#page-286-0)**

El ARN del trabajo de firma.

Tipo: String

```
Patrón: arn:(aws[a-zA-Z0-9-]*):([a-zA-Z0-9\-])+:([a-z]{2}(-gov)?-[a-z]+-
\d{1})?:(\d{12})?:(.*)
```
[SigningProfileVersionArn](#page-286-0)

El ARN de la versión del perfil de firma.

Tipo: String

```
Patrón: arn:(aws[a-zA-Z0-9-]*):([a-zA-Z0-9\-])+:([a-z]{2}(-gov)?-[a-z]+-
\d{1})?:(\d{12})?:(.*)
```
#### **[SnapStart](#page-286-0)**

Establezca ApplyOn como PublishedVersions para crear una instantánea del entorno de ejecución inicializado cuando publique una versión de la función. Para obtener más información, consulte [Improving startup performance with Lambda SnapStart](https://docs.aws.amazon.com/lambda/latest/dg/snapstart.html) (Cómo mejorar el rendimiento de inicio con Lambda SnapStart).

Tipo: objeto [SnapStartResponse](#page-493-0)

#### **[State](#page-286-0)**

El estado actual de la función. Cuando el estado es Inactive, puede reactivar la función invocándola.

Tipo: cadena

Valores válidos: Pending | Active | Inactive | Failed

#### **[StateReason](#page-286-0)**

El motivo del estado actual de la función.

#### Tipo: cadena

#### [StateReasonCode](#page-286-0)

El código de motivo del estado actual de la función. Cuando el código es Creating, no puede invocar ni modificar la función.

Tipo: cadena

```
Valores válidos: Idle | Creating | Restoring | EniLimitExceeded | 
InsufficientRolePermissions | InvalidConfiguration | InternalError 
| SubnetOutOfIPAddresses | InvalidSubnet | InvalidSecurityGroup | 
ImageDeleted | ImageAccessDenied | InvalidImage | KMSKeyAccessDenied 
| KMSKeyNotFound | InvalidStateKMSKey | DisabledKMSKey | EFSIOError 
| EFSMountConnectivityError | EFSMountFailure | EFSMountTimeout | 
InvalidRuntime | InvalidZipFileException | FunctionError
```
#### **[Timeout](#page-286-0)**

La cantidad de tiempo en segundos durante el cual Lambda permite que se ejecute una función antes de pararla.

Tipo: entero

Rango válido: valor mínimo de 1.

#### <span id="page-294-0"></span>**[TracingConfig](#page-286-0)**

Configuración de seguimiento de AWS X-Ray de la función.

Tipo: objeto [TracingConfigResponse](#page-497-1)

#### <span id="page-294-1"></span>[Version](#page-286-0)

La versión de la función Lambda.

Tipo: cadena

Limitaciones de longitud: longitud mínima de 1. La longitud máxima es de 1024 caracteres.

Patrón: (\\$LATEST|[0-9]+)

#### <span id="page-294-2"></span>[VpcConfig](#page-286-0)

Configuración de red de la función.

Tipo: objeto [VpcConfigResponse](#page-500-4)

# Errores

Para obtener información acerca de los errores comunes a todas las acciones, consulte [Errores](#page-505-0)  [comunes.](#page-505-0)

CodeStorageExceededException

La cuenta Cuenta de AWS superó su tamaño total máximo de código. Para obtener más información, consulte [Cuotas de Lambda](https://docs.aws.amazon.com/lambda/latest/dg/gettingstarted-limits.html).

Código de estado HTTP: 400

InvalidParameterValueException

Uno de los parámetros de la solicitud no es válido.

Código de estado HTTP: 400

PreconditionFailedException

El RevisionId proporcionado no coincide con el RevisionId más reciente para la función o alias de Lambda. Llame a la operación de la API GetFunction o GetAlias para recuperar la última versión de RevisionId para su recurso.

Código de estado HTTP: 412

ResourceConflictException

El recurso ya existe o hay otra operación en marcha.

Código de estado HTTP: 409

ResourceNotFoundException

El recurso especificado en la solicitud no existe.

Código de estado HTTP: 404

**ServiceException** 

El servicio AWS Lambda detectó un error interno.

Código de estado HTTP: 500

### TooManyRequestsException

Se ha superado el límite de rendimiento de la solicitud. Para obtener más información, consulte [Cuotas de Lambda](https://docs.aws.amazon.com/lambda/latest/dg/gettingstarted-limits.html#api-requests).

Código de estado HTTP: 429

### Véase también

- [AWS Command Line Interface](https://docs.aws.amazon.com/goto/aws-cli/lambda-2015-03-31/PublishVersion)
- [AWS SDK para .NET](https://docs.aws.amazon.com/goto/DotNetSDKV3/lambda-2015-03-31/PublishVersion)
- [SDK de AWS para C++](https://docs.aws.amazon.com/goto/SdkForCpp/lambda-2015-03-31/PublishVersion)
- [AWS SDK para Go](https://docs.aws.amazon.com/goto/SdkForGoV1/lambda-2015-03-31/PublishVersion)
- [AWS SDK para Java V2](https://docs.aws.amazon.com/goto/SdkForJavaV2/lambda-2015-03-31/PublishVersion)
- [AWS SDK para JavaScript V3](https://docs.aws.amazon.com/goto/SdkForJavaScriptV3/lambda-2015-03-31/PublishVersion)
- [AWS SDK para PHP V3](https://docs.aws.amazon.com/goto/SdkForPHPV3/lambda-2015-03-31/PublishVersion)
- [AWS SDK para Python](https://docs.aws.amazon.com/goto/boto3/lambda-2015-03-31/PublishVersion)
- [AWS SDK para Ruby V3](https://docs.aws.amazon.com/goto/SdkForRubyV3/lambda-2015-03-31/PublishVersion)

# PutFunctionCodeSigningConfig

Actualice la configuración de firma de código para la función. Los cambios en la configuración de firma de código surtirán efecto la próxima vez que un usuario intente implementar un paquete de código en la función.

# <span id="page-297-0"></span>Sintaxis de la solicitud

```
PUT /2020-06-30/functions/FunctionName/code-signing-config HTTP/1.1
Content-type: application/json
{ 
    "CodeSigningConfigArn": "string"
}
```
# Parámetros de solicitud del URI

La solicitud utiliza los siguientes parámetros URI.

### **[FunctionName](#page-297-0)**

El nombre de la función de Lambda.

Formatos de nombre

- Nombre de la función: MyFunction.
- ARN de la función: arn:aws:lambda:uswest-2:123456789012:function:MyFunction.
- ARN parcial: 123456789012:function:MyFunction.

La limitación de longitud se aplica únicamente al ARN completo. Si solo especifica el nombre de la función, se limita a 64 caracteres de longitud.

Limitaciones de longitud: longitud mínima de 1. La longitud máxima es de 140 caracteres.

Patrón: (arn:(aws[a-zA-Z-]\*)?:lambda:)?([a-z]{2}(-gov)?-[a-z]+-\d{1}:)? (\d{12}:)?(function:)?([a-zA-Z0-9-\_]+)(:(\\$LATEST|[a-zA-Z0-9-\_]+))?

### Obligatorio: sí

# Cuerpo de la solicitud

La solicitud acepta los siguientes datos en formato JSON.

### <span id="page-298-0"></span>[CodeSigningConfigArn](#page-297-0)

El nombre de recurso de Amazon (ARN) de la configuración de firma de código.

Tipo: cadena

Limitaciones de longitud: longitud máxima de 200 caracteres.

```
Patrón: arn:(aws[a-zA-Z-]*)?:lambda:[a-z]{2}((-gov)|(-iso(b?)))?-[a-z]+-
\d{1}:\d{12}:code-signing-config:csc-[a-z0-9]{17}
```
Obligatorio: sí

# <span id="page-298-2"></span>Sintaxis de la respuesta

```
HTTP/1.1 200
Content-type: application/json
{ 
    "CodeSigningConfigArn": "string", 
    "FunctionName": "string"
}
```
### Elementos de respuesta

Si la acción se realiza correctamente, el servicio devuelve una respuesta HTTP 200.

El servicio devuelve los datos siguientes en formato JSON.

### <span id="page-298-1"></span>[CodeSigningConfigArn](#page-298-2)

El nombre de recurso de Amazon (ARN) de la configuración de firma de código.

Tipo: cadena

Limitaciones de longitud: longitud máxima de 200 caracteres.

```
Patrón: arn:(aws[a-zA-Z-]*)?:lambda:[a-z]{2}((-gov)|(-iso(b?)))?-[a-z]+-
\d{1}:\d{12}:code-signing-config:csc-[a-z0-9]{17}
```
#### <span id="page-299-0"></span>**[FunctionName](#page-298-2)**

El nombre de la función de Lambda.

Formatos de nombre

- Nombre de la función: MyFunction.
- ARN de la función: arn:aws:lambda:uswest-2:123456789012:function:MyFunction.
- ARN parcial: 123456789012:function:MyFunction.

La limitación de longitud se aplica únicamente al ARN completo. Si solo especifica el nombre de la función, se limita a 64 caracteres de longitud.

Tipo: cadena

Limitaciones de longitud: longitud mínima de 1. La longitud máxima es de 140 caracteres.

```
Patrón: (arn:(aws[a-zA-Z-]*)?:lambda:)?([a-z]{2}(-gov)?-[a-z]+-\d{1}:)?
(\d{12}:)?(function:)?([a-zA-Z0-9-_]+)(:(\$LATEST|[a-zA-Z0-9-_]+))?
```
### Errores

Para obtener información acerca de los errores comunes a todas las acciones, consulte [Errores](#page-505-0)  [comunes.](#page-505-0)

CodeSigningConfigNotFoundException

La configuración de firma de código especificado no existe.

Código de estado HTTP: 404

InvalidParameterValueException

Uno de los parámetros de la solicitud no es válido.

Código de estado HTTP: 400

ResourceConflictException

El recurso ya existe o hay otra operación en marcha.

Código de estado HTTP: 409

ResourceNotFoundException

El recurso especificado en la solicitud no existe.

Código de estado HTTP: 404

**ServiceException** 

El servicio AWS Lambda detectó un error interno.

Código de estado HTTP: 500

TooManyRequestsException

Se ha superado el límite de rendimiento de la solicitud. Para obtener más información, consulte [Cuotas de Lambda](https://docs.aws.amazon.com/lambda/latest/dg/gettingstarted-limits.html#api-requests).

Código de estado HTTP: 429

### Véase también

- [AWS Command Line Interface](https://docs.aws.amazon.com/goto/aws-cli/lambda-2015-03-31/PutFunctionCodeSigningConfig)
- [AWS SDK para .NET](https://docs.aws.amazon.com/goto/DotNetSDKV3/lambda-2015-03-31/PutFunctionCodeSigningConfig)
- [SDK de AWS para C++](https://docs.aws.amazon.com/goto/SdkForCpp/lambda-2015-03-31/PutFunctionCodeSigningConfig)
- [AWS SDK para Go](https://docs.aws.amazon.com/goto/SdkForGoV1/lambda-2015-03-31/PutFunctionCodeSigningConfig)
- [AWS SDK para Java V2](https://docs.aws.amazon.com/goto/SdkForJavaV2/lambda-2015-03-31/PutFunctionCodeSigningConfig)
- [AWS SDK para JavaScript V3](https://docs.aws.amazon.com/goto/SdkForJavaScriptV3/lambda-2015-03-31/PutFunctionCodeSigningConfig)
- [AWS SDK para PHP V3](https://docs.aws.amazon.com/goto/SdkForPHPV3/lambda-2015-03-31/PutFunctionCodeSigningConfig)
- [AWS SDK para Python](https://docs.aws.amazon.com/goto/boto3/lambda-2015-03-31/PutFunctionCodeSigningConfig)
- [AWS SDK para Ruby V3](https://docs.aws.amazon.com/goto/SdkForRubyV3/lambda-2015-03-31/PutFunctionCodeSigningConfig)

# PutFunctionConcurrency

Establece el número máximo de ejecuciones simultáneas para una función y reserva capacidad para ese nivel de concurrencia.

La configuración de simultaneidad se aplica a la función como un todo, incluyendo todas las versiones publicadas y la versión no publicada. La reserva de simultaneidad garantiza que su función tenga capacidad para procesar el número especificado de eventos simultáneamente y evita que se escale más allá de ese nivel. Utilice [GetFunction](#page-148-0) para ver el valor actual de una función.

Utilice [GetAccountSettings](#page-129-0) para ver el límite de simultaneidad regional. Puede reservar la simultaneidad para tantas funciones como desee, siempre y cuando deje al menos 100 ejecuciones simultáneas sin reservar para funciones que no estén configuradas con un límite por función. Para obtener más información, consulte [Escalado de funciones de Lambda](https://docs.aws.amazon.com/lambda/latest/dg/invocation-scaling.html)

# <span id="page-301-0"></span>Sintaxis de la solicitud

```
PUT /2017-10-31/functions/FunctionName/concurrency HTTP/1.1
Content-type: application/json
{ 
    "ReservedConcurrentExecutions": number
}
```
# Parámetros de solicitud del URI

La solicitud utiliza los siguientes parámetros URI.

### **[FunctionName](#page-301-0)**

El nombre de la función de Lambda.

Formatos de nombre

- Nombre de la función: my-function.
- ARN de la función: arn:aws:lambda:us-west-2:123456789012:function:myfunction.
- ARN parcial: 123456789012:function:my-function.

La limitación de longitud se aplica únicamente al ARN completo. Si solo especifica el nombre de la función, se limita a 64 caracteres de longitud.

Limitaciones de longitud: longitud mínima de 1. La longitud máxima es de 140 caracteres.

Patrón: (arn:(aws[a-zA-Z-]\*)?:lambda:)?([a-z]{2}(-gov)?-[a-z]+-\d{1}:)? (\d{12}:)?(function:)?([a-zA-Z0-9-\_]+)(:(\\$LATEST|[a-zA-Z0-9-\_]+))?

Obligatorio: sí

# Cuerpo de la solicitud

La solicitud acepta los siguientes datos en formato JSON.

### <span id="page-302-0"></span>[ReservedConcurrentExecutions](#page-301-0)

El número de ejecuciones simultáneas que reserva para la función.

Tipo: entero

Rango válido: valor mínimo de 0.

Obligatorio: sí

### <span id="page-302-2"></span>Sintaxis de la respuesta

```
HTTP/1.1 200
Content-type: application/json
{ 
    "ReservedConcurrentExecutions": number
}
```
### Elementos de respuesta

Si la acción se realiza correctamente, el servicio devuelve una respuesta HTTP 200.

El servicio devuelve los datos siguientes en formato JSON.

### <span id="page-302-1"></span>[ReservedConcurrentExecutions](#page-302-2)

El número de ejecuciones simultáneas que están reservadas para esta función. Para obtener más información, consulte [Administración de la simultaneidad reservada de Lambda](https://docs.aws.amazon.com/lambda/latest/dg/configuration-concurrency.html).

Tipo: entero

Rango válido: valor mínimo de 0.

### Errores

Para obtener información acerca de los errores comunes a todas las acciones, consulte [Errores](#page-505-0)  [comunes.](#page-505-0)

InvalidParameterValueException

Uno de los parámetros de la solicitud no es válido.

Código de estado HTTP: 400

ResourceConflictException

El recurso ya existe o hay otra operación en marcha.

Código de estado HTTP: 409

ResourceNotFoundException

El recurso especificado en la solicitud no existe.

Código de estado HTTP: 404

**ServiceException** 

El servicio AWS Lambda detectó un error interno.

Código de estado HTTP: 500

TooManyRequestsException

Se ha superado el límite de rendimiento de la solicitud. Para obtener más información, consulte [Cuotas de Lambda](https://docs.aws.amazon.com/lambda/latest/dg/gettingstarted-limits.html#api-requests).

Código de estado HTTP: 429

### Véase también

- [AWS Command Line Interface](https://docs.aws.amazon.com/goto/aws-cli/lambda-2015-03-31/PutFunctionConcurrency)
- [AWS SDK para .NET](https://docs.aws.amazon.com/goto/DotNetSDKV3/lambda-2015-03-31/PutFunctionConcurrency)
- [SDK de AWS para C++](https://docs.aws.amazon.com/goto/SdkForCpp/lambda-2015-03-31/PutFunctionConcurrency)
- [AWS SDK para Go](https://docs.aws.amazon.com/goto/SdkForGoV1/lambda-2015-03-31/PutFunctionConcurrency)
- [AWS SDK para Java V2](https://docs.aws.amazon.com/goto/SdkForJavaV2/lambda-2015-03-31/PutFunctionConcurrency)
- [AWS SDK para JavaScript V3](https://docs.aws.amazon.com/goto/SdkForJavaScriptV3/lambda-2015-03-31/PutFunctionConcurrency)
- [AWS SDK para PHP V3](https://docs.aws.amazon.com/goto/SdkForPHPV3/lambda-2015-03-31/PutFunctionConcurrency)
- [AWS SDK para Python](https://docs.aws.amazon.com/goto/boto3/lambda-2015-03-31/PutFunctionConcurrency)
- [AWS SDK para Ruby V3](https://docs.aws.amazon.com/goto/SdkForRubyV3/lambda-2015-03-31/PutFunctionConcurrency)

# PutFunctionEventInvokeConfig

Configura opciones para la [invocación asíncrona](https://docs.aws.amazon.com/lambda/latest/dg/invocation-async.html) en una función, una versión o un alias. Si ya existe una configuración para una función, versión o alias, esta operación lo sobrescribe. Si excluye cualquier configuración, se eliminan. Para establecer una opción sin afectar a las configuraciones existentes de otras opciones, utilice [UpdateFunctionEventInvokeConfig.](#page-393-0)

De forma predeterminada, Lambda reintenta una invocación asíncrona dos veces si la función devuelve un error. Conserva los eventos en una cola durante un máximo de seis horas. Cuando un evento falla todos los intentos de procesamiento o permanece en la cola de invocación asincrónica durante demasiado tiempo, Lambda lo descarta. Para conservar los eventos descartados, configure una cola de mensajes fallidos con [UpdateFunctionConfiguration](#page-375-0).

Para enviar un registro de invocación a una cola, un tema, una función o un bus de eventos, especifique un [destino](https://docs.aws.amazon.com/lambda/latest/dg/invocation-async.html#invocation-async-destinations). Puede configurar destinos separados para las invocaciones exitosas (en éxito) y los eventos que no se procesaron correctamente (en error). Puede configurar destinos además, o en lugar, de una cola de mensajes fallidos.

# <span id="page-305-0"></span>Sintaxis de la solicitud

```
PUT /2019-09-25/functions/FunctionName/event-invoke-config?Qualifier=Qualifier HTTP/1.1
Content-type: application/json
{ 
    "DestinationConfig": { 
       "OnFailure": { 
           "Destination": "string" 
       }, 
       "OnSuccess": { 
           "Destination": "string" 
       } 
    }, 
    "MaximumEventAgeInSeconds": number, 
    "MaximumRetryAttempts": number
}
```
# Parámetros de solicitud del URI

La solicitud utiliza los siguientes parámetros URI.

#### **[FunctionName](#page-305-0)**

El nombre de función de Lambda, la versión o el alias.

Formatos de nombre

- Nombre de la función: my-function (solo nombre), my-function:v1 (con alias).
- ARN de la función: arn:aws:lambda:us-west-2:123456789012:function:myfunction.
- ARN parcial: 123456789012:function:my-function.

Puede incluir un número de versión o alias en cualquiera de los formatos. La limitación de longitud se aplica únicamente al ARN completo. Si solo especifica el nombre de la función, se limita a 64 caracteres de longitud.

Limitaciones de longitud: longitud mínima de 1. La longitud máxima es de 140 caracteres.

Patrón: (arn:(aws[a-zA-Z-]\*)?:lambda:)?([a-z]{2}(-gov)?-[a-z]+-\d{1}:)? (\d{12}:)?(function:)?([a-zA-Z0-9-\_]+)(:(\\$LATEST|[a-zA-Z0-9-\_]+))?

Obligatorio: sí

#### [Qualifier](#page-305-0)

Un número de versión o nombre de alias.

Limitaciones de longitud: longitud mínima de 1. La longitud máxima es de 128.

Patrón: (|[a-zA-Z0-9\$\_-]+)

### Cuerpo de la solicitud

La solicitud acepta los siguientes datos en formato JSON.

#### <span id="page-306-0"></span>**[DestinationConfig](#page-305-0)**

Un destino para eventos después de que se hayan enviado a una función para su procesamiento.

Destinos

- Función: el nombre de recurso de Amazon (ARN) de una función de Lambda.
- Cola: el ARN de una cola de SQS estándar.
- Tema: el ARN de un tema de SNS estándar.
- Bus de eventos El ARN de un bus de eventos de Amazon EventBridge.

Tipo: objeto [DestinationConfig](#page-424-2)

Obligatorio: no

#### <span id="page-307-0"></span>**[MaximumEventAgeInSeconds](#page-305-0)**

La antigüedad máxima de una solicitud que Lambda envía a una función para su procesamiento.

Tipo: entero

Rango válido: valor mínimo de 60. Valor máximo de 21600.

Obligatorio: no

#### <span id="page-307-1"></span>[MaximumRetryAttempts](#page-305-0)

El número máximo de veces que se debe volver a intentar cuando la función devuelve un error.

Tipo: entero

Rango válido: valor mínimo de 0. Valor máximo de 2.

Obligatorio: no

### <span id="page-307-2"></span>Sintaxis de la respuesta

```
HTTP/1.1 200
Content-type: application/json
{ 
    "DestinationConfig": { 
        "OnFailure": { 
           "Destination": "string" 
       }, 
        "OnSuccess": { 
           "Destination": "string" 
        } 
    }, 
    "FunctionArn": "string", 
    "LastModified": number,
```

```
 "MaximumEventAgeInSeconds": number, 
 "MaximumRetryAttempts": number
```
}

### Elementos de respuesta

Si la acción se realiza correctamente, el servicio devuelve una respuesta HTTP 200.

El servicio devuelve los datos siguientes en formato JSON.

#### <span id="page-308-0"></span>**[DestinationConfig](#page-307-2)**

Un destino para eventos después de que se hayan enviado a una función para su procesamiento.

Destinos

- Función: el nombre de recurso de Amazon (ARN) de una función de Lambda.
- Cola: el ARN de una cola de SQS estándar.
- Tema: el ARN de un tema de SNS estándar.
- Bus de eventos El ARN de un bus de eventos de Amazon EventBridge.

Tipo: objeto [DestinationConfig](#page-424-2)

#### <span id="page-308-1"></span>**[FunctionArn](#page-307-2)**

El nombre de recurso de Amazon (ARN) de la función.

Tipo: String

```
Patrón: arn: (aws[a-zA-Z-]*)?: lambda: [a-z]{2}(-qov)? - [a-z]+-\d{4}{1}:
\d{12}:function:[a-zA-Z0-9-_]+(:(\$LATEST|[a-zA-Z0-9-_]+))?
```
#### <span id="page-308-2"></span>**[LastModified](#page-307-2)**

La fecha y hora en las que se actualizó por última vez la configuración, en segundos de tiempo Unix.

Tipo: marca temporal

```
MaximumEventAgeInSeconds
```
La antigüedad máxima de una solicitud que Lambda envía a una función para su procesamiento.

Tipo: entero

Rango válido: valor mínimo de 60. Valor máximo de 21600.

#### <span id="page-309-0"></span>[MaximumRetryAttempts](#page-307-2)

El número máximo de veces que se debe volver a intentar cuando la función devuelve un error.

Tipo: entero

Rango válido: valor mínimo de 0. Valor máximo de 2.

### Errores

Para obtener información acerca de los errores comunes a todas las acciones, consulte [Errores](#page-505-0)  [comunes.](#page-505-0)

InvalidParameterValueException

Uno de los parámetros de la solicitud no es válido.

Código de estado HTTP: 400

ResourceConflictException

El recurso ya existe o hay otra operación en marcha.

Código de estado HTTP: 409

ResourceNotFoundException

El recurso especificado en la solicitud no existe.

Código de estado HTTP: 404

**ServiceException** 

El servicio AWS Lambda detectó un error interno.

Código de estado HTTP: 500

TooManyRequestsException

Se ha superado el límite de rendimiento de la solicitud. Para obtener más información, consulte [Cuotas de Lambda](https://docs.aws.amazon.com/lambda/latest/dg/gettingstarted-limits.html#api-requests).

Código de estado HTTP: 429

# Véase también

- [AWS Command Line Interface](https://docs.aws.amazon.com/goto/aws-cli/lambda-2015-03-31/PutFunctionEventInvokeConfig)
- [AWS SDK para .NET](https://docs.aws.amazon.com/goto/DotNetSDKV3/lambda-2015-03-31/PutFunctionEventInvokeConfig)
- [SDK de AWS para C++](https://docs.aws.amazon.com/goto/SdkForCpp/lambda-2015-03-31/PutFunctionEventInvokeConfig)
- [AWS SDK para Go](https://docs.aws.amazon.com/goto/SdkForGoV1/lambda-2015-03-31/PutFunctionEventInvokeConfig)
- [AWS SDK para Java V2](https://docs.aws.amazon.com/goto/SdkForJavaV2/lambda-2015-03-31/PutFunctionEventInvokeConfig)
- [AWS SDK para JavaScript V3](https://docs.aws.amazon.com/goto/SdkForJavaScriptV3/lambda-2015-03-31/PutFunctionEventInvokeConfig)
- [AWS SDK para PHP V3](https://docs.aws.amazon.com/goto/SdkForPHPV3/lambda-2015-03-31/PutFunctionEventInvokeConfig)
- [AWS SDK para Python](https://docs.aws.amazon.com/goto/boto3/lambda-2015-03-31/PutFunctionEventInvokeConfig)
- [AWS SDK para Ruby V3](https://docs.aws.amazon.com/goto/SdkForRubyV3/lambda-2015-03-31/PutFunctionEventInvokeConfig)

# PutProvisionedConcurrencyConfig

Agrega una configuración de simultaneidad aprovisionada al alias o versión de una función.

# <span id="page-311-0"></span>Sintaxis de la solicitud

```
PUT /2019-09-30/functions/FunctionName/provisioned-concurrency?Qualifier=Qualifier
 HTTP/1.1
Content-type: application/json
{ 
    "ProvisionedConcurrentExecutions": number
}
```
# Parámetros de solicitud del URI

La solicitud utiliza los siguientes parámetros URI.

### **[FunctionName](#page-311-0)**

El nombre de la función de Lambda.

Formatos de nombre

- Nombre de la función: my-function.
- ARN de la función: arn:aws:lambda:us-west-2:123456789012:function:myfunction.
- ARN parcial: 123456789012:function:my-function.

La limitación de longitud se aplica únicamente al ARN completo. Si solo especifica el nombre de la función, se limita a 64 caracteres de longitud.

Limitaciones de longitud: longitud mínima de 1. La longitud máxima es de 140 caracteres.

Patrón: (arn:(aws[a-zA-Z-]\*)?:lambda:)?([a-z]{2}(-gov)?-[a-z]+-\d{1}:)?  $(\d{12}:)?$ (function:)?([a-zA-Z0-9-\_]+)(:(\\$LATEST|[a-zA-Z0-9-\_]+))?

Obligatorio: sí

### **[Qualifier](#page-311-0)**

El número de versión o nombre de alias.

Limitaciones de longitud: longitud mínima de 1. La longitud máxima es de 128.

Patrón: (|[a-zA-Z0-9\$\_-]+)

Obligatorio: sí

# Cuerpo de la solicitud

La solicitud acepta los siguientes datos en formato JSON.

### <span id="page-312-0"></span>[ProvisionedConcurrentExecutions](#page-311-0)

El volumen de simultaneidad aprovisionada que se asignará a la versión o al alias.

Tipo: entero

Rango válido: valor mínimo de 1.

Obligatorio: sí

## <span id="page-312-1"></span>Sintaxis de la respuesta

```
HTTP/1.1 202
Content-type: application/json
{ 
    "AllocatedProvisionedConcurrentExecutions": number, 
    "AvailableProvisionedConcurrentExecutions": number, 
    "LastModified": "string", 
    "RequestedProvisionedConcurrentExecutions": number, 
    "Status": "string", 
    "StatusReason": "string"
}
```
### Elementos de respuesta

Si la acción se realiza correctamente, el servicio devuelve una respuesta HTTP 202.

El servicio devuelve los datos siguientes en formato JSON.

#### <span id="page-313-0"></span>[AllocatedProvisionedConcurrentExecutions](#page-312-1)

Escriba el volumen de simultaneidad aprovisionada asignada. Cuando se utiliza un alias ponderado durante las implementaciones lineales y de valores controlados, este valor fluctúa en función de la cantidad de simultaneidad que se aprovisione para las versiones de la función.

Tipo: entero

Rango válido: valor mínimo de 0.

<span id="page-313-1"></span>[AvailableProvisionedConcurrentExecutions](#page-312-1)

El volumen de simultaneidad aprovisionada disponible.

Tipo: entero

Rango válido: valor mínimo de 0.

#### <span id="page-313-2"></span>**[LastModified](#page-312-1)**

La fecha y la hora en la que un usuario actualizó por última vez la configuración, en [formato ISO](https://www.iso.org/iso-8601-date-and-time-format.html) [8601.](https://www.iso.org/iso-8601-date-and-time-format.html)

Tipo: cadena

<span id="page-313-3"></span>[RequestedProvisionedConcurrentExecutions](#page-312-1)

El volumen de simultaneidad aprovisionada solicitada.

Tipo: entero

Rango válido: valor mínimo de 1.

#### <span id="page-313-4"></span>**[Status](#page-312-1)**

El estado del proceso de asignación.

Tipo: cadena

Valores válidos: IN\_PROGRESS | READY | FAILED

<span id="page-313-5"></span>**[StatusReason](#page-312-1)** 

Para las asignaciones fallidas, el motivo por el que no se pudo asignar la concurrencia aprovisionada.

Tipo: cadena

### Errores

Para obtener información acerca de los errores comunes a todas las acciones, consulte [Errores](#page-505-0)  [comunes.](#page-505-0)

InvalidParameterValueException

Uno de los parámetros de la solicitud no es válido.

Código de estado HTTP: 400

ResourceConflictException

El recurso ya existe o hay otra operación en marcha.

Código de estado HTTP: 409

ResourceNotFoundException

El recurso especificado en la solicitud no existe.

Código de estado HTTP: 404

**ServiceException** 

El servicio AWS Lambda detectó un error interno.

Código de estado HTTP: 500

TooManyRequestsException

Se ha superado el límite de rendimiento de la solicitud. Para obtener más información, consulte [Cuotas de Lambda](https://docs.aws.amazon.com/lambda/latest/dg/gettingstarted-limits.html#api-requests).

Código de estado HTTP: 429

# Véase también

- [AWS Command Line Interface](https://docs.aws.amazon.com/goto/aws-cli/lambda-2015-03-31/PutProvisionedConcurrencyConfig)
- [AWS SDK para .NET](https://docs.aws.amazon.com/goto/DotNetSDKV3/lambda-2015-03-31/PutProvisionedConcurrencyConfig)
- [SDK de AWS para C++](https://docs.aws.amazon.com/goto/SdkForCpp/lambda-2015-03-31/PutProvisionedConcurrencyConfig)
- [AWS SDK para Go](https://docs.aws.amazon.com/goto/SdkForGoV1/lambda-2015-03-31/PutProvisionedConcurrencyConfig)
- [AWS SDK para Java V2](https://docs.aws.amazon.com/goto/SdkForJavaV2/lambda-2015-03-31/PutProvisionedConcurrencyConfig)
- [AWS SDK para JavaScript V3](https://docs.aws.amazon.com/goto/SdkForJavaScriptV3/lambda-2015-03-31/PutProvisionedConcurrencyConfig)
- [AWS SDK para PHP V3](https://docs.aws.amazon.com/goto/SdkForPHPV3/lambda-2015-03-31/PutProvisionedConcurrencyConfig)
- [AWS SDK para Python](https://docs.aws.amazon.com/goto/boto3/lambda-2015-03-31/PutProvisionedConcurrencyConfig)
- [AWS SDK para Ruby V3](https://docs.aws.amazon.com/goto/SdkForRubyV3/lambda-2015-03-31/PutProvisionedConcurrencyConfig)

# PutRuntimeManagementConfig

Establece la configuración de la administración en tiempo de ejecución para una versión de la función. Para obtener más información, consulte [Runtime updates](https://docs.aws.amazon.com/lambda/latest/dg/runtimes-update.html) (Actualizaciones de tiempo de ejecución).

# <span id="page-316-0"></span>Sintaxis de la solicitud

```
PUT /2021-07-20/functions/FunctionName/runtime-management-config?Qualifier=Qualifier
 HTTP/1.1
Content-type: application/json
{ 
    "RuntimeVersionArn": "string", 
    "UpdateRuntimeOn": "string"
}
```
# Parámetros de solicitud del URI

La solicitud utiliza los siguientes parámetros URI.

### **[FunctionName](#page-316-0)**

El nombre de la función de Lambda.

Formatos de nombre

- Nombre de la función: my-function.
- ARN de la función: arn:aws:lambda:us-west-2:123456789012:function:myfunction.
- ARN parcial: 123456789012:function:my-function.

La limitación de longitud se aplica únicamente al ARN completo. Si solo especifica el nombre de la función, se limita a 64 caracteres de longitud.

Limitaciones de longitud: longitud mínima de 1. La longitud máxima es de 140 caracteres.

Patrón: (arn:(aws[a-zA-Z-]\*)?:lambda:)?([a-z]{2}(-gov)?-[a-z]+-\d{1}:)? (\d{12}:)?(function:)?([a-zA-Z0-9-\_]+)(:(\\$LATEST|[a-zA-Z0-9-\_]+))?

### Obligatorio: sí

#### **[Qualifier](#page-316-0)**

Especifique una versión de la función. Esta puede ser la versión \$LATEST o un número de versión publicado. Si no se especifica ningún valor, se devuelve la configuración de la versión \$LATEST.

Limitaciones de longitud: longitud mínima de 1. La longitud máxima es de 128.

```
Patrón: (| [a-zA-Z0-9$ -]+)
```
# Cuerpo de la solicitud

La solicitud acepta los siguientes datos en formato JSON.

### <span id="page-317-0"></span>[RuntimeVersionArn](#page-316-0)

El ARN de la versión del tiempo de ejecución que desea que utilice la función.

**a** Note

Esto solo es necesario si utiliza el modo de actualización Manual del tiempo de ejecución.

#### Tipo: cadena

Limitaciones de longitud: longitud mínima de 26. La longitud máxima es de 2048 caracteres.

Patrón: ^arn:(aws[a-zA-Z-]\*):lambda:[a-z]{2}((-gov)|(-iso(b?)))?-[a-z]+-  $\d{1}$ ::runtime:.+\$

Obligatorio: no

### <span id="page-317-1"></span>[UpdateRuntimeOn](#page-316-0)

Especifique el modo de actualización en tiempo de ejecución.

- Auto (predeterminado) (Automático [predeterminado]): actualice de forma automática la versión de ejecución más reciente y segura mediante el [Lanzamiento de la versión del tiempo de](https://docs.aws.amazon.com/lambda/latest/dg/runtimes-update.html#runtime-management-two-phase)  [ejecución bifásico.](https://docs.aws.amazon.com/lambda/latest/dg/runtimes-update.html#runtime-management-two-phase) Esta es la mejor opción para la mayoría de los clientes para garantizar que siempre se beneficien de las actualizaciones de tiempo de ejecución.
- Function update (Actualización de funciones): cuando actualiza la función, Lambda actualiza el tiempo de ejecución de la función a la versión de ejecución más reciente y segura. Este

enfoque sincroniza las actualizaciones del tiempo de ejecución con la implementación de funciones, lo que permite controlar cuándo se aplican las actualizaciones del tiempo de ejecución y detectar y mitigar las incompatibilidades poco frecuentes entre las actualizaciones del tiempo de ejecución con antelación. Cuando utiliza este modo, debe actualizar periódicamente las funciones para mantener el tiempo de ejecución actualizado.

• Manual: se especifica una versión del tiempo de ejecución en la configuración de la función. La función utilizará esta versión del tiempo de ejecución de forma indefinida. En el improbable caso de que una nueva versión del tiempo de ejecución sea incompatible con una función existente, puede utilizar este modo para revertir la función a una versión anterior del tiempo de ejecución. Para obtener más información, consulte [Restaurar una versión en tiempo de](https://docs.aws.amazon.com/lambda/latest/dg/runtimes-update.html#runtime-management-rollback)  [ejecución.](https://docs.aws.amazon.com/lambda/latest/dg/runtimes-update.html#runtime-management-rollback)

Tipo: cadena

Valores válidos: Auto | Manual | FunctionUpdate

Obligatorio: sí

# <span id="page-318-1"></span>Sintaxis de la respuesta

```
HTTP/1.1 200
Content-type: application/json
{ 
    "FunctionArn": "string", 
    "RuntimeVersionArn": "string", 
    "UpdateRuntimeOn": "string"
}
```
### Elementos de respuesta

Si la acción se realiza correctamente, el servicio devuelve una respuesta HTTP 200.

El servicio devuelve los datos siguientes en formato JSON.

<span id="page-318-0"></span>**[FunctionArn](#page-318-1)** 

El ARN de la función

Tipo: String

```
Patrón: arn: (aws[a-zA-Z-]*)?: lambda: [a-z]{2}(-qov)?-[a-z]+-\d{41}:
\d{12}:function:[a-zA-Z0-9-_]+(:(\$LATEST|[a-zA-Z0-9-_]+))?
```
#### <span id="page-319-0"></span>[RuntimeVersionArn](#page-318-1)

El ARN del tiempo de ejecución para el que está configurada la función. Si el modo de actualización en tiempo de ejecución es manual, se devuelve el ARN; de lo contrario, se devuelve el código null.

Tipo: cadena

Limitaciones de longitud: longitud mínima de 26. La longitud máxima es de 2048 caracteres.

```
Patrón: ^arn:(aws[a-zA-Z-]*):lambda:[a-z]{2}((-gov)|(-iso(b?)))?-[a-z]+-
\d{1}:: runtime: . +$
```
### <span id="page-319-1"></span>[UpdateRuntimeOn](#page-318-1)

El modo de actualización del tiempo de ejecución.

Tipo: cadena

Valores válidos: Auto | Manual | FunctionUpdate

### Errores

Para obtener información acerca de los errores comunes a todas las acciones, consulte [Errores](#page-505-0)  [comunes.](#page-505-0)

InvalidParameterValueException

Uno de los parámetros de la solicitud no es válido.

Código de estado HTTP: 400

ResourceConflictException

El recurso ya existe o hay otra operación en marcha.

Código de estado HTTP: 409

ResourceNotFoundException

El recurso especificado en la solicitud no existe.

Código de estado HTTP: 404

**ServiceException** 

El servicio AWS Lambda detectó un error interno.

Código de estado HTTP: 500

TooManyRequestsException

Se ha superado el límite de rendimiento de la solicitud. Para obtener más información, consulte [Cuotas de Lambda](https://docs.aws.amazon.com/lambda/latest/dg/gettingstarted-limits.html#api-requests).

Código de estado HTTP: 429

# Véase también

- [AWS Command Line Interface](https://docs.aws.amazon.com/goto/aws-cli/lambda-2015-03-31/PutRuntimeManagementConfig)
- [AWS SDK para .NET](https://docs.aws.amazon.com/goto/DotNetSDKV3/lambda-2015-03-31/PutRuntimeManagementConfig)
- [SDK de AWS para C++](https://docs.aws.amazon.com/goto/SdkForCpp/lambda-2015-03-31/PutRuntimeManagementConfig)
- [AWS SDK para Go](https://docs.aws.amazon.com/goto/SdkForGoV1/lambda-2015-03-31/PutRuntimeManagementConfig)
- [AWS SDK para Java V2](https://docs.aws.amazon.com/goto/SdkForJavaV2/lambda-2015-03-31/PutRuntimeManagementConfig)
- [AWS SDK para JavaScript V3](https://docs.aws.amazon.com/goto/SdkForJavaScriptV3/lambda-2015-03-31/PutRuntimeManagementConfig)
- [AWS SDK para PHP V3](https://docs.aws.amazon.com/goto/SdkForPHPV3/lambda-2015-03-31/PutRuntimeManagementConfig)
- [AWS SDK para Python](https://docs.aws.amazon.com/goto/boto3/lambda-2015-03-31/PutRuntimeManagementConfig)
- [AWS SDK para Ruby V3](https://docs.aws.amazon.com/goto/SdkForRubyV3/lambda-2015-03-31/PutRuntimeManagementConfig)

# RemoveLayerVersionPermission

Elimina una instrucción de la política de permisos de una versión de una [capa de AWS Lambda.](https://docs.aws.amazon.com/lambda/latest/dg/configuration-layers.html) Para obtener más información, consulte [AddLayerVersionPermission.](#page-27-0)

# <span id="page-321-0"></span>Sintaxis de la solicitud

```
DELETE /2018-10-31/layers/LayerName/versions/VersionNumber/policy/StatementId?
RevisionId=RevisionId HTTP/1.1
```
# Parámetros de solicitud del URI

La solicitud utiliza los siguientes parámetros URI.

### [LayerName](#page-321-0)

El nombre o nombre de recurso de Amazon (ARN) de la capa.

Limitaciones de longitud: longitud mínima de 1. La longitud máxima es de 140 caracteres.

Patrón: (arn:[a-zA-Z0-9-]+:lambda:[a-zA-Z0-9-]+:\d{12}:layer:[a-zA-Z0-9-  $\lfloor -1 + \rfloor$  [a-zA-Z0-9- $\lfloor -1 + \rfloor$ +

Obligatorio: sí

### **[RevisionId](#page-321-0)**

Actualice la directiva solo si el ID de revisión coincide con el ID especificado. Utilice esta opción para evitar la modificación de una política que haya cambiado desde que lo leyó por última vez. **[StatementId](#page-321-0)** 

El identificador que se especificó cuando se agregó la instrucción.

Limitaciones de longitud: longitud mínima de 1. La longitud máxima es de 100 caracteres.

Patrón: ([a-zA-Z0-9-\_]+)

Obligatorio: sí

#### **[VersionNumber](#page-321-0)**

Número de versión.

Obligatorio: sí

# Cuerpo de la solicitud

La solicitud no tiene un cuerpo de la solicitud.

### Sintaxis de la respuesta

HTTP/1.1 204

### Elementos de respuesta

Si la acción se realiza correctamente, el servicio devuelve una respuesta HTTP 204 con un cuerpo HTTP vacío.

### Errores

Para obtener información acerca de los errores comunes a todas las acciones, consulte [Errores](#page-505-0)  [comunes.](#page-505-0)

InvalidParameterValueException

Uno de los parámetros de la solicitud no es válido.

Código de estado HTTP: 400

PreconditionFailedException

El RevisionId proporcionado no coincide con el RevisionId más reciente para la función o alias de Lambda. Llame a la operación de la API GetFunction o GetAlias para recuperar la última versión de RevisionId para su recurso.

Código de estado HTTP: 412

ResourceNotFoundException

El recurso especificado en la solicitud no existe.

Código de estado HTTP: 404

**ServiceException** 

El servicio AWS Lambda detectó un error interno.

Código de estado HTTP: 500

TooManyRequestsException

Se ha superado el límite de rendimiento de la solicitud. Para obtener más información, consulte [Cuotas de Lambda](https://docs.aws.amazon.com/lambda/latest/dg/gettingstarted-limits.html#api-requests).

Código de estado HTTP: 429

# Véase también

- [AWS Command Line Interface](https://docs.aws.amazon.com/goto/aws-cli/lambda-2015-03-31/RemoveLayerVersionPermission)
- [AWS SDK para .NET](https://docs.aws.amazon.com/goto/DotNetSDKV3/lambda-2015-03-31/RemoveLayerVersionPermission)
- [SDK de AWS para C++](https://docs.aws.amazon.com/goto/SdkForCpp/lambda-2015-03-31/RemoveLayerVersionPermission)
- [AWS SDK para Go](https://docs.aws.amazon.com/goto/SdkForGoV1/lambda-2015-03-31/RemoveLayerVersionPermission)
- [AWS SDK para Java V2](https://docs.aws.amazon.com/goto/SdkForJavaV2/lambda-2015-03-31/RemoveLayerVersionPermission)
- [AWS SDK para JavaScript V3](https://docs.aws.amazon.com/goto/SdkForJavaScriptV3/lambda-2015-03-31/RemoveLayerVersionPermission)
- [AWS SDK para PHP V3](https://docs.aws.amazon.com/goto/SdkForPHPV3/lambda-2015-03-31/RemoveLayerVersionPermission)
- [AWS SDK para Python](https://docs.aws.amazon.com/goto/boto3/lambda-2015-03-31/RemoveLayerVersionPermission)
- [AWS SDK para Ruby V3](https://docs.aws.amazon.com/goto/SdkForRubyV3/lambda-2015-03-31/RemoveLayerVersionPermission)
# RemovePermission

Revoca el permiso de uso de funciones de un servicio de Servicio de AWS u otra cuenta de Cuenta de AWS. Puede obtener el ID de la instrucción de la salida de [GetPolicy.](#page-195-0)

# <span id="page-324-0"></span>Sintaxis de la solicitud

```
DELETE /2015-03-31/functions/FunctionName/policy/StatementId?
Qualifier=Qualifier&RevisionId=RevisionId HTTP/1.1
```
# Parámetros de solicitud del URI

La solicitud utiliza los siguientes parámetros URI.

### **[FunctionName](#page-324-0)**

El nombre de función de Lambda, la versión o el alias.

Formatos de nombre

- Nombre de la función: my-function (solo nombre), my-function:v1 (con alias).
- ARN de la función: arn:aws:lambda:us-west-2:123456789012:function:myfunction.
- ARN parcial: 123456789012:function:my-function.

Puede incluir un número de versión o alias en cualquiera de los formatos. La limitación de longitud se aplica únicamente al ARN completo. Si solo especifica el nombre de la función, se limita a 64 caracteres de longitud.

Limitaciones de longitud: longitud mínima de 1. La longitud máxima es de 140 caracteres.

Patrón: (arn:(aws[a-zA-Z-]\*)?:lambda:)?([a-z]{2}(-gov)?-[a-z]+-\d{1}:)? (\d{12}:)?(function:)?([a-zA-Z0-9-\_]+)(:(\\$LATEST|[a-zA-Z0-9-\_]+))?

Obligatorio: sí

### **[Qualifier](#page-324-0)**

Especifique una versión o alias para quitar permisos de una versión publicada de la función.

Limitaciones de longitud: longitud mínima de 1. La longitud máxima es de 128.

### Patrón: (|[a-zA-Z0-9\$\_-]+)

### **[RevisionId](#page-324-0)**

Actualice la política solo si el ID de revisión coincide con el ID especificado. Utilice esta opción para evitar la modificación de una política que haya cambiado desde que lo leyó por última vez.

### **[StatementId](#page-324-0)**

El ID de la instrucción del permiso que se va a eliminar.

Limitaciones de longitud: longitud mínima de 1. La longitud máxima es de 100 caracteres.

```
Patrón: ([a-zA-Z0-9-_.]+)
```
Obligatorio: sí

## Cuerpo de la solicitud

La solicitud no tiene un cuerpo de la solicitud.

### Sintaxis de la respuesta

```
HTTP/1.1 204
```
### Elementos de respuesta

Si la acción se realiza correctamente, el servicio devuelve una respuesta HTTP 204 con un cuerpo HTTP vacío.

### Errores

Para obtener información acerca de los errores comunes a todas las acciones, consulte [Errores](#page-505-0)  [comunes.](#page-505-0)

InvalidParameterValueException

Uno de los parámetros de la solicitud no es válido.

Código de estado HTTP: 400

### PreconditionFailedException

El RevisionId proporcionado no coincide con el RevisionId más reciente para la función o alias de Lambda. Llame a la operación de la API GetFunction o GetAlias para recuperar la última versión de RevisionId para su recurso.

Código de estado HTTP: 412

ResourceNotFoundException

El recurso especificado en la solicitud no existe.

Código de estado HTTP: 404

**ServiceException** 

El servicio AWS Lambda detectó un error interno.

Código de estado HTTP: 500

TooManyRequestsException

Se ha superado el límite de rendimiento de la solicitud. Para obtener más información, consulte [Cuotas de Lambda](https://docs.aws.amazon.com/lambda/latest/dg/gettingstarted-limits.html#api-requests).

Código de estado HTTP: 429

# Véase también

Para obtener más información sobre el uso de esta API en un SDK de AWS de un lenguaje específico, consulte:

- [AWS Command Line Interface](https://docs.aws.amazon.com/goto/aws-cli/lambda-2015-03-31/RemovePermission)
- [AWS SDK para .NET](https://docs.aws.amazon.com/goto/DotNetSDKV3/lambda-2015-03-31/RemovePermission)
- [SDK de AWS para C++](https://docs.aws.amazon.com/goto/SdkForCpp/lambda-2015-03-31/RemovePermission)
- [AWS SDK para Go](https://docs.aws.amazon.com/goto/SdkForGoV1/lambda-2015-03-31/RemovePermission)
- [AWS SDK para Java V2](https://docs.aws.amazon.com/goto/SdkForJavaV2/lambda-2015-03-31/RemovePermission)
- [AWS SDK para JavaScript V3](https://docs.aws.amazon.com/goto/SdkForJavaScriptV3/lambda-2015-03-31/RemovePermission)
- [AWS SDK para PHP V3](https://docs.aws.amazon.com/goto/SdkForPHPV3/lambda-2015-03-31/RemovePermission)
- [AWS SDK para Python](https://docs.aws.amazon.com/goto/boto3/lambda-2015-03-31/RemovePermission)

• [AWS SDK para Ruby V3](https://docs.aws.amazon.com/goto/SdkForRubyV3/lambda-2015-03-31/RemovePermission)

# **TagResource**

<span id="page-328-1"></span>Añade [etiquetas](https://docs.aws.amazon.com/lambda/latest/dg/tagging.html) a una función.

## Sintaxis de la solicitud

```
POST /2017-03-31/tags/ARN HTTP/1.1
Content-type: application/json
{ 
    "Tags": { 
       "string" : "string" 
    }
}
```
# Parámetros de solicitud del URI

La solicitud utiliza los siguientes parámetros URI.

### [ARN](#page-328-1)

El nombre de recurso de Amazon (ARN) de la función.

```
Patrón: arn:(aws[a-zA-Z-]*)?:lambda:[a-z]{2}(-gov)?-[a-z]+-\d{1}:
\d{12}:function:[a-zA-Z0-9-_]+(:(\$LATEST|[a-zA-Z0-9-_]+))?
```
Obligatorio: sí

# Cuerpo de la solicitud

La solicitud acepta los siguientes datos en formato JSON.

### <span id="page-328-0"></span>[Tags](#page-328-1)

Lista de etiquetas que se aplican a la función.

Tipo: mapa de cadena a cadena

Obligatorio: sí

# Sintaxis de la respuesta

HTTP/1.1 204

### Elementos de respuesta

Si la acción se realiza correctamente, el servicio devuelve una respuesta HTTP 204 con un cuerpo HTTP vacío.

### Errores

Para obtener información acerca de los errores comunes a todas las acciones, consulte [Errores](#page-505-0)  [comunes.](#page-505-0)

InvalidParameterValueException

Uno de los parámetros de la solicitud no es válido.

Código de estado HTTP: 400

### ResourceConflictException

El recurso ya existe o hay otra operación en marcha.

Código de estado HTTP: 409

ResourceNotFoundException

El recurso especificado en la solicitud no existe.

Código de estado HTTP: 404

**ServiceException** 

El servicio AWS Lambda detectó un error interno.

Código de estado HTTP: 500

TooManyRequestsException

Se ha superado el límite de rendimiento de la solicitud. Para obtener más información, consulte [Cuotas de Lambda](https://docs.aws.amazon.com/lambda/latest/dg/gettingstarted-limits.html#api-requests).

Código de estado HTTP: 429

# Véase también

Para obtener más información sobre el uso de esta API en un SDK de AWS de un lenguaje específico, consulte:

- [AWS Command Line Interface](https://docs.aws.amazon.com/goto/aws-cli/lambda-2015-03-31/TagResource)
- [AWS SDK para .NET](https://docs.aws.amazon.com/goto/DotNetSDKV3/lambda-2015-03-31/TagResource)
- [SDK de AWS para C++](https://docs.aws.amazon.com/goto/SdkForCpp/lambda-2015-03-31/TagResource)
- [AWS SDK para Go](https://docs.aws.amazon.com/goto/SdkForGoV1/lambda-2015-03-31/TagResource)
- [AWS SDK para Java V2](https://docs.aws.amazon.com/goto/SdkForJavaV2/lambda-2015-03-31/TagResource)
- [AWS SDK para JavaScript V3](https://docs.aws.amazon.com/goto/SdkForJavaScriptV3/lambda-2015-03-31/TagResource)
- [AWS SDK para PHP V3](https://docs.aws.amazon.com/goto/SdkForPHPV3/lambda-2015-03-31/TagResource)
- [AWS SDK para Python](https://docs.aws.amazon.com/goto/boto3/lambda-2015-03-31/TagResource)
- [AWS SDK para Ruby V3](https://docs.aws.amazon.com/goto/SdkForRubyV3/lambda-2015-03-31/TagResource)

# **UntagResource**

Elimina [etiquetas](https://docs.aws.amazon.com/lambda/latest/dg/tagging.html) de una función.

# <span id="page-331-0"></span>Sintaxis de la solicitud

```
DELETE /2017-03-31/tags/ARN?tagKeys=TagKeys HTTP/1.1
```
# Parámetros de solicitud del URI

La solicitud utiliza los siguientes parámetros URI.

### [ARN](#page-331-0)

El nombre de recurso de Amazon (ARN) de la función.

```
Patrón: arn: (aws[a-zA-Z-]*)?: lambda: [a-z]{2}(-gov)? - [a-z]+-\d{1}:
\d{12}:function:[a-zA-Z0-9-_]+(:(\$LATEST|[a-zA-Z0-9-_]+))?
```
Obligatorio: sí

### **[TagKeys](#page-331-0)**

Una lista de las claves de etiqueta que se eliminarán de la función.

Obligatorio: sí

# Cuerpo de la solicitud

La solicitud no tiene un cuerpo de la solicitud.

# Sintaxis de la respuesta

```
HTTP/1.1 204
```
### Elementos de respuesta

Si la acción se realiza correctamente, el servicio devuelve una respuesta HTTP 204 con un cuerpo HTTP vacío.

## Errores

Para obtener información acerca de los errores comunes a todas las acciones, consulte [Errores](#page-505-0)  [comunes.](#page-505-0)

InvalidParameterValueException

Uno de los parámetros de la solicitud no es válido.

Código de estado HTTP: 400

ResourceConflictException

El recurso ya existe o hay otra operación en marcha.

Código de estado HTTP: 409

ResourceNotFoundException

El recurso especificado en la solicitud no existe.

Código de estado HTTP: 404

**ServiceException** 

El servicio AWS Lambda detectó un error interno.

Código de estado HTTP: 500

TooManyRequestsException

Se ha superado el límite de rendimiento de la solicitud. Para obtener más información, consulte [Cuotas de Lambda](https://docs.aws.amazon.com/lambda/latest/dg/gettingstarted-limits.html#api-requests).

Código de estado HTTP: 429

# Véase también

Para obtener más información sobre el uso de esta API en un SDK de AWS de un lenguaje específico, consulte:

- [AWS Command Line Interface](https://docs.aws.amazon.com/goto/aws-cli/lambda-2015-03-31/UntagResource)
- [AWS SDK para .NET](https://docs.aws.amazon.com/goto/DotNetSDKV3/lambda-2015-03-31/UntagResource)
- [SDK de AWS para C++](https://docs.aws.amazon.com/goto/SdkForCpp/lambda-2015-03-31/UntagResource)
- [AWS SDK para Go](https://docs.aws.amazon.com/goto/SdkForGoV1/lambda-2015-03-31/UntagResource)
- [AWS SDK para Java V2](https://docs.aws.amazon.com/goto/SdkForJavaV2/lambda-2015-03-31/UntagResource)
- [AWS SDK para JavaScript V3](https://docs.aws.amazon.com/goto/SdkForJavaScriptV3/lambda-2015-03-31/UntagResource)
- [AWS SDK para PHP V3](https://docs.aws.amazon.com/goto/SdkForPHPV3/lambda-2015-03-31/UntagResource)
- [AWS SDK para Python](https://docs.aws.amazon.com/goto/boto3/lambda-2015-03-31/UntagResource)
- [AWS SDK para Ruby V3](https://docs.aws.amazon.com/goto/SdkForRubyV3/lambda-2015-03-31/UntagResource)

# **UpdateAlias**

Actualiza la configuración de una [alias](https://docs.aws.amazon.com/lambda/latest/dg/configuration-aliases.html) de función Lambda.

# <span id="page-334-0"></span>Sintaxis de la solicitud

```
PUT /2015-03-31/functions/FunctionName/aliases/Name HTTP/1.1
Content-type: application/json
{ 
    "Description": "string", 
    "FunctionVersion": "string", 
    "RevisionId": "string", 
    "RoutingConfig": { 
       "AdditionalVersionWeights": { 
           "string" : number
       } 
    }
}
```
# Parámetros de solicitud del URI

La solicitud utiliza los siguientes parámetros URI.

### **[FunctionName](#page-334-0)**

El nombre de la función de Lambda.

Formatos de nombre

- Nombre de la función: MyFunction.
- ARN de la función: arn:aws:lambda:uswest-2:123456789012:function:MyFunction.
- ARN parcial: 123456789012:function:MyFunction.

La limitación de longitud se aplica únicamente al ARN completo. Si solo especifica el nombre de la función, se limita a 64 caracteres de longitud.

Limitaciones de longitud: longitud mínima de 1. La longitud máxima es de 140 caracteres.

Patrón: (arn:(aws[a-zA-Z-]\*)?:lambda:)?([a-z]{2}(-gov)?-[a-z]+-\d{1}:)? (\d{12}:)?(function:)?([a-zA-Z0-9-\_]+)(:(\\$LATEST|[a-zA-Z0-9-\_]+))?

Obligatorio: sí

### [Name](#page-334-0)

El nombre del alias.

Limitaciones de longitud: longitud mínima de 1. La longitud máxima es de 128.

Patrón: (?!^[0-9]+\$)([a-zA-Z0-9-\_]+)

Obligatorio: sí

# Cuerpo de la solicitud

La solicitud acepta los siguientes datos en formato JSON.

### <span id="page-335-0"></span>**[Description](#page-334-0)**

Una descripción del alias.

Tipo: cadena

Limitaciones de longitud: longitud mínima de 0. La longitud máxima es de 256 caracteres.

Obligatorio: no

### <span id="page-335-1"></span>[FunctionVersion](#page-334-0)

La versión de la función que invoca el alias.

Tipo: cadena

Limitaciones de longitud: longitud mínima de 1. La longitud máxima es de 1024 caracteres.

Patrón: (\\$LATEST|[0-9]+)

Obligatorio: no

### <span id="page-335-2"></span>**[RevisionId](#page-334-0)**

Actualice el alias solo si el ID de revisión coincide con el ID especificado. Utilice esta opción para evitar la modificación de un alias que haya cambiado desde que lo leyó por última vez.

Tipo: cadena

Obligatorio: no

<span id="page-336-0"></span>**[RoutingConfig](#page-334-0)** 

La [configuración de enrutamiento](https://docs.aws.amazon.com/lambda/latest/dg/configuration-aliases.html#configuring-alias-routing) del alias.

Tipo: objeto [AliasRoutingConfiguration](#page-413-1)

Obligatorio: no

# <span id="page-336-2"></span>Sintaxis de la respuesta

```
HTTP/1.1 200
Content-type: application/json
{ 
    "AliasArn": "string", 
    "Description": "string", 
    "FunctionVersion": "string", 
    "Name": "string", 
    "RevisionId": "string", 
    "RoutingConfig": { 
        "AdditionalVersionWeights": { 
           "string" : number
       } 
    }
}
```
# Elementos de respuesta

Si la acción se realiza correctamente, el servicio devuelve una respuesta HTTP 200.

El servicio devuelve los datos siguientes en formato JSON.

### <span id="page-336-1"></span>[AliasArn](#page-336-2)

El nombre de recurso de Amazon (ARN) de un alias.

Tipo: String

```
Patrón: arn:(aws[a-zA-Z-]*)?:lambda:[a-z]{2}(-gov)?-[a-z]+-\d{1}:
\d{12}:function:[a-zA-Z0-9-_]+(:(\$LATEST|[a-zA-Z0-9-_]+))?
```
#### AWS Lambda Referencia de la API

### <span id="page-337-0"></span>**[Description](#page-336-2)**

Una descripción del alias.

Tipo: cadena

Limitaciones de longitud: longitud mínima de 0. La longitud máxima es de 256 caracteres.

#### <span id="page-337-1"></span>[FunctionVersion](#page-336-2)

La versión de la función que invoca el alias.

Tipo: cadena

Limitaciones de longitud: longitud mínima de 1. La longitud máxima es de 1024 caracteres.

Patrón: (\\$LATEST|[0-9]+)

### <span id="page-337-2"></span>[Name](#page-336-2)

El nombre del alias.

Tipo: cadena

Limitaciones de longitud: longitud mínima de 1. La longitud máxima es de 128.

Patrón: (?!^[0-9]+\$)([a-zA-Z0-9-\_]+)

#### <span id="page-337-3"></span>**[RevisionId](#page-336-2)**

Un identificador único que cambia al actualizar el alias.

Tipo: cadena

### <span id="page-337-4"></span>**[RoutingConfig](#page-336-2)**

La [configuración de enrutamiento](https://docs.aws.amazon.com/lambda/latest/dg/lambda-traffic-shifting-using-aliases.html) del alias.

Tipo: objeto [AliasRoutingConfiguration](#page-413-1)

### Errores

Para obtener información acerca de los errores comunes a todas las acciones, consulte [Errores](#page-505-0)  [comunes.](#page-505-0)

InvalidParameterValueException

Uno de los parámetros de la solicitud no es válido.

Código de estado HTTP: 400

PreconditionFailedException

El RevisionId proporcionado no coincide con el RevisionId más reciente para la función o alias de Lambda. Llame a la operación de la API GetFunction o GetAlias para recuperar la última versión de RevisionId para su recurso.

Código de estado HTTP: 412

ResourceConflictException

El recurso ya existe o hay otra operación en marcha.

Código de estado HTTP: 409

ResourceNotFoundException

El recurso especificado en la solicitud no existe.

Código de estado HTTP: 404

**ServiceException** 

El servicio AWS Lambda detectó un error interno.

Código de estado HTTP: 500

TooManyRequestsException

Se ha superado el límite de rendimiento de la solicitud. Para obtener más información, consulte [Cuotas de Lambda](https://docs.aws.amazon.com/lambda/latest/dg/gettingstarted-limits.html#api-requests).

Código de estado HTTP: 429

# Véase también

Para obtener más información sobre el uso de esta API en un SDK de AWS de un lenguaje específico, consulte:

• [AWS Command Line Interface](https://docs.aws.amazon.com/goto/aws-cli/lambda-2015-03-31/UpdateAlias)

- [AWS SDK para .NET](https://docs.aws.amazon.com/goto/DotNetSDKV3/lambda-2015-03-31/UpdateAlias)
- [SDK de AWS para C++](https://docs.aws.amazon.com/goto/SdkForCpp/lambda-2015-03-31/UpdateAlias)
- [AWS SDK para Go](https://docs.aws.amazon.com/goto/SdkForGoV1/lambda-2015-03-31/UpdateAlias)
- [AWS SDK para Java V2](https://docs.aws.amazon.com/goto/SdkForJavaV2/lambda-2015-03-31/UpdateAlias)
- [AWS SDK para JavaScript V3](https://docs.aws.amazon.com/goto/SdkForJavaScriptV3/lambda-2015-03-31/UpdateAlias)
- [AWS SDK para PHP V3](https://docs.aws.amazon.com/goto/SdkForPHPV3/lambda-2015-03-31/UpdateAlias)
- [AWS SDK para Python](https://docs.aws.amazon.com/goto/boto3/lambda-2015-03-31/UpdateAlias)
- [AWS SDK para Ruby V3](https://docs.aws.amazon.com/goto/SdkForRubyV3/lambda-2015-03-31/UpdateAlias)

# UpdateCodeSigningConfig

Actualización de una configuración de firma de código. Los cambios en la configuración de firma de código surtirán efecto la próxima vez que un usuario intente implementar un paquete de código en la función.

# <span id="page-340-0"></span>Sintaxis de la solicitud

```
PUT /2020-04-22/code-signing-configs/CodeSigningConfigArn HTTP/1.1
Content-type: application/json
{ 
    "AllowedPublishers": { 
       "SigningProfileVersionArns": [ "string" ] 
    }, 
    "CodeSigningPolicies": { 
       "UntrustedArtifactOnDeployment": "string" 
    }, 
    "Description": "string"
}
```
# Parámetros de solicitud del URI

La solicitud utiliza los siguientes parámetros URI.

### [CodeSigningConfigArn](#page-340-0)

El nombre de recurso de Amazon (ARN) de la configuración de firma de código.

Limitaciones de longitud: longitud máxima de 200 caracteres.

```
Patrón: arn:(aws[a-zA-Z-]*)?:lambda:[a-z]{2}((-gov)|(-iso(b?)))?-[a-z]+-
\d{1}:\d{12}:code-signing-config:csc-[a-z0-9]{17}
```
Obligatorio: sí

# Cuerpo de la solicitud

La solicitud acepta los siguientes datos en formato JSON.

### <span id="page-341-0"></span>**[AllowedPublishers](#page-340-0)**

Firma de perfiles para esta configuración de firma de código.

Tipo: objeto [AllowedPublishers](#page-414-1)

Obligatorio: no

### <span id="page-341-1"></span>**[CodeSigningPolicies](#page-340-0)**

La política de firma de código.

Tipo: objeto [CodeSigningPolicies](#page-418-1)

Obligatorio: no

### <span id="page-341-2"></span>**[Description](#page-340-0)**

Nombre descriptivo para esta configuración de firma de código.

Tipo: cadena

Limitaciones de longitud: longitud mínima de 0. La longitud máxima es de 256 caracteres.

Obligatorio: no

### <span id="page-341-3"></span>Sintaxis de la respuesta

```
HTTP/1.1 200
Content-type: application/json
{ 
    "CodeSigningConfig": { 
       "AllowedPublishers": { 
           "SigningProfileVersionArns": [ "string" ] 
       }, 
       "CodeSigningConfigArn": "string", 
       "CodeSigningConfigId": "string", 
       "CodeSigningPolicies": { 
           "UntrustedArtifactOnDeployment": "string" 
       }, 
       "Description": "string", 
       "LastModified": "string" 
    }
```
}

## Elementos de respuesta

Si la acción se realiza correctamente, el servicio devuelve una respuesta HTTP 200.

El servicio devuelve los datos siguientes en formato JSON.

### <span id="page-342-0"></span>**[CodeSigningConfig](#page-341-3)**

La configuración de firma de código

Tipo: objeto [CodeSigningConfig](#page-416-4)

### Errores

Para obtener información acerca de los errores comunes a todas las acciones, consulte [Errores](#page-505-0)  [comunes.](#page-505-0)

InvalidParameterValueException

Uno de los parámetros de la solicitud no es válido.

Código de estado HTTP: 400

ResourceNotFoundException

El recurso especificado en la solicitud no existe.

Código de estado HTTP: 404

**ServiceException** 

El servicio AWS Lambda detectó un error interno.

Código de estado HTTP: 500

### Véase también

Para obtener más información sobre el uso de esta API en un SDK de AWS de un lenguaje específico, consulte:

- [AWS Command Line Interface](https://docs.aws.amazon.com/goto/aws-cli/lambda-2015-03-31/UpdateCodeSigningConfig)
- [AWS SDK para .NET](https://docs.aws.amazon.com/goto/DotNetSDKV3/lambda-2015-03-31/UpdateCodeSigningConfig)
- [SDK de AWS para C++](https://docs.aws.amazon.com/goto/SdkForCpp/lambda-2015-03-31/UpdateCodeSigningConfig)
- [AWS SDK para Go](https://docs.aws.amazon.com/goto/SdkForGoV1/lambda-2015-03-31/UpdateCodeSigningConfig)
- [AWS SDK para Java V2](https://docs.aws.amazon.com/goto/SdkForJavaV2/lambda-2015-03-31/UpdateCodeSigningConfig)
- [AWS SDK para JavaScript V3](https://docs.aws.amazon.com/goto/SdkForJavaScriptV3/lambda-2015-03-31/UpdateCodeSigningConfig)
- [AWS SDK para PHP V3](https://docs.aws.amazon.com/goto/SdkForPHPV3/lambda-2015-03-31/UpdateCodeSigningConfig)
- [AWS SDK para Python](https://docs.aws.amazon.com/goto/boto3/lambda-2015-03-31/UpdateCodeSigningConfig)
- [AWS SDK para Ruby V3](https://docs.aws.amazon.com/goto/SdkForRubyV3/lambda-2015-03-31/UpdateCodeSigningConfig)

# UpdateEventSourceMapping

Actualiza un mapeo de fuente de eventos. Puede cambiar la función que AWS Lambda invoca, o pausa la invocación y se reanuda más tarde desde la misma ubicación.

Para obtener más información acerca de cómo configurar diferentes fuentes de eventos, consulte los temas siguientes.

- [Amazon DynamoDB Streams](https://docs.aws.amazon.com/lambda/latest/dg/with-ddb.html#services-dynamodb-eventsourcemapping)
- **[Amazon Kinesis](https://docs.aws.amazon.com/lambda/latest/dg/with-kinesis.html#services-kinesis-eventsourcemapping)**
- [Amazon SQS](https://docs.aws.amazon.com/lambda/latest/dg/with-sqs.html#events-sqs-eventsource)
- [Amazon MQ y RabbitMQ](https://docs.aws.amazon.com/lambda/latest/dg/with-mq.html#services-mq-eventsourcemapping)
- **[Amazon MSK](https://docs.aws.amazon.com/lambda/latest/dg/with-msk.html)**
- [Apache Kafka](https://docs.aws.amazon.com/lambda/latest/dg/kafka-smaa.html)
- [Amazon DocumentDB](https://docs.aws.amazon.com/lambda/latest/dg/with-documentdb.html)

Las siguientes opciones de gestión de errores solo están disponibles para las fuentes de flujo (DynamoDB y Kinesis):

- BisectBatchOnFunctionError: si la función devuelve un error, divida el lote en dos y vuelva a intentarlo.
- DestinationConfig: envíe los registros descartados a una cola de Amazon SQS o a un tema de Amazon SNS.
- MaximumRecordAgeInSeconds: descarte los registros anteriores a la edad especificada. El valor predeterminado es infinito (-1). Cuando se establecen en infinito (-1), se vuelven a intentar los registros que han producido error hasta que caduque el registro
- MaximumRetryAttempts: descarte los registros después del número especificado de reintentos. El valor predeterminado es infinito (-1). Cuando se establecen en infinito (-1), se vuelven a intentar los registros que han producido error hasta que caduque el registro.
- ParallelizationFactor: procese varios lotes de cada partición de manera simultánea.

Para obtener información acerca de los parámetros de configuración que se aplican a cada fuente de eventos, consulte los temas siguientes.

• [Amazon DynamoDB Streams](https://docs.aws.amazon.com/lambda/latest/dg/with-ddb.html#services-ddb-params)

- **[Amazon Kinesis](https://docs.aws.amazon.com/lambda/latest/dg/with-kinesis.html#services-kinesis-params)**
- [Amazon SQS](https://docs.aws.amazon.com/lambda/latest/dg/with-sqs.html#services-sqs-params)
- [Amazon MQ y RabbitMQ](https://docs.aws.amazon.com/lambda/latest/dg/with-mq.html#services-mq-params)
- [Amazon MSK](https://docs.aws.amazon.com/lambda/latest/dg/with-msk.html#services-msk-parms)
- [Apache Kafka](https://docs.aws.amazon.com/lambda/latest/dg/with-kafka.html#services-kafka-parms)
- [Amazon DocumentDB](https://docs.aws.amazon.com/lambda/latest/dg/with-documentdb.html#docdb-configuration)

## <span id="page-345-0"></span>Sintaxis de la solicitud

```
PUT /2015-03-31/event-source-mappings/UUID HTTP/1.1
Content-type: application/json
{ 
    "BatchSize": number, 
    "BisectBatchOnFunctionError": boolean, 
    "DestinationConfig": { 
       "OnFailure": { 
           "Destination": "string" 
       }, 
       "OnSuccess": { 
           "Destination": "string" 
       } 
    }, 
    "DocumentDBEventSourceConfig": { 
       "CollectionName": "string", 
       "DatabaseName": "string", 
       "FullDocument": "string" 
    }, 
    "Enabled": boolean, 
    "FilterCriteria": { 
       "Filters": [ 
\overline{\mathcal{E}} "Pattern": "string" 
 } 
       ] 
    }, 
    "FunctionName": "string", 
    "FunctionResponseTypes": [ "string" ], 
    "MaximumBatchingWindowInSeconds": number, 
    "MaximumRecordAgeInSeconds": number,
```

```
 "MaximumRetryAttempts": number, 
    "ParallelizationFactor": number, 
    "ScalingConfig": { 
        "MaximumConcurrency": number
    }, 
    "SourceAccessConfigurations": [ 
        { 
           "Type": "string", 
           "URI": "string" 
        } 
    ], 
    "TumblingWindowInSeconds": number
}
```
# Parámetros de solicitud del URI

La solicitud utiliza los siguientes parámetros URI.

### [UUID](#page-345-0)

El identificador del mapeo de fuente de eventos.

Obligatorio: sí

# Cuerpo de la solicitud

La solicitud acepta los siguientes datos en formato JSON.

### <span id="page-346-0"></span>**[BatchSize](#page-345-0)**

El número máximo de registros en cada lote que Lambda extrae del flujo o la cola y envía a su función. Lambda pasa todos los registros del lote a la función en una sola llamada hasta el límite de carga para la invocación síncrona (6 MB).

- Amazon Kinesis: valor predeterminado 100. Máx. 10 000.
- Amazon DynamoDB Streams: valor predeterminado 100. Máx. 10 000.
- Amazon Simple Queue Service: valor predeterminado 10. Para colas estándar, el máximo es 10 000. Para colas FIFO, el máximo es 10.
- Amazon Managed Streaming para Apache Kafka: valor predeterminado 100. Máx. 10 000.
- Apache Kafka autoadministrado: valor predeterminado 100. Máx. 10 000.
- Amazon MQ (ActiveMQ y RabbitMQ): valor predeterminado 100. Máx. 10 000.
- DocumentDB: valor predeterminado 100. Máx. 10 000.

Tipo: entero

Rango válido: valor mínimo de 1. Valor máximo de 10000.

Obligatorio: no

### <span id="page-347-0"></span>[BisectBatchOnFunctionError](#page-345-0)

(Solo Kinesis y DynamoDB Streams) Si la función devuelve un error, divida el lote en dos y vuelva a intentarlo.

Tipo: Booleano

Obligatorio: no

#### <span id="page-347-1"></span>**[DestinationConfig](#page-345-0)**

(Solo para Kinesis, DynamoDB Streams, Amazon MSK y Kafka autoadministrado) Un objeto de configuración que especifica el destino de un evento después de que Lambda lo procese.

Tipo: objeto [DestinationConfig](#page-424-2)

Obligatorio: no

<span id="page-347-2"></span>[DocumentDBEventSourceConfig](#page-345-0)

Ajustes de configuración específicos para un origen de eventos de DocumentDB.

Tipo: objeto [DocumentDBEventSourceConfig](#page-425-3)

Obligatorio: no

### <span id="page-347-3"></span>[Enabled](#page-345-0)

Cuando es "true", el mapeo de origen de eventos está activo. Cuando es "false", Lambda pone en pausa el sondeo y la invocación.

Valor predeterminado: True

Tipo: Booleano

Obligatorio: no

### <span id="page-348-0"></span>**[FilterCriteria](#page-345-0)**

Un objeto que define los criterios de filtro que determinan si Lambda debe procesar un evento o no. Para obtener más información, consulte [Filtrado de eventos de Lambda.](https://docs.aws.amazon.com/lambda/latest/dg/invocation-eventfiltering.html)

Tipo: objeto [FilterCriteria](#page-442-1)

Obligatorio: no

### <span id="page-348-1"></span>**[FunctionName](#page-345-0)**

El nombre de la función de Lambda.

Formatos de nombre

- Nombre de la función: MyFunction.
- ARN de la función: arn:aws:lambda:uswest-2:123456789012:function:MyFunction.
- ARN de la versión o el alias: arn:aws:lambda:uswest-2:123456789012:function:MyFunction:PROD.
- ARN parcial: 123456789012:function:MyFunction.

La limitación de longitud se aplica únicamente al ARN completo. Si solo especifica el nombre de la función, el límite son 64 caracteres de longitud.

Tipo: cadena

Limitaciones de longitud: longitud mínima de 1. La longitud máxima es de 140 caracteres.

```
Patrón: (arn:(aws[a-zA-Z-]*)?:lambda:)?([a-z]{2}(-gov)?-[a-z]+-\d{1}:)?
(\d{12}:)?(function:)?([a-zA-Z0-9-_]+)(:(\$LATEST|[a-zA-Z0-9-_]+))?
```
Obligatorio: no

### <span id="page-348-2"></span>[FunctionResponseTypes](#page-345-0)

(Kinesis, DynamoDB Streams, and Amazon SQS) Una lista de enumeraciones de tipo de respuesta actuales aplicadas a la asignación de orígenes de eventos.

Tipo: matriz de cadenas

Miembros de la matriz: número mínimo de 0 artículos. Número máximo de 1 elemento.

Valores válidos: ReportBatchItemFailures

### Obligatorio: no

### <span id="page-349-0"></span>[MaximumBatchingWindowInSeconds](#page-345-0)

La cantidad de tiempo máxima, en segundos, que Lambda emplea a fin de recopilar registros antes de invocar la función. Puede configurar MaximumBatchingWindowInSeconds como cualquier valor entre 0 segundos y 300 segundos, en incrementos de segundos.

En el caso de los flujos y los orígenes de eventos de Amazon SQS, el periodo de procesamiento por lotes predeterminado es de 0 segundos. En el caso de los orígenes de eventos de Amazon MSK, Apache Kafka autoadministrado, Amazon MQ y DocumentDB, el periodo de procesamiento por lotes predeterminado es de 500 ms. Tenga en cuenta que como solo puede cambiar MaximumBatchingWindowInSeconds en incrementos de segundos, no puede volver al periodo de procesamiento por lotes predeterminado de 500 ms después de haberlo cambiado. Para restaurar el plazo de procesamiento por lotes predeterminado, debe crear una nueva asignación de origen de eventos.

Configuración relacionada: en el caso de los flujos y los orígenes de eventos de Amazon SQS, cuando establece BatchSize en un valor superior a 10, debe establecer MaximumBatchingWindowInSeconds en al menos 1.

Tipo: entero

Rango válido: valor mínimo de 0. Valor máximo de 300.

#### Obligatorio: no

#### <span id="page-349-1"></span>[MaximumRecordAgeInSeconds](#page-345-0)

(Solo Kinesis y DynamoDB Streams) Descarte registros anteriores a la edad especificada. El valor predeterminado es infinito (-1).

Tipo: entero

Rango válido: valor mínimo de -1. Valor máximo de 604800.

#### Obligatorio: no

#### <span id="page-349-2"></span>[MaximumRetryAttempts](#page-345-0)

(Solo Kinesis y DynamoDB Streams) Descarte registros después del número de reintentos especificado. El valor predeterminado es infinito (-1). Cuando se establecen en infinito (-1), se vuelven a intentar los registros que han producido error hasta que caduque el registro.

### Tipo: entero

Rango válido: valor mínimo de -1. Valor máximo de 10000.

Obligatorio: no

### <span id="page-350-0"></span>**[ParallelizationFactor](#page-345-0)**

(Solo Kinesis y DynamoDB Streams) El número de lotes de cada partición que se procesarán en simultáneo.

Tipo: entero

Rango válido: valor mínimo de 1. Valor máximo de 10.

Obligatorio: no

### <span id="page-350-1"></span>**[ScalingConfig](#page-345-0)**

(Solo Amazon SQS) La configuración de escalado de orígenes de eventos. Para obtener más información, consulte [Configuración de la simultaneidad máxima para los orígenes de eventos de](https://docs.aws.amazon.com/lambda/latest/dg/with-sqs.html#events-sqs-max-concurrency) [Amazon SQS.](https://docs.aws.amazon.com/lambda/latest/dg/with-sqs.html#events-sqs-max-concurrency)

Tipo: objeto [ScalingConfig](#page-489-1)

Obligatorio: no

### <span id="page-350-2"></span>[SourceAccessConfigurations](#page-345-0)

Se requiere una matriz del protocolo de autenticación o los componentes de VPC para proteger la fuente de eventos.

Tipo: Matriz de objetos [SourceAccessConfiguration](#page-494-1)

Miembros de la matriz: número mínimo de 0 artículos. Número máximo de 22 elementos.

Obligatorio: no

### <span id="page-350-3"></span>[TumblingWindowInSeconds](#page-345-0)

(Solo Kinesis y DynamoDB Streams) La duración en segundos de una ventana de procesamiento para orígenes de eventos de DynamoDB y Kinesis Streams. Un valor de 0 segundos indica que no hay ventanas caídas.

Tipo: entero

Rango válido: valor mínimo de 0. Valor máximo de 900.

Obligatorio: no

# <span id="page-351-0"></span>Sintaxis de la respuesta

```
HTTP/1.1 202
Content-type: application/json
{ 
    "AmazonManagedKafkaEventSourceConfig": { 
       "ConsumerGroupId": "string" 
    }, 
    "BatchSize": number, 
    "BisectBatchOnFunctionError": boolean, 
    "DestinationConfig": { 
        "OnFailure": { 
           "Destination": "string" 
       }, 
        "OnSuccess": { 
           "Destination": "string" 
       } 
    }, 
    "DocumentDBEventSourceConfig": { 
        "CollectionName": "string", 
        "DatabaseName": "string", 
        "FullDocument": "string" 
    }, 
    "EventSourceArn": "string", 
    "FilterCriteria": { 
        "Filters": [ 
\overline{\mathcal{E}} "Pattern": "string" 
 } 
      \mathbf{I} }, 
    "FunctionArn": "string", 
    "FunctionResponseTypes": [ "string" ], 
    "LastModified": number, 
    "LastProcessingResult": "string", 
    "MaximumBatchingWindowInSeconds": number,
```

```
 "MaximumRecordAgeInSeconds": number, 
    "MaximumRetryAttempts": number, 
    "ParallelizationFactor": number, 
    "Queues": [ "string" ], 
    "ScalingConfig": { 
        "MaximumConcurrency": number
    }, 
    "SelfManagedEventSource": { 
       "Endpoints": { 
           "string" : [ "string" ] 
       } 
    }, 
    "SelfManagedKafkaEventSourceConfig": { 
       "ConsumerGroupId": "string" 
    }, 
    "SourceAccessConfigurations": [ 
       { 
           "Type": "string", 
           "URI": "string" 
       } 
    ], 
    "StartingPosition": "string", 
    "StartingPositionTimestamp": number, 
    "State": "string", 
    "StateTransitionReason": "string", 
    "Topics": [ "string" ], 
    "TumblingWindowInSeconds": number, 
    "UUID": "string"
}
```
# Elementos de respuesta

Si la acción se realiza correctamente, el servicio devuelve una respuesta HTTP 202.

El servicio devuelve los datos siguientes en formato JSON.

### <span id="page-352-0"></span>[AmazonManagedKafkaEventSourceConfig](#page-351-0)

Ajustes de configuración específicos para orígenes de eventos de Amazon Managed Streaming para Apache Kafka (Amazon MSK).

Tipo: objeto [AmazonManagedKafkaEventSourceConfig](#page-415-1)

### <span id="page-353-0"></span>**[BatchSize](#page-351-0)**

El número máximo de registros en cada lote que Lambda extrae del flujo o la cola y envía a su función. Lambda pasa todos los registros del lote a la función en una sola llamada hasta el límite de carga para la invocación síncrona (6 MB).

Valor predeterminado: varía según el servicio. Para Amazon SQS, el valor predeterminado es 10. Para todos los demás servicios, el valor predeterminado es 100.

Configuración relacionada: cuando configura BatchSize en un valor superior a 10, debe establecer MaximumBatchingWindowInSeconds en al menos 1.

Tipo: entero

Rango válido: valor mínimo de 1. Valor máximo de 10000.

### <span id="page-353-1"></span>[BisectBatchOnFunctionError](#page-351-0)

(Solo Kinesis y DynamoDB Streams) Si la función devuelve un error, divida el lote en dos y vuelva a intentarlo. El valor predeterminado es false.

Tipo: Booleano

#### <span id="page-353-2"></span>**[DestinationConfig](#page-351-0)**

(Solo para Kinesis, DynamoDB Streams, Amazon MSK y fuentes de eventos autogestionadas de Apache Kafka únicamente) Un objeto de configuración que especifica el destino de un evento después de que Lambda lo procese.

Tipo: objeto [DestinationConfig](#page-424-2)

```
DocumentDBEventSourceConfig
```
Ajustes de configuración específicos para un origen de eventos de DocumentDB.

Tipo: objeto [DocumentDBEventSourceConfig](#page-425-3)

### <span id="page-353-4"></span>**[EventSourceArn](#page-351-0)**

El nombre de recurso de Amazon (ARN) del origen de evento.

Tipo: String

Patrón: arn:(aws[a-zA-Z0-9-]\*):([a-zA-Z0-9\-])+:([a-z]{2}(-gov)?-[a-z]+-  $\d{1})$ ?:( $\d{12}$ )?:(.\*)

### <span id="page-354-0"></span>**[FilterCriteria](#page-351-0)**

Un objeto que define los criterios de filtro que determinan si Lambda debe procesar un evento o no. Para obtener más información, consulte [Filtrado de eventos de Lambda.](https://docs.aws.amazon.com/lambda/latest/dg/invocation-eventfiltering.html)

Tipo: objeto [FilterCriteria](#page-442-1)

### <span id="page-354-1"></span>**[FunctionArn](#page-351-0)**

El ARN de la función de Lambda.

Tipo: String

```
Patrón: arn: (aws[a-zA-Z-]*)?: lambda: [a-z]{2}(-qov)? - [a-z]+-\d{41}:
\d{12}:function:[a-zA-Z0-9-_]+(:(\$LATEST|[a-zA-Z0-9-_]+))?
```
### <span id="page-354-2"></span>[FunctionResponseTypes](#page-351-0)

(Kinesis, DynamoDB Streams, and Amazon SQS) Una lista de enumeraciones de tipo de respuesta actuales aplicadas a la asignación de orígenes de eventos.

Tipo: matriz de cadenas

Miembros de la matriz: número mínimo de 0 artículos. Número máximo de 1 elemento.

Valores válidos: ReportBatchItemFailures

#### <span id="page-354-3"></span>**[LastModified](#page-351-0)**

La fecha en la que se actualizó por última vez el mapeo de fuente del evento o en que su estado cambió, en segundos de tiempo Unix.

Tipo: marca temporal

### <span id="page-354-4"></span>**[LastProcessingResult](#page-351-0)**

El resultado de la última invocación de Lambda de su función.

Tipo: cadena

### <span id="page-354-5"></span>[MaximumBatchingWindowInSeconds](#page-351-0)

La cantidad de tiempo máxima, en segundos, que Lambda emplea a fin de recopilar registros antes de invocar la función. Puede configurar MaximumBatchingWindowInSeconds como cualquier valor entre 0 segundos y 300 segundos, en incrementos de segundos.

En el caso de los flujos y los orígenes de eventos de Amazon SQS, el periodo de procesamiento por lotes predeterminado es de 0 segundos. En el caso de los orígenes de eventos de Amazon MSK, Apache Kafka autoadministrado, Amazon MQ y DocumentDB, el periodo de procesamiento por lotes predeterminado es de 500 ms. Tenga en cuenta que como solo puede cambiar MaximumBatchingWindowInSeconds en incrementos de segundos, no puede volver al periodo de procesamiento por lotes predeterminado de 500 ms después de haberlo cambiado. Para restaurar el plazo de procesamiento por lotes predeterminado, debe crear una nueva asignación de origen de eventos.

Configuración relacionada: en el caso de los flujos y los orígenes de eventos de Amazon SQS, cuando establece BatchSize en un valor superior a 10, debe establecer MaximumBatchingWindowInSeconds en al menos 1.

Tipo: entero

Rango válido: valor mínimo de 0. Valor máximo de 300.

### <span id="page-355-0"></span>[MaximumRecordAgeInSeconds](#page-351-0)

(Solo Kinesis y DynamoDB Streams) Descarte registros anteriores a la edad especificada. El valor predeterminado es -1, que establece la edad máxima en infinita. Cuando el valor se establece en infinito, Lambda nunca descarta los registros antiguos.

### **G** Note

El valor mínimo válido para la antigüedad máxima del registro es de 60 segundos. Si bien los valores inferiores a 60 y superiores a -1 se encuentran dentro del rango absoluto del parámetro, no están permitidos

### Tipo: entero

Rango válido: valor mínimo de -1. Valor máximo de 604 800.

### <span id="page-355-1"></span>**[MaximumRetryAttempts](#page-351-0)**

(Solo Kinesis y DynamoDB Streams) Descarte registros después del número de reintentos especificado. El valor predeterminado es -1, que establece el número máximo de reintentos en infinito. Cuando MaximumRetryAttempts es infinito, Lambda reintenta los registros fallidos hasta que el registro caduque en la fuente de eventos.

### Tipo: entero

Rango válido: valor mínimo de -1. Valor máximo de 10000.

### <span id="page-356-0"></span>**[ParallelizationFactor](#page-351-0)**

(Solo Kinesis y DynamoDB Streams) El número de lotes de cada partición que se procesarán en forma simultánea. El valor predeterminado es 1.

Tipo: entero

Rango válido: valor mínimo de 1. Valor máximo de 10.

### <span id="page-356-1"></span>**[Queues](#page-351-0)**

(Amazon MQ) El nombre de la cola de destino del agente de Amazon MQ que se va a consumir.

Tipo: matriz de cadenas

Miembros de la matriz: número fijo de 1 elemento.

Limitaciones de longitud: longitud mínima de 1. La longitud máxima es de 1000 caracteres.

Patrón: [\s\S]\*

### <span id="page-356-2"></span>**[ScalingConfig](#page-351-0)**

(Solo Amazon SQS) La configuración de escalado de orígenes de eventos. Para obtener más información, consulte [Configuración de la simultaneidad máxima para los orígenes de eventos de](https://docs.aws.amazon.com/lambda/latest/dg/with-sqs.html#events-sqs-max-concurrency) [Amazon SQS.](https://docs.aws.amazon.com/lambda/latest/dg/with-sqs.html#events-sqs-max-concurrency)

Tipo: objeto [ScalingConfig](#page-489-1)

<span id="page-356-3"></span>[SelfManagedEventSource](#page-351-0)

El clúster de Apache Kafka autoadministrado para la fuente de eventos.

Tipo: objeto [SelfManagedEventSource](#page-490-1)

<span id="page-356-4"></span>[SelfManagedKafkaEventSourceConfig](#page-351-0)

Ajustes de configuración específicos para un origen de eventos de Apache Kafka autoadministrados.

Tipo: objeto [SelfManagedKafkaEventSourceConfig](#page-491-1)

### <span id="page-357-0"></span>**[SourceAccessConfigurations](#page-351-0)**

Una matriz del protocolo de autenticación, los componentes de VPC o el host virtual para proteger y definir su fuente de eventos.

Tipo: Matriz de objetos [SourceAccessConfiguration](#page-494-1)

Miembros de la matriz: número mínimo de 0 artículos. Número máximo de 22 elementos.

### <span id="page-357-1"></span>**[StartingPosition](#page-351-0)**

La posición en el flujo donde comienza la lectura. Obligatorio para los orígenes de eventos de Amazon Kinesis y Amazon DynamoDB Stream. AT\_TIMESTAMP solo es compatible con flujos de Amazon Kinesis, Amazon DocumentDB, Amazon MSK y Apache Kafka autoadministrado.

Tipo: cadena

Valores válidos: TRIM\_HORIZON | LATEST | AT\_TIMESTAMP

### <span id="page-357-2"></span>**[StartingPositionTimestamp](#page-351-0)**

Con StartingPosition, configure en AT\_TIMESTAMP el tiempo a partir del cual comenzar la lectura, en segundos de tiempo Unix. StartingPositionTimestamp no puede ser futura.

Tipo: marca temporal

#### <span id="page-357-3"></span>**[State](#page-351-0)**

El estado del mapeo de fuente de eventos. Puede ser uno de los siguientes: Creating, Enabling, Enabled, Disabling, Disabled, Updating, o Deleting.

Tipo: cadena

#### <span id="page-357-4"></span>**[StateTransitionReason](#page-351-0)**

Indica si un usuario o Lambda realizaron el último cambio en el mapeo de fuente de eventos.

Tipo: cadena

#### <span id="page-357-5"></span>**[Topics](#page-351-0)**

El nombre del tema de Kafka.

Tipo: matriz de cadenas

Miembros de la matriz: número fijo de 1 elemento.

Limitaciones de longitud: longitud mínima de 1. La longitud máxima es de 249 caracteres.

Patrón:  $\binom{n}{0}$  [ a - zA - Z0 - 9 \ - \_ . ] + )

<span id="page-358-0"></span>[TumblingWindowInSeconds](#page-351-0)

(Solo Kinesis y DynamoDB Streams) La duración en segundos de una ventana de procesamiento para orígenes de eventos de DynamoDB y Kinesis Streams. Un valor de 0 segundos indica que no hay ventanas caídas.

Tipo: entero

Rango válido: valor mínimo de 0. Valor máximo de 900.

### <span id="page-358-1"></span>[UUID](#page-351-0)

El identificador del mapeo de fuente de eventos.

Tipo: cadena

# Errores

Para obtener información acerca de los errores comunes a todas las acciones, consulte [Errores](#page-505-0)  [comunes.](#page-505-0)

InvalidParameterValueException

Uno de los parámetros de la solicitud no es válido.

Código de estado HTTP: 400

ResourceConflictException

El recurso ya existe o hay otra operación en marcha.

Código de estado HTTP: 409

ResourceInUseException

La operación entra en conflicto con la disponibilidad del recurso. Por ejemplo, intentó actualizar la asignación de orígenes de eventos en el estado CREATING (Creando) o intentó eliminar la asignación de orígenes de eventos actualmente en estado UPDATING (Actualizando).

Código de estado HTTP: 400

### ResourceNotFoundException

El recurso especificado en la solicitud no existe.

Código de estado HTTP: 404

**ServiceException** 

El servicio AWS Lambda detectó un error interno.

Código de estado HTTP: 500

TooManyRequestsException

Se ha superado el límite de rendimiento de la solicitud. Para obtener más información, consulte [Cuotas de Lambda](https://docs.aws.amazon.com/lambda/latest/dg/gettingstarted-limits.html#api-requests).

Código de estado HTTP: 429

# Véase también

Para obtener más información sobre el uso de esta API en un SDK de AWS de un lenguaje específico, consulte:

- [AWS Command Line Interface](https://docs.aws.amazon.com/goto/aws-cli/lambda-2015-03-31/UpdateEventSourceMapping)
- [AWS SDK para .NET](https://docs.aws.amazon.com/goto/DotNetSDKV3/lambda-2015-03-31/UpdateEventSourceMapping)
- [SDK de AWS para C++](https://docs.aws.amazon.com/goto/SdkForCpp/lambda-2015-03-31/UpdateEventSourceMapping)
- [AWS SDK para Go](https://docs.aws.amazon.com/goto/SdkForGoV1/lambda-2015-03-31/UpdateEventSourceMapping)
- [AWS SDK para Java V2](https://docs.aws.amazon.com/goto/SdkForJavaV2/lambda-2015-03-31/UpdateEventSourceMapping)
- [AWS SDK para JavaScript V3](https://docs.aws.amazon.com/goto/SdkForJavaScriptV3/lambda-2015-03-31/UpdateEventSourceMapping)
- [AWS SDK para PHP V3](https://docs.aws.amazon.com/goto/SdkForPHPV3/lambda-2015-03-31/UpdateEventSourceMapping)
- [AWS SDK para Python](https://docs.aws.amazon.com/goto/boto3/lambda-2015-03-31/UpdateEventSourceMapping)
- [AWS SDK para Ruby V3](https://docs.aws.amazon.com/goto/SdkForRubyV3/lambda-2015-03-31/UpdateEventSourceMapping)
# UpdateFunctionCode

Actualiza el código de una función Lambda. Si la firma de código está habilitada para la función, el paquete de código debe estar firmado por un editor de confianza. Para obtener más información, consulte [Configuración de la firma de código para Lambda.](https://docs.aws.amazon.com/lambda/latest/dg/configuration-codesigning.html)

Si el tipo de paquete de la función es Image, debe especificar el paquete de código en ImageUri como URI de una [imagen de contenedor](https://docs.aws.amazon.com/lambda/latest/dg/lambda-images.html) en el registro de Amazon ECR.

Si el tipo de paquete de función es Zip, se debe especificar el paquete de despliegue como un [archivo .zip.](https://docs.aws.amazon.com/lambda/latest/dg/gettingstarted-package.html#gettingstarted-package-zip) Ingrese el bucket de Amazon S3 y la clave de la ubicación del archivo .zip del código. También puede proporcionar el código de función insertado utilizando el campo ZipFile.

El código del paquete de implementación debe ser compatible con la arquitectura del conjunto de instrucciones de destino de la función (x86-64 o arm64).

El código de la función se bloquea al publicar una versión. No se puede modificar el código de una versión publicada, solo la versión no publicada.

#### **a** Note

Para una función definida como una imagen contenedor, Lambda resuelve la etiqueta de la imagen en un resumen de imagen. En Amazon ECR, si actualiza la etiqueta de imagen a una nueva imagen, Lambda no actualiza automáticamente la función.

# <span id="page-360-0"></span>Sintaxis de la solicitud

```
PUT /2015-03-31/functions/FunctionName/code HTTP/1.1
Content-type: application/json
{ 
    "Architectures": [ "string" ], 
    "DryRun": boolean, 
    "ImageUri": "string", 
    "Publish": boolean, 
    "RevisionId": "string", 
    "S3Bucket": "string", 
    "S3Key": "string", 
    "S3ObjectVersion": "string", 
    "ZipFile": blob
```
}

# Parámetros de solicitud del URI

La solicitud utiliza los siguientes parámetros URI.

#### **[FunctionName](#page-360-0)**

El nombre de la función de Lambda.

#### Formatos de nombre

- Nombre de la función: my-function.
- ARN de la función: arn:aws:lambda:us-west-2:123456789012:function:myfunction.
- ARN parcial: 123456789012:function:my-function.

La limitación de longitud se aplica únicamente al ARN completo. Si solo especifica el nombre de la función, se limita a 64 caracteres de longitud.

Limitaciones de longitud: longitud mínima de 1. La longitud máxima es de 140 caracteres.

Patrón: (arn: (aws[a-zA-Z-]\*)?: lambda: )?([a-z]{2}(-gov)?-[a-z]+-\d{1}:)? (\d{12}:)?(function:)?([a-zA-Z0-9-\_]+)(:(\\$LATEST|[a-zA-Z0-9-\_]+))?

Obligatorio: sí

# Cuerpo de la solicitud

La solicitud acepta los siguientes datos en formato JSON.

#### <span id="page-361-0"></span>**[Architectures](#page-360-0)**

La arquitectura del conjunto de instrucciones que admite la función. Ingrese una matriz de cadenas con uno de los valores válidos (arm64 o x86\_64). El valor predeterminado es x86\_64.

Tipo: matriz de cadenas

Miembros de la matriz: número fijo de 1 elemento.

Valores válidos: x86\_64 | arm64

Obligatorio: no

#### <span id="page-362-0"></span>**[DryRun](#page-360-0)**

Establezca el valor en verdadero para validar los parámetros de solicitud y los permisos de acceso sin modificar el código de función.

Tipo: Booleano

Obligatorio: no

#### <span id="page-362-1"></span>[ImageUri](#page-360-0)

URI de una imagen de contenedor en el registro de Amazon ECR. No lo utilice para una función definida con un archivo .zip.

Tipo: cadena

Obligatorio: no

#### <span id="page-362-2"></span>[Publish](#page-360-0)

Establezca el valor en verdadero para publicar una nueva versión de la función después de actualizar el código. Esto tiene el mismo efecto que llamar a [PublishVersion](#page-284-0) por separado.

Tipo: Booleano

Obligatorio: no

#### <span id="page-362-3"></span>**[RevisionId](#page-360-0)**

Actualice la función solo si el ID de revisión coincide con el ID especificado. Utilice esta opción para evitar la modificación de una función que ha cambiado desde que lo leyó por última vez.

Tipo: cadena

Obligatorio: no

#### <span id="page-362-4"></span>[S3Bucket](#page-360-0)

Un bucket de Amazon S3 en la misma Región de AWS que la función. El bucket puede estar en una Cuenta de AWS diferente. Úselo solo con una función definida con un paquete de implementación de archivos .zip.

Tipo: cadena

Limitaciones de longitud: longitud mínima de 3. La longitud máxima es de 63.

Patrón: ^[0-9A-Za-z\.\-\_]\*(?<!\.)\$

#### Obligatorio: no

#### <span id="page-363-0"></span>[S3Key](#page-360-0)

La clave de Amazon S3 del paquete de implementación. Úselo solo con una función definida con un paquete de implementación de archivos .zip.

Tipo: cadena

Limitaciones de longitud: longitud mínima de 1. La longitud máxima es de 1024 caracteres.

Obligatorio: no

#### <span id="page-363-1"></span>[S3ObjectVersion](#page-360-0)

Para objetos con control de versiones, la versión del objeto del paquete de implementación que se va a utilizar.

Tipo: cadena

Limitaciones de longitud: longitud mínima de 1. La longitud máxima es de 1024 caracteres.

Obligatorio: no

#### <span id="page-363-2"></span>[ZipFile](#page-360-0)

Contenido codificado en base64 del paquete de implementación. AWS Los clientes de SDK y la AWS CLI se encargan de la codificación por usted. Úselo solo con una función definida con un paquete de implementación de archivos .zip.

Tipo: objeto de datos binarios codificados en Base64

Obligatorio: no

### <span id="page-363-3"></span>Sintaxis de la respuesta

```
HTTP/1.1 200
Content-type: application/json
{ 
    "Architectures": [ "string" ], 
    "CodeSha256": "string", 
    "CodeSize": number, 
    "DeadLetterConfig": { 
       "TargetArn": "string"
```

```
 }, 
 "Description": "string", 
 "Environment": { 
    "Error": { 
        "ErrorCode": "string", 
        "Message": "string" 
    }, 
    "Variables": { 
       "string" : "string" 
    } 
 }, 
 "EphemeralStorage": { 
    "Size": number
 }, 
 "FileSystemConfigs": [ 
    { 
        "Arn": "string", 
       "LocalMountPath": "string" 
    } 
 ], 
 "FunctionArn": "string", 
 "FunctionName": "string", 
 "Handler": "string", 
 "ImageConfigResponse": { 
    "Error": { 
        "ErrorCode": "string", 
        "Message": "string" 
    }, 
    "ImageConfig": { 
       "Command": [ "string" ], 
        "EntryPoint": [ "string" ], 
       "WorkingDirectory": "string" 
    } 
 }, 
 "KMSKeyArn": "string", 
 "LastModified": "string", 
 "LastUpdateStatus": "string", 
 "LastUpdateStatusReason": "string", 
 "LastUpdateStatusReasonCode": "string", 
 "Layers": [ 
    { 
        "Arn": "string", 
        "CodeSize": number, 
        "SigningJobArn": "string",
```

```
 "SigningProfileVersionArn": "string" 
    } 
 ], 
 "LoggingConfig": { 
    "ApplicationLogLevel": "string", 
    "LogFormat": "string", 
    "LogGroup": "string", 
    "SystemLogLevel": "string" 
 }, 
 "MasterArn": "string", 
 "MemorySize": number, 
 "PackageType": "string", 
 "RevisionId": "string", 
 "Role": "string", 
 "Runtime": "string", 
 "RuntimeVersionConfig": { 
    "Error": { 
       "ErrorCode": "string", 
       "Message": "string" 
    }, 
    "RuntimeVersionArn": "string" 
 }, 
 "SigningJobArn": "string", 
 "SigningProfileVersionArn": "string", 
 "SnapStart": { 
    "ApplyOn": "string", 
    "OptimizationStatus": "string" 
 }, 
 "State": "string", 
 "StateReason": "string", 
 "StateReasonCode": "string", 
 "Timeout": number, 
 "TracingConfig": { 
    "Mode": "string" 
 }, 
 "Version": "string", 
 "VpcConfig": { 
    "Ipv6AllowedForDualStack": boolean, 
    "SecurityGroupIds": [ "string" ], 
    "SubnetIds": [ "string" ], 
    "VpcId": "string" 
 }
```
}

### Elementos de respuesta

Si la acción se realiza correctamente, el servicio devuelve una respuesta HTTP 200.

El servicio devuelve los datos siguientes en formato JSON.

#### <span id="page-366-0"></span>[Architectures](#page-363-3)

La arquitectura del conjunto de instrucciones que admite la función. La arquitectura es una matriz de cadenas con uno de los valores válidos. El valor de la arquitectura predeterminada es x86\_64.

Tipo: matriz de cadenas

Miembros de la matriz: número fijo de 1 elemento.

Valores válidos: x86\_64 | arm64

#### <span id="page-366-1"></span>[CodeSha256](#page-363-3)

El hash SHA256 del paquete de implementación de la función.

Tipo: cadena

#### <span id="page-366-2"></span>**[CodeSize](#page-363-3)**

El tamaño del paquete de implementación de la función, en bytes.

Tipo: largo

#### <span id="page-366-3"></span>**[DeadLetterConfig](#page-363-3)**

La cola de mensajes fallidos de la función.

Tipo: objeto [DeadLetterConfig](#page-423-1)

#### <span id="page-366-4"></span>**[Description](#page-363-3)**

Descripción de la función.

Tipo: cadena

Limitaciones de longitud: longitud mínima de 0. La longitud máxima es de 256 caracteres.

#### <span id="page-366-5"></span>**[Environment](#page-363-3)**

Las [variables de entorno](https://docs.aws.amazon.com/lambda/latest/dg/configuration-envvars.html) de la función. Omitido en los registros de AWS CloudTrail.

Tipo: objeto [EnvironmentResponse](#page-429-2)

#### <span id="page-367-0"></span>[EphemeralStorage](#page-363-3)

El tamaño del directorio /tmp de la función en MB. El valor predeterminado es 512, pero puede ser cualquier número entero entre 512 y 10 240 MB. Para obtener más información, consulte [Configuración del almacenamiento efímero \(consola\)](https://docs.aws.amazon.com/lambda/latest/dg/configuration-function-common.html#configuration-ephemeral-storage).

Tipo: objeto [EphemeralStorage](#page-430-1)

#### <span id="page-367-1"></span>[FileSystemConfigs](#page-363-3)

Configuración de conexión para un [sistema de archivos de Amazon EFS.](https://docs.aws.amazon.com/lambda/latest/dg/configuration-filesystem.html)

Tipo: Matriz de objetos [FileSystemConfig](#page-439-2)

Miembros de la matriz: número máximo de 1 elemento.

#### <span id="page-367-2"></span>**[FunctionArn](#page-363-3)**

El nombre de recurso de Amazon (ARN) de la función.

Tipo: String

Patrón:  $arn: (aws[a-zA-Z-]*)$ ?:  $lambda: [a-z]{2}(-gov)$ ? -  $[a-z]+-\d{1}$ : \d{12}:function:[a-zA-Z0-9-\_\.]+(:(\\$LATEST|[a-zA-Z0-9-\_]+))?

#### <span id="page-367-3"></span>**[FunctionName](#page-363-3)**

El nombre de la función.

Tipo: cadena

Limitaciones de longitud: longitud mínima de 1. La longitud máxima es de 170 caracteres.

```
Patrón: (arn:(aws[a-zA-Z-]*)?:lambda:)?([a-z]{2}(-gov)?-[a-z]+-\d{1}:)?
(\d{12}:)?(function:)?([a-zA-Z0-9-_\.]+)(:(\$LATEST|[a-zA-Z0-9-_]+))?
```
#### <span id="page-367-4"></span>**[Handler](#page-363-3)**

La función a la que llama Lambda para comenzar a ejecutar la función.

Tipo: cadena

Limitaciones de longitud: longitud máxima de 128 caracteres.

Patrón: [^\s]+

#### <span id="page-368-0"></span>[ImageConfigResponse](#page-363-3)

Los valores de configuración de la imagen de la función.

Tipo: objeto [ImageConfigResponse](#page-464-2)

#### <span id="page-368-1"></span>[KMSKeyArn](#page-363-3)

La AWS KMS key que se utiliza para cifrar las [variables de entorno](https://docs.aws.amazon.com/lambda/latest/dg/configuration-envvars.html#configuration-envvars-encryption) de la función. Cuando [Lambda SnapStart](https://docs.aws.amazon.com/lambda/latest/dg/snapstart-security.html) está activada, esta clave también se usa para cifrar la instantánea de la función. Esta clave solo se devuelve si ha configurado la clave administrada por el cliente.

Tipo: String

Patrón: (arn:(aws[a-zA-Z-]\*)?:[a-z0-9-.]+:.\*)|()

#### <span id="page-368-2"></span>**[LastModified](#page-363-3)**

La fecha y hora de la última actualización de la función, en [formato ISO-8601](https://www.w3.org/TR/NOTE-datetime) (AAAA-MM-DDThh:mm:ss.sTZD).

Tipo: cadena

#### <span id="page-368-3"></span>[LastUpdateStatus](#page-363-3)

El estado de la última actualización que se realizó en la función. Esto se establece primero en Successful después de que se complete la creación de la función

Tipo: cadena

Valores válidos: Successful | Failed | InProgress

#### <span id="page-368-4"></span>[LastUpdateStatusReason](#page-363-3)

El motivo de la última actualización que se realizó en la función.

Tipo: cadena

#### <span id="page-368-5"></span>[LastUpdateStatusReasonCode](#page-363-3)

El código de motivo de la última actualización que se realizó en la función.

Tipo: cadena

```
Valores válidos: EniLimitExceeded | InsufficientRolePermissions | 
InvalidConfiguration | InternalError | SubnetOutOfIPAddresses
```
| InvalidSubnet | InvalidSecurityGroup | ImageDeleted | ImageAccessDenied | InvalidImage | KMSKeyAccessDenied | KMSKeyNotFound | InvalidStateKMSKey | DisabledKMSKey | EFSIOError | EFSMountConnectivityError | EFSMountFailure | EFSMountTimeout | InvalidRuntime | InvalidZipFileException | FunctionError

#### <span id="page-369-0"></span>[Layers](#page-363-3)

Las [capas](https://docs.aws.amazon.com/lambda/latest/dg/configuration-layers.html) de la función.

Tipo: Matriz de objetos [Layer](#page-468-4)

#### <span id="page-369-1"></span>**[LoggingConfig](#page-363-3)**

Los ajustes de configuración de Registros de Amazon CloudWatch de la función.

Tipo: objeto [LoggingConfig](#page-479-3)

#### <span id="page-369-2"></span>**[MasterArn](#page-363-3)**

Para las funciones Lambda@Edge, el ARN de la función principal.

Tipo: String

```
Patrón: arn: (aws[a-zA-Z-]*)?: lambda: [a-z]{2}(-qov)? - [a-z]+-\d{4}{1}:
\d{12}:function:[a-zA-Z0-9-_]+(:(\$LATEST|[a-zA-Z0-9-_]+))?
```
#### <span id="page-369-3"></span>**[MemorySize](#page-363-3)**

La cantidad de memoria disponible para la función en tiempo de ejecución.

Tipo: entero

Rango válido: valor mínimo de 128. Valor máximo de 10240.

#### <span id="page-369-4"></span>[PackageType](#page-363-3)

El tipo de paquete de implementación. Establezca en Image para la imagen contenedor y configure Zip para el archivo de archivos .zip.

Tipo: cadena

Valores válidos: Zip | Image

#### <span id="page-369-5"></span>**[RevisionId](#page-363-3)**

La última revisión actualizada de la función o alias.

#### Tipo: cadena

#### <span id="page-370-0"></span>[Role](#page-363-3)

Rol de ejecución de la función.

Tipo: String

```
Patrón: arn:(aws[a-zA-Z-]*)?:iam::\d{12}:role/?[a-zA-Z_0-9+=,.@\-_/]+
```
#### <span id="page-370-1"></span>[Runtime](#page-363-3)

El identificador del [tiempo de ejecución](https://docs.aws.amazon.com/lambda/latest/dg/lambda-runtimes.html) de la función. Se requiere tiempo de ejecución si el paquete de implementación es un archivo .zip.

En la siguiente lista, se incluye los tiempos de ejecución en desuso. Para obtener más información, consulte [Política de obsolescencia del tiempo de ejecución](https://docs.aws.amazon.com/lambda/latest/dg/lambda-runtimes.html#runtime-support-policy).

Tipo: cadena

```
Valores válidos: nodejs | nodejs4.3 | nodejs6.10 | nodejs8.10 | nodejs10.x 
| nodejs12.x | nodejs14.x | nodejs16.x | java8 | java8.al2 | java11 
| python2.7 | python3.6 | python3.7 | python3.8 | python3.9 | 
dotnetcore1.0 | dotnetcore2.0 | dotnetcore2.1 | dotnetcore3.1 | dotnet6 
| nodejs4.3-edge | go1.x | ruby2.5 | ruby2.7 | provided | provided.al2 
| nodejs18.x | python3.10 | java17 | ruby3.2 | python3.11 | nodejs20.x | 
provided.al2023 | python3.12 | java21
```
<span id="page-370-2"></span>[RuntimeVersionConfig](#page-363-3)

El ARN del tiempo de ejecución y cualquier error que se haya producido.

Tipo: objeto [RuntimeVersionConfig](#page-487-2)

#### <span id="page-370-3"></span>[SigningJobArn](#page-363-3)

El ARN del trabajo de firma.

Tipo: String

```
Patrón: arn:(aws[a-zA-Z0-9-]*):([a-zA-Z0-9\-])+:([a-z]{2}(-gov)?-[a-z]+-
\d{1})?:(\d{12})?:(.*)
```
<span id="page-370-4"></span>[SigningProfileVersionArn](#page-363-3)

El ARN de la versión del perfil de firma.

#### Tipo: String

Patrón: arn:(aws[a-zA-Z0-9-]\*):([a-zA-Z0-9\-])+:([a-z]{2}(-gov)?-[a-z]+-  $\d{1})$ ?:( $\d{12}$ )?:(.\*)

#### <span id="page-371-0"></span>**[SnapStart](#page-363-3)**

Establezca ApplyOn como PublishedVersions para crear una instantánea del entorno de ejecución inicializado cuando publique una versión de la función. Para obtener más información, consulte [Improving startup performance with Lambda SnapStart](https://docs.aws.amazon.com/lambda/latest/dg/snapstart.html) (Cómo mejorar el rendimiento de inicio con Lambda SnapStart).

Tipo: objeto [SnapStartResponse](#page-493-2)

#### <span id="page-371-1"></span>[State](#page-363-3)

El estado actual de la función. Cuando el estado es Inactive, puede reactivar la función invocándola.

Tipo: cadena

Valores válidos: Pending | Active | Inactive | Failed

<span id="page-371-2"></span>[StateReason](#page-363-3)

El motivo del estado actual de la función.

Tipo: cadena

#### <span id="page-371-3"></span>[StateReasonCode](#page-363-3)

El código de motivo del estado actual de la función. Cuando el código es Creating, no puede invocar ni modificar la función.

Tipo: cadena

Valores válidos: Idle | Creating | Restoring | EniLimitExceeded | InsufficientRolePermissions | InvalidConfiguration | InternalError | SubnetOutOfIPAddresses | InvalidSubnet | InvalidSecurityGroup | ImageDeleted | ImageAccessDenied | InvalidImage | KMSKeyAccessDenied | KMSKeyNotFound | InvalidStateKMSKey | DisabledKMSKey | EFSIOError | EFSMountConnectivityError | EFSMountFailure | EFSMountTimeout | InvalidRuntime | InvalidZipFileException | FunctionError

#### <span id="page-372-0"></span>**[Timeout](#page-363-3)**

La cantidad de tiempo en segundos durante el cual Lambda permite que se ejecute una función antes de pararla.

Tipo: entero

Rango válido: valor mínimo de 1.

#### <span id="page-372-1"></span>**[TracingConfig](#page-363-3)**

Configuración de seguimiento de AWS X-Ray de la función.

Tipo: objeto [TracingConfigResponse](#page-497-1)

#### <span id="page-372-2"></span>[Version](#page-363-3)

La versión de la función Lambda.

Tipo: cadena

Limitaciones de longitud: longitud mínima de 1. La longitud máxima es de 1024 caracteres.

Patrón: (\\$LATEST|[0-9]+)

#### <span id="page-372-3"></span>[VpcConfig](#page-363-3)

Configuración de red de la función.

Tipo: objeto [VpcConfigResponse](#page-500-4)

#### Errores

Para obtener información acerca de los errores comunes a todas las acciones, consulte [Errores](#page-505-0)  [comunes.](#page-505-0)

CodeSigningConfigNotFoundException

La configuración de firma de código especificado no existe.

Código de estado HTTP: 404

CodeStorageExceededException

La cuenta Cuenta de AWS superó su tamaño total máximo de código. Para obtener más información, consulte [Cuotas de Lambda](https://docs.aws.amazon.com/lambda/latest/dg/gettingstarted-limits.html).

Código de estado HTTP: 400

CodeVerificationFailedException

La firma de código falló en una o más de las verificaciones de validación para detectar la discrepancia o la caducidad de la firma, y la política de firma de código se establece en IMPONER. Lambda bloquea la implementación.

Código de estado HTTP: 400

InvalidCodeSignatureException

La firma de código falló en la verificación de integridad. Si falla la verificación de integridad, Lambda bloquea la implementación, incluso si la política de firma de código está establecida en WARN (Advertencia).

Código de estado HTTP: 400

InvalidParameterValueException

Uno de los parámetros de la solicitud no es válido.

Código de estado HTTP: 400

PreconditionFailedException

El RevisionId proporcionado no coincide con el RevisionId más reciente para la función o alias de Lambda. Llame a la operación de la API GetFunction o GetAlias para recuperar la última versión de RevisionId para su recurso.

Código de estado HTTP: 412

ResourceConflictException

El recurso ya existe o hay otra operación en marcha.

Código de estado HTTP: 409

ResourceNotFoundException

El recurso especificado en la solicitud no existe.

Código de estado HTTP: 404

**ServiceException** 

El servicio AWS Lambda detectó un error interno.

Código de estado HTTP: 500

TooManyRequestsException

Se ha superado el límite de rendimiento de la solicitud. Para obtener más información, consulte [Cuotas de Lambda](https://docs.aws.amazon.com/lambda/latest/dg/gettingstarted-limits.html#api-requests).

Código de estado HTTP: 429

### Véase también

Para obtener más información sobre el uso de esta API en un SDK de AWS de un lenguaje específico, consulte:

- [AWS Command Line Interface](https://docs.aws.amazon.com/goto/aws-cli/lambda-2015-03-31/UpdateFunctionCode)
- [AWS SDK para .NET](https://docs.aws.amazon.com/goto/DotNetSDKV3/lambda-2015-03-31/UpdateFunctionCode)
- [SDK de AWS para C++](https://docs.aws.amazon.com/goto/SdkForCpp/lambda-2015-03-31/UpdateFunctionCode)
- [AWS SDK para Go](https://docs.aws.amazon.com/goto/SdkForGoV1/lambda-2015-03-31/UpdateFunctionCode)
- [AWS SDK para Java V2](https://docs.aws.amazon.com/goto/SdkForJavaV2/lambda-2015-03-31/UpdateFunctionCode)
- [AWS SDK para JavaScript V3](https://docs.aws.amazon.com/goto/SdkForJavaScriptV3/lambda-2015-03-31/UpdateFunctionCode)
- [AWS SDK para PHP V3](https://docs.aws.amazon.com/goto/SdkForPHPV3/lambda-2015-03-31/UpdateFunctionCode)
- [AWS SDK para Python](https://docs.aws.amazon.com/goto/boto3/lambda-2015-03-31/UpdateFunctionCode)
- [AWS SDK para Ruby V3](https://docs.aws.amazon.com/goto/SdkForRubyV3/lambda-2015-03-31/UpdateFunctionCode)

# UpdateFunctionConfiguration

Modifique la configuración específica de la versión de una función de Lambda.

Cuando actualiza una función, Lambda aprovisiona una instancia de la función y sus recursos auxiliares. Si su función se conecta a una VPC, este proceso puede tardar un minuto. Durante este tiempo, no puede modificar la función, pero puede seguir invocándola. Los campos LastUpdateStatus, LastUpdateStatusReason y LastUpdateStatusReasonCode en la respuesta de [GetFunctionConfiguration](#page-161-0) indican cuándo se completa la actualización y la función está procesando eventos con la nueva configuración. Para obtener más información, consulte [Estados de](https://docs.aws.amazon.com/lambda/latest/dg/functions-states.html) [función de Lambda](https://docs.aws.amazon.com/lambda/latest/dg/functions-states.html).

Esta configuración puede variar entre las versiones de una función y se bloquean al publicar una versión. No se puede modificar la configuración de una versión publicada, solo la versión no publicada.

Para configurar la concurrencia de las funciones, use [PutFunctionConcurrency.](#page-301-0) Para conceder permisos de invocación a una Cuenta de AWS o Servicio de AWS, utilice [AddPermission.](#page-32-0)

# <span id="page-375-0"></span>Sintaxis de la solicitud

```
PUT /2015-03-31/functions/FunctionName/configuration HTTP/1.1
Content-type: application/json
{ 
    "DeadLetterConfig": { 
        "TargetArn": "string" 
    }, 
    "Description": "string", 
    "Environment": { 
        "Variables": { 
           "string" : "string" 
       } 
    }, 
    "EphemeralStorage": { 
        "Size": number
    }, 
    "FileSystemConfigs": [ 
        { 
           "Arn": "string", 
           "LocalMountPath": "string" 
        }
```

```
 ], 
    "Handler": "string", 
    "ImageConfig": { 
        "Command": [ "string" ], 
        "EntryPoint": [ "string" ], 
        "WorkingDirectory": "string" 
    }, 
    "KMSKeyArn": "string", 
    "Layers": [ "string" ], 
    "LoggingConfig": { 
        "ApplicationLogLevel": "string", 
        "LogFormat": "string", 
        "LogGroup": "string", 
        "SystemLogLevel": "string" 
    }, 
    "MemorySize": number, 
    "RevisionId": "string", 
    "Role": "string", 
    "Runtime": "string", 
    "SnapStart": { 
        "ApplyOn": "string" 
    }, 
    "Timeout": number, 
    "TracingConfig": { 
        "Mode": "string" 
    }, 
    "VpcConfig": { 
        "Ipv6AllowedForDualStack": boolean, 
        "SecurityGroupIds": [ "string" ], 
        "SubnetIds": [ "string" ] 
    }
}
```
# Parámetros de solicitud del URI

La solicitud utiliza los siguientes parámetros URI.

#### **[FunctionName](#page-375-0)**

El nombre de la función de Lambda.

Formatos de nombre

• Nombre de la función: my-function.

- ARN de la función: arn:aws:lambda:us-west-2:123456789012:function:myfunction.
- ARN parcial: 123456789012:function:my-function.

La limitación de longitud se aplica únicamente al ARN completo. Si solo especifica el nombre de la función, se limita a 64 caracteres de longitud.

Limitaciones de longitud: longitud mínima de 1. La longitud máxima es de 140 caracteres.

```
Patrón: (arn:(aws[a-zA-Z-]*)?:lambda:)?([a-z]{2}(-gov)?-[a-z]+-\d{1}:)?
(\d{12}:)?(function:)?([a-zA-Z0-9-_]+)(:(\$LATEST|[a-zA-Z0-9-_]+))?
```
Obligatorio: sí

### Cuerpo de la solicitud

La solicitud acepta los siguientes datos en formato JSON.

#### <span id="page-377-0"></span>[DeadLetterConfig](#page-375-0)

La configuración de una cola de mensajes fallidos que especifica la cola o el tema donde Lambda envía los eventos asíncronos cuando no superan el procesamiento. Para obtener más información, consulte [Colas de mensajes fallidos](https://docs.aws.amazon.com/lambda/latest/dg/invocation-async.html#invocation-dlq).

Tipo: objeto [DeadLetterConfig](#page-423-1)

Obligatorio: no

#### <span id="page-377-1"></span>**[Description](#page-375-0)**

Una descripción de la función.

Tipo: cadena

Limitaciones de longitud: longitud mínima de 0. La longitud máxima es de 256 caracteres.

Obligatorio: no

#### <span id="page-377-2"></span>**[Environment](#page-375-0)**

Variables de entorno que están accesibles desde el código de la función durante la ejecución.

#### Tipo: objeto [Environment](#page-427-1)

Obligatorio: no

#### <span id="page-378-0"></span>[EphemeralStorage](#page-375-0)

El tamaño del directorio /tmp de la función en MB. El valor predeterminado es 512, pero puede ser cualquier número entero entre 512 y 10 240 MB. Para obtener más información, consulte [Configuración del almacenamiento efímero \(consola\)](https://docs.aws.amazon.com/lambda/latest/dg/configuration-function-common.html#configuration-ephemeral-storage).

Tipo: objeto [EphemeralStorage](#page-430-1)

Obligatorio: no

#### <span id="page-378-1"></span>**[FileSystemConfigs](#page-375-0)**

Configuración de conexión para un sistema de archivos de Amazon EFS.

Tipo: Matriz de objetos [FileSystemConfig](#page-439-2)

Miembros de la matriz: número máximo de 1 elemento.

Obligatorio: no

#### <span id="page-378-2"></span>[Handler](#page-375-0)

El nombre del método dentro del código al que Lambda llama para ejecutar la función. Se requiere un controlador si el paquete de implementación es un archivo .zip. El formato incluye el nombre del archivo. También puede incluir espacios de nombres y otros calificadores, en función del tiempo de ejecución. Para obtener más información, consulte [Modelo de programación de](https://docs.aws.amazon.com/lambda/latest/dg/foundation-progmodel.html) [Lambda](https://docs.aws.amazon.com/lambda/latest/dg/foundation-progmodel.html).

Tipo: cadena

Limitaciones de longitud: longitud máxima de 128 caracteres.

```
Patrón: [^\s]+
```
Obligatorio: no

#### <span id="page-378-3"></span>**[ImageConfig](#page-375-0)**

[Valores de configuración de la imagen de contenedor](https://docs.aws.amazon.com/lambda/latest/dg/images-parms.html) que anulan los valores del archivo Docker de la imagen de contenedor.

#### Tipo: objeto [ImageConfig](#page-461-3)

#### Obligatorio: no

#### <span id="page-379-0"></span>[KMSKeyArn](#page-375-0)

El ARN de la clave administrada por el cliente de AWS Key Management Service (AWS KMS) que se usa para cifrar las [variables de entorno](https://docs.aws.amazon.com/lambda/latest/dg/configuration-envvars.html#configuration-envvars-encryption) de la función. Cuando [Lambda SnapStart](https://docs.aws.amazon.com/lambda/latest/dg/snapstart-security.html) está activado, Lambda también usa esta clave para cifrar la instantánea de la función. Si implementa la función mediante una imagen de contenedor, Lambda también usa esta clave para cifrar la función cuando se implementa. Tenga en cuenta que esta no es la misma clave que se utiliza para proteger la imagen de contenedor en Amazon Elastic Container Registry (Amazon ECR). Si no proporciona ninguna clave administrada por el cliente, Lambda utiliza una clave de servicio predeterminada.

#### Tipo: String

Patrón: (arn:(aws[a-zA-Z-]\*)?:[a-z0-9-.]+:.\*)|()

Obligatorio: no

#### <span id="page-379-1"></span>[Layers](#page-375-0)

Lista de [capas de función](https://docs.aws.amazon.com/lambda/latest/dg/configuration-layers.html) para añadir al entorno de ejecución de la función. Especifique cada capa por su ARN, incluida la versión.

Tipo: matriz de cadenas

Limitaciones de longitud: longitud mínima de 1. La longitud máxima es de 140 caracteres.

Patrón: arn:[a-zA-Z0-9-]+:lambda:[a-zA-Z0-9-]+:\d{12}:layer:[a-zA-Z0-9-  $\_$ ]+: [0-9]+

Obligatorio: no

#### <span id="page-379-2"></span>**[LoggingConfig](#page-375-0)**

Los ajustes de configuración de Registros de Amazon CloudWatch de la función.

Tipo: objeto [LoggingConfig](#page-479-3)

Obligatorio: no

#### <span id="page-380-0"></span>**[MemorySize](#page-375-0)**

La cantidad de [memoria disponible para la función](https://docs.aws.amazon.com/lambda/latest/dg/configuration-function-common.html#configuration-memory-console) en tiempo de ejecución. Al aumentar la memoria de la función, también se aumenta su asignación de CPU. El valor predeterminado es 128 MB. El valor puede ser cualquier múltiplo de 1 MB.

Tipo: entero

Rango válido: valor mínimo de 128. Valor máximo de 10240.

Obligatorio: no

#### <span id="page-380-1"></span>**[RevisionId](#page-375-0)**

Actualice la función solo si el ID de revisión coincide con el ID especificado. Utilice esta opción para evitar la modificación de una función que ha cambiado desde que lo leyó por última vez.

Tipo: cadena

Obligatorio: no

#### <span id="page-380-2"></span>[Role](#page-375-0)

El nombre de recurso de Amazon (ARN) del rol de ejecución de la función.

Tipo: String

Patrón: arn:(aws[a-zA-Z-]\*)?:iam::\d{12}:role/?[a-zA-Z\_0-9+=,.@\-\_/]+

Obligatorio: no

#### <span id="page-380-3"></span>[Runtime](#page-375-0)

El identificador del [tiempo de ejecución](https://docs.aws.amazon.com/lambda/latest/dg/lambda-runtimes.html) de la función. Se requiere tiempo de ejecución si el paquete de implementación es un archivo .zip.

En la siguiente lista, se incluye los tiempos de ejecución en desuso. Para obtener más información, consulte [Política de obsolescencia del tiempo de ejecución](https://docs.aws.amazon.com/lambda/latest/dg/lambda-runtimes.html#runtime-support-policy).

Tipo: cadena

```
Valores válidos: nodejs | nodejs4.3 | nodejs6.10 | nodejs8.10 | nodejs10.x 
| nodejs12.x | nodejs14.x | nodejs16.x | java8 | java8.al2 | java11 
| python2.7 | python3.6 | python3.7 | python3.8 | python3.9 | 
dotnetcore1.0 | dotnetcore2.0 | dotnetcore2.1 | dotnetcore3.1 | dotnet6
```

```
| nodejs4.3-edge | go1.x | ruby2.5 | ruby2.7 | provided | provided.al2 
| nodejs18.x | python3.10 | java17 | ruby3.2 | python3.11 | nodejs20.x | 
provided.al2023 | python3.12 | java21
```
Obligatorio: no

#### <span id="page-381-0"></span>**[SnapStart](#page-375-0)**

La configuración de [SnapStart](https://docs.aws.amazon.com/lambda/latest/dg/snapstart.html) de la función.

Tipo: objeto [SnapStart](#page-492-1)

Obligatorio: no

#### <span id="page-381-1"></span>**[Timeout](#page-375-0)**

La cantidad de tiempo (en segundos) durante la cual Lambda permite que se ejecute una función antes de pararla. El valor predeterminado es de 3 segundos. El valor máximo permitido es de 900 segundos. Para obtener más información, consulte [Entorno de ejecución de Lambda](https://docs.aws.amazon.com/lambda/latest/dg/runtimes-context.html).

Tipo: entero

Rango válido: valor mínimo de 1.

Obligatorio: no

#### <span id="page-381-2"></span>**[TracingConfig](#page-375-0)**

Establezca Mode en Active para realizar una muestra y un seguimiento de una subred de solicitudes entrantes con [X-Ray.](https://docs.aws.amazon.com/lambda/latest/dg/services-xray.html)

Tipo: objeto [TracingConfig](#page-496-1)

Obligatorio: no

#### <span id="page-381-3"></span>[VpcConfig](#page-375-0)

Para la conectividad de red con los recursos de AWS en una VPC, especifique una lista de grupos de seguridad y subredes en la VPC. Cuando conecte una función a una VPC, esta solo puede tener acceso a los recursos y a Internet a través de esa VPC. Para obtener más información, consulte [Configuración de una función de Lambda para obtener acceso a los](https://docs.aws.amazon.com/lambda/latest/dg/configuration-vpc.html) [recursos en una VPC.](https://docs.aws.amazon.com/lambda/latest/dg/configuration-vpc.html)

Tipo: objeto [VpcConfig](#page-498-3)

Obligatorio: no

# <span id="page-382-0"></span>Sintaxis de la respuesta

```
HTTP/1.1 200
Content-type: application/json
{ 
    "Architectures": [ "string" ], 
    "CodeSha256": "string", 
    "CodeSize": number, 
    "DeadLetterConfig": { 
       "TargetArn": "string" 
    }, 
    "Description": "string", 
    "Environment": { 
        "Error": { 
           "ErrorCode": "string", 
           "Message": "string" 
       }, 
        "Variables": { 
           "string" : "string" 
       } 
    }, 
    "EphemeralStorage": { 
        "Size": number
    }, 
    "FileSystemConfigs": [ 
       { 
           "Arn": "string", 
           "LocalMountPath": "string" 
       } 
    ], 
    "FunctionArn": "string", 
    "FunctionName": "string", 
    "Handler": "string", 
    "ImageConfigResponse": { 
        "Error": { 
           "ErrorCode": "string", 
           "Message": "string" 
       }, 
        "ImageConfig": { 
           "Command": [ "string" ], 
           "EntryPoint": [ "string" ], 
           "WorkingDirectory": "string"
```

```
 } 
 }, 
 "KMSKeyArn": "string", 
 "LastModified": "string", 
 "LastUpdateStatus": "string", 
 "LastUpdateStatusReason": "string", 
 "LastUpdateStatusReasonCode": "string", 
 "Layers": [ 
    { 
       "Arn": "string", 
       "CodeSize": number, 
       "SigningJobArn": "string", 
       "SigningProfileVersionArn": "string" 
    } 
 ], 
 "LoggingConfig": { 
    "ApplicationLogLevel": "string", 
    "LogFormat": "string", 
    "LogGroup": "string", 
    "SystemLogLevel": "string" 
 }, 
 "MasterArn": "string", 
 "MemorySize": number, 
 "PackageType": "string", 
 "RevisionId": "string", 
 "Role": "string", 
 "Runtime": "string", 
 "RuntimeVersionConfig": { 
    "Error": { 
       "ErrorCode": "string", 
       "Message": "string" 
    }, 
    "RuntimeVersionArn": "string" 
 }, 
 "SigningJobArn": "string", 
 "SigningProfileVersionArn": "string", 
 "SnapStart": { 
    "ApplyOn": "string", 
    "OptimizationStatus": "string" 
 }, 
 "State": "string", 
 "StateReason": "string", 
 "StateReasonCode": "string", 
 "Timeout": number,
```

```
 "TracingConfig": { 
        "Mode": "string" 
    }, 
    "Version": "string", 
    "VpcConfig": { 
        "Ipv6AllowedForDualStack": boolean, 
        "SecurityGroupIds": [ "string" ], 
        "SubnetIds": [ "string" ], 
        "VpcId": "string" 
    }
}
```
# Elementos de respuesta

Si la acción se realiza correctamente, el servicio devuelve una respuesta HTTP 200.

El servicio devuelve los datos siguientes en formato JSON.

#### <span id="page-384-0"></span>**[Architectures](#page-382-0)**

La arquitectura del conjunto de instrucciones que admite la función. La arquitectura es una matriz de cadenas con uno de los valores válidos. El valor de la arquitectura predeterminada es x86\_64.

Tipo: matriz de cadenas

Miembros de la matriz: número fijo de 1 elemento.

Valores válidos: x86 64 | arm64

#### <span id="page-384-1"></span>[CodeSha256](#page-382-0)

El hash SHA256 del paquete de implementación de la función.

Tipo: cadena

#### <span id="page-384-2"></span>**[CodeSize](#page-382-0)**

El tamaño del paquete de implementación de la función, en bytes.

Tipo: largo

#### <span id="page-384-3"></span>**[DeadLetterConfig](#page-382-0)**

La cola de mensajes fallidos de la función.

Tipo: objeto [DeadLetterConfig](#page-423-1)

#### <span id="page-385-0"></span>**[Description](#page-382-0)**

Descripción de la función.

Tipo: cadena

Limitaciones de longitud: longitud mínima de 0. La longitud máxima es de 256 caracteres.

#### <span id="page-385-1"></span>**[Environment](#page-382-0)**

Las [variables de entorno](https://docs.aws.amazon.com/lambda/latest/dg/configuration-envvars.html) de la función. Omitido en los registros de AWS CloudTrail.

Tipo: objeto [EnvironmentResponse](#page-429-2)

#### <span id="page-385-2"></span>[EphemeralStorage](#page-382-0)

El tamaño del directorio /tmp de la función en MB. El valor predeterminado es 512, pero puede ser cualquier número entero entre 512 y 10 240 MB. Para obtener más información, consulte [Configuración del almacenamiento efímero \(consola\)](https://docs.aws.amazon.com/lambda/latest/dg/configuration-function-common.html#configuration-ephemeral-storage).

Tipo: objeto [EphemeralStorage](#page-430-1)

#### <span id="page-385-3"></span>[FileSystemConfigs](#page-382-0)

Configuración de conexión para un [sistema de archivos de Amazon EFS.](https://docs.aws.amazon.com/lambda/latest/dg/configuration-filesystem.html)

Tipo: Matriz de objetos [FileSystemConfig](#page-439-2)

Miembros de la matriz: número máximo de 1 elemento.

#### <span id="page-385-4"></span>**[FunctionArn](#page-382-0)**

El nombre de recurso de Amazon (ARN) de la función.

Tipo: String

```
Patrón: arn: (aws[a-zA-Z-]*)?: lambda: [a-z]{2}(-qov)? - [a-z]+-\d{4}{1}:
\d{12}:function:[a-zA-Z0-9-_\.]+(:(\$LATEST|[a-zA-Z0-9-_]+))?
```
#### <span id="page-385-5"></span>**[FunctionName](#page-382-0)**

El nombre de la función.

#### Tipo: cadena

Limitaciones de longitud: longitud mínima de 1. La longitud máxima es de 170 caracteres.

```
Patrón: (arn:(aws[a-zA-Z-]*)?:lambda:)?([a-z]{2}(-gov)?-[a-z]+-\d{1}:)?
  (\d{12}:)?(function:)?([a-zA-Z0-9-_\.]+)(:(\$LATEST|[a-zA-Z0-9-_]+))?
Handler
```
<span id="page-386-0"></span>La función a la que llama Lambda para comenzar a ejecutar la función.

Tipo: cadena

Limitaciones de longitud: longitud máxima de 128 caracteres.

Patrón: [^\s]+

#### <span id="page-386-1"></span>[ImageConfigResponse](#page-382-0)

Los valores de configuración de la imagen de la función.

Tipo: objeto [ImageConfigResponse](#page-464-2)

#### <span id="page-386-2"></span>[KMSKeyArn](#page-382-0)

La AWS KMS key que se utiliza para cifrar las [variables de entorno](https://docs.aws.amazon.com/lambda/latest/dg/configuration-envvars.html#configuration-envvars-encryption) de la función. Cuando [Lambda SnapStart](https://docs.aws.amazon.com/lambda/latest/dg/snapstart-security.html) está activada, esta clave también se usa para cifrar la instantánea de la función. Esta clave solo se devuelve si ha configurado la clave administrada por el cliente.

Tipo: String

```
Patrón: (arn:(aws[a-zA-Z-]*)?:[a-z0-9-.]+:.*)|()
```
<span id="page-386-3"></span>**[LastModified](#page-382-0)** 

La fecha y hora de la última actualización de la función, en [formato ISO-8601](https://www.w3.org/TR/NOTE-datetime) (AAAA-MM-DDThh:mm:ss.sTZD).

Tipo: cadena

#### <span id="page-386-4"></span>[LastUpdateStatus](#page-382-0)

El estado de la última actualización que se realizó en la función. Esto se establece primero en Successful después de que se complete la creación de la función

Tipo: cadena

Valores válidos: Successful | Failed | InProgress

#### <span id="page-387-0"></span>[LastUpdateStatusReason](#page-382-0)

El motivo de la última actualización que se realizó en la función.

Tipo: cadena

<span id="page-387-1"></span>[LastUpdateStatusReasonCode](#page-382-0)

El código de motivo de la última actualización que se realizó en la función.

Tipo: cadena

```
Valores válidos: EniLimitExceeded | InsufficientRolePermissions | 
InvalidConfiguration | InternalError | SubnetOutOfIPAddresses 
| InvalidSubnet | InvalidSecurityGroup | ImageDeleted | 
ImageAccessDenied | InvalidImage | KMSKeyAccessDenied | 
KMSKeyNotFound | InvalidStateKMSKey | DisabledKMSKey | EFSIOError 
| EFSMountConnectivityError | EFSMountFailure | EFSMountTimeout | 
InvalidRuntime | InvalidZipFileException | FunctionError
```
#### <span id="page-387-2"></span>[Layers](#page-382-0)

Las [capas](https://docs.aws.amazon.com/lambda/latest/dg/configuration-layers.html) de la función.

Tipo: Matriz de objetos [Layer](#page-468-4)

#### <span id="page-387-3"></span>**[LoggingConfig](#page-382-0)**

Los ajustes de configuración de Registros de Amazon CloudWatch de la función.

Tipo: objeto [LoggingConfig](#page-479-3)

#### <span id="page-387-4"></span>**[MasterArn](#page-382-0)**

Para las funciones Lambda@Edge, el ARN de la función principal.

Tipo: String

```
Patrón: arn: (aws[a-zA-Z-]*)?: lambda: [a-z]{2}(-gov)? - [a-z]+-\d{1}:
\d{12}:function:[a-zA-Z0-9-_]+(:(\$LATEST|[a-zA-Z0-9-_]+))?
```
#### <span id="page-387-5"></span>**[MemorySize](#page-382-0)**

La cantidad de memoria disponible para la función en tiempo de ejecución.

#### Tipo: entero

Rango válido: valor mínimo de 128. Valor máximo de 10240.

#### <span id="page-388-0"></span>[PackageType](#page-382-0)

El tipo de paquete de implementación. Establezca en Image para la imagen contenedor y configure Zip para el archivo de archivos .zip.

Tipo: cadena

Valores válidos: Zip | Image

#### <span id="page-388-1"></span>**[RevisionId](#page-382-0)**

La última revisión actualizada de la función o alias.

Tipo: cadena

#### <span id="page-388-2"></span>[Role](#page-382-0)

Rol de ejecución de la función.

Tipo: String

```
Patrón: arn:(aws[a-zA-Z-]*)?:iam::\d{12}:role/?[a-zA-Z_0-9+=,.@\-_/]+
```
#### <span id="page-388-3"></span>[Runtime](#page-382-0)

El identificador del [tiempo de ejecución](https://docs.aws.amazon.com/lambda/latest/dg/lambda-runtimes.html) de la función. Se requiere tiempo de ejecución si el paquete de implementación es un archivo .zip.

En la siguiente lista, se incluye los tiempos de ejecución en desuso. Para obtener más información, consulte [Política de obsolescencia del tiempo de ejecución](https://docs.aws.amazon.com/lambda/latest/dg/lambda-runtimes.html#runtime-support-policy).

Tipo: cadena

```
Valores válidos: nodejs | nodejs4.3 | nodejs6.10 | nodejs8.10 | nodejs10.x 
| nodejs12.x | nodejs14.x | nodejs16.x | java8 | java8.al2 | java11 
| python2.7 | python3.6 | python3.7 | python3.8 | python3.9 | 
dotnetcore1.0 | dotnetcore2.0 | dotnetcore2.1 | dotnetcore3.1 | dotnet6 
| nodejs4.3-edge | go1.x | ruby2.5 | ruby2.7 | provided | provided.al2 
| nodejs18.x | python3.10 | java17 | ruby3.2 | python3.11 | nodejs20.x | 
provided.al2023 | python3.12 | java21
```
#### <span id="page-389-0"></span>[RuntimeVersionConfig](#page-382-0)

El ARN del tiempo de ejecución y cualquier error que se haya producido.

Tipo: objeto [RuntimeVersionConfig](#page-487-2)

#### <span id="page-389-1"></span>**[SigningJobArn](#page-382-0)**

El ARN del trabajo de firma.

Tipo: String

Patrón: arn:(aws[a-zA-Z0-9-]\*):([a-zA-Z0-9\-])+:([a-z]{2}(-gov)?-[a-z]+-  $\d{1})$ ?:( $\d{12}$ )?:(.\*)

<span id="page-389-2"></span>[SigningProfileVersionArn](#page-382-0)

El ARN de la versión del perfil de firma.

Tipo: String

```
Patrón: arn:(aws[a-zA-Z0-9-]*):([a-zA-Z0-9\-])+:([a-z]{2}(-gov)?-[a-z]+-
\d{1})?:(\d{12})?:(.*)
```
#### <span id="page-389-3"></span>**[SnapStart](#page-382-0)**

Establezca ApplyOn como PublishedVersions para crear una instantánea del entorno de ejecución inicializado cuando publique una versión de la función. Para obtener más información, consulte [Improving startup performance with Lambda SnapStart](https://docs.aws.amazon.com/lambda/latest/dg/snapstart.html) (Cómo mejorar el rendimiento de inicio con Lambda SnapStart).

Tipo: objeto [SnapStartResponse](#page-493-2)

#### <span id="page-389-4"></span>[State](#page-382-0)

El estado actual de la función. Cuando el estado es Inactive, puede reactivar la función invocándola.

Tipo: cadena

Valores válidos: Pending | Active | Inactive | Failed

#### <span id="page-389-5"></span>**[StateReason](#page-382-0)**

El motivo del estado actual de la función.

Tipo: cadena

#### <span id="page-390-0"></span>**[StateReasonCode](#page-382-0)**

El código de motivo del estado actual de la función. Cuando el código es Creating, no puede invocar ni modificar la función.

Tipo: cadena

```
Valores válidos: Idle | Creating | Restoring | EniLimitExceeded | 
InsufficientRolePermissions | InvalidConfiguration | InternalError 
| SubnetOutOfIPAddresses | InvalidSubnet | InvalidSecurityGroup | 
ImageDeleted | ImageAccessDenied | InvalidImage | KMSKeyAccessDenied 
| KMSKeyNotFound | InvalidStateKMSKey | DisabledKMSKey | EFSIOError 
| EFSMountConnectivityError | EFSMountFailure | EFSMountTimeout | 
InvalidRuntime | InvalidZipFileException | FunctionError
```
#### <span id="page-390-1"></span>[Timeout](#page-382-0)

La cantidad de tiempo en segundos durante el cual Lambda permite que se ejecute una función antes de pararla.

Tipo: entero

Rango válido: valor mínimo de 1.

#### <span id="page-390-2"></span>**[TracingConfig](#page-382-0)**

Configuración de seguimiento de AWS X-Ray de la función.

Tipo: objeto [TracingConfigResponse](#page-497-1)

#### <span id="page-390-3"></span>[Version](#page-382-0)

La versión de la función Lambda.

Tipo: cadena

Limitaciones de longitud: longitud mínima de 1. La longitud máxima es de 1024 caracteres.

Patrón: (\\$LATEST|[0-9]+)

#### <span id="page-390-4"></span>[VpcConfig](#page-382-0)

Configuración de red de la función.

Tipo: objeto [VpcConfigResponse](#page-500-4)

### Errores

Para obtener información acerca de los errores comunes a todas las acciones, consulte [Errores](#page-505-0)  [comunes.](#page-505-0)

CodeSigningConfigNotFoundException

La configuración de firma de código especificado no existe.

Código de estado HTTP: 404

CodeVerificationFailedException

La firma de código falló en una o más de las verificaciones de validación para detectar la discrepancia o la caducidad de la firma, y la política de firma de código se establece en IMPONER. Lambda bloquea la implementación.

Código de estado HTTP: 400

InvalidCodeSignatureException

La firma de código falló en la verificación de integridad. Si falla la verificación de integridad, Lambda bloquea la implementación, incluso si la política de firma de código está establecida en WARN (Advertencia).

Código de estado HTTP: 400

InvalidParameterValueException

Uno de los parámetros de la solicitud no es válido.

Código de estado HTTP: 400

PreconditionFailedException

El RevisionId proporcionado no coincide con el RevisionId más reciente para la función o alias de Lambda. Llame a la operación de la API GetFunction o GetAlias para recuperar la última versión de RevisionId para su recurso.

Código de estado HTTP: 412

ResourceConflictException

El recurso ya existe o hay otra operación en marcha.

Código de estado HTTP: 409

#### ResourceNotFoundException

El recurso especificado en la solicitud no existe.

Código de estado HTTP: 404

**ServiceException** 

El servicio AWS Lambda detectó un error interno.

Código de estado HTTP: 500

TooManyRequestsException

Se ha superado el límite de rendimiento de la solicitud. Para obtener más información, consulte [Cuotas de Lambda](https://docs.aws.amazon.com/lambda/latest/dg/gettingstarted-limits.html#api-requests).

Código de estado HTTP: 429

### Véase también

Para obtener más información sobre el uso de esta API en un SDK de AWS de un lenguaje específico, consulte:

- [AWS Command Line Interface](https://docs.aws.amazon.com/goto/aws-cli/lambda-2015-03-31/UpdateFunctionConfiguration)
- [AWS SDK para .NET](https://docs.aws.amazon.com/goto/DotNetSDKV3/lambda-2015-03-31/UpdateFunctionConfiguration)
- [SDK de AWS para C++](https://docs.aws.amazon.com/goto/SdkForCpp/lambda-2015-03-31/UpdateFunctionConfiguration)
- [AWS SDK para Go](https://docs.aws.amazon.com/goto/SdkForGoV1/lambda-2015-03-31/UpdateFunctionConfiguration)
- [AWS SDK para Java V2](https://docs.aws.amazon.com/goto/SdkForJavaV2/lambda-2015-03-31/UpdateFunctionConfiguration)
- [AWS SDK para JavaScript V3](https://docs.aws.amazon.com/goto/SdkForJavaScriptV3/lambda-2015-03-31/UpdateFunctionConfiguration)
- [AWS SDK para PHP V3](https://docs.aws.amazon.com/goto/SdkForPHPV3/lambda-2015-03-31/UpdateFunctionConfiguration)
- [AWS SDK para Python](https://docs.aws.amazon.com/goto/boto3/lambda-2015-03-31/UpdateFunctionConfiguration)
- [AWS SDK para Ruby V3](https://docs.aws.amazon.com/goto/SdkForRubyV3/lambda-2015-03-31/UpdateFunctionConfiguration)

# UpdateFunctionEventInvokeConfig

Actualiza la configuración de invocación asincrónica para una función, versión o alias.

<span id="page-393-0"></span>Para configurar opciones para la invocación asincrónica, utilice [PutFunctionEventInvokeConfig.](#page-305-0)

# Sintaxis de la solicitud

```
POST /2019-09-25/functions/FunctionName/event-invoke-config?Qualifier=Qualifier
 HTTP/1.1
Content-type: application/json
{ 
    "DestinationConfig": { 
       "OnFailure": { 
           "Destination": "string" 
       }, 
       "OnSuccess": { 
           "Destination": "string" 
       } 
    }, 
    "MaximumEventAgeInSeconds": number, 
    "MaximumRetryAttempts": number
}
```
# Parámetros de solicitud del URI

La solicitud utiliza los siguientes parámetros URI.

#### **[FunctionName](#page-393-0)**

El nombre de función de Lambda, la versión o el alias.

Formatos de nombre

- Nombre de la función: my-function (solo nombre), my-function:v1 (con alias).
- ARN de la función: arn:aws:lambda:us-west-2:123456789012:function:myfunction.
- ARN parcial: 123456789012:function:my-function.

Puede incluir un número de versión o alias en cualquiera de los formatos. La limitación de longitud se aplica únicamente al ARN completo. Si solo especifica el nombre de la función, se limita a 64 caracteres de longitud.

Limitaciones de longitud: longitud mínima de 1. La longitud máxima es de 140 caracteres.

Patrón: (arn:(aws[a-zA-Z-]\*)?:lambda:)?([a-z]{2}(-gov)?-[a-z]+-\d{1}:)? (\d{12}:)?(function:)?([a-zA-Z0-9-\_]+)(:(\\$LATEST|[a-zA-Z0-9-\_]+))?

Obligatorio: sí

#### **[Qualifier](#page-393-0)**

Un número de versión o nombre de alias.

Limitaciones de longitud: longitud mínima de 1. La longitud máxima es de 128.

Patrón: (|[a-zA-Z0-9\$\_-]+)

### Cuerpo de la solicitud

La solicitud acepta los siguientes datos en formato JSON.

#### <span id="page-394-0"></span>**[DestinationConfig](#page-393-0)**

Un destino para eventos después de que se hayan enviado a una función para su procesamiento.

#### Destinos

- Función: el nombre de recurso de Amazon (ARN) de una función de Lambda.
- Cola: el ARN de una cola de SQS estándar.
- Tema: el ARN de un tema de SNS estándar.
- Bus de eventos El ARN de un bus de eventos de Amazon EventBridge.

Tipo: objeto [DestinationConfig](#page-424-2)

#### Obligatorio: no

#### <span id="page-394-1"></span>[MaximumEventAgeInSeconds](#page-393-0)

La antigüedad máxima de una solicitud que Lambda envía a una función para su procesamiento.

Tipo: entero

Rango válido: valor mínimo de 60. Valor máximo de 21600.

Obligatorio: no

#### <span id="page-395-0"></span>[MaximumRetryAttempts](#page-393-0)

El número máximo de veces que se debe volver a intentar cuando la función devuelve un error.

Tipo: entero

Rango válido: valor mínimo de 0. Valor máximo de 2.

Obligatorio: no

### <span id="page-395-2"></span>Sintaxis de la respuesta

```
HTTP/1.1 200
Content-type: application/json
{ 
    "DestinationConfig": { 
       "OnFailure": { 
           "Destination": "string" 
       }, 
       "OnSuccess": { 
           "Destination": "string" 
       } 
    }, 
    "FunctionArn": "string", 
    "LastModified": number, 
    "MaximumEventAgeInSeconds": number, 
    "MaximumRetryAttempts": number
}
```
### Elementos de respuesta

Si la acción se realiza correctamente, el servicio devuelve una respuesta HTTP 200.

El servicio devuelve los datos siguientes en formato JSON.

#### <span id="page-395-1"></span>**[DestinationConfig](#page-395-2)**

Un destino para eventos después de que se hayan enviado a una función para su procesamiento.
#### Destinos

- Función: el nombre de recurso de Amazon (ARN) de una función de Lambda.
- Cola: el ARN de una cola de SQS estándar.
- Tema: el ARN de un tema de SNS estándar.
- Bus de eventos El ARN de un bus de eventos de Amazon EventBridge.

Tipo: objeto [DestinationConfig](#page-424-0)

### **[FunctionArn](#page-395-0)**

El nombre de recurso de Amazon (ARN) de la función.

Tipo: String

```
Patrón: arn:(aws[a-zA-Z-]*)?:lambda:[a-z]{2}(-gov)?-[a-z]+-\d{1}:
\d{12}:function:[a-zA-Z0-9-_]+(:(\$LATEST|[a-zA-Z0-9-_]+))?
```
#### **[LastModified](#page-395-0)**

La fecha y hora en las que se actualizó por última vez la configuración, en segundos de tiempo Unix.

Tipo: marca temporal

[MaximumEventAgeInSeconds](#page-395-0)

La antigüedad máxima de una solicitud que Lambda envía a una función para su procesamiento.

Tipo: entero

Rango válido: valor mínimo de 60. Valor máximo de 21600.

#### [MaximumRetryAttempts](#page-395-0)

El número máximo de veces que se debe volver a intentar cuando la función devuelve un error.

Tipo: entero

Rango válido: valor mínimo de 0. Valor máximo de 2.

## Errores

Para obtener información acerca de los errores comunes a todas las acciones, consulte [Errores](#page-505-0)  [comunes.](#page-505-0)

#### InvalidParameterValueException

Uno de los parámetros de la solicitud no es válido.

Código de estado HTTP: 400

ResourceConflictException

El recurso ya existe o hay otra operación en marcha.

Código de estado HTTP: 409

ResourceNotFoundException

El recurso especificado en la solicitud no existe.

Código de estado HTTP: 404

**ServiceException** 

El servicio AWS Lambda detectó un error interno.

Código de estado HTTP: 500

TooManyRequestsException

Se ha superado el límite de rendimiento de la solicitud. Para obtener más información, consulte [Cuotas de Lambda](https://docs.aws.amazon.com/lambda/latest/dg/gettingstarted-limits.html#api-requests).

Código de estado HTTP: 429

## Véase también

- [AWS Command Line Interface](https://docs.aws.amazon.com/goto/aws-cli/lambda-2015-03-31/UpdateFunctionEventInvokeConfig)
- [AWS SDK para .NET](https://docs.aws.amazon.com/goto/DotNetSDKV3/lambda-2015-03-31/UpdateFunctionEventInvokeConfig)
- [SDK de AWS para C++](https://docs.aws.amazon.com/goto/SdkForCpp/lambda-2015-03-31/UpdateFunctionEventInvokeConfig)
- [AWS SDK para Go](https://docs.aws.amazon.com/goto/SdkForGoV1/lambda-2015-03-31/UpdateFunctionEventInvokeConfig)
- [AWS SDK para Java V2](https://docs.aws.amazon.com/goto/SdkForJavaV2/lambda-2015-03-31/UpdateFunctionEventInvokeConfig)
- [AWS SDK para JavaScript V3](https://docs.aws.amazon.com/goto/SdkForJavaScriptV3/lambda-2015-03-31/UpdateFunctionEventInvokeConfig)
- [AWS SDK para PHP V3](https://docs.aws.amazon.com/goto/SdkForPHPV3/lambda-2015-03-31/UpdateFunctionEventInvokeConfig)
- [AWS SDK para Python](https://docs.aws.amazon.com/goto/boto3/lambda-2015-03-31/UpdateFunctionEventInvokeConfig)
- [AWS SDK para Ruby V3](https://docs.aws.amazon.com/goto/SdkForRubyV3/lambda-2015-03-31/UpdateFunctionEventInvokeConfig)

# UpdateFunctionUrlConfig

Actualiza la configuración de una URL de función de Lambda.

# <span id="page-399-0"></span>Sintaxis de la solicitud

```
PUT /2021-10-31/functions/FunctionName/url?Qualifier=Qualifier HTTP/1.1
Content-type: application/json
{ 
    "AuthType": "string", 
    "Cors": { 
       "AllowCredentials": boolean, 
       "AllowHeaders": [ "string" ], 
       "AllowMethods": [ "string" ], 
       "AllowOrigins": [ "string" ], 
       "ExposeHeaders": [ "string" ], 
       "MaxAge": number
    }, 
    "InvokeMode": "string"
}
```
# Parámetros de solicitud del URI

La solicitud utiliza los siguientes parámetros URI.

## **[FunctionName](#page-399-0)**

El nombre de la función de Lambda.

Formatos de nombre

- Nombre de la función: my-function.
- ARN de la función: arn:aws:lambda:us-west-2:123456789012:function:myfunction.
- ARN parcial: 123456789012:function:my-function.

La limitación de longitud se aplica únicamente al ARN completo. Si solo especifica el nombre de la función, se limita a 64 caracteres de longitud.

Limitaciones de longitud: longitud mínima de 1. La longitud máxima es de 140 caracteres.

```
Patrón: (arn:(aws[a-zA-Z-]*)?:lambda:)?([a-z]{2}(-gov)?-[a-z]+-\d{1}:)?
(\d{12}:)?(function:)?([a-zA-Z0-9-_]+)(:(\$LATEST|[a-zA-Z0-9-_]+))?
```
Obligatorio: sí

#### **[Qualifier](#page-399-0)**

El nombre del alias.

Limitaciones de longitud: longitud mínima de 1. La longitud máxima es de 128.

Patrón: (^\\$LATEST\$)|((?!^[0-9]+\$)([a-zA-Z0-9-\_]+))

## Cuerpo de la solicitud

La solicitud acepta los siguientes datos en formato JSON.

### <span id="page-400-0"></span>[AuthType](#page-399-0)

El tipo de autenticación que utiliza la URL de función. Establézcalo en AWS\_IAM si desea restringir el acceso solo a los usuarios autenticados. Establézcalo en NONE si desea omitir la autenticación de IAM para crear un punto de conexión público. Para obtener más información, consulte [Modelo de seguridad y autenticación para URL de funciones de Lambda.](https://docs.aws.amazon.com/lambda/latest/dg/urls-auth.html)

Tipo: cadena

Valores válidos: NONE | AWS\_IAM

Obligatorio: no

### <span id="page-400-1"></span>[Cors](#page-399-0)

La configuración de [uso compartido de recursos entre orígenes \(CORS\)](https://developer.mozilla.org/en-US/docs/Web/HTTP/CORS) para la URL de función.

Tipo: objeto [Cors](#page-420-3)

Obligatorio: no

### <span id="page-400-2"></span>**[InvokeMode](#page-399-0)**

Utilice una de las siguientes opciones:

• BUFFERED: esta es la opción predeterminada. Lambda invoca su función mediante la operación de la API Invoke. Los resultados de la invocación estarán disponibles cuando se complete la carga. El tamaño de carga máximo es de 6 MB.

• RESPONSE STREAM: su función transmite los resultados de la carga a medida que estén disponibles. Lambda invoca su función mediante la operación de la API InvokeWithResponseStream. El tamaño máximo de la carga de respuesta es de 20 MB; sin embargo, puede [solicitar un aumento de la cuota](https://docs.aws.amazon.com/servicequotas/latest/userguide/request-quota-increase.html).

Tipo: cadena

Valores válidos: BUFFERED | RESPONSE\_STREAM

Obligatorio: no

## <span id="page-401-0"></span>Sintaxis de la respuesta

```
HTTP/1.1 200
Content-type: application/json
{ 
    "AuthType": "string", 
    "Cors": { 
       "AllowCredentials": boolean, 
       "AllowHeaders": [ "string" ], 
       "AllowMethods": [ "string" ], 
       "AllowOrigins": [ "string" ], 
       "ExposeHeaders": [ "string" ], 
       "MaxAge": number
    }, 
    "CreationTime": "string", 
    "FunctionArn": "string", 
    "FunctionUrl": "string", 
    "InvokeMode": "string", 
    "LastModifiedTime": "string"
}
```
# Elementos de respuesta

Si la acción se realiza correctamente, el servicio devuelve una respuesta HTTP 200.

El servicio devuelve los datos siguientes en formato JSON.

### <span id="page-402-0"></span>[AuthType](#page-401-0)

El tipo de autenticación que utiliza la URL de función. Establézcalo en AWS\_IAM si desea restringir el acceso solo a los usuarios autenticados. Establézcalo en NONE si desea omitir la autenticación de IAM para crear un punto de conexión público. Para obtener más información, consulte [Modelo de seguridad y autenticación para URL de funciones de Lambda.](https://docs.aws.amazon.com/lambda/latest/dg/urls-auth.html)

Tipo: cadena

Valores válidos: NONE | AWS\_IAM

#### <span id="page-402-1"></span>[Cors](#page-401-0)

La configuración de [uso compartido de recursos entre orígenes \(CORS\)](https://developer.mozilla.org/en-US/docs/Web/HTTP/CORS) para la URL de función.

Tipo: objeto [Cors](#page-420-3)

#### <span id="page-402-2"></span>**[CreationTime](#page-401-0)**

Cuando se creó la URL de función, en [formato ISO-8601](https://www.w3.org/TR/NOTE-datetime) (AAAA-MM-DDThh:mm:ss.sTZD).

Tipo: cadena

#### <span id="page-402-3"></span>**[FunctionArn](#page-401-0)**

El nombre de recurso de Amazon (ARN) de la función.

Tipo: String

```
Patrón: arn:(aws[a-zA-Z-]*)?:lambda:[a-z]{2}(-gov)?-[a-z]+-\d{1}:
\d{12}:function:[a-zA-Z0-9-_]+(:(\$LATEST|[a-zA-Z0-9-_]+))?
```
<span id="page-402-4"></span>**[FunctionUrl](#page-401-0)** 

El punto de conexión de la URL HTTP de la función.

Tipo: cadena

Limitaciones de longitud: longitud mínima de 40. La longitud máxima es de 100 caracteres.

#### <span id="page-402-5"></span>**[InvokeMode](#page-401-0)**

Utilice una de las siguientes opciones:

• BUFFERED: esta es la opción predeterminada. Lambda invoca su función mediante la operación de la API Invoke. Los resultados de la invocación estarán disponibles cuando se complete la carga. El tamaño de carga máximo es de 6 MB.

• RESPONSE STREAM: su función transmite los resultados de la carga a medida que estén disponibles. Lambda invoca su función mediante la operación de la API InvokeWithResponseStream. El tamaño máximo de la carga de respuesta es de 20 MB; sin embargo, puede [solicitar un aumento de la cuota](https://docs.aws.amazon.com/servicequotas/latest/userguide/request-quota-increase.html).

Tipo: cadena

Valores válidos: BUFFERED | RESPONSE\_STREAM

#### <span id="page-403-0"></span>[LastModifiedTime](#page-401-0)

Cuando se actualizó por última vez la configuración de la URL de función, en [formato ISO-8601](https://www.w3.org/TR/NOTE-datetime) (AAAA-MM-DDThh:mm:ss.sTZD).

Tipo: cadena

## Errores

Para obtener información acerca de los errores comunes a todas las acciones, consulte [Errores](#page-505-0)  [comunes.](#page-505-0)

InvalidParameterValueException

Uno de los parámetros de la solicitud no es válido.

Código de estado HTTP: 400

ResourceConflictException

El recurso ya existe o hay otra operación en marcha.

Código de estado HTTP: 409

#### ResourceNotFoundException

El recurso especificado en la solicitud no existe.

Código de estado HTTP: 404

**ServiceException** 

El servicio AWS Lambda detectó un error interno.

Código de estado HTTP: 500

## TooManyRequestsException

Se ha superado el límite de rendimiento de la solicitud. Para obtener más información, consulte [Cuotas de Lambda](https://docs.aws.amazon.com/lambda/latest/dg/gettingstarted-limits.html#api-requests).

Código de estado HTTP: 429

## Véase también

- [AWS Command Line Interface](https://docs.aws.amazon.com/goto/aws-cli/lambda-2015-03-31/UpdateFunctionUrlConfig)
- [AWS SDK para .NET](https://docs.aws.amazon.com/goto/DotNetSDKV3/lambda-2015-03-31/UpdateFunctionUrlConfig)
- [SDK de AWS para C++](https://docs.aws.amazon.com/goto/SdkForCpp/lambda-2015-03-31/UpdateFunctionUrlConfig)
- [AWS SDK para Go](https://docs.aws.amazon.com/goto/SdkForGoV1/lambda-2015-03-31/UpdateFunctionUrlConfig)
- [AWS SDK para Java V2](https://docs.aws.amazon.com/goto/SdkForJavaV2/lambda-2015-03-31/UpdateFunctionUrlConfig)
- [AWS SDK para JavaScript V3](https://docs.aws.amazon.com/goto/SdkForJavaScriptV3/lambda-2015-03-31/UpdateFunctionUrlConfig)
- [AWS SDK para PHP V3](https://docs.aws.amazon.com/goto/SdkForPHPV3/lambda-2015-03-31/UpdateFunctionUrlConfig)
- [AWS SDK para Python](https://docs.aws.amazon.com/goto/boto3/lambda-2015-03-31/UpdateFunctionUrlConfig)
- [AWS SDK para Ruby V3](https://docs.aws.amazon.com/goto/SdkForRubyV3/lambda-2015-03-31/UpdateFunctionUrlConfig)

# Data Types

La API de AWS Lambda contiene varios tipos de datos que utilizan diversas acciones. En esta sección se describe cada tipo de datos en detalle.

## **a** Note

No se garantiza el orden de cada elemento en una estructura de tipo de datos. Las aplicaciones no deben adoptar un orden determinado.

Los siguientes tipos de datos son compatibles:

- [AccountLimit](#page-408-0)
- **[AccountUsage](#page-410-0)**
- [AliasConfiguration](#page-411-0)
- [AliasRoutingConfiguration](#page-413-0)
- [AllowedPublishers](#page-414-0)
- [AmazonManagedKafkaEventSourceConfig](#page-415-0)
- [CodeSigningConfig](#page-416-0)
- [CodeSigningPolicies](#page-418-0)
- [Concurrency](#page-419-0)
- [Cors](#page-420-3)
- [DeadLetterConfig](#page-423-0)
- [DestinationConfig](#page-424-0)
- [DocumentDBEventSourceConfig](#page-425-0)
- [Environment](#page-427-0)
- [EnvironmentError](#page-428-0)
- [EnvironmentResponse](#page-429-0)
- [EphemeralStorage](#page-430-0)
- [EventSourceMappingConfiguration](#page-431-0)
- **[FileSystemConfig](#page-439-0)**
- [Filter](#page-441-0)
- **[FilterCriteria](#page-442-0)**
- **[FunctionCode](#page-443-0)**
- **[FunctionCodeLocation](#page-445-0)**
- [FunctionConfiguration](#page-447-0)
- [FunctionEventInvokeConfig](#page-456-0)
- [FunctionUrlConfig](#page-458-0)
- [ImageConfig](#page-461-0)
- [ImageConfigError](#page-463-0)
- [ImageConfigResponse](#page-464-0)
- [InvokeResponseStreamUpdate](#page-465-0)
- [InvokeWithResponseStreamCompleteEvent](#page-466-0)
- [InvokeWithResponseStreamResponseEvent](#page-467-0)
- [Layer](#page-468-0)
- **[LayersListItem](#page-470-0)**
- [LayerVersionContentInput](#page-472-0)
- [LayerVersionContentOutput](#page-474-0)
- [LayerVersionsListItem](#page-476-0)
- [LoggingConfig](#page-479-0)
- **[OnFailure](#page-481-0)**
- **[OnSuccess](#page-483-0)**
- [ProvisionedConcurrencyConfigListItem](#page-484-0)
- [RuntimeVersionConfig](#page-487-0)
- [RuntimeVersionError](#page-488-0)
- [ScalingConfig](#page-489-0)
- [SelfManagedEventSource](#page-490-0)
- [SelfManagedKafkaEventSourceConfig](#page-491-0)
- [SnapStart](#page-492-0)
- [SnapStartResponse](#page-493-0)
- [SourceAccessConfiguration](#page-494-0)
- [TracingConfig](#page-496-0)
- [TracingConfigResponse](#page-497-0)
- [VpcConfig](#page-498-0)
- [VpcConfigResponse](#page-500-0)

# <span id="page-408-0"></span>AccountLimit

Límites relacionados con la simultaneidad y el almacenamiento. Todos los tamaños de archivo y almacenamiento están en bytes.

# Contenido

CodeSizeUnzipped

El tamaño máximo del paquete de implementación de una función y las capas cuando se extraen.

Tipo: largo

Obligatorio: no

#### CodeSizeZipped

El tamaño máximo de un paquete de implementación cuando se carga directamente en Lambda. Utilice Amazon S3 para archivos de mayor tamaño.

Tipo: largo

Obligatorio: no

ConcurrentExecutions

El número máximo de ejecuciones simultáneas para la función.

Tipo: entero

Obligatorio: no

#### TotalCodeSize

La cantidad de espacio de almacenamiento que puede usar para todos los paquetes de implementación y los archivos de capas.

Tipo: largo

Obligatorio: no

UnreservedConcurrentExecutions

El número máximo de ejecuciones simultáneas de funciones, menos la capacidad reservada para funciones individuales con [PutFunctionConcurrency](#page-301-0).

Tipo: entero

Rango válido: valor mínimo de 0.

Obligatorio: no

# Véase también

- [AWS SDK para C++](https://docs.aws.amazon.com/goto/SdkForCpp/lambda-2015-03-31/AccountLimit)
- [AWS SDK para Go](https://docs.aws.amazon.com/goto/SdkForGoV1/lambda-2015-03-31/AccountLimit)
- [AWS SDK para Java V2](https://docs.aws.amazon.com/goto/SdkForJavaV2/lambda-2015-03-31/AccountLimit)
- [AWS SDK para Ruby V3](https://docs.aws.amazon.com/goto/SdkForRubyV3/lambda-2015-03-31/AccountLimit)

# <span id="page-410-0"></span>AccountUsage

El número de funciones y la cantidad de almacenamiento en uso.

# Contenido

**FunctionCount** 

El número de funciones Lambda.

Tipo: largo

Obligatorio: no

**TotalCodeSize** 

La cantidad de espacio de almacenamiento, en bytes, que utilizan los paquetes de implementación y los archivos de capas.

Tipo: largo

Obligatorio: no

# Véase también

- [AWS SDK para C++](https://docs.aws.amazon.com/goto/SdkForCpp/lambda-2015-03-31/AccountUsage)
- [AWS SDK para Go](https://docs.aws.amazon.com/goto/SdkForGoV1/lambda-2015-03-31/AccountUsage)
- [AWS SDK para Java V2](https://docs.aws.amazon.com/goto/SdkForJavaV2/lambda-2015-03-31/AccountUsage)
- [AWS SDK para Ruby V3](https://docs.aws.amazon.com/goto/SdkForRubyV3/lambda-2015-03-31/AccountUsage)

# <span id="page-411-0"></span>AliasConfiguration

Proporciona información de configuración acerca de un [alias](https://docs.aws.amazon.com/lambda/latest/dg/configuration-aliases.html) de función de Lambda.

## Contenido

## AliasArn

El nombre de recurso de Amazon (ARN) de un alias.

Tipo: String

```
Patrón: arn:(aws[a-zA-Z-]*)?:lambda:[a-z]{2}(-gov)?-[a-z]+-\d{1}:
\d{12}:function:[a-zA-Z0-9-_]+(:(\$LATEST|[a-zA-Z0-9-_]+))?
```
Obligatorio: no

### **Description**

Una descripción del alias.

Tipo: cadena

Limitaciones de longitud: longitud mínima de 0. La longitud máxima es de 256 caracteres.

Obligatorio: no

### FunctionVersion

La versión de la función que invoca el alias.

Tipo: cadena

Limitaciones de longitud: longitud mínima de 1. La longitud máxima es de 1024 caracteres.

Patrón: (\\$LATEST|[0-9]+)

Obligatorio: no

### Name

El nombre del alias.

Tipo: cadena

Limitaciones de longitud: longitud mínima de 1. La longitud máxima es de 128.

Patrón: (?!^[0-9]+\$)([a-zA-Z0-9-\_]+)

Obligatorio: no

### **RevisionId**

Un identificador único que cambia al actualizar el alias.

Tipo: cadena

Obligatorio: no

## **RoutingConfig**

La [configuración de enrutamiento](https://docs.aws.amazon.com/lambda/latest/dg/lambda-traffic-shifting-using-aliases.html) del alias.

Tipo: objeto [AliasRoutingConfiguration](#page-413-0)

Obligatorio: no

# Véase también

- [AWS SDK para C++](https://docs.aws.amazon.com/goto/SdkForCpp/lambda-2015-03-31/AliasConfiguration)
- [AWS SDK para Go](https://docs.aws.amazon.com/goto/SdkForGoV1/lambda-2015-03-31/AliasConfiguration)
- [AWS SDK para Java V2](https://docs.aws.amazon.com/goto/SdkForJavaV2/lambda-2015-03-31/AliasConfiguration)
- [AWS SDK para Ruby V3](https://docs.aws.amazon.com/goto/SdkForRubyV3/lambda-2015-03-31/AliasConfiguration)

# <span id="page-413-0"></span>AliasRoutingConfiguration

La configuración de [desvío de tráfico](https://docs.aws.amazon.com/lambda/latest/dg/lambda-traffic-shifting-using-aliases.html) de un alias de la función de Lambda.

# Contenido

AdditionalVersionWeights

La segunda versión y el porcentaje de tráfico que se dirige a ella.

Tipo: cadena al mapa doble

Limitaciones de longitud de la clave: longitud mínima de 1. La longitud máxima es 1024.

Patrón de clave: [0-9]+

Rango válido: valor mínimo de 0.0. Valor máximo de 1.0.

Obligatorio: no

## Véase también

- [AWS SDK para C++](https://docs.aws.amazon.com/goto/SdkForCpp/lambda-2015-03-31/AliasRoutingConfiguration)
- [AWS SDK para Go](https://docs.aws.amazon.com/goto/SdkForGoV1/lambda-2015-03-31/AliasRoutingConfiguration)
- [AWS SDK para Java V2](https://docs.aws.amazon.com/goto/SdkForJavaV2/lambda-2015-03-31/AliasRoutingConfiguration)
- [AWS SDK para Ruby V3](https://docs.aws.amazon.com/goto/SdkForRubyV3/lambda-2015-03-31/AliasRoutingConfiguration)

# <span id="page-414-0"></span>AllowedPublishers

Lista de perfiles de firma que pueden firmar un paquete de código

# Contenido

SigningProfileVersionArns

El nombre de recurso de Amazon (ARN) para cada uno de los perfiles de firma Un perfil de firma define un usuario de confianza que puede firmar un paquete de código.

Tipo: matriz de cadenas

Miembros de la matriz: número mínimo de 1 artículo. Número máximo de 20 elementos.

Patrón: arn:(aws[a-zA-Z0-9-]\*):([a-zA-Z0-9\-])+:([a-z]{2}(-gov)?-[a-z]+-  $\d{1})$  ?:( $\d{12})$  ?:(.\*)

Obligatorio: sí

# Véase también

- [AWS SDK para C++](https://docs.aws.amazon.com/goto/SdkForCpp/lambda-2015-03-31/AllowedPublishers)
- [AWS SDK para Go](https://docs.aws.amazon.com/goto/SdkForGoV1/lambda-2015-03-31/AllowedPublishers)
- [AWS SDK para Java V2](https://docs.aws.amazon.com/goto/SdkForJavaV2/lambda-2015-03-31/AllowedPublishers)
- [AWS SDK para Ruby V3](https://docs.aws.amazon.com/goto/SdkForRubyV3/lambda-2015-03-31/AllowedPublishers)

# <span id="page-415-0"></span>AmazonManagedKafkaEventSourceConfig

Ajustes de configuración específicos para orígenes de eventos de Amazon Managed Streaming para Apache Kafka (Amazon MSK).

# Contenido

## ConsumerGroupId

El identificador para que se una el grupo de consumidores de Kafka. El ID de grupo de consumidores debe ser único entre todas los orígenes de eventos de Kafka. Tras crear una asignación de origen de eventos de Kafka con el ID de grupo de consumidores especificado, no puede actualizar este valor. Para obtener más información, consulte [ID de grupo de](https://docs.aws.amazon.com/lambda/latest/dg/with-msk.html#services-msk-consumer-group-id) [consumidores personalizable](https://docs.aws.amazon.com/lambda/latest/dg/with-msk.html#services-msk-consumer-group-id).

Tipo: cadena

Limitaciones de longitud: longitud mínima de 1. La longitud máxima es de 200 caracteres.

Patrón:  $[a-zA-Z0-9-\sqrt{*}: += . (a-] *$ 

Obligatorio: no

# Véase también

- [AWS SDK para C++](https://docs.aws.amazon.com/goto/SdkForCpp/lambda-2015-03-31/AmazonManagedKafkaEventSourceConfig)
- [AWS SDK para Go](https://docs.aws.amazon.com/goto/SdkForGoV1/lambda-2015-03-31/AmazonManagedKafkaEventSourceConfig)
- [AWS SDK para Java V2](https://docs.aws.amazon.com/goto/SdkForJavaV2/lambda-2015-03-31/AmazonManagedKafkaEventSourceConfig)
- [AWS SDK para Ruby V3](https://docs.aws.amazon.com/goto/SdkForRubyV3/lambda-2015-03-31/AmazonManagedKafkaEventSourceConfig)

# <span id="page-416-0"></span>CodeSigningConfig

Detalles sobre una [configuración de firma de código.](https://docs.aws.amazon.com/lambda/latest/dg/configuration-codesigning.html)

## Contenido

AllowedPublishers

Lista de editores permitidos.

Tipo: objeto [AllowedPublishers](#page-414-0)

Obligatorio: sí

CodeSigningConfigArn

Nombre de recurso de Amazon (ARN) de la configuración de firma de código.

Tipo: cadena

Limitaciones de longitud: longitud máxima de 200 caracteres.

Patrón: arn:(aws[a-zA-Z-]\*)?:lambda:[a-z]{2}((-gov)|(-iso(b?)))?-[a-z]+- \d{1}:\d{12}:code-signing-config:csc-[a-z0-9]{17}

Obligatorio: sí

CodeSigningConfigId

Identificador único para la configuración de firma de código.

Tipo: String

Patrón: csc-[a-zA-Z0-9- \.]{17}

Obligatorio: sí

## CodeSigningPolicies

La política de firma de código controla la acción de error de validación para que la firma no coincida o caduque.

Tipo: objeto [CodeSigningPolicies](#page-418-0)

Obligatorio: sí

#### **LastModified**

La fecha y la hora en la que se modificó por última vez la configuración de firma de código, en formato ISO-8601 (AAAA-MM-DDThh:mm:ss.sTZD).

Tipo: cadena

Obligatorio: sí

#### **Description**

Descripción de la configuración de firma de código.

Tipo: cadena

Limitaciones de longitud: longitud mínima de 0. La longitud máxima es de 256 caracteres.

Obligatorio: no

## Véase también

- [AWS SDK para C++](https://docs.aws.amazon.com/goto/SdkForCpp/lambda-2015-03-31/CodeSigningConfig)
- [AWS SDK para Go](https://docs.aws.amazon.com/goto/SdkForGoV1/lambda-2015-03-31/CodeSigningConfig)
- [AWS SDK para Java V2](https://docs.aws.amazon.com/goto/SdkForJavaV2/lambda-2015-03-31/CodeSigningConfig)
- [AWS SDK para Ruby V3](https://docs.aws.amazon.com/goto/SdkForRubyV3/lambda-2015-03-31/CodeSigningConfig)

# <span id="page-418-0"></span>**CodeSigningPolicies**

Las [políticas](https://docs.aws.amazon.com/lambda/latest/dg/configuration-codesigning.html#config-codesigning-policies) de configuración de firma de código especifican la acción de error de validación para la falta de coincidencia o caducidad de la firma.

## Contenido

UntrustedArtifactOnDeployment

Política de configuración de firma de código para errores de validación de implementación Si establece la política en Enforce, Lambda bloquea la solicitud de implementación si las comprobaciones de validación de firmas fallan. Si establece la política en Warn, Lambda permite la implementación y crea un registro de CloudWatch.

Valor predeterminado: Warn

Tipo: cadena

Valores válidos: Warn | Enforce

Obligatorio: no

## Véase también

- [AWS SDK para C++](https://docs.aws.amazon.com/goto/SdkForCpp/lambda-2015-03-31/CodeSigningPolicies)
- [AWS SDK para Go](https://docs.aws.amazon.com/goto/SdkForGoV1/lambda-2015-03-31/CodeSigningPolicies)
- [AWS SDK para Java V2](https://docs.aws.amazon.com/goto/SdkForJavaV2/lambda-2015-03-31/CodeSigningPolicies)
- [AWS SDK para Ruby V3](https://docs.aws.amazon.com/goto/SdkForRubyV3/lambda-2015-03-31/CodeSigningPolicies)

# <span id="page-419-0"></span>**Concurrency**

# Contenido

ReservedConcurrentExecutions

El número de ejecuciones simultáneas que están reservadas para esta función. Para obtener más información, consulte [Administración de la simultaneidad reservada de Lambda](https://docs.aws.amazon.com/lambda/latest/dg/configuration-concurrency.html).

Tipo: entero

Rango válido: valor mínimo de 0.

Obligatorio: no

## Véase también

- [AWS SDK para C++](https://docs.aws.amazon.com/goto/SdkForCpp/lambda-2015-03-31/Concurrency)
- [AWS SDK para Go](https://docs.aws.amazon.com/goto/SdkForGoV1/lambda-2015-03-31/Concurrency)
- [AWS SDK para Java V2](https://docs.aws.amazon.com/goto/SdkForJavaV2/lambda-2015-03-31/Concurrency)
- [AWS SDK para Ruby V3](https://docs.aws.amazon.com/goto/SdkForRubyV3/lambda-2015-03-31/Concurrency)

# <span id="page-420-3"></span>Cors

La configuración de [uso compartido de recursos entre orígenes \(CORS\)](https://developer.mozilla.org/en-US/docs/Web/HTTP/CORS) para la URL de función de Lambda. Utilice CORS para conceder acceso a la URL de función desde cualquier origen. También puede utilizar CORS para controlar el acceso de encabezados y métodos HTTP específicos en las solicitudes a la URL de función.

# Contenido

## <span id="page-420-0"></span>AllowCredentials

Si desea permitir cookies u otras credenciales en las solicitudes a la URL de función. El valor predeterminado es false.

Tipo: Booleano

Obligatorio: no

## <span id="page-420-1"></span>**AllowHeaders**

Los encabezados HTTP que los orígenes pueden incluir en las solicitudes a la URL de función. Por ejemplo, Date, Keep-Alive, X-Custom-Header.

Tipo: matriz de cadenas

Miembros de la matriz: número máximo de 100 elementos.

Limitaciones de longitud: longitud máxima de 1024 caracteres.

Patrón: .\*

Obligatorio: no

### <span id="page-420-2"></span>AllowMethods

Los métodos HTTP permitidos al llamar a la URL de función. Por ejemplo: GET, POST, DELETE o el carácter comodín (\*).

Tipo: matriz de cadenas

Miembros de la matriz: número máximo de 6 elementos.

Limitaciones de longitud: longitud máxima de 6 caracteres.

Patrón: .\*

Obligatorio: no

#### <span id="page-421-0"></span>AllowOrigins

Los orígenes que pueden acceder a la URL de función. Puede enumerar cualquier número de orígenes específicos, separados mediante comas. Por ejemplo: https://www.example.com, http://localhost:60905.

También puede conceder acceso a todos los orígenes utilizando el carácter comodín (\*).

Tipo: matriz de cadenas

Miembros de la matriz: número máximo de 100 elementos.

Limitaciones de longitud: longitud mínima de 1. La longitud máxima es de 253.

Patrón: . \*

Obligatorio: no

#### <span id="page-421-1"></span>**ExposeHeaders**

Los encabezados HTTP de la respuesta de función que desea exponer a los orígenes que llaman a la URL de función. Por ejemplo, Date, Keep-Alive, X-Custom-Header.

Tipo: matriz de cadenas

Miembros de la matriz: número máximo de 100 elementos.

Limitaciones de longitud: longitud máxima de 1024 caracteres.

Patrón: . \*

Obligatorio: no

### <span id="page-421-2"></span>MaxAge

Tiempo máximo, en segundos, que los navegadores web pueden almacenar en caché los resultados de una solicitud de verificación previa. De forma predeterminada, está establecido en 0, lo que significa que el navegador no almacena en caché los resultados.

Tipo: entero

Rango válido: valor mínimo de 0. Valor máximo de 86 400.

Obligatorio: no

# Véase también

- [AWS SDK para C++](https://docs.aws.amazon.com/goto/SdkForCpp/lambda-2015-03-31/Cors)
- [AWS SDK para Go](https://docs.aws.amazon.com/goto/SdkForGoV1/lambda-2015-03-31/Cors)
- [AWS SDK para Java V2](https://docs.aws.amazon.com/goto/SdkForJavaV2/lambda-2015-03-31/Cors)
- [AWS SDK para Ruby V3](https://docs.aws.amazon.com/goto/SdkForRubyV3/lambda-2015-03-31/Cors)

# <span id="page-423-0"></span>**DeadLetterConfig**

La [cola de mensajes fallidos](https://docs.aws.amazon.com/lambda/latest/dg/invocation-async.html#dlq) para invocaciones asíncronas que generan errores.

## Contenido

## **TargetArn**

El Nombre de recurso de Amazon (ARN) de una cola de Amazon SQS o del tema de Amazon SNS.

Tipo: String

```
Patrón: (arn:(aws[a-zA-Z-]*)?:[a-z0-9-.]+:.*)|()
```
Obligatorio: no

# Véase también

- [AWS SDK para C++](https://docs.aws.amazon.com/goto/SdkForCpp/lambda-2015-03-31/DeadLetterConfig)
- [AWS SDK para Go](https://docs.aws.amazon.com/goto/SdkForGoV1/lambda-2015-03-31/DeadLetterConfig)
- [AWS SDK para Java V2](https://docs.aws.amazon.com/goto/SdkForJavaV2/lambda-2015-03-31/DeadLetterConfig)
- [AWS SDK para Ruby V3](https://docs.aws.amazon.com/goto/SdkForRubyV3/lambda-2015-03-31/DeadLetterConfig)

# <span id="page-424-0"></span>**DestinationConfig**

Un objeto de configuración que especifica el destino de un evento después de que Lambda lo procese.

# Contenido

## **OnFailure**

La configuración de destino de las invocaciones que han dado un error como resultado.

Tipo: objeto [OnFailure](#page-481-0)

Obligatorio: no

## **OnSuccess**

La configuración de destino de las invocaciones correctas.

Tipo: objeto [OnSuccess](#page-483-0)

Obligatorio: no

# Véase también

- [AWS SDK para C++](https://docs.aws.amazon.com/goto/SdkForCpp/lambda-2015-03-31/DestinationConfig)
- [AWS SDK para Go](https://docs.aws.amazon.com/goto/SdkForGoV1/lambda-2015-03-31/DestinationConfig)
- [AWS SDK para Java V2](https://docs.aws.amazon.com/goto/SdkForJavaV2/lambda-2015-03-31/DestinationConfig)
- [AWS SDK para Ruby V3](https://docs.aws.amazon.com/goto/SdkForRubyV3/lambda-2015-03-31/DestinationConfig)

# <span id="page-425-0"></span>DocumentDBEventSourceConfig

Ajustes de configuración específicos para un origen de eventos de DocumentDB.

## Contenido

## CollectionName

El nombre de la colección a consumir dentro de la base de datos. Si no especifica ninguna colección, Lambda consume todas las colecciones.

## Tipo: cadena

Limitaciones de longitud: longitud mínima de 1. La longitud máxima es de 57 caracteres.

Patrón: (^(?!(system\x2e)))(^[\_a-zA-Z0-9])([^\$]\*)

Obligatorio: no

### DatabaseName

El nombre de la base de datos a consumir dentro del clúster de DocumentDB.

Tipo: cadena

Limitaciones de longitud: longitud mínima de 1. La longitud máxima es de 63.

Patrón: [^ /\.\$\x22]\*

Obligatorio: no

### FullDocument

Determina lo que DocumentDB envía al flujo de eventos durante las operaciones de actualización del documento. Si se establece en UpdateLookup, DocumentDB envía un delta que describe los cambios, junto con una copia del documento completo. De lo contrario, DocumentDB envía solo un documento parcial que contiene los cambios.

Tipo: cadena

Valores válidos: UpdateLookup | Default

Obligatorio: no

# Véase también

- [AWS SDK para C++](https://docs.aws.amazon.com/goto/SdkForCpp/lambda-2015-03-31/DocumentDBEventSourceConfig)
- [AWS SDK para Go](https://docs.aws.amazon.com/goto/SdkForGoV1/lambda-2015-03-31/DocumentDBEventSourceConfig)
- [AWS SDK para Java V2](https://docs.aws.amazon.com/goto/SdkForJavaV2/lambda-2015-03-31/DocumentDBEventSourceConfig)
- [AWS SDK para Ruby V3](https://docs.aws.amazon.com/goto/SdkForRubyV3/lambda-2015-03-31/DocumentDBEventSourceConfig)

# <span id="page-427-0"></span>Environment

Configuración de variables de entorno de una función. Puede usar variables de entorno para ajustar el comportamiento de su función sin actualizar el código. Una variable de entorno es un par de cadenas almacenadas en la configuración específica de la versión de una función.

# Contenido

## Variables

Pares de clave-valor de variables de entorno. Para obtener más información, consulte [Uso de](https://docs.aws.amazon.com/lambda/latest/dg/configuration-envvars.html)  [variables de entorno Lambda](https://docs.aws.amazon.com/lambda/latest/dg/configuration-envvars.html).

Tipo: mapa de cadena a cadena

Patrón de clave: [a-zA-Z]([a-zA-Z0-9\_])+

Obligatorio: no

# Véase también

- [AWS SDK para C++](https://docs.aws.amazon.com/goto/SdkForCpp/lambda-2015-03-31/Environment)
- [AWS SDK para Go](https://docs.aws.amazon.com/goto/SdkForGoV1/lambda-2015-03-31/Environment)
- [AWS SDK para Java V2](https://docs.aws.amazon.com/goto/SdkForJavaV2/lambda-2015-03-31/Environment)
- [AWS SDK para Ruby V3](https://docs.aws.amazon.com/goto/SdkForRubyV3/lambda-2015-03-31/Environment)

# <span id="page-428-0"></span>**EnvironmentError**

Mensajes de error para variables de entorno que no se pudieron aplicar.

## Contenido

**ErrorCode** 

Código de error.

Tipo: cadena

Obligatorio: no

#### Message

Mensaje de error.

Tipo: cadena

Obligatorio: no

# Véase también

- [AWS SDK para C++](https://docs.aws.amazon.com/goto/SdkForCpp/lambda-2015-03-31/EnvironmentError)
- [AWS SDK para Go](https://docs.aws.amazon.com/goto/SdkForGoV1/lambda-2015-03-31/EnvironmentError)
- [AWS SDK para Java V2](https://docs.aws.amazon.com/goto/SdkForJavaV2/lambda-2015-03-31/EnvironmentError)
- [AWS SDK para Ruby V3](https://docs.aws.amazon.com/goto/SdkForRubyV3/lambda-2015-03-31/EnvironmentError)

# <span id="page-429-0"></span>EnvironmentResponse

Los resultados de una operación para actualizar o leer variables de entorno. Si la operación es exitosa, la respuesta contiene las variables de entorno. Si falla, la respuesta contiene detalles acerca del error.

## Contenido

## Error

Mensajes de error para variables de entorno que no se pudieron aplicar.

Tipo: objeto [EnvironmentError](#page-428-0)

Obligatorio: no

#### Variables

Pares de clave-valor de variables de entorno. Omitido en los registros de AWS CloudTrail.

Tipo: mapa de cadena a cadena

Patrón de clave: [a-zA-Z]([a-zA-Z0-9\_])+

Obligatorio: no

## Véase también

- [AWS SDK para C++](https://docs.aws.amazon.com/goto/SdkForCpp/lambda-2015-03-31/EnvironmentResponse)
- [AWS SDK para Go](https://docs.aws.amazon.com/goto/SdkForGoV1/lambda-2015-03-31/EnvironmentResponse)
- [AWS SDK para Java V2](https://docs.aws.amazon.com/goto/SdkForJavaV2/lambda-2015-03-31/EnvironmentResponse)
- [AWS SDK para Ruby V3](https://docs.aws.amazon.com/goto/SdkForRubyV3/lambda-2015-03-31/EnvironmentResponse)

# <span id="page-430-0"></span>**EphemeralStorage**

El tamaño del directorio /tmp de la función en MB. El valor predeterminado es 512, pero puede ser cualquier número entero entre 512 y 10 240 MB. Para obtener más información, consulte [Configuración del almacenamiento efímero \(consola\)](https://docs.aws.amazon.com/lambda/latest/dg/configuration-function-common.html#configuration-ephemeral-storage).

## Contenido

## Size

El tamaño del directorio /tmp de la función.

Tipo: entero

Rango válido: valor mínimo de 512. Valor máximo de 10240.

Obligatorio: sí

# Véase también

- [AWS SDK para C++](https://docs.aws.amazon.com/goto/SdkForCpp/lambda-2015-03-31/EphemeralStorage)
- [AWS SDK para Go](https://docs.aws.amazon.com/goto/SdkForGoV1/lambda-2015-03-31/EphemeralStorage)
- [AWS SDK para Java V2](https://docs.aws.amazon.com/goto/SdkForJavaV2/lambda-2015-03-31/EphemeralStorage)
- [AWS SDK para Ruby V3](https://docs.aws.amazon.com/goto/SdkForRubyV3/lambda-2015-03-31/EphemeralStorage)

# <span id="page-431-0"></span>EventSourceMappingConfiguration

Un mapeo entre un recurso AWS y una función Lambda. Para más información, consulte [CreateEventSourceMapping.](#page-48-0)

## Contenido

AmazonManagedKafkaEventSourceConfig

Ajustes de configuración específicos para orígenes de eventos de Amazon Managed Streaming para Apache Kafka (Amazon MSK).

Tipo: objeto [AmazonManagedKafkaEventSourceConfig](#page-415-0)

Obligatorio: no

### **BatchSize**

El número máximo de registros en cada lote que Lambda extrae del flujo o la cola y envía a su función. Lambda pasa todos los registros del lote a la función en una sola llamada hasta el límite de carga para la invocación síncrona (6 MB).

Valor predeterminado: varía según el servicio. Para Amazon SQS, el valor predeterminado es 10. Para todos los demás servicios, el valor predeterminado es 100.

Configuración relacionada: cuando configura BatchSize en un valor superior a 10, debe establecer MaximumBatchingWindowInSeconds en al menos 1.

Tipo: entero

Rango válido: valor mínimo de 1. Valor máximo de 10000.

Obligatorio: no

### BisectBatchOnFunctionError

(Solo Kinesis y DynamoDB Streams) Si la función devuelve un error, divida el lote en dos y vuelva a intentarlo. El valor predeterminado es false.

Tipo: Booleano

Obligatorio: no

EventSourceMappingConfiguration Versión de API 2015-03-31 410
## DestinationConfig

(Solo para Kinesis, DynamoDB Streams, Amazon MSK y fuentes de eventos autogestionadas de Apache Kafka únicamente) Un objeto de configuración que especifica el destino de un evento después de que Lambda lo procese.

Tipo: objeto [DestinationConfig](#page-424-0)

Obligatorio: no

DocumentDBEventSourceConfig

Ajustes de configuración específicos para un origen de eventos de DocumentDB.

Tipo: objeto [DocumentDBEventSourceConfig](#page-425-0)

Obligatorio: no

EventSourceArn

El nombre de recurso de Amazon (ARN) del origen de evento.

Tipo: String

Patrón: arn:(aws[a-zA-Z0-9-]\*):([a-zA-Z0-9\-])+:([a-z]{2}(-gov)?-[a-z]+-  $\d{1})$ ?:( $\d{12}$ )?:(.\*)

Obligatorio: no

**FilterCriteria** 

Un objeto que define los criterios de filtro que determinan si Lambda debe procesar un evento o no. Para obtener más información, consulte [Filtrado de eventos de Lambda.](https://docs.aws.amazon.com/lambda/latest/dg/invocation-eventfiltering.html)

Tipo: objeto [FilterCriteria](#page-442-0)

Obligatorio: no

**FunctionArn** 

El ARN de la función de Lambda.

Tipo: String

```
Patrón: arn:(aws[a-zA-Z-]*)?:lambda:[a-z]{2}(-gov)?-[a-z]+-\d{1}:
\d{12}:function:[a-zA-Z0-9-_]+(:(\$LATEST|[a-zA-Z0-9-_]+))?
```
Obligatorio: no

FunctionResponseTypes

(Kinesis, DynamoDB Streams, and Amazon SQS) Una lista de enumeraciones de tipo de respuesta actuales aplicadas a la asignación de orígenes de eventos.

Tipo: matriz de cadenas

Miembros de la matriz: número mínimo de 0 artículos. Número máximo de 1 elemento.

Valores válidos: ReportBatchItemFailures

Obligatorio: no

#### LastModified

La fecha en la que se actualizó por última vez el mapeo de fuente del evento o en que su estado cambió, en segundos de tiempo Unix.

Tipo: marca temporal

Obligatorio: no

LastProcessingResult

El resultado de la última invocación de Lambda de su función.

Tipo: cadena

Obligatorio: no

MaximumBatchingWindowInSeconds

La cantidad de tiempo máxima, en segundos, que Lambda emplea a fin de recopilar registros antes de invocar la función. Puede configurar MaximumBatchingWindowInSeconds como cualquier valor entre 0 segundos y 300 segundos, en incrementos de segundos.

En el caso de los flujos y los orígenes de eventos de Amazon SQS, el periodo de procesamiento por lotes predeterminado es de 0 segundos. En el caso de los orígenes de eventos de Amazon MSK, Apache Kafka autoadministrado, Amazon MQ y DocumentDB, el periodo de procesamiento por lotes predeterminado es de 500 ms. Tenga en cuenta que como solo puede cambiar MaximumBatchingWindowInSeconds en incrementos de segundos, no puede volver al periodo de procesamiento por lotes predeterminado de 500 ms después de haberlo cambiado. Para

restaurar el plazo de procesamiento por lotes predeterminado, debe crear una nueva asignación de origen de eventos.

Configuración relacionada: en el caso de los flujos y los orígenes de eventos de Amazon SQS, cuando establece BatchSize en un valor superior a 10, debe establecer MaximumBatchingWindowInSeconds en al menos 1.

Tipo: entero

Rango válido: valor mínimo de 0. Valor máximo de 300.

Obligatorio: no

MaximumRecordAgeInSeconds

(Solo Kinesis y DynamoDB Streams) Descarte registros anteriores a la edad especificada. El valor predeterminado es -1, que establece la edad máxima en infinita. Cuando el valor se establece en infinito, Lambda nunca descarta los registros antiguos.

#### **a** Note

El valor mínimo válido para la antigüedad máxima del registro es de 60 segundos. Si bien los valores inferiores a 60 y superiores a -1 se encuentran dentro del rango absoluto del parámetro, no están permitidos

#### Tipo: entero

Rango válido: valor mínimo de -1. Valor máximo de 604800.

Obligatorio: no

#### MaximumRetryAttempts

(Solo Kinesis y DynamoDB Streams) Descarte registros después del número de reintentos especificado. El valor predeterminado es -1, que establece el número máximo de reintentos en infinito. Cuando MaximumRetryAttempts es infinito, Lambda reintenta los registros fallidos hasta que el registro caduque en la fuente de eventos.

#### Tipo: entero

Rango válido: valor mínimo de -1. Valor máximo de 10000.

#### Obligatorio: no

## ParallelizationFactor

(Solo Kinesis y DynamoDB Streams) El número de lotes de cada partición que se procesarán en forma simultánea. El valor predeterminado es 1.

Tipo: entero

Rango válido: valor mínimo de 1. Valor máximo de 10.

Obligatorio: no

#### **Queues**

(Amazon MQ) El nombre de la cola de destino del agente de Amazon MQ que se va a consumir.

Tipo: matriz de cadenas

Miembros de la matriz: número fijo de 1 elemento.

Limitaciones de longitud: longitud mínima de 1. La longitud máxima es de 1000 caracteres.

Patrón: [\s\S]\*

Obligatorio: no

#### **ScalingConfig**

(Solo Amazon SQS) La configuración de escalado de orígenes de eventos. Para obtener más información, consulte [Configuración de la simultaneidad máxima para los orígenes de eventos de](https://docs.aws.amazon.com/lambda/latest/dg/with-sqs.html#events-sqs-max-concurrency) [Amazon SQS.](https://docs.aws.amazon.com/lambda/latest/dg/with-sqs.html#events-sqs-max-concurrency)

Tipo: objeto [ScalingConfig](#page-489-0)

Obligatorio: no

#### SelfManagedEventSource

El clúster de Apache Kafka autoadministrado para la fuente de eventos.

Tipo: objeto [SelfManagedEventSource](#page-490-0)

#### SelfManagedKafkaEventSourceConfig

Ajustes de configuración específicos para un origen de eventos de Apache Kafka autoadministrados.

Tipo: objeto [SelfManagedKafkaEventSourceConfig](#page-491-0)

Obligatorio: no

**SourceAccessConfigurations** 

Una matriz del protocolo de autenticación, los componentes de VPC o el host virtual para proteger y definir su fuente de eventos.

Tipo: Matriz de objetos [SourceAccessConfiguration](#page-494-0)

Miembros de la matriz: número mínimo de 0 artículos. Número máximo de 22 elementos.

Obligatorio: no

### **StartingPosition**

La posición en el flujo donde comienza la lectura. Obligatorio para los orígenes de eventos de Amazon Kinesis y Amazon DynamoDB Stream. AT\_TIMESTAMP solo es compatible con flujos de Amazon Kinesis, Amazon DocumentDB, Amazon MSK y Apache Kafka autoadministrado.

Tipo: cadena

Valores válidos: TRIM\_HORIZON | LATEST | AT\_TIMESTAMP

Obligatorio: no

**StartingPositionTimestamp** 

Con StartingPosition, configure en AT\_TIMESTAMP el tiempo a partir del cual comenzar la lectura, en segundos de tiempo Unix. StartingPositionTimestamp no puede ser futura.

Tipo: marca temporal

Obligatorio: no

**State** 

El estado del mapeo de fuente de eventos. Puede ser uno de los siguientes: Creating, Enabling, Enabled, Disabling, Disabled, Updating, o Deleting.

Tipo: cadena

Obligatorio: no

## **StateTransitionReason**

Indica si un usuario o Lambda realizaron el último cambio en el mapeo de fuente de eventos.

Tipo: cadena

Obligatorio: no

## **Topics**

El nombre del tema de Kafka.

Tipo: matriz de cadenas

Miembros de la matriz: número fijo de 1 elemento.

Limitaciones de longitud: longitud mínima de 1. La longitud máxima es de 249 caracteres.

Patrón:  $\binom{n}{0}$ .  $\binom{n}{0}$  = zA-Z0-9\- .  $\binom{n}{1}$ 

Obligatorio: no

TumblingWindowInSeconds

(Solo Kinesis y DynamoDB Streams) La duración en segundos de una ventana de procesamiento para orígenes de eventos de DynamoDB y Kinesis Streams. Un valor de 0 segundos indica que no hay ventanas caídas.

Tipo: entero

Rango válido: valor mínimo de 0. Valor máximo de 900.

Obligatorio: no

## UUID

El identificador del mapeo de fuente de eventos.

Tipo: cadena

# Véase también

- [AWS SDK para C++](https://docs.aws.amazon.com/goto/SdkForCpp/lambda-2015-03-31/EventSourceMappingConfiguration)
- [AWS SDK para Go](https://docs.aws.amazon.com/goto/SdkForGoV1/lambda-2015-03-31/EventSourceMappingConfiguration)
- [AWS SDK para Java V2](https://docs.aws.amazon.com/goto/SdkForJavaV2/lambda-2015-03-31/EventSourceMappingConfiguration)
- [AWS SDK para Ruby V3](https://docs.aws.amazon.com/goto/SdkForRubyV3/lambda-2015-03-31/EventSourceMappingConfiguration)

# <span id="page-439-0"></span>**FileSystemConfig**

Detalles sobre la conexión entre una función de Lambda y un [sistema de archivos de Amazon EFS.](https://docs.aws.amazon.com/lambda/latest/dg/configuration-filesystem.html)

# Contenido

## Arn

El nombre de recurso de Amazon (ARN) del punto de acceso de Amazon EFS que proporciona acceso al sistema de archivos.

Tipo: cadena

Limitaciones de longitud: longitud máxima de 200 caracteres.

Patrón: arn:aws[a-zA-Z-]\*:elasticfilesystem:[a-z]{2}((-gov)|(-iso(b?)))?-  $[a-z]+-\d{1}:\d{12}:access-point/fsap-[a-f0-9]{17}$ 

Obligatorio: sí

## LocalMountPath

La ruta donde la función puede acceder al sistema de archivos, que comienza con /mnt/.

Tipo: cadena

Limitaciones de longitud: longitud máxima de 160 caracteres.

Patrón: ^/mnt/[a-zA-Z0-9-\_.]+\$

Obligatorio: sí

# Véase también

- [AWS SDK para C++](https://docs.aws.amazon.com/goto/SdkForCpp/lambda-2015-03-31/FileSystemConfig)
- [AWS SDK para Go](https://docs.aws.amazon.com/goto/SdkForGoV1/lambda-2015-03-31/FileSystemConfig)
- [AWS SDK para Java V2](https://docs.aws.amazon.com/goto/SdkForJavaV2/lambda-2015-03-31/FileSystemConfig)
- [AWS SDK para Ruby V3](https://docs.aws.amazon.com/goto/SdkForRubyV3/lambda-2015-03-31/FileSystemConfig)

# <span id="page-441-0"></span>Filter

Una estructura dentro de un objeto FilterCriteria que define un patrón de filtrado de eventos.

# Contenido

# Pattern

Un patrón de filtro. Para obtener más información acerca de la sintaxis de un patrón de filtro, consulte [Sintaxis de reglas de filtro](https://docs.aws.amazon.com/lambda/latest/dg/invocation-eventfiltering.html#filtering-syntax).

# Tipo: cadena

Limitaciones de longitud: longitud mínima de 0. La longitud máxima es de 4 096 caracteres.

Patrón: .\*

Obligatorio: no

# Véase también

- [AWS SDK para C++](https://docs.aws.amazon.com/goto/SdkForCpp/lambda-2015-03-31/Filter)
- [AWS SDK para Go](https://docs.aws.amazon.com/goto/SdkForGoV1/lambda-2015-03-31/Filter)
- [AWS SDK para Java V2](https://docs.aws.amazon.com/goto/SdkForJavaV2/lambda-2015-03-31/Filter)
- [AWS SDK para Ruby V3](https://docs.aws.amazon.com/goto/SdkForRubyV3/lambda-2015-03-31/Filter)

# <span id="page-442-0"></span>**FilterCriteria**

Un objeto que contiene los filtros de un origen de eventos.

# Contenido

# **Filters**

Una lista de filtros.

Tipo: matriz de objetos [Filter](#page-441-0)

Obligatorio: no

# Véase también

- [AWS SDK para C++](https://docs.aws.amazon.com/goto/SdkForCpp/lambda-2015-03-31/FilterCriteria)
- [AWS SDK para Go](https://docs.aws.amazon.com/goto/SdkForGoV1/lambda-2015-03-31/FilterCriteria)
- [AWS SDK para Java V2](https://docs.aws.amazon.com/goto/SdkForJavaV2/lambda-2015-03-31/FilterCriteria)
- [AWS SDK para Ruby V3](https://docs.aws.amazon.com/goto/SdkForRubyV3/lambda-2015-03-31/FilterCriteria)

# **FunctionCode**

El código para la función Lambda. Puede especificar un objeto en Amazon S3, cargar un paquete de despliegue de archivo .zip directamente o especificar el URI de una imagen de contenedor.

# Contenido

## ImageUri

URI de una [imagen de contenedor](https://docs.aws.amazon.com/lambda/latest/dg/lambda-images.html) en el registro de Amazon ECR.

Tipo: cadena

Obligatorio: no

#### S3Bucket

Un bucket de Amazon S3 en la misma Región de AWS que la función. El bucket puede estar en una Cuenta de AWS diferente.

## Tipo: cadena

Limitaciones de longitud: longitud mínima de 3. La longitud máxima es de 63.

Patrón:  $^{6}$ [0-9A-Za-z\.\- ]\*(?<!\.)\$

Obligatorio: no

#### S3Key

La clave de Amazon S3 del paquete de implementación.

Tipo: cadena

Limitaciones de longitud: longitud mínima de 1. La longitud máxima es de 1024 caracteres.

Obligatorio: no

## S3ObjectVersion

Para objetos con control de versiones, la versión del objeto del paquete de implementación que se va a utilizar.

Tipo: cadena

Limitaciones de longitud: longitud mínima de 1. La longitud máxima es de 1024 caracteres.

Obligatorio: no

## ZipFile

Contenido codificado en base64 del paquete de implementación. AWS Los clientes de SDK y AWS CLI se encargan de la codificación por usted.

Tipo: objeto de datos binarios codificados en Base64

Obligatorio: no

# Véase también

- [AWS SDK para C++](https://docs.aws.amazon.com/goto/SdkForCpp/lambda-2015-03-31/FunctionCode)
- [AWS SDK para Go](https://docs.aws.amazon.com/goto/SdkForGoV1/lambda-2015-03-31/FunctionCode)
- [AWS SDK para Java V2](https://docs.aws.amazon.com/goto/SdkForJavaV2/lambda-2015-03-31/FunctionCode)
- [AWS SDK para Ruby V3](https://docs.aws.amazon.com/goto/SdkForRubyV3/lambda-2015-03-31/FunctionCode)

# FunctionCodeLocation

Detalles sobre el paquete de implementación de una función.

# Contenido

## ImageUri

URI de una imagen de contenedor en el registro de Amazon ECR.

Tipo: cadena

Obligatorio: no

#### Location

Una URL prefirmada que puede usar para descargar el paquete de implementación.

Tipo: cadena

Obligatorio: no

### RepositoryType

El servicio que aloja el archivo.

Tipo: cadena

Obligatorio: no

ResolvedImageUri

El URI resuelto para la imagen.

Tipo: cadena

Obligatorio: no

# Véase también

Para obtener más información sobre el uso de esta API en un SDK de AWS de un lenguaje específico, consulte:

• [AWS SDK para C++](https://docs.aws.amazon.com/goto/SdkForCpp/lambda-2015-03-31/FunctionCodeLocation)

- [AWS SDK para Go](https://docs.aws.amazon.com/goto/SdkForGoV1/lambda-2015-03-31/FunctionCodeLocation)
- [AWS SDK para Java V2](https://docs.aws.amazon.com/goto/SdkForJavaV2/lambda-2015-03-31/FunctionCodeLocation)
- [AWS SDK para Ruby V3](https://docs.aws.amazon.com/goto/SdkForRubyV3/lambda-2015-03-31/FunctionCodeLocation)

# FunctionConfiguration

Detalles sobre la configuración de una función.

# Contenido

## **Architectures**

La arquitectura del conjunto de instrucciones que admite la función. La arquitectura es una matriz de cadenas con uno de los valores válidos. El valor de la arquitectura predeterminada es x86\_64.

Tipo: matriz de cadenas

Miembros de la matriz: número fijo de 1 elemento.

Valores válidos: x86\_64 | arm64

Obligatorio: no

## CodeSha256

El hash SHA256 del paquete de implementación de la función.

Tipo: cadena

Obligatorio: no

## CodeSize

El tamaño del paquete de implementación de la función, en bytes.

Tipo: largo

Obligatorio: no

## **DeadLetterConfig**

La cola de mensajes fallidos de la función.

Tipo: objeto [DeadLetterConfig](#page-423-0)

Obligatorio: no

#### **Description**

Descripción de la función.

#### Tipo: cadena

Limitaciones de longitud: longitud mínima de 0. La longitud máxima es de 256 caracteres.

Obligatorio: no

**Environment** 

Las [variables de entorno](https://docs.aws.amazon.com/lambda/latest/dg/configuration-envvars.html) de la función. Omitido en los registros de AWS CloudTrail.

Tipo: objeto [EnvironmentResponse](#page-429-0)

Obligatorio: no

EphemeralStorage

El tamaño del directorio /tmp de la función en MB. El valor predeterminado es 512, pero puede ser cualquier número entero entre 512 y 10 240 MB. Para obtener más información, consulte [Configuración del almacenamiento efímero \(consola\)](https://docs.aws.amazon.com/lambda/latest/dg/configuration-function-common.html#configuration-ephemeral-storage).

Tipo: objeto [EphemeralStorage](#page-430-0)

Obligatorio: no

FileSystemConfigs

Configuración de conexión para un [sistema de archivos de Amazon EFS.](https://docs.aws.amazon.com/lambda/latest/dg/configuration-filesystem.html)

Tipo: Matriz de objetos [FileSystemConfig](#page-439-0)

Miembros de la matriz: número máximo de 1 elemento.

Obligatorio: no

**FunctionArn** 

El nombre de recurso de Amazon (ARN) de la función.

Tipo: String

```
Patrón: arn:(aws[a-zA-Z-]*)?:lambda:[a-z]{2}(-gov)?-[a-z]+-\d{1}:
\d{12}:function:[a-zA-Z0-9-_\.]+(:(\$LATEST|[a-zA-Z0-9-_]+))?
```
#### **FunctionName**

El nombre de la función.

## Tipo: cadena

Limitaciones de longitud: longitud mínima de 1. La longitud máxima es de 170 caracteres.

Patrón: (arn:(aws[a-zA-Z-]\*)?:lambda:)?([a-z]{2}(-gov)?-[a-z]+-\d{1}:)?  $(\d{12}:)?$ (function:)?([a-zA-Z0-9-\_\.]+)(:(\\$LATEST|[a-zA-Z0-9-\_]+))?

Obligatorio: no

## **Handler**

La función a la que llama Lambda para comenzar a ejecutar la función.

Tipo: cadena

Limitaciones de longitud: longitud máxima de 128 caracteres.

Patrón: [^\s]+

Obligatorio: no

## ImageConfigResponse

Los valores de configuración de la imagen de la función.

Tipo: objeto [ImageConfigResponse](#page-464-0)

Obligatorio: no

## KMSKeyArn

La AWS KMS key que se utiliza para cifrar las [variables de entorno](https://docs.aws.amazon.com/lambda/latest/dg/configuration-envvars.html#configuration-envvars-encryption) de la función. Cuando [Lambda SnapStart](https://docs.aws.amazon.com/lambda/latest/dg/snapstart-security.html) está activada, esta clave también se usa para cifrar la instantánea de la función. Esta clave solo se devuelve si ha configurado la clave administrada por el cliente.

Tipo: String

Patrón: (arn:(aws[a-zA-Z-]\*)?:[a-z0-9-.]+:.\*)|()

## **LastModified**

La fecha y hora de la última actualización de la función, en [formato ISO-8601](https://www.w3.org/TR/NOTE-datetime) (AAAA-MM-DDThh:mm:ss.sTZD).

Tipo: cadena

Obligatorio: no

## LastUpdateStatus

El estado de la última actualización que se realizó en la función. Esto se establece primero en Successful después de que se complete la creación de la función

Tipo: cadena

Valores válidos: Successful | Failed | InProgress

Obligatorio: no

## LastUpdateStatusReason

El motivo de la última actualización que se realizó en la función.

Tipo: cadena

Obligatorio: no

## LastUpdateStatusReasonCode

El código de motivo de la última actualización que se realizó en la función.

Tipo: cadena

```
Valores válidos: EniLimitExceeded | InsufficientRolePermissions | 
InvalidConfiguration | InternalError | SubnetOutOfIPAddresses 
| InvalidSubnet | InvalidSecurityGroup | ImageDeleted | 
ImageAccessDenied | InvalidImage | KMSKeyAccessDenied | 
KMSKeyNotFound | InvalidStateKMSKey | DisabledKMSKey | EFSIOError 
| EFSMountConnectivityError | EFSMountFailure | EFSMountTimeout | 
InvalidRuntime | InvalidZipFileException | FunctionError
```
#### Layers

Las [capas](https://docs.aws.amazon.com/lambda/latest/dg/configuration-layers.html) de la función.

Tipo: Matriz de objetos [Layer](#page-468-0)

Obligatorio: no

### LoggingConfig

Los ajustes de configuración de Registros de Amazon CloudWatch de la función.

Tipo: objeto [LoggingConfig](#page-479-0)

Obligatorio: no

#### **MasterArn**

Para las funciones Lambda@Edge, el ARN de la función principal.

Tipo: String

```
Patrón: arn:(aws[a-zA-Z-]*)?:lambda:[a-z]{2}(-gov)?-[a-z]+-\d{1}:
\d{12}:function:[a-zA-Z0-9-_]+(:(\$LATEST|[a-zA-Z0-9-_]+))?
```
Obligatorio: no

### MemorySize

La cantidad de memoria disponible para la función en tiempo de ejecución.

Tipo: entero

Rango válido: valor mínimo de 128. Valor máximo de 10240.

Obligatorio: no

#### PackageType

El tipo de paquete de implementación. Establezca en Image para la imagen contenedor y configure Zip para el archivo de archivos .zip.

Tipo: cadena

Valores válidos: Zip | Image

Obligatorio: no

#### **RevisionId**

La última revisión actualizada de la función o alias.

Tipo: cadena

Obligatorio: no

#### Role

Rol de ejecución de la función.

Tipo: String

Patrón: arn:(aws[a-zA-Z-]\*)?:iam::\d{12}:role/?[a-zA-Z\_0-9+=,.@\-\_/]+

Obligatorio: no

Runtime

El identificador del [tiempo de ejecución](https://docs.aws.amazon.com/lambda/latest/dg/lambda-runtimes.html) de la función. Se requiere tiempo de ejecución si el paquete de implementación es un archivo .zip.

En la siguiente lista, se incluye los tiempos de ejecución en desuso. Para obtener más información, consulte [Política de obsolescencia del tiempo de ejecución](https://docs.aws.amazon.com/lambda/latest/dg/lambda-runtimes.html#runtime-support-policy).

Tipo: cadena

```
Valores válidos: nodejs | nodejs4.3 | nodejs6.10 | nodejs8.10 | nodejs10.x 
| nodejs12.x | nodejs14.x | nodejs16.x | java8 | java8.al2 | java11 
| python2.7 | python3.6 | python3.7 | python3.8 | python3.9 | 
dotnetcore1.0 | dotnetcore2.0 | dotnetcore2.1 | dotnetcore3.1 | dotnet6 
| nodejs4.3-edge | go1.x | ruby2.5 | ruby2.7 | provided | provided.al2 
| nodejs18.x | python3.10 | java17 | ruby3.2 | python3.11 | nodejs20.x | 
provided.al2023 | python3.12 | java21
```
Obligatorio: no

RuntimeVersionConfig

El ARN del tiempo de ejecución y cualquier error que se haya producido.

Tipo: objeto [RuntimeVersionConfig](#page-487-0)

Obligatorio: no

#### **SigningJobArn**

El ARN del trabajo de firma.

Tipo: String

Patrón: arn:(aws[a-zA-Z0-9-]\*):([a-zA-Z0-9\-])+:([a-z]{2}(-gov)?-[a-z]+-  $\d{1})$ ?:( $\d{12}$ )?:(.\*)

Obligatorio: no

SigningProfileVersionArn

El ARN de la versión del perfil de firma.

Tipo: String

Patrón: arn:(aws[a-zA-Z0-9-]\*):([a-zA-Z0-9\-])+:([a-z]{2}(-gov)?-[a-z]+- \d{1})?:(\d{12})?:(.\*)

Obligatorio: no

#### **SnapStart**

Establezca ApplyOn como PublishedVersions para crear una instantánea del entorno de ejecución inicializado cuando publique una versión de la función. Para obtener más información, consulte [Improving startup performance with Lambda SnapStart](https://docs.aws.amazon.com/lambda/latest/dg/snapstart.html) (Cómo mejorar el rendimiento de inicio con Lambda SnapStart).

Tipo: objeto [SnapStartResponse](#page-493-0)

Obligatorio: no

#### **State**

El estado actual de la función. Cuando el estado es Inactive, puede reactivar la función invocándola.

Tipo: cadena

Valores válidos: Pending | Active | Inactive | Failed

#### **StateReason**

El motivo del estado actual de la función.

Tipo: cadena

Obligatorio: no

## StateReasonCode

El código de motivo del estado actual de la función. Cuando el código es Creating, no puede invocar ni modificar la función.

Tipo: cadena

```
Valores válidos: Idle | Creating | Restoring | EniLimitExceeded | 
InsufficientRolePermissions | InvalidConfiguration | InternalError 
| SubnetOutOfIPAddresses | InvalidSubnet | InvalidSecurityGroup | 
ImageDeleted | ImageAccessDenied | InvalidImage | KMSKeyAccessDenied 
| KMSKeyNotFound | InvalidStateKMSKey | DisabledKMSKey | EFSIOError 
| EFSMountConnectivityError | EFSMountFailure | EFSMountTimeout | 
InvalidRuntime | InvalidZipFileException | FunctionError
```
Obligatorio: no

## **Timeout**

La cantidad de tiempo en segundos durante el cual Lambda permite que se ejecute una función antes de pararla.

Tipo: entero

Rango válido: valor mínimo de 1.

Obligatorio: no

## **TracingConfig**

Configuración de seguimiento de AWS X-Ray de la función.

Tipo: objeto [TracingConfigResponse](#page-497-0)

#### Version

La versión de la función Lambda.

Tipo: cadena

Limitaciones de longitud: longitud mínima de 1. La longitud máxima es de 1024 caracteres.

Patrón: (\\$LATEST|[0-9]+)

Obligatorio: no

# VpcConfig

Configuración de red de la función.

Tipo: objeto [VpcConfigResponse](#page-500-0)

Obligatorio: no

# Véase también

- [AWS SDK para C++](https://docs.aws.amazon.com/goto/SdkForCpp/lambda-2015-03-31/FunctionConfiguration)
- [AWS SDK para Go](https://docs.aws.amazon.com/goto/SdkForGoV1/lambda-2015-03-31/FunctionConfiguration)
- [AWS SDK para Java V2](https://docs.aws.amazon.com/goto/SdkForJavaV2/lambda-2015-03-31/FunctionConfiguration)
- [AWS SDK para Ruby V3](https://docs.aws.amazon.com/goto/SdkForRubyV3/lambda-2015-03-31/FunctionConfiguration)

# FunctionEventInvokeConfig

# Contenido

# **DestinationConfig**

Un destino para eventos después de que se hayan enviado a una función para su procesamiento.

## Destinos

- Función: el nombre de recurso de Amazon (ARN) de una función de Lambda.
- Cola: el ARN de una cola de SQS estándar.
- Tema: el ARN de un tema de SNS estándar.
- Bus de eventos El ARN de un bus de eventos de Amazon EventBridge.

Tipo: objeto [DestinationConfig](#page-424-0)

Obligatorio: no

## **FunctionArn**

El nombre de recurso de Amazon (ARN) de la función.

Tipo: String

Patrón: arn:(aws[a-zA-Z-]\*)?:lambda:[a-z]{2}(-gov)?-[a-z]+-\d{1}: \d{12}:function:[a-zA-Z0-9-\_]+(:(\\$LATEST|[a-zA-Z0-9-\_]+))?

Obligatorio: no

#### **LastModified**

La fecha y hora en las que se actualizó por última vez la configuración, en segundos de tiempo Unix.

Tipo: marca temporal

Obligatorio: no

MaximumEventAgeInSeconds

La antigüedad máxima de una solicitud que Lambda envía a una función para su procesamiento.

Tipo: entero

Rango válido: valor mínimo de 60. Valor máximo de 21600.

Obligatorio: no

#### MaximumRetryAttempts

El número máximo de veces que se debe volver a intentar cuando la función devuelve un error.

Tipo: entero

Rango válido: valor mínimo de 0. Valor máximo de 2.

Obligatorio: no

# Véase también

- [AWS SDK para C++](https://docs.aws.amazon.com/goto/SdkForCpp/lambda-2015-03-31/FunctionEventInvokeConfig)
- [AWS SDK para Go](https://docs.aws.amazon.com/goto/SdkForGoV1/lambda-2015-03-31/FunctionEventInvokeConfig)
- [AWS SDK para Java V2](https://docs.aws.amazon.com/goto/SdkForJavaV2/lambda-2015-03-31/FunctionEventInvokeConfig)
- [AWS SDK para Ruby V3](https://docs.aws.amazon.com/goto/SdkForRubyV3/lambda-2015-03-31/FunctionEventInvokeConfig)

# FunctionUrlConfig

Detalles sobre una URL de función de Lambda.

# Contenido

# AuthType

El tipo de autenticación que utiliza la URL de función. Establézcalo en AWS\_IAM si desea restringir el acceso solo a los usuarios autenticados. Establézcalo en NONE si desea omitir la autenticación de IAM para crear un punto de conexión público. Para obtener más información, consulte [Modelo de seguridad y autenticación para URL de funciones de Lambda.](https://docs.aws.amazon.com/lambda/latest/dg/urls-auth.html)

Tipo: cadena

Valores válidos: NONE | AWS\_IAM

Obligatorio: sí

## **CreationTime**

Cuando se creó la URL de función, en [formato ISO-8601](https://www.w3.org/TR/NOTE-datetime) (AAAA-MM-DDThh:mm:ss.sTZD).

Tipo: cadena

Obligatorio: sí

**FunctionArn** 

El nombre de recurso de Amazon (ARN) de la función.

Tipo: String

Patrón:  $arn:(aws[a-zA-Z-]*)$ ?: $lambda:[a-z]{2}(-gov)$ ?- $[a-z]+-\d{1}$ : \d{12}:function:[a-zA-Z0-9-\_]+(:(\\$LATEST|[a-zA-Z0-9-\_]+))?

Obligatorio: sí

### **FunctionUrl**

El punto de conexión de la URL HTTP de la función.

Tipo: cadena

Limitaciones de longitud: longitud mínima de 40. La longitud máxima es de 100 caracteres.

Obligatorio: sí

## LastModifiedTime

Cuando se actualizó por última vez la configuración de la URL de función, en [formato ISO-8601](https://www.w3.org/TR/NOTE-datetime) (AAAA-MM-DDThh:mm:ss.sTZD).

Tipo: cadena

Obligatorio: sí

#### Cors

La configuración de [uso compartido de recursos entre orígenes \(CORS\)](https://developer.mozilla.org/en-US/docs/Web/HTTP/CORS) para la URL de función.

Tipo: objeto [Cors](#page-420-0)

Obligatorio: no

InvokeMode

Utilice una de las siguientes opciones:

- BUFFERED: esta es la opción predeterminada. Lambda invoca su función mediante la operación de la API Invoke. Los resultados de la invocación estarán disponibles cuando se complete la carga. El tamaño de carga máximo es de 6 MB.
- RESPONSE\_STREAM: su función transmite los resultados de la carga a medida que estén disponibles. Lambda invoca su función mediante la operación de la API InvokeWithResponseStream. El tamaño máximo de la carga de respuesta es de 20 MB; sin embargo, puede [solicitar un aumento de la cuota](https://docs.aws.amazon.com/servicequotas/latest/userguide/request-quota-increase.html).

Tipo: cadena

Valores válidos: BUFFERED | RESPONSE\_STREAM

Obligatorio: no

# Véase también

- [AWS SDK para C++](https://docs.aws.amazon.com/goto/SdkForCpp/lambda-2015-03-31/FunctionUrlConfig)
- [AWS SDK para Go](https://docs.aws.amazon.com/goto/SdkForGoV1/lambda-2015-03-31/FunctionUrlConfig)
- [AWS SDK para Java V2](https://docs.aws.amazon.com/goto/SdkForJavaV2/lambda-2015-03-31/FunctionUrlConfig)
- [AWS SDK para Ruby V3](https://docs.aws.amazon.com/goto/SdkForRubyV3/lambda-2015-03-31/FunctionUrlConfig)

# <span id="page-461-0"></span>**ImageConfig**

Valores de configuración que anulan la configuración del archivo Dockerfile de la imagen contenedor. Para obtener más información, consulte [Configuración de imagen de contenedor.](https://docs.aws.amazon.com/lambda/latest/dg/images-create.html#images-parms)

# Contenido

# **Command**

Especifica los parámetros que desea pasar con ENTRYPOINT.

Tipo: matriz de cadenas

Miembros de la matriz: número máximo de 1500 elementos.

Obligatorio: no

## **EntryPoint**

Especifica el punto de entrada a la aplicación, que normalmente es la ubicación del ejecutable de tiempo de ejecución.

Tipo: matriz de cadenas

Miembros de la matriz: número máximo de 1500 elementos.

Obligatorio: no

## **WorkingDirectory**

Especifica el directorio de trabajo.

Tipo: cadena

Limitaciones de longitud: longitud máxima de 1000 caracteres.

Obligatorio: no

# Véase también

- [AWS SDK para C++](https://docs.aws.amazon.com/goto/SdkForCpp/lambda-2015-03-31/ImageConfig)
- [AWS SDK para Go](https://docs.aws.amazon.com/goto/SdkForGoV1/lambda-2015-03-31/ImageConfig)
- [AWS SDK para Java V2](https://docs.aws.amazon.com/goto/SdkForJavaV2/lambda-2015-03-31/ImageConfig)
- [AWS SDK para Ruby V3](https://docs.aws.amazon.com/goto/SdkForRubyV3/lambda-2015-03-31/ImageConfig)

# <span id="page-463-0"></span>ImageConfigError

Respuesta de error a GetFunctionConfiguration.

# Contenido

**ErrorCode** 

Código de error.

Tipo: cadena

Obligatorio: no

#### Message

Mensaje de error.

Tipo: cadena

Obligatorio: no

# Véase también

- [AWS SDK para C++](https://docs.aws.amazon.com/goto/SdkForCpp/lambda-2015-03-31/ImageConfigError)
- [AWS SDK para Go](https://docs.aws.amazon.com/goto/SdkForGoV1/lambda-2015-03-31/ImageConfigError)
- [AWS SDK para Java V2](https://docs.aws.amazon.com/goto/SdkForJavaV2/lambda-2015-03-31/ImageConfigError)
- [AWS SDK para Ruby V3](https://docs.aws.amazon.com/goto/SdkForRubyV3/lambda-2015-03-31/ImageConfigError)

# <span id="page-464-0"></span>ImageConfigResponse

Respuesta a una solicitud GetFunctionConfiguration.

# Contenido

## Error

Respuesta de error a GetFunctionConfiguration.

Tipo: objeto [ImageConfigError](#page-463-0)

Obligatorio: no

## ImageConfig

Valores de configuración que anulan el archivo Dockerfile de la imagen contenedor.

Tipo: objeto [ImageConfig](#page-461-0)

Obligatorio: no

# Véase también

- [AWS SDK para C++](https://docs.aws.amazon.com/goto/SdkForCpp/lambda-2015-03-31/ImageConfigResponse)
- [AWS SDK para Go](https://docs.aws.amazon.com/goto/SdkForGoV1/lambda-2015-03-31/ImageConfigResponse)
- [AWS SDK para Java V2](https://docs.aws.amazon.com/goto/SdkForJavaV2/lambda-2015-03-31/ImageConfigResponse)
- [AWS SDK para Ruby V3](https://docs.aws.amazon.com/goto/SdkForRubyV3/lambda-2015-03-31/ImageConfigResponse)

# <span id="page-465-0"></span>InvokeResponseStreamUpdate

Una parte de la carga de respuesta transmitida.

# Contenido

# Payload

Datos devueltos por la función de Lambda.

Tipo: objeto de datos binarios codificados en Base64

Obligatorio: no

# Véase también

- [AWS SDK para C++](https://docs.aws.amazon.com/goto/SdkForCpp/lambda-2015-03-31/InvokeResponseStreamUpdate)
- [AWS SDK para Go](https://docs.aws.amazon.com/goto/SdkForGoV1/lambda-2015-03-31/InvokeResponseStreamUpdate)
- [AWS SDK para Java V2](https://docs.aws.amazon.com/goto/SdkForJavaV2/lambda-2015-03-31/InvokeResponseStreamUpdate)
- [AWS SDK para Ruby V3](https://docs.aws.amazon.com/goto/SdkForRubyV3/lambda-2015-03-31/InvokeResponseStreamUpdate)

# <span id="page-466-0"></span>InvokeWithResponseStreamCompleteEvent

Una respuesta que confirma que la transmisión de eventos se ha completado.

# Contenido

## **ErrorCode**

Un código de error.

Tipo: cadena

Obligatorio: no

## **ErrorDetails**

Los detalles de cualquier error devuelto.

Tipo: cadena

Obligatorio: no

# **LogResult**

Los últimos 4 KB del registro de ejecución, que está codificado en base64.

Tipo: cadena

Obligatorio: no

# Véase también

- [AWS SDK para C++](https://docs.aws.amazon.com/goto/SdkForCpp/lambda-2015-03-31/InvokeWithResponseStreamCompleteEvent)
- [AWS SDK para Go](https://docs.aws.amazon.com/goto/SdkForGoV1/lambda-2015-03-31/InvokeWithResponseStreamCompleteEvent)
- [AWS SDK para Java V2](https://docs.aws.amazon.com/goto/SdkForJavaV2/lambda-2015-03-31/InvokeWithResponseStreamCompleteEvent)
- [AWS SDK para Ruby V3](https://docs.aws.amazon.com/goto/SdkForRubyV3/lambda-2015-03-31/InvokeWithResponseStreamCompleteEvent)

# InvokeWithResponseStreamResponseEvent

Un objeto que incluye una parte de la carga de respuesta. Cuando finaliza la transmisión, Lambda incluye un objeto InvokeComplete.

# Contenido

# InvokeComplete

Un objeto que se devuelve cuando finaliza la transmisión y se devuelven todos los fragmentos de la carga.

Tipo: objeto [InvokeWithResponseStreamCompleteEvent](#page-466-0)

Obligatorio: no

# PayloadChunk

Una parte de la carga de respuesta transmitida.

Tipo: objeto [InvokeResponseStreamUpdate](#page-465-0)

Obligatorio: no

# Véase también

- [AWS SDK para C++](https://docs.aws.amazon.com/goto/SdkForCpp/lambda-2015-03-31/InvokeWithResponseStreamResponseEvent)
- [AWS SDK para Go](https://docs.aws.amazon.com/goto/SdkForGoV1/lambda-2015-03-31/InvokeWithResponseStreamResponseEvent)
- [AWS SDK para Java V2](https://docs.aws.amazon.com/goto/SdkForJavaV2/lambda-2015-03-31/InvokeWithResponseStreamResponseEvent)
- [AWS SDK para Ruby V3](https://docs.aws.amazon.com/goto/SdkForRubyV3/lambda-2015-03-31/InvokeWithResponseStreamResponseEvent)
# Layer

Una [capa de AWS Lambda](https://docs.aws.amazon.com/lambda/latest/dg/configuration-layers.html).

## Contenido

### Arn

El nombre de recurso de Amazon (ARN) de la capa de la función.

Tipo: cadena

Limitaciones de longitud: longitud mínima de 1. La longitud máxima es de 140 caracteres.

```
Patrón: arn:[a-zA-Z0-9-]+:lambda:[a-zA-Z0-9-]+:\d{12}:layer:[a-zA-Z0-9-
-]+:[0-9]+
```
Obligatorio: no

### **CodeSize**

El tamaño del archivo de capas en bytes.

Tipo: largo

Obligatorio: no

SigningJobArn

El nombre de recurso de Amazon (ARN) de un trabajo de firma.

Tipo: String

Patrón: arn:(aws[a-zA-Z0-9-]\*):([a-zA-Z0-9\-])+:([a-z]{2}(-gov)?-[a-z]+-  $\d{1})$  ?:( $\d{12}$ ) ?:(.\*)

Obligatorio: no

SigningProfileVersionArn

El nombre de recurso de Amazon (ARN) para la versión de los perfiles de firma.

Tipo: String

Patrón: arn:(aws[a-zA-Z0-9-]\*):([a-zA-Z0-9\-])+:([a-z]{2}(-gov)?-[a-z]+- \d{1})?:(\d{12})?:(.\*)

Obligatorio: no

## Véase también

- [AWS SDK para C++](https://docs.aws.amazon.com/goto/SdkForCpp/lambda-2015-03-31/Layer)
- [AWS SDK para Go](https://docs.aws.amazon.com/goto/SdkForGoV1/lambda-2015-03-31/Layer)
- [AWS SDK para Java V2](https://docs.aws.amazon.com/goto/SdkForJavaV2/lambda-2015-03-31/Layer)
- [AWS SDK para Ruby V3](https://docs.aws.amazon.com/goto/SdkForRubyV3/lambda-2015-03-31/Layer)

# LayersListItem

Detalles sobre una [capa de AWS Lambda](https://docs.aws.amazon.com/lambda/latest/dg/configuration-layers.html).

## Contenido

LatestMatchingVersion

La versión más nueva de la capa.

Tipo: objeto [LayerVersionsListItem](#page-476-0)

Obligatorio: no

### LayerArn

El nombre de recurso de Amazon (ARN) de la capa de la función.

Tipo: cadena

Limitaciones de longitud: longitud mínima de 1. La longitud máxima es de 140 caracteres.

Patrón: arn:[a-zA-Z0-9-]+:lambda:[a-zA-Z0-9-]+:\d{12}:layer:[a-zA-Z0-9-\_]+

Obligatorio: no

### LayerName

El nombre de la capa.

Tipo: cadena

Limitaciones de longitud: longitud mínima de 1. La longitud máxima es de 140 caracteres.

Patrón: (arn:[a-zA-Z0-9-]+:lambda:[a-zA-Z0-9-]+:\d{12}:layer:[a-zA-Z0-9-  $\lfloor -1 + \rfloor$  [a-zA-Z0-9- $\lfloor -1 + \rfloor$ +

Obligatorio: no

## Véase también

- [AWS SDK para C++](https://docs.aws.amazon.com/goto/SdkForCpp/lambda-2015-03-31/LayersListItem)
- [AWS SDK para Go](https://docs.aws.amazon.com/goto/SdkForGoV1/lambda-2015-03-31/LayersListItem)
- [AWS SDK para Java V2](https://docs.aws.amazon.com/goto/SdkForJavaV2/lambda-2015-03-31/LayersListItem)
- [AWS SDK para Ruby V3](https://docs.aws.amazon.com/goto/SdkForRubyV3/lambda-2015-03-31/LayersListItem)

# LayerVersionContentInput

Un archivo ZIP que tiene el contenido de una [capa de AWS Lambda](https://docs.aws.amazon.com/lambda/latest/dg/configuration-layers.html). Puede especificar una ubicación de Amazon S3 o cargar un archivo de capas directamente.

## Contenido

### S3Bucket

El bucket de Amazon S3 del archivo de la capa.

Tipo: cadena

Limitaciones de longitud: longitud mínima de 3. La longitud máxima es de 63.

Patrón:  $\{0-9A-Za-z\}. \[-]*(?2!) \$ 

Obligatorio: no

### S3Key

La clave de Amazon S3 del archivo de la capa.

Tipo: cadena

Limitaciones de longitud: longitud mínima de 1. La longitud máxima es de 1024 caracteres.

Obligatorio: no

#### S3ObjectVersion

Para objetos con control de versiones, el objeto de archivo de la capa que se va a utilizar.

Tipo: cadena

Limitaciones de longitud: longitud mínima de 1. La longitud máxima es de 1024 caracteres.

Obligatorio: no

#### ZipFile

El contenido codificado en base64 del archivo de capas. AWS Los clientes AWS SDK y CLI se encargan de la codificación por usted.

Tipo: objeto de datos binarios codificados en Base64

Obligatorio: no

# Véase también

- [AWS SDK para C++](https://docs.aws.amazon.com/goto/SdkForCpp/lambda-2015-03-31/LayerVersionContentInput)
- [AWS SDK para Go](https://docs.aws.amazon.com/goto/SdkForGoV1/lambda-2015-03-31/LayerVersionContentInput)
- [AWS SDK para Java V2](https://docs.aws.amazon.com/goto/SdkForJavaV2/lambda-2015-03-31/LayerVersionContentInput)
- [AWS SDK para Ruby V3](https://docs.aws.amazon.com/goto/SdkForRubyV3/lambda-2015-03-31/LayerVersionContentInput)

# LayerVersionContentOutput

Detalles sobre una versión de una [capa deAWS Lambda](https://docs.aws.amazon.com/lambda/latest/dg/configuration-layers.html).

## Contenido

### CodeSha256

El hash SHA-256 del archivo de capas.

Tipo: cadena

Obligatorio: no

#### **CodeSize**

El tamaño del archivo de capas en bytes.

Tipo: largo

Obligatorio: no

### Location

Un enlace al archivo de capas en Amazon S3 que es válido durante 10 minutos.

Tipo: cadena

Obligatorio: no

#### SigningJobArn

El nombre de recurso de Amazon (ARN) de un trabajo de firma.

Tipo: cadena

Obligatorio: no

### SigningProfileVersionArn

El nombre de recurso de Amazon (ARN) para la versión de los perfiles de firma.

Tipo: cadena

Obligatorio: no

# Véase también

- [AWS SDK para C++](https://docs.aws.amazon.com/goto/SdkForCpp/lambda-2015-03-31/LayerVersionContentOutput)
- [AWS SDK para Go](https://docs.aws.amazon.com/goto/SdkForGoV1/lambda-2015-03-31/LayerVersionContentOutput)
- [AWS SDK para Java V2](https://docs.aws.amazon.com/goto/SdkForJavaV2/lambda-2015-03-31/LayerVersionContentOutput)
- [AWS SDK para Ruby V3](https://docs.aws.amazon.com/goto/SdkForRubyV3/lambda-2015-03-31/LayerVersionContentOutput)

# <span id="page-476-0"></span>LayerVersionsListItem

Detalles sobre una versión de una [capa deAWS Lambda](https://docs.aws.amazon.com/lambda/latest/dg/configuration-layers.html).

## Contenido

CompatibleArchitectures

Una lista de [arquitecturas del conjunto de instrucciones](https://docs.aws.amazon.com/lambda/latest/dg/foundation-arch.html) compatibles.

Tipo: matriz de cadenas

Miembros de la matriz: número máximo de 2 elementos.

Valores válidos: x86\_64 | arm64

Obligatorio: no

**CompatibleRuntimes** 

Los tiempos de ejecución compatibles de la capa.

En la siguiente lista, se incluye los tiempos de ejecución en desuso. Para obtener más información, consulte [Política de obsolescencia del tiempo de ejecución](https://docs.aws.amazon.com/lambda/latest/dg/lambda-runtimes.html#runtime-support-policy).

Tipo: matriz de cadenas

Miembros de la matriz: número máximo de 15 elementos.

```
Valores válidos: nodejs | nodejs4.3 | nodejs6.10 | nodejs8.10 | nodejs10.x 
| nodejs12.x | nodejs14.x | nodejs16.x | java8 | java8.al2 | java11 
| python2.7 | python3.6 | python3.7 | python3.8 | python3.9 | 
dotnetcore1.0 | dotnetcore2.0 | dotnetcore2.1 | dotnetcore3.1 | dotnet6 
| nodejs4.3-edge | go1.x | ruby2.5 | ruby2.7 | provided | provided.al2 
| nodejs18.x | python3.10 | java17 | ruby3.2 | python3.11 | nodejs20.x | 
provided.al2023 | python3.12 | java21
```
Obligatorio: no

**CreatedDate** 

La fecha de creación de la versión, en formato ISO 8601. Por ejemplo, 2018-11-27T15:10:45.123+0000.

Tipo: cadena

Obligatorio: no

#### **Description**

La descripción de la versión.

Tipo: cadena

Limitaciones de longitud: longitud mínima de 0. La longitud máxima es de 256 caracteres.

Obligatorio: no

### LayerVersionArn

El ARN de la versión de la capa.

Tipo: cadena

Limitaciones de longitud: longitud mínima de 1. La longitud máxima es de 140 caracteres.

```
Patrón: arn:[a-zA-Z0-9-]+:lambda:[a-zA-Z0-9-]+:\d{12}:layer:[a-zA-Z0-9-
\_]+:[0-9]+
```
Obligatorio: no

### LicenseInfo

La licencia de código abierto de la capa.

Tipo: cadena

Limitaciones de longitud: longitud máxima de 512 caracteres.

Obligatorio: no

#### Version

Número de versión.

Tipo: largo

Obligatorio: no

# Véase también

- [AWS SDK para C++](https://docs.aws.amazon.com/goto/SdkForCpp/lambda-2015-03-31/LayerVersionsListItem)
- [AWS SDK para Go](https://docs.aws.amazon.com/goto/SdkForGoV1/lambda-2015-03-31/LayerVersionsListItem)
- [AWS SDK para Java V2](https://docs.aws.amazon.com/goto/SdkForJavaV2/lambda-2015-03-31/LayerVersionsListItem)
- [AWS SDK para Ruby V3](https://docs.aws.amazon.com/goto/SdkForRubyV3/lambda-2015-03-31/LayerVersionsListItem)

# LoggingConfig

Los ajustes de configuración de Registros de Amazon CloudWatch de la función.

## Contenido

ApplicationLogLevel

Establezca esta propiedad para filtrar los registros de aplicaciones de la función que Lambda envía a CloudWatch. Lambda solo envía los registros de las aplicaciones con el nivel de detalle seleccionado e inferior, donde TRACE es el nivel más alto y FATAL el más bajo.

Tipo: cadena

Valores válidos: TRACE | DEBUG | INFO | WARN | ERROR | FATAL

Obligatorio: no

LogFormat

El formato en el que Lambda envía los registros de aplicaciones y sistemas de la función a CloudWatch. Seleccione entre texto sin formato y con estructura JSON.

Tipo: cadena

Valores válidos: JSON | Text

Obligatorio: no

LogGroup

El nombre del grupo de registros de Amazon CloudWatch al que se enviarán los registros. De forma predeterminada, las funciones de Lambda envían los registros a un grupo de registro predeterminado denominado /aws/lambda/<function name>. Para usar un grupo de registro diferente, introduzca un grupo de registro existente o introduzca un nombre de grupo de registro nuevo.

Tipo: cadena

Limitaciones de longitud: longitud mínima de 1. La longitud máxima es 512.

Patrón: [\.\-\_/#A-Za-z0-9]+

Obligatorio: no

### **SystemLogLevel**

Establezca esta propiedad para filtrar los registros del sistema de la función que Lambda envía a CloudWatch. Lambda solo envía los registros del sistema con el nivel de detalle seleccionado e inferior, donde DEBUG es el nivel más alto y WARN el más bajo.

Tipo: cadena

Valores válidos: DEBUG | INFO | WARN

Obligatorio: no

## Véase también

- [AWS SDK para C++](https://docs.aws.amazon.com/goto/SdkForCpp/lambda-2015-03-31/LoggingConfig)
- [AWS SDK para Go](https://docs.aws.amazon.com/goto/SdkForGoV1/lambda-2015-03-31/LoggingConfig)
- [AWS SDK para Java V2](https://docs.aws.amazon.com/goto/SdkForJavaV2/lambda-2015-03-31/LoggingConfig)
- [AWS SDK para Ruby V3](https://docs.aws.amazon.com/goto/SdkForRubyV3/lambda-2015-03-31/LoggingConfig)

# **OnFailure**

Un destino para eventos que no han podido procesarse.

## Contenido

## **Destination**

El nombre de recurso de Amazon (ARN) del recurso de destino.

Para retener los registros de las [invocaciones asíncronas,](https://docs.aws.amazon.com/lambda/latest/dg/invocation-async.html#invocation-async-destinations) puede configurar un tema de Amazon SNS, una cola de Amazon SQS, una función de Lambda o un bus de eventos de Amazon EventBridge como destino.

Para retener los registros de las invocaciones fallidas de las [fuentes de eventos de Kinesis](https://docs.aws.amazon.com/lambda/latest/dg/invocation-eventsourcemapping.html#event-source-mapping-destinations)  [y DynamoDB,](https://docs.aws.amazon.com/lambda/latest/dg/invocation-eventsourcemapping.html#event-source-mapping-destinations) puede configurar un tema de Amazon SNS o una cola de Amazon SQS como destino.

Para retener los registros de las invocaciones fallidas de [Kafka autoadministrado](https://docs.aws.amazon.com/lambda/latest/dg/with-kafka.html#services-smaa-onfailure-destination) o [Amazon MSK,](https://docs.aws.amazon.com/lambda/latest/dg/with-msk.html#services-msk-onfailure-destination) puede configurar un tema de Amazon SNS, una cola de Amazon SQS o un bucket de Amazon S3 como destino.

Tipo: cadena

Limitaciones de longitud: longitud mínima de 0. La longitud máxima es de 350 caracteres.

Patrón: ^\$|arn:(aws[a-zA-Z0-9-]\*):([a-zA-Z0-9\-])+:([a-z]{2}(-gov)?-[az]+-\d{1})?:(\d{12})?:(.\*)

Obligatorio: no

## Véase también

- [AWS SDK para C++](https://docs.aws.amazon.com/goto/SdkForCpp/lambda-2015-03-31/OnFailure)
- [AWS SDK para Go](https://docs.aws.amazon.com/goto/SdkForGoV1/lambda-2015-03-31/OnFailure)
- [AWS SDK para Java V2](https://docs.aws.amazon.com/goto/SdkForJavaV2/lambda-2015-03-31/OnFailure)

• [AWS SDK para Ruby V3](https://docs.aws.amazon.com/goto/SdkForRubyV3/lambda-2015-03-31/OnFailure)

# **OnSuccess**

Un destino para eventos que se procesaron correctamente.

## Contenido

### **Destination**

El nombre de recurso de Amazon (ARN) del recurso de destino.

Tipo: cadena

Limitaciones de longitud: longitud mínima de 0. La longitud máxima es de 350 caracteres.

Patrón: ^\$|arn:(aws[a-zA-Z0-9-]\*):([a-zA-Z0-9\-])+:([a-z]{2}(-gov)?-[a $z$ ]+-\d{1})?:(\d{12})?:(.\*)

Obligatorio: no

## Véase también

- [AWS SDK para C++](https://docs.aws.amazon.com/goto/SdkForCpp/lambda-2015-03-31/OnSuccess)
- [AWS SDK para Go](https://docs.aws.amazon.com/goto/SdkForGoV1/lambda-2015-03-31/OnSuccess)
- [AWS SDK para Java V2](https://docs.aws.amazon.com/goto/SdkForJavaV2/lambda-2015-03-31/OnSuccess)
- [AWS SDK para Ruby V3](https://docs.aws.amazon.com/goto/SdkForRubyV3/lambda-2015-03-31/OnSuccess)

# ProvisionedConcurrencyConfigListItem

Detalla sobre la configuración de simultaneidad aprovisionada para el alias o la versión de una función.

## Contenido

AllocatedProvisionedConcurrentExecutions

Escriba el volumen de simultaneidad aprovisionada asignada. Cuando se utiliza un alias ponderado durante las implementaciones lineales y de valores controlados, este valor fluctúa en función de la cantidad de simultaneidad que se aprovisione para las versiones de la función.

Tipo: entero

Rango válido: valor mínimo de 0.

Obligatorio: no

AvailableProvisionedConcurrentExecutions

El volumen de simultaneidad aprovisionada disponible.

Tipo: entero

Rango válido: valor mínimo de 0.

Obligatorio: no

**FunctionArn** 

EL nombre de recurso de Amazon (ARN) del alias o la versión.

Tipo: String

Patrón:  $arn: (aws[a-zA-Z-]*)$ ?:  $lambda: [a-z]{2}(-gov)$ ? -  $[a-z]+-\d{1}$ : \d{12}:function:[a-zA-Z0-9-\_]+(:(\\$LATEST|[a-zA-Z0-9-\_]+))?

Obligatorio: no

**LastModified** 

La fecha y la hora en la que un usuario actualizó por última vez la configuración, en [formato ISO](https://www.iso.org/iso-8601-date-and-time-format.html) [8601.](https://www.iso.org/iso-8601-date-and-time-format.html)

Tipo: cadena

Obligatorio: no

#### RequestedProvisionedConcurrentExecutions

El volumen de simultaneidad aprovisionada solicitada.

Tipo: entero

Rango válido: valor mínimo de 1.

Obligatorio: no

#### **Status**

El estado del proceso de asignación.

Tipo: cadena

Valores válidos: IN\_PROGRESS | READY | FAILED

Obligatorio: no

### **StatusReason**

Para las asignaciones fallidas, el motivo por el que no se pudo asignar la concurrencia aprovisionada.

Tipo: cadena

Obligatorio: no

## Véase también

- [AWS SDK para C++](https://docs.aws.amazon.com/goto/SdkForCpp/lambda-2015-03-31/ProvisionedConcurrencyConfigListItem)
- [AWS SDK para Go](https://docs.aws.amazon.com/goto/SdkForGoV1/lambda-2015-03-31/ProvisionedConcurrencyConfigListItem)
- [AWS SDK para Java V2](https://docs.aws.amazon.com/goto/SdkForJavaV2/lambda-2015-03-31/ProvisionedConcurrencyConfigListItem)
- [AWS SDK para Ruby V3](https://docs.aws.amazon.com/goto/SdkForRubyV3/lambda-2015-03-31/ProvisionedConcurrencyConfigListItem)

# RuntimeVersionConfig

El ARN del tiempo de ejecución y cualquier error que se haya producido.

## Contenido

## Error

Respuesta de error cuando Lambda no puede recuperar la versión del tiempo de ejecución de una función.

Tipo: objeto [RuntimeVersionError](#page-488-0)

Obligatorio: no

RuntimeVersionArn

El ARN de la versión del tiempo de ejecución que desea que utilice la función.

Tipo: cadena

Limitaciones de longitud: longitud mínima de 26. La longitud máxima es de 2048 caracteres.

Patrón: ^arn:(aws[a-zA-Z-]\*):lambda:[a-z]{2}((-gov)|(-iso(b?)))?-[a-z]+- \d{1}::runtime:.+\$

Obligatorio: no

## Véase también

- [AWS SDK para C++](https://docs.aws.amazon.com/goto/SdkForCpp/lambda-2015-03-31/RuntimeVersionConfig)
- [AWS SDK para Go](https://docs.aws.amazon.com/goto/SdkForGoV1/lambda-2015-03-31/RuntimeVersionConfig)
- [AWS SDK para Java V2](https://docs.aws.amazon.com/goto/SdkForJavaV2/lambda-2015-03-31/RuntimeVersionConfig)
- [AWS SDK para Ruby V3](https://docs.aws.amazon.com/goto/SdkForRubyV3/lambda-2015-03-31/RuntimeVersionConfig)

# <span id="page-488-0"></span>RuntimeVersionError

Cualquier error que surja cuando no se pudo recuperar la información de la versión en tiempo de ejecución de la función.

## Contenido

**ErrorCode** 

Código de error.

Tipo: cadena

Obligatorio: no

### Message

Mensaje de error.

Tipo: cadena

Obligatorio: no

## Véase también

- [AWS SDK para C++](https://docs.aws.amazon.com/goto/SdkForCpp/lambda-2015-03-31/RuntimeVersionError)
- [AWS SDK para Go](https://docs.aws.amazon.com/goto/SdkForGoV1/lambda-2015-03-31/RuntimeVersionError)
- [AWS SDK para Java V2](https://docs.aws.amazon.com/goto/SdkForJavaV2/lambda-2015-03-31/RuntimeVersionError)
- [AWS SDK para Ruby V3](https://docs.aws.amazon.com/goto/SdkForRubyV3/lambda-2015-03-31/RuntimeVersionError)

# **ScalingConfig**

(Solo Amazon SQS) La configuración de escalado de orígenes de eventos. Para eliminar la configuración, pase un valor vacío.

# Contenido

**MaximumConcurrency** 

Limita el número de instancias simultáneas que puede invocar el origen de eventos de Amazon SQS.

Tipo: entero

Rango válido: valor mínimo de 2. Valor máximo de 1000.

Obligatorio: no

## Véase también

- [AWS SDK para C++](https://docs.aws.amazon.com/goto/SdkForCpp/lambda-2015-03-31/ScalingConfig)
- [AWS SDK para Go](https://docs.aws.amazon.com/goto/SdkForGoV1/lambda-2015-03-31/ScalingConfig)
- [AWS SDK para Java V2](https://docs.aws.amazon.com/goto/SdkForJavaV2/lambda-2015-03-31/ScalingConfig)
- [AWS SDK para Ruby V3](https://docs.aws.amazon.com/goto/SdkForRubyV3/lambda-2015-03-31/ScalingConfig)

# SelfManagedEventSource

El clúster de Apache Kafka autoadministrado para la fuente de eventos.

## Contenido

## **Endpoints**

La lista de servidores de arranque para sus agentes Kafka en el siguiente formato: "KAFKA\_BOOTSTRAP\_SERVERS": ["abc.xyz.com:xxxx","abc2.xyz.com:xxxx"].

Tipo: mapa de cadena a matriz de cadenas

Entradas de mapa: número máximo de 2 elementos.

Claves válidas: KAFKA\_BOOTSTRAP\_SERVERS

Miembros de la matriz: número mínimo de 1 artículo. Número máximo de 10 artículos.

Limitaciones de longitud: longitud mínima de 1. La longitud máxima es de 300 caracteres.

Patrón: ^(([a-zA-Z0-9]|[a-zA-Z0-9][a-zA-Z0-9\-]\*[a-zA-Z0-9])\.)\*([A-Zaz0-9]|[A-Za-z0-9][A-Za-z0-9\-]\*[A-Za-z0-9]):[0-9]{1,5}

Obligatorio: no

## Véase también

- [AWS SDK para C++](https://docs.aws.amazon.com/goto/SdkForCpp/lambda-2015-03-31/SelfManagedEventSource)
- [AWS SDK para Go](https://docs.aws.amazon.com/goto/SdkForGoV1/lambda-2015-03-31/SelfManagedEventSource)
- [AWS SDK para Java V2](https://docs.aws.amazon.com/goto/SdkForJavaV2/lambda-2015-03-31/SelfManagedEventSource)
- [AWS SDK para Ruby V3](https://docs.aws.amazon.com/goto/SdkForRubyV3/lambda-2015-03-31/SelfManagedEventSource)

# SelfManagedKafkaEventSourceConfig

Ajustes de configuración específicos para un origen de eventos de Apache Kafka autoadministrados.

# Contenido

## ConsumerGroupId

El identificador para que se una el grupo de consumidores de Kafka. El ID de grupo de consumidores debe ser único entre todas los orígenes de eventos de Kafka. Tras crear una asignación de origen de eventos de Kafka con el ID de grupo de consumidores especificado, no puede actualizar este valor. Para obtener más información, consulte [ID de grupo de](https://docs.aws.amazon.com/lambda/latest/dg/with-msk.html#services-msk-consumer-group-id) [consumidores personalizable](https://docs.aws.amazon.com/lambda/latest/dg/with-msk.html#services-msk-consumer-group-id).

Tipo: cadena

Limitaciones de longitud: longitud mínima de 1. La longitud máxima es de 200 caracteres.

Patrón:  $[a-zA-Z0-9-\sqrt{*}: += . (a-] *$ 

Obligatorio: no

## Véase también

- [AWS SDK para C++](https://docs.aws.amazon.com/goto/SdkForCpp/lambda-2015-03-31/SelfManagedKafkaEventSourceConfig)
- [AWS SDK para Go](https://docs.aws.amazon.com/goto/SdkForGoV1/lambda-2015-03-31/SelfManagedKafkaEventSourceConfig)
- [AWS SDK para Java V2](https://docs.aws.amazon.com/goto/SdkForJavaV2/lambda-2015-03-31/SelfManagedKafkaEventSourceConfig)
- [AWS SDK para Ruby V3](https://docs.aws.amazon.com/goto/SdkForRubyV3/lambda-2015-03-31/SelfManagedKafkaEventSourceConfig)

# **SnapStart**

La configuración de la función de [Lambda SnapStart](https://docs.aws.amazon.com/lambda/latest/dg/snapstart.html). Establezca ApplyOn como PublishedVersions para crear una instantánea del entorno de ejecución inicializado cuando publique una versión de la función.

# Contenido

## ApplyOn

Configúrelo como PublishedVersions para crear una instantánea del entorno de ejecución inicializado cuando publique una versión de la función.

Tipo: cadena

Valores válidos: PublishedVersions | None

Obligatorio: no

# Véase también

- [AWS SDK para C++](https://docs.aws.amazon.com/goto/SdkForCpp/lambda-2015-03-31/SnapStart)
- [AWS SDK para Go](https://docs.aws.amazon.com/goto/SdkForGoV1/lambda-2015-03-31/SnapStart)
- [AWS SDK para Java V2](https://docs.aws.amazon.com/goto/SdkForJavaV2/lambda-2015-03-31/SnapStart)
- [AWS SDK para Ruby V3](https://docs.aws.amazon.com/goto/SdkForRubyV3/lambda-2015-03-31/SnapStart)

# **SnapStartResponse**

La configuración [SnapStart](https://docs.aws.amazon.com/lambda/latest/dg/snapstart.html) de la función.

## Contenido

## ApplyOn

Si se establece en PublishedVersions, Lambda crea una instantánea del entorno de ejecución cuando se publica una versión de la función.

Tipo: cadena

Valores válidos: PublishedVersions | None

Obligatorio: no

### **OptimizationStatus**

Cuando se brinda un [nombre de recurso de Amazon \(ARN\) completo,](https://docs.aws.amazon.com/lambda/latest/dg/configuration-versions.html#versioning-versions-using) este elemento de respuesta indica si SnapStart está habilitado para la versión de la función especificada.

Tipo: cadena

```
Valores válidos: On | Off
```
Obligatorio: no

## Véase también

- [AWS SDK para C++](https://docs.aws.amazon.com/goto/SdkForCpp/lambda-2015-03-31/SnapStartResponse)
- [AWS SDK para Go](https://docs.aws.amazon.com/goto/SdkForGoV1/lambda-2015-03-31/SnapStartResponse)
- [AWS SDK para Java V2](https://docs.aws.amazon.com/goto/SdkForJavaV2/lambda-2015-03-31/SnapStartResponse)
- [AWS SDK para Ruby V3](https://docs.aws.amazon.com/goto/SdkForRubyV3/lambda-2015-03-31/SnapStartResponse)

# SourceAccessConfiguration

Para proteger y definir el acceso a la fuente de eventos, puede especificar el protocolo de autenticación, los componentes de VPC o el host virtual.

# Contenido

## Type

El tipo de protocolo de autenticación, los componentes de VPC o el host virtual para la fuente de eventos. Por ejemplo: "Type":"SASL\_SCRAM\_512\_AUTH".

- BASIC\_AUTH: (Amazon MQ) El secreto de AWS Secrets Manager que almacena las credenciales del agente.
- BASIC AUTH: (Apache Kafka autoadministrado) El ARN de Secrets Manager de su clave secreta utilizado para la autenticación SASL/PLAIN de sus agentes de Apache Kafka.
- VPC SUBNET: (Apache Kafka autoadministrado) las subredes asociadas a la VPC. Lambda se conecta a estas subredes para obtener datos del clúster de Apache Kafka autoadministrado.
- VPC\_SECURITY\_GROUP: (Apache Kafka autoadministrado) el grupo de seguridad de la VPC utilizada para administrar el acceso a los agentes de Apache Kafka autoadministrados.
- SASL\_SCRAM\_256\_AUTH: (Apache Kafka autoadministrado) el ARN de Secrets Manager de la clave secreta utilizada para la autenticación SASL SCRAM-256 de los agentes de Apache Kafka autoadministrados.
- SASL\_SCRAM\_512\_AUTH: (Amazon MSK, Apache Kafka autoadministrado) el ARN de Secrets Manager de la clave secreta utilizada para la autenticación SASL SCRAM-512 de los agentes de Apache Kafka autoadministrados.
- VIRTUAL\_HOST: (RabbitMQ) el nombre del host virtual en el agente de RabbitMQ. Lambda utiliza este host de RabbitMQ como la fuente de eventos. Esta propiedad no se puede especificar en una llamada a la API UpdateEventSourceMapping.
- CLIENT CERTIFICATE TLS AUTH: (Amazon MSK, Apache Kafka autoadministrado) El ARN de Secrets Manager de la clave secreta que contiene la cadena de certificados (PEM X.509), la clave privada (PEM PKCS#8) y la contraseña de clave privada (opcional) utilizada para la autenticación TLS mutua de los agentes de MSK/Apache Kafka.
- SERVER\_ROOT\_CA\_CERTIFICATE- (Apache Kafka autoadministrado) El ARN de Secrets Manager de su clave secreta que contiene el certificado de entidad de certificación raíz (X.509 PEM) utilizado para el cifrado TLS de sus corredores Apache Kafka.

Tipo: cadena

Valores válidos: BASIC\_AUTH | VPC\_SUBNET | VPC\_SECURITY\_GROUP | SASL\_SCRAM\_512\_AUTH | SASL\_SCRAM\_256\_AUTH | VIRTUAL\_HOST | CLIENT\_CERTIFICATE\_TLS\_AUTH | SERVER\_ROOT\_CA\_CERTIFICATE

Obligatorio: no

URI

El valor de la configuración elegida en Type. Por ejemplo: "URI": "arn:aws:secretsmanager:us-east-1:01234567890:secret:MyBrokerSecretName".

Tipo: cadena

Limitaciones de longitud: longitud mínima de 1. La longitud máxima es de 200 caracteres.

Patrón: [a-zA-Z0-9-\/\*:\_+=.@-]\*

Obligatorio: no

## Véase también

- [AWS SDK para C++](https://docs.aws.amazon.com/goto/SdkForCpp/lambda-2015-03-31/SourceAccessConfiguration)
- [AWS SDK para Go](https://docs.aws.amazon.com/goto/SdkForGoV1/lambda-2015-03-31/SourceAccessConfiguration)
- [AWS SDK para Java V2](https://docs.aws.amazon.com/goto/SdkForJavaV2/lambda-2015-03-31/SourceAccessConfiguration)
- [AWS SDK para Ruby V3](https://docs.aws.amazon.com/goto/SdkForRubyV3/lambda-2015-03-31/SourceAccessConfiguration)

# **TracingConfig**

Configuración de seguimiento de [AWS X-Ray](https://docs.aws.amazon.com/lambda/latest/dg/services-xray.html) de la función. Para probar y registrar solicitudes entrantes, establezca Mode en Active.

## Contenido

## Mode

El modo de rastreo.

Tipo: cadena

Valores válidos: Active | PassThrough

Obligatorio: no

## Véase también

- [AWS SDK para C++](https://docs.aws.amazon.com/goto/SdkForCpp/lambda-2015-03-31/TracingConfig)
- [AWS SDK para Go](https://docs.aws.amazon.com/goto/SdkForGoV1/lambda-2015-03-31/TracingConfig)
- [AWS SDK para Java V2](https://docs.aws.amazon.com/goto/SdkForJavaV2/lambda-2015-03-31/TracingConfig)
- [AWS SDK para Ruby V3](https://docs.aws.amazon.com/goto/SdkForRubyV3/lambda-2015-03-31/TracingConfig)

# **TracingConfigResponse**

Configuración de seguimiento de AWS X-Ray de la función.

## Contenido

## Mode

El modo de rastreo.

Tipo: cadena

Valores válidos: Active | PassThrough

Obligatorio: no

## Véase también

- [AWS SDK para C++](https://docs.aws.amazon.com/goto/SdkForCpp/lambda-2015-03-31/TracingConfigResponse)
- [AWS SDK para Go](https://docs.aws.amazon.com/goto/SdkForGoV1/lambda-2015-03-31/TracingConfigResponse)
- [AWS SDK para Java V2](https://docs.aws.amazon.com/goto/SdkForJavaV2/lambda-2015-03-31/TracingConfigResponse)
- [AWS SDK para Ruby V3](https://docs.aws.amazon.com/goto/SdkForRubyV3/lambda-2015-03-31/TracingConfigResponse)

# VpcConfig

Los grupos de seguridad de VPC y las subredes que se asocian a una función de Lambda. Para obtener más información, consulte [Configuración de una función de Lambda para obtener acceso a](https://docs.aws.amazon.com/lambda/latest/dg/configuration-vpc.html)  [los recursos en una VPC.](https://docs.aws.amazon.com/lambda/latest/dg/configuration-vpc.html)

## Contenido

## Ipv6AllowedForDualStack

Permite el tráfico IPv6 saliente en las funciones de VPC que están conectadas a subredes de doble pila.

Tipo: Booleano

Obligatorio: no

### **SecurityGroupIds**

Una lista de ID de grupo de seguridad de VPC.

Tipo: matriz de cadenas

Miembros de la matriz: número máximo de 5 elementos.

Obligatorio: no

### SubnetIds

Una lista de los ID de subred de VPC.

Tipo: matriz de cadenas

Miembros de la matriz: número máximo de 16 elementos.

Obligatorio: no

## Véase también

Para obtener más información sobre el uso de esta API en un SDK de AWS de un lenguaje específico, consulte:

• [AWS SDK para C++](https://docs.aws.amazon.com/goto/SdkForCpp/lambda-2015-03-31/VpcConfig)

- [AWS SDK para Go](https://docs.aws.amazon.com/goto/SdkForGoV1/lambda-2015-03-31/VpcConfig)
- [AWS SDK para Java V2](https://docs.aws.amazon.com/goto/SdkForJavaV2/lambda-2015-03-31/VpcConfig)
- [AWS SDK para Ruby V3](https://docs.aws.amazon.com/goto/SdkForRubyV3/lambda-2015-03-31/VpcConfig)

# VpcConfigResponse

Los grupos de seguridad de VPC y las subredes que se asocian a una función de Lambda.

## Contenido

Ipv6AllowedForDualStack

Permite el tráfico IPv6 saliente en las funciones de VPC que están conectadas a subredes de doble pila.

Tipo: Booleano

Obligatorio: no

### **SecurityGroupIds**

Una lista de ID de grupo de seguridad de VPC.

Tipo: matriz de cadenas

Miembros de la matriz: número máximo de 5 elementos.

Obligatorio: no

### **SubnetIds**

Una lista de los ID de subred de VPC.

Tipo: matriz de cadenas

Miembros de la matriz: número máximo de 16 elementos.

Obligatorio: no

#### VpcId

Es el ID de la VPC.

Tipo: cadena

Obligatorio: no

# Véase también

- [AWS SDK para C++](https://docs.aws.amazon.com/goto/SdkForCpp/lambda-2015-03-31/VpcConfigResponse)
- [AWS SDK para Go](https://docs.aws.amazon.com/goto/SdkForGoV1/lambda-2015-03-31/VpcConfigResponse)
- [AWS SDK para Java V2](https://docs.aws.amazon.com/goto/SdkForJavaV2/lambda-2015-03-31/VpcConfigResponse)
- [AWS SDK para Ruby V3](https://docs.aws.amazon.com/goto/SdkForRubyV3/lambda-2015-03-31/VpcConfigResponse)

# Parámetros comunes

La siguiente lista contiene los parámetros que utilizan todas las acciones para firmar solicitudes de Signature Version 4 con una cadena de consulta. Los parámetros específicos de acción se enumeran en el tema correspondiente a la acción. Para obtener más información sobre Signature Version 4, consulte [Firma de solicitudes API de AWS](https://docs.aws.amazon.com/IAM/latest/UserGuide/reference_aws-signing.html) en la Guía del usuario de IAM.

Action

Las acciones que se van a realizar.

Tipo: cadena

Obligatorio: sí

#### Version

La versión de la API para la que está escrita la solicitud, expresada en el formato AAAA-MM-DD.

Tipo: String

Obligatorio: sí

#### X-Amz-Algorithm

El algoritmo de hash que utilizó para crear la solicitud de firma.

Condición: especifique este parámetro cuando incluya información de autenticación en una cadena de consulta en lugar de en el encabezado de autorización HTTP.

Tipo: String

Valores válidos: AWS4-HMAC-SHA256

Obligatorio: condicional

### X-Amz-Credential

El valor del ámbito de la credencial, que es una cadena que incluye la clave de acceso, la fecha, la región a la que se dirige, el servicio que solicita y una cadena de terminación ("aws4\_request"). El valor se expresa en el siguiente formato: access\_key/AAAAMMDD/region/service/ aws4\_request.

Para obtener más información, consulte [Crear una solicitud API de AWS firmada](https://docs.aws.amazon.com/IAM/latest/UserGuide/create-signed-request.html) en la Guía del usuario de IAM.

Condición: especifique este parámetro cuando incluya información de autenticación en una cadena de consulta en lugar de en el encabezado de autorización HTTP.

Tipo: cadena

Obligatorio: condicional

### X-Amz-Date

La fecha utilizada para crear la firma. El formato debe ser ISO 8601 formato básico (AAAAMMDD'T'HHMMSS'Z'). Por ejemplo, la siguiente fecha y hora es un valor válido de X-Amz-Date para 20120325T120000Z.

Condición: X-Amz-Date es opcional en todas las solicitudes; se puede utilizar para anular la fecha empleada a fin de firmar las solicitudes. Si el encabezado Date se especifica en el formato básico ISO 8601, no se requiere X-Amz-Date. Cuando se usa X-Amz-Date, siempre anula el valor del encabezado Date. Para obtener más información, consulte [Elementos de una firma de solicitud](https://docs.aws.amazon.com/IAM/latest/UserGuide/signing-elements.html)  [API de AWS](https://docs.aws.amazon.com/IAM/latest/UserGuide/signing-elements.html) en la Guía del usuario de IAM.

Tipo: cadena

Obligatorio: condicional

### X-Amz-Security-Token

El token de seguridad temporal que se obtuvo mediante una llamada a AWS Security Token Service (AWS STS). Para obtener una lista de servicios compatibles con las credenciales de seguridad temporales de AWS STS, consulte [Servicios de AWS que funcionan con IAM](https://docs.aws.amazon.com/IAM/latest/UserGuide/reference_aws-services-that-work-with-iam.html) en la Guía del usuario de IAM.

Condición: si utiliza credenciales de seguridad temporales de AWS STS, debe incluir el token de seguridad.

Tipo: cadena

Obligatorio: condicional

#### X-Amz-Signature

Especifica la firma codificada hexadecimal que se calculó a partir de la cadena que se va a firmar y la clave de firma derivada.
Condición: especifique este parámetro cuando incluya información de autenticación en una cadena de consulta en lugar de en el encabezado de autorización HTTP.

Tipo: cadena

Obligatorio: condicional

## X-Amz-SignedHeaders

Especifica todos los encabezados HTTP que se incluyeron como parte de la solicitud canónica. Para obtener más información acerca de especificar encabezados firmados, consulte [Crear una](https://docs.aws.amazon.com/IAM/latest/UserGuide/create-signed-request.html) [solicitud API de AWS firmada](https://docs.aws.amazon.com/IAM/latest/UserGuide/create-signed-request.html) en la Guía del usuario de IAM.

Condición: especifique este parámetro cuando incluya información de autenticación en una cadena de consulta en lugar de en el encabezado de autorización HTTP.

Tipo: cadena

Obligatorio: condicional

## Errores comunes

En esta sección, se enumeran los errores comunes a las acciones de la API de todos los servicios de AWS. En el caso de los errores específicos de una acción de la API de este servicio, consulte el tema de dicha acción de la API.

AccessDeniedException

No tiene acceso suficiente para realizar esta acción.

Código de estado HTTP: 403

ExpiredTokenException

El token de seguridad incluido en la solicitud ha vencido.

Código de estado HTTP: 403

IncompleteSignature

La firma de solicitud no se ajusta a los estándares de AWS.

Código de estado HTTP: 403

**InternalFailure** 

El procesamiento de la solicitud ha devuelto un error debido a un error o una excepción desconocidos.

Código de estado HTTP: 500

MalformedHttpRequestException

Problemas con la solicitud a nivel HTTP, por ejemplo, no podemos descomprimir el cuerpo de acuerdo con el algoritmo de descompresión especificado por la codificación de contenido.

Código de estado HTTP: 400

**NotAuthorized** 

No tiene permiso para realizar esta acción.

Código de estado HTTP: 401

## **OptInRequired**

El ID de clave de acceso de AWS necesita una suscripción al servicio.

Código de estado HTTP: 403

RequestAbortedException

Excepción práctica que se puede utilizar cuando se anula una solicitud antes de que se devuelva la respuesta (por ejemplo, el cliente cierra la conexión).

Código de estado HTTP: 400

RequestEntityTooLargeException

Problemas con la solicitud a nivel HTTP. La entidad de solicitud es demasiado grande.

Código de estado HTTP: 413

RequestExpired

La solicitud llegó al servicio más de 15 minutos después de la marca de fecha en la solicitud o más de 15 minutos después de la fecha de vencimiento de la solicitud (por ejemplo, para las URL prefirmadas) o la marca de fecha de la solicitud corresponde a una hora futura en más de 15 minutos.

Código de estado HTTP: 400

RequestTimeoutException

Problemas con la solicitud a nivel HTTP. Se agotó el tiempo de espera para leer la solicitud.

Código de estado HTTP: 408

ServiceUnavailable

La solicitud no se ha ejecutado correctamente debido a un error temporal del servidor.

Código de estado HTTP: 503

**ThrottlingException** 

La solicitud fue denegada debido a una limitación de la solicitud.

Código de estado HTTP: 400

## UnrecognizedClientException

El certificado X.509 o el ID de clave de acceso de AWS proporcionado no existen en nuestros registros.

Código de estado HTTP: 403

UnknownOperationException

La acción u operación solicitada no es válida. Compruebe que la acción se ha escrito correctamente.

Código de estado HTTP: 404

ValidationError

La entrada no satisface las limitaciones que especifica un servicio de AWS.

Código de estado HTTP: 400